IBM DB2 Universal Database

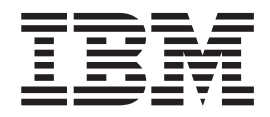

# Glossaire

*Version 8.2*

IBM DB2 Universal Database

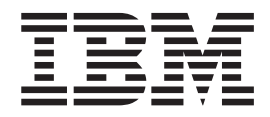

# Glossaire

*Version 8.2*

Avant de consulter les informations suivantes et avant d'utiliser le produit associé, veuillez lire les informations générales contenues dans la section *Remarques*.

LE PRESENT DOCUMENT EST LIVRE ″EN L'ETAT″. IBM DECLINE TOUTE RESPONSABILITE, EXPRESSE OU IMPLICITE, RELATIVE AUX INFORMATIONS QUI Y SONT CONTENUES, Y COMPRIS EN CE QUI CONCERNE LES GARANTIES DE QUALITE MARCHANDE OU D'ADAPTATION A VOS BESOINS. Certaines juridictions n'autorisent pas l'exclusion des garanties implicites, auquel cas l'exclusion ci-dessus ne vous sera pas applicable.

Ce document est mis à jour périodiquement. Chaque nouvelle édition inclut les mises à jour. Les informations qui y sont fournies sont susceptibles d'être modifiées avant que les produits décrits ne deviennent eux-mêmes disponibles. En outre, il peut contenir des informations ou des références concernant certains produits, logiciels ou services non annoncés dans ce pays. Cela ne signifie cependant pas qu'ils y seront annoncés.

Pour plus de détails, pour toute demande d'ordre technique, ou pour obtenir des exemplaires de documents IBM, référez-vous aux documents d'annonce disponibles dans votre pays, ou adressez-vous à votre partenaire commercial.

Vous pouvez également consulter les serveurs Internet suivants :

- v <http://www.fr.ibm.com> (serveur IBM en France)
- v <http://www.can.ibm.com> (serveur IBM au Canada)
- v <http://www.ibm.com> (serveur IBM aux Etats-Unis)

*Compagnie IBM France Direction Qualité Tour Descartes 92066 Paris-La Défense Cedex 50*

© Copyright IBM France 2004. Tous droits réservés.

**© Copyright International Business Machines Corporation 1993, 2004. All rights reserved.**

# **Table des matières**

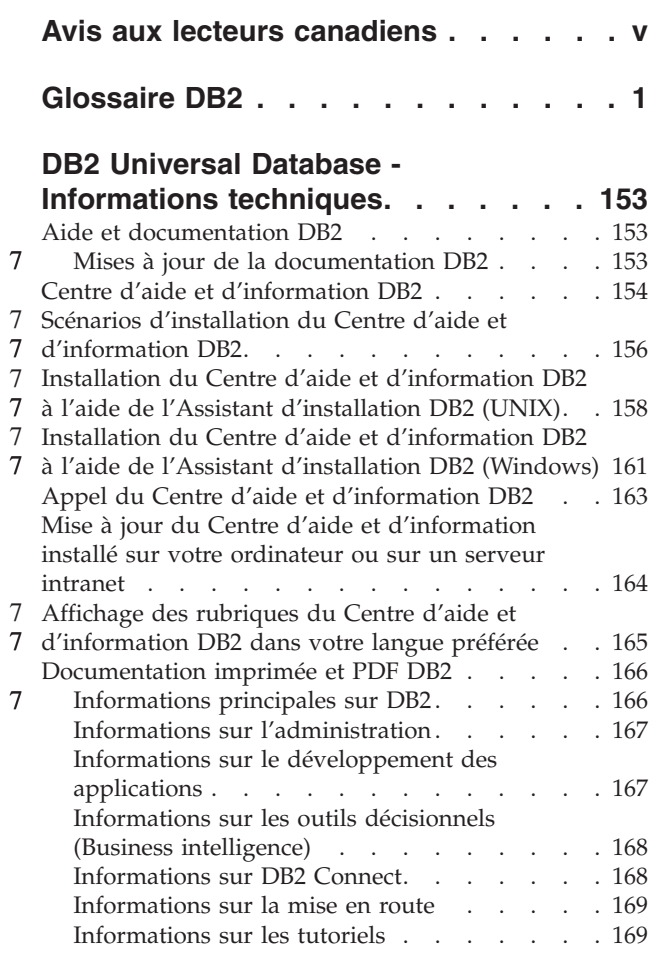

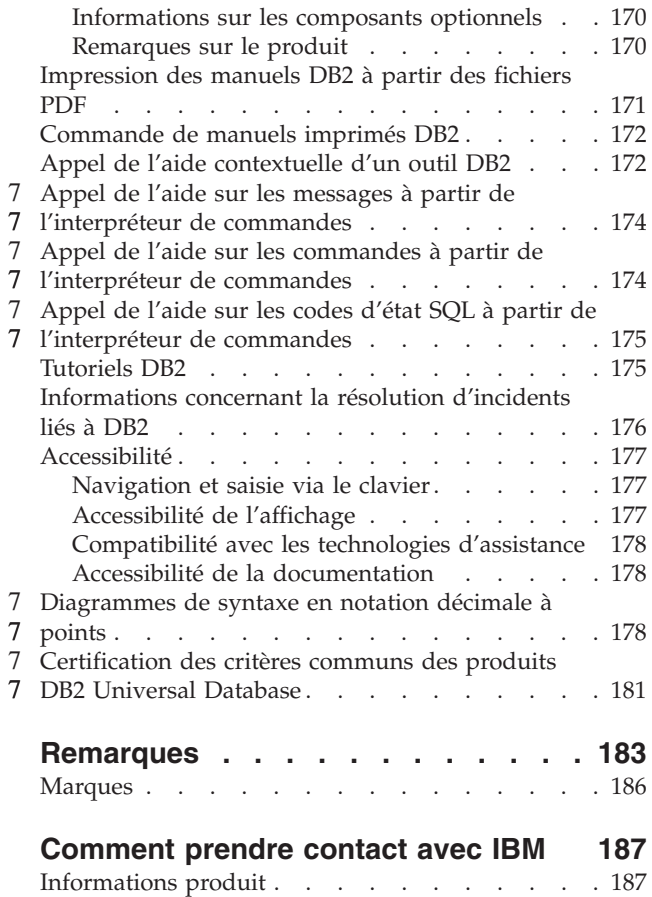

7 7

# <span id="page-6-0"></span>**Avis aux lecteurs canadiens**

Le présent document a été traduit en France. Voici les principales différences et particularités dont vous devez tenir compte.

#### **Illustrations**

Les illustrations sont fournies à titre d'exemple. Certaines peuvent contenir des données propres à la France.

#### **Terminologie**

La terminologie des titres IBM peut différer d'un pays à l'autre. Reportez-vous au tableau ci-dessous, au besoin.

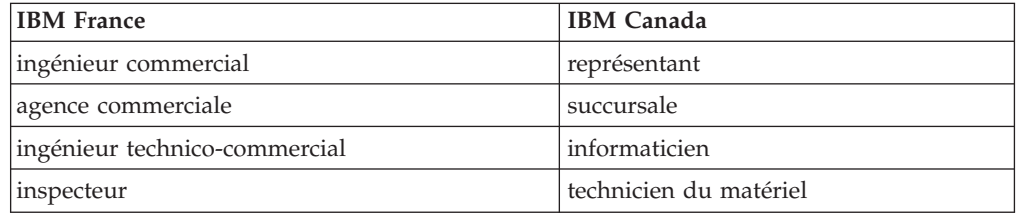

#### **Claviers**

Les lettres sont disposées différemment : le clavier français est de type AZERTY, et le clavier français-canadien de type QWERTY.

#### **OS/2 et Windows - Paramètres canadiens**

Au Canada, on utilise :

- v les pages de codes 850 (multilingue) et 863 (français-canadien),
- le code pays 002,
- le code clavier CF.

#### **Nomenclature**

Les touches présentées dans le tableau d'équivalence suivant sont libellées différemment selon qu'il s'agit du clavier de la France, du clavier du Canada ou du clavier des Etats-Unis. Reportez-vous à ce tableau pour faire correspondre les touches françaises figurant dans le présent document aux touches de votre clavier.

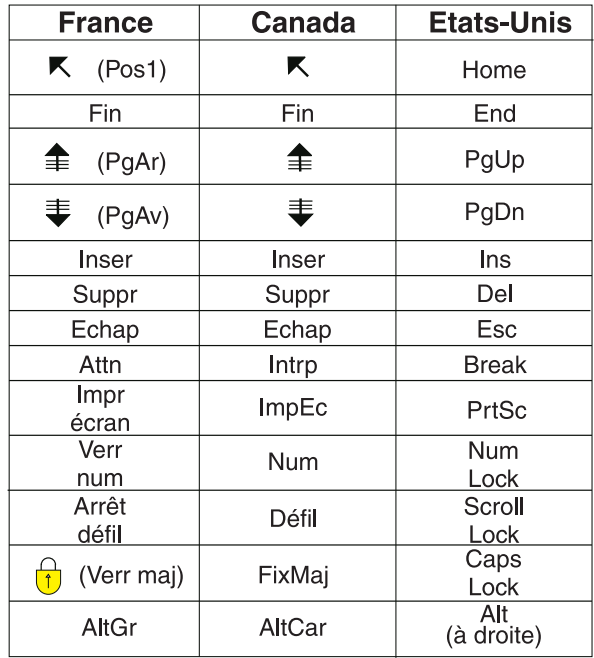

#### **Brevets**

Il est possible qu'IBM détienne des brevets ou qu'elle ait déposé des demandes de brevets portant sur certains sujets abordés dans ce document. Le fait qu'IBM vous fournisse le présent document ne signifie pas qu'elle vous accorde un permis d'utilisation de ces brevets. Vous pouvez envoyer, par écrit, vos demandes de renseignements relatives aux permis d'utilisation au directeur général des relations commerciales d'IBM, 3600 Steeles Avenue East, Markham, Ontario, L3R 9Z7.

#### **Assistance téléphonique**

Si vous avez besoin d'assistance ou si vous voulez commander du matériel, des logiciels et des publications IBM, contactez IBM direct au 1 800 465-1234.

# <span id="page-8-0"></span>**Glossaire DB2**

# **Caractères spéciaux**

**.NET Framework :** Environnement de développement d'applications Microsoft, constitué de CLR (Common 7

Language Runtime) et d'une bibliothèque de classes .NET Framework destinée à fournir un environnement de 7

programmation cohérent pour le développement et l'intégration de fragments de code. Voir aussi [«common](#page-28-0) language 7 7 [runtime»](#page-28-0) à la page 21.

**APPN (APPN) :** Extension de l'architecture SNA offrant des fonctions étendues pour le contrôle d'un réseau réparti, | la définition dynamique des ressources réseau ainsi que l'automatisation de l'enregistrement des ressources et de la |

consultation des répertoires. Voir aussi «Systems Network [Architecture»](#page-137-0) à la page 130. |

**DB2 Application Development Client (DB2 AD Client) :** Ensemble d'outils destinés aux développeurs et conçus | pour faciliter la création d'applications de bases de données.

# **A**

**abend :** Voir arrêter anormalement.

**abend reason code :** Voir code anomalie d'arrêt anormal.

**abnormal end of task (abend) :** Voir fin anormale de tâche.

**abnormal termination :** Voir arrêt anormal.

**abonnement (subscription) :** (1) Dans la réplication SQL, objet qui crée des ensembles d'abonnements et des |

membres d'ensemble d'abonnements. S'oppose à [«registration»](#page-117-0) à la page 110 dans le contexte de la réplication SQL et à «Q [subscription»](#page-114-0) à la page 107 dans le contexte de la réplication Q. (2) Voir aussi [«subscription](#page-136-0) set» à la page 129. | |

**abonnement de réplication (replication subscription) :** Voir [«subscription](#page-136-0) set» à la page 129. |

**abonnement Q (Q subscription) :** Dans le contexte de la réplication Q, objet identifiant un mappage entre une table source et une table cible ou une procédure mémorisée et qui spécifie quelles modifications sont répliquées. S'oppose à «XML [publication»](#page-159-0) à la page 152.

**absolute path :** Voir chemin absolu.

**access function :** Voir fonction d'accès. |

**access method services :** Voir services de la méthode d'accès.

**access path :** Voir chemin d'accès.

**access plan :** Voir plan d'accès.

**access token :** Voir jeton d'accès. |

**accès aux ressources éloignées (function shipping) :** Processus consistant à envoyer les sous-sections d'une requête à la partition de base de données spécifique contenant les données applicables.  $\blacksquare$ |

**accès concurrent (concurrency) :** Utilisation partagée et simultanée des ressources par plusieurs utilisateurs interactifs ou processus applicatifs.

**accès DRDA (DRDA access) :** Méthode ouverte d'accès aux données réparties qui permet de se connecter à un autre | serveur de base de données (par spécification de l'emplacement) via une instruction SQL afin d'exécuter les modules | précédemment liés à cet emplacement. L'instruction SQL CONNECT ou une instruction SQL associée à un nom tripartite est utilisée pour identifier le serveur. Voir aussi «private [protocol](#page-110-0) access» à la page 103. | |

<span id="page-9-0"></span>**accès positionné sur un ensemble de lignes (rowset-positioned access) :** Capacité d'extraction de plusieurs lignes à l'aide d'une seule instruction FETCH.

**accès positionné sur une ligne (row-positioned access) :** Capacité d'extraction d'une seule ligne à l'aide de l'instruction FETCH.

**accès privé (private protocol access) :** Méthode d'accès aux données réparties permettant de diriger une requête vers un autre système DB2 Universal Database. Voir aussi [«DRDA](#page-48-0) access» à la page 41.

**accounting string :** Voir identifiant comptable.

**activation (enable) :** (1) Préparation d'une base de données, d'une table de texte ou d'une colonne de texte en vue 7 de son utilisation par DB2 Extension Net Search ou DB2 Extension XML. (2) Action d'activer. |

**activation du déclencheur (trigger activation) :** Processus se produisant lors de l'exécution d'un événement |

déclencheur défini dans une définition de déclencheur. L'activation du déclencheur comprend l'évaluation de la 7 condition de l'opération déclenchée et l'exécution conditionnelle des instructions SQL déclenchées. Voir aussi  $\blacksquare$ 

[«trigger»](#page-147-0) à la page 140, [«trigger](#page-147-0) event» à la page 140 et «trigger [activation](#page-147-0) time» à la page 140. 7

**active log :** Voir journaux actifs.

**Activity Monitor :** Voir Moniteur d'activités. 7

**address space :** Voir espace adresse. |

**adjacent nodes :** Voir noeuds adjacents.

**administrateur (administrator) :** Personne chargée des tâches administratives telles que la gestion des droits d'accès et des contenus. Les administrateurs peuvent également attribuer des droits d'accès aux utilisateurs. Voir aussi [«user»](#page-153-0) à la [page](#page-153-0) 146.

**administrateur DB2 Data Links Manager (Data Links Manager Administrator) :** Personne et ID utilisateur chargés d'administrer DB2 Data Links Manager et l'environnement associé. Parfois appelé également *utilisateur DLFM*, car lorsque DB2 Data Links Manager est installé, un compte correspondant à l'ID utilisateur par défaut dlfm est configuré pour l'administrateur Data Links Manager.

L'ID utilisateur de l'administrateur Data Links Manager détient aussi toutes les ressources employées par le composant DLFM, telles que :

- v l'instance DB2 contenant la base de données DLFM\_DB ;
- v les fichiers liés référencés dans une colonne de type READ PERMISSION DB DATALINK ;
- v l'ID utilisateur sous lequel le serveur DLFM s'exécute.

Voir aussi [«dlmadmin](#page-47-0) account» à la page 40 et [«superuser»](#page-136-0) à la page 129.

**administrateur de base de données (database administrator) :** (1) Personne responsable de la conception, du développement, de la sécurité, de la maintenance et de l'utilisation d'une base de données. (2) Utilisateur DB2 UDB | doté des droits DBADM. 7

**administrateur des réplications (replication administrator) :** (1) Dans le contexte de la réplication Q, utilisateur 7

chargé de créer des abonnements Q et des publications XML. Cet utilisateur peut également exécuter les programmes 7

Q Capture et Q Apply. (2) Dans le contexte de la réplication SQL, utilisateur chargé d'enregistrer les sources de 7

réplication et de créer les ensembles d'abonnements. Cet utilisateur peut également exécuter les programmes Capture 7 et Apply. 7

**administrateur système (system administrator) :** (1) Personne qui, au stade de l'installation de l'ordinateur, conçoit, contrôle et gère la façon dont le système informatique va être utilisé. (2) Utilisateur DB2 Universal Database doté des 7 droits SYSADM. 7

- **administration notification log :** Voir journal de notification de l'administrateur. |
- **administration notification messages :** Voir message de notification de l'administrateur.  $\blacksquare$
- **administration queue :** Voir file d'attente d'administration. 7

|

<span id="page-10-0"></span>**administrative authority :** Voir droits d'administration. |

**administrative support table :** Voir table de gestion.

**administrator :** Voir administrateur. |

**adresse connue (well-known address) :** Adresse utilisée pour identifier sans ambiguïté un noeud particulier du réseau en vue d'établir des connexions entre noeuds. Elle combine l'adresse réseau et le numéro de port utilisés sur le noeud logique.

**adresse de réseau (network address) :** Identificateur d'un noeud sur un réseau.

**adresse IP (IP address) :** Adresse unique qui spécifie l'emplacement de chaque unité ou poste de travail sur un 7 intranet ou Internet. Par exemple, 9.67.97.103 est une adresse IP. 7

**adresse relative en octets (relative byte address) :** Dans un environnement z/OS ou OS/390, position d'un 7 7 enregistrement de données ou d'un intervalle de contrôle par rapport au début de l'espace de stockage alloué au 7 fichier auquel il appartient.

**adresse URL (uniform resource locator) :** Séquence de caractères qui représente des ressources information sur un 7 7 ordinateur ou un réseau, tel qu'Internet. cette séquence de caractères inclut le nom abrégé du protocole utilisé pour accéder aux ressources information et les informations utilisées par le protocole pour localiser ces ressources. 7

**ADSM :** Terme déconseillé. Voir «Tivoli Storage [Manager»](#page-145-0) à la page 138. 7

**Advanced Program-to-Program Communication (APPC) :** Implémentation du protocole SNA LU 6.2 qui permet à | des systèmes interconnectés de communiquer et de partager des programmes. Voir aussi «Common [Programming](#page-28-0) | Interface [Communications»](#page-28-0) à la page 21. |

**after trigger :** Voir déclencheur AFTER. |

**after-image :** Voir image ″après″.

**after-value :** Voir valeur AFTER. 7

**agent :** (1) Unité d'exécution ou processus distinct traitant toutes les demandes DB2 soumises par une application | client spécifique. Voir aussi [«warehouse](#page-158-0) agent» à la page 151. (2) Pour les environnements z/OS et OS/390, structure qui associe tous les processus impliqués dans une unité d'oeuvre. Voir aussi [«system](#page-137-0) agent» à la page 130, [«coordinating](#page-33-0) agent» à la page 26 et [«allied](#page-11-0) agent» à la page 4. | | |

**agent auxiliaire (allied agent) :** Synonyme d'«allied [thread»](#page-11-0) à la page 4.

**agent d'entrepôt (warehouse agent) :** Dans le contexte de Data Warehouse Center, processus d'exécution pouvant être mis en oeuvre sur divers systèmes d'exploitation pour effectuer des opérations d'extraction, de transformation, de transfert et de chargement de données (ETML) ; il permet également de lancer des programmes utilisateur. Voir aussi [«warehouse](#page-158-0) server» à la page 151.

**agent de base de données (database agent) :** Représentation du processus physique ou de l'unité d'exécution qui va réellement exécuter les tâches au sein du moteur de base de données.

**agent de coordination (coordinating agent) :** Agent lancé lorsque le gestionnaire de bases de données reçoit une |

requête provenant d'une application. Cet agent reste associé à l'application pendant toute la durée du cycle de cette |

dernière. Son rôle consiste à lancer les sous-agents mis au service de l'application. Voir aussi «agent» et [«subagent»](#page-135-0) à |

la [page](#page-135-0) 128. |

**agent de partitionnement (partitioning agent) :** Dans l'utilitaire AutoLoader, processus permettant de créer les fichiers de partitions en vue du chargement. Il consiste à fractionner ou à partitionner le fichier d'entrée.

**agent inactif (idle agent) :** Agent de base de données qui n'est actuellement pas connecté à une base de données ou à une application.

**agent logique (logical agent) :** Agent représentant la connexion du client ou de l'application.

**agent secondaire (subordinate agent) :** Voir [«subagent»](#page-135-0) à la page 128.

<span id="page-11-0"></span>**agent site :** Voir site agent.

**agent système (system agent) :** Demande de travail créée en interne parDB2 Universal Database pour z/OS et OS/390 (opérations de lecture anticipée et d'écriture différée, ou tâches de maintenance). Voir aussi [«agent»](#page-10-0) à la page [3.](#page-10-0)

**agent thread :** Voir unité d'exécution agent. 7

**aggregate function :** Voir fonction d'agrégation.

- **aggregate table :** Voir table d'agrégation. |
- **alert :** Voir alerte. |

**alert condition :** Voir critère d'alerte.

**alerte (alert) :** (1) Signal représentant un état d'un objet (tel qu'une base de données, un espace table ou une instance). Voir «health [monitor](#page-67-0) alert» à la page 60.

Les différents types d'alertes sont classés par ordre de gravité et incluent :

v **Les messages d'attention**

Messages d'information indiquant qu'un objet n'est pas dans un état normal.

v **Les avertissements**

Conditions sans gravité ne nécessitant pas une intervention immédiate, mais pouvant indiquer que le système ne fonctionne pas de façon optimale.

v **Les alarmes**

Conditions critiques nécessitant une intervention immédiate.

(2) Dans le contexte de la réplication, notification décrivant les événements et les conditions de la réplication. Le 7 Moniteur d'alertes de réplication envoie des alertes à une adresse électronique ou à un messager de poche. 7

**alerte du moniteur de santé (health monitor alert) :** Alerte générée par le moniteur de santé et qui se fonde sur le 7

type de l'indicateur de santé qui peut être basé sur le seuil (la valeur de l'indicateur de santé est supérieure ou 7 inférieure aux seuils d'avertissement ou d'alarme) ou basé sur l'état (la valeur de l'indicateur de santé correspond à 7

un état anormal). 7

**algorithme d'encodage (encoding scheme) :** Ensemble de règles utilisées pour représenter les données de type caractère.

**algorithme de codage EUC (Extended UNIX Code encoding scheme) :** Algorithme de codage qui définit un | ensemble de règles de codage pouvant prendre en charge jusqu'à quatre jeux de caractères. Les règles de codage sont fondées sur la définition ISO2022 du codage des données sur 7 bits et 8 bits. L'algorithme de codage EUC utilise des | caractères de contrôle pour identifier certains jeux de caractères. |  $\blacksquare$ 

**alias :** Nom de substitution permettant d'identifier une table, une vue, une base de données ou un pseudonyme. Un alias peut être utilisé dans des instructions SQL pour faire référence à une table ou une vue contenue dans le même | système ou sous-système DB2, ou dans un système ou sous-système DB2 éloigné. | |

**alias chain :** Voir chaîne d'alias.

**alias d'emplacement (location alias) :** Autre nom à l'aide duquel un serveur de base de données s'identifie au réseau. Les applications peuvent utiliser ce nom pour accéder à un serveur de base de données DB2.

**alias de type de nickname :** (1) Dans un système fédéré, identificateur utilisé pour se référer à un objet ou à une source de données. Les objets identifiés par les pseudonymes sont appelés *objets de source de données*. Il s'agit notamment des tables, des vues, des synonymes, des fichiers structurés en tableaux et des algorithmes de recherche.

- (2) Nom défini dans DB2 Information Integrator pour représenter un objet de base de données physique (tel qu'une 7
- table ou une procédure mémorisée) dans une base de données relationnelle non DB2. 7

**allied address space :** Voir espace adresse auxiliaire.

**allied agent :** Voir agent auxiliaire. |

**allied thread :** Voir unité d'exécution auxiliaire.

**4** Glossaire DB2

<span id="page-12-0"></span>**allocated cursor :** Voir curseur alloué.

- **allocation de ressources (resource allocation) :** DansDB2 Universal Database pour z/OS et OS/390, partie du processus d'allocation qui traite spécifiquement des ressources de la base de données. | |
	- **already verified :** Voir déjà vérifié.
- **ambiguous cursor :** Voir curseur ambigu. |
- **American Standard Code for Information Interchange (ASCII) :** Algorithme de codage utilisé pour représenter les chaînes de caractères dans plusieurs environnements, et notamment sur les ordinateurs personnels et les systèmes |
- UNIX. Voir aussi [«EBCDIC»](#page-49-0) à la page 42 et [«Unicode»](#page-150-0) à la page 143. |

**analyse historique (historical analysis) :** Dans Query Patroller, activité d'analyse des utilisations passées d'un entrepôt de données. Ceci est effectué pour les raisons suivantes : rapport de gestion, réglage et optimisation des seuils de Query Patroller.

**analyse multidimensionnelle (multidimensional analysis) :** Processus consistant à évaluer le potentiel d'une entreprise sur plusieurs niveaux.

**analyseur d'événements (event analyzer) :** Objet de base de données qui fournit des informations sur les événements de base de données qui se sont produits. Un analyseur d'événements est utilisé avec le fichier du moniteur d'événements pour évaluer et enregistrer les informations relatives aux performances.

**Analyseur de réplication (Replication Analyzer) :** Programme pouvant analyser un environnement de réplication 7 afin d'identifier les problèmes d'installation et de performances, ainsi que les erreurs de configuration. 7

**annulation (backout) :** Processus consistant à annuler les modifications non validées qui ont été effectuées par un processus applicatif. Une annulation peut être nécessaire en cas d'arrêt anormal du processus applicatif, ou suite à un blocage. Voir aussi «roll [back»](#page-124-0) à la page 117.

**annuler (roll back) :** Ramener les données modifiées par une instruction SQL à l'état où elles se trouvaient au dernier point de validation. Voir [«backout»](#page-15-0) à la page 8. Voir aussi «point of [consistency»](#page-108-0) à la page 101.

**anti-join :** Voir anti-jointure. |

**anti-jointure (anti-join) :** Ensemble de réponses dans lesquelles les lignes renvoyées ne remplissent pas la condition du prédicat de jointure. Voir aussi [«join»](#page-79-0) à la page 72.

**APF :** Voir [«authorized](#page-15-0) program facility (APF)» à la page 8.

**API :** Voir «application [programming](#page-13-0) interface (API)» à la page 6.

**APPC :** Voir «Advanced [Program-to-Program](#page-10-0) Communication» à la page 3.

**appel (call) :** Pour appeler une procédure mémorisée à l'aide d'une instruction SQL CALL.

**appel de fonction (function invocation) :** Utilisation d'une fonction avec transmission d'arguments au corps de la fonction. La fonction est appelée par son nom.

**appel de procédure (procedure call) :** Voir [«call»](#page-18-0) à la page 11.

**appel IFI (IFI call) :** DansDB2 Universal Database pour z/OS et OS/390, appel de l'interface IFI (Instrumentation Facility Interface) par une de ses fonctions définies.

**APPL :** Instruction de définition de réseau VTAM\* qui permet de définirDB2 Universal Database pour z/OS et OS/390 en tant que programme d'application utilisant des protocoles SNA LU 6.2.

**application :** Programme ou ensemble de programmes permettant d'exécuter une tâche. Exemple : applications de paye, de gestion des stocks ou de traitement de texte.  $\blacksquare$ |

**Application Development Client :** Produit conçu pour permettre le développement sur un poste client 7

d'applications capables d'accéder à des serveurs de bases de données éloignées, y compris des bases de données de 7 7 la famille DB2, via les produits DB2 Connect.

<span id="page-13-0"></span>**application ID :** Voir ID application.

- **application lock chain :** Voir chaîne de verrouillage de l'application. 7 **application name :** Voir nom d'application. **application plan :** Voir plan d'application. **application process :** Voir processus applicatif.
	- **application program :** Voir programme d'application.
- **application programming interface (API) :** Voir interface de programme d'application (API). |

**application requester :** Voir demandeur d'application.

**application server :** Voir serveur d'applications.

**application-directed connections :** Voir liaisons orientées application. |

**appliquer (apply) :** Dans le contexte de la réplication, permet de régénérer ou de mettre à jour une table cible de réplication.

- **apply :** Voir appliquer. 7
- **Apply control server :** Voir serveur de contrôle d'Apply. |
- **Apply cycle :** Voir cycle du programme Apply. |
- **Apply latency :** Voir temps d'attente du programme Apply. |

**Apply program :** Voir programme Apply.

**Apply qualifier :** Voir qualificatif Apply.

**Apply server :** Voir serveur Apply. |

**APPN :** Voir «Advanced Peer-to-Peer [Networking»](#page-8-0) à la page 1.

**arborescence (tree view) :** Vue hiérarchique d'un objet et des objets qu'il contient.

**architecture unifiée de réseau (Systems Network Architecture) :** Architecture décrivant la structure logique, les |

formats, les protocoles et les modes de fonctionnement pour la transmission d'unités d'information sur les réseaux et | pour le contrôle de la configuration et du fonctionnement de ces réseaux. |

**archive Java (Java archive) :** Format de fichier compressé dans lequel toutes les ressources requises pour 7

l'installation et l'exécution d'un programme Java sont stockées dans un seul fichier. Communément appelé fichier 7 JAR. 7

**archive log :** Voir journaux archivés.

**argument :** Valeur transmise à une fonction ou une procédure, ou renvoyée par ces dernières au moment de l'exécution.

**arrêt anormal (abnormal termination) :** (1) Incident système ou opération de l'utilisateur entraînant l'arrêt d'un travail avant que son exécution n'ait abouti. (2) Arrêt anormal se produisant hors du contrôle du programme, telle 7

7 qu'une interruption ou une violation de segmentation.

**arrêter anormalement (abend) :** Voir [«abnormal](#page-8-0) end of task» à la page 1.

**ASCII :** Voir «American Standard Code for Information [Interchange»](#page-12-0) à la page 5. |

**assemblage (assembly) :** Dans le contexte .NET Framework, fichier contenant un code intermédiaire et qui peut être une bibliothèque ou un fichier exécutable. Voir aussi [«intermediate](#page-76-0) language (IL)» à la page 69.

**assembly :** Voir assemblage. 7

**Assistant SQL (SQL Assistant) :** Assistant disponible dans plusieurs centres et outils DB2 Universal Database qui permet de générer des instructions SQL sous forme graphique.

- **AST :** Voir [«automatic](#page-15-0) summary table (AST)» à la page 8. |
- **asynchrone (asynchronous) :** Qualifie des événements qui ne sont pas synchronisés dans le temps ou qui ne se 7
- produisent pas à intervalles réguliers ou prévisibles. Un événement d'entrée est asynchrone si le programme lit les 7
- données à n'importe quel moment après la saisie des données. Voir aussi [«synchronous»](#page-136-0) à la page 129. 7

**asynchronous :** Voir asynchrone.

**asynchronous batched update :** Voir mise à jour asynchrone par lots.

**asynchronous continuous update :** Voir mise à jour asynchrone en continu.

- **asynchronous I/O :** Voir E-S asynchrones. |
- **asynchronous mode :** Voir mode asynchrone. 7
- **asynchronous replication :** Voir réplication asynchrone. 7

**atomicité (atomicity) :** Technique de programmation informatique dans laquelle soit un groupe d'instructions est exécuté comme s'il ne s'agissait que d'une seule opération, soit aucune des instructions n'est exécutée.

**atomicity :** Voir atomicité. 7

**attach :** Voir définir une liaison.

**attachment facility :** Voir fonction de connexion.

**attachment relationship type :** Voir type de relation Annexe. |

**attribut (attribute) :** Caractéristique ou trait d'entité décrivant l'entité. Par exemple, le numéro de téléphone d'un employé constitue l'un des attributs de ce dernier.

**attribut de longueur (length attribute) :** Valeur associée à une chaîne et représentant la longueur déclarée fixe ou maximale de cette chaîne.

**attribut de non condensation (noncondensed attribute) :** Attribut d'une table indiquant que celle-ci contient un historique des modifications apportées aux données, et non les données en cours. Une table pour laquelle cet attribut est défini comporte plusieurs lignes par valeur de clé.

**attribut XML (XML attribute) :** Paire nom-valeur au sein d'un élément XML qui modifie certaines fonctions de l'élément.

**attribute :** Voir attribut. 7

**attributs de performances (performance metrics) :** Ensemble de toutes les variables de performances appartenant au même objet de base de données.

- **audit :** Voir contrôle. 7
- **audit facility :** Voir fonction de contrôle. |
- **audit log file :** Voir fichier suivi responsable. |
- **audit trail :** Voir trace de contrôle. |
- **authentication :** Voir authentification. |
- **authentication type :** Voir type d'authentification. 7

**authentification (authentication) :** Processus permettant à un système de vérifier l'identité d'un utilisateur. L'authentification de l'utilisateur est effectuée par une fonction de sécurité qui est externe à DB2 Universal Database et fait souvent partie d'un système d'exploitation ou d'un produit séparé.

<span id="page-15-0"></span>**authority :** Voir droits.

- **authority level :** Voir niveau des droits. |
- **authorization :** Voir autorisation. |

**authorization ID :** Voir ID autorisation.

**authorization token :** Voir jeton d'autorisation. |

**authorized program facility (APF) :** Voir fonction d'identification de programmes autorisés.

**autocommit :** Voir validation automatique.

- **automatic configuration parameters :** Voir paramètres de configuration automatique. |
- **automatic load :** Voir chargement automatique. 7
- **automatic maintenance :** Voir maintenance automatique. 7
- **automatic query rewrite :** Voir réécriture automatique des requête. 7

**automatic rebind :** Voir redéfinition automatique des accès.

**automatic summary table (AST) :** Voir table récapitulative automatique (AST). |

**autonome (autonomic) :** Qualifie un environnement d'exploitation à la demande qui répond automatiquement aux problèmes, menaces de sécurité et défaillances système.

**autonome (standalone) :** Attribut d'un programme lui permettant de s'exécuter indépendamment du produit DB2 Universal Database pour z/OS et OS/390, sans utiliser les services de ce dernier.

**autonomic :** Voir autonome. 7

**autonomic computing :** Voir informatique autonome. 7

**autorisation (authorization) :** Processus DB2 Universal Database par lequel les données du catalogue de base de 7

- données sont utilisées pour obtenir des informations sur l'utilisateur authentifié, telles que les opérations de base de 7
- données qu'il peut exécuter, ainsi que les objets données auxquels il peut accéder. Voir aussi [«privilege»](#page-110-0) à la page 7
- [103,](#page-110-0) «database [authority»](#page-38-0) à la page 31 et «authority level». 7

**auxiliary index :** Voir index auxiliaire.

**auxiliary table :** Voir table auxiliaire.

# **B**

- **backout :** Voir annulation.  $\blacksquare$
- **backout free interval :** Voir intervalle sans annulation. |
- **backup :** Voir sauvegarde.  $\blacksquare$

**backup pending :** Voir sauvegarde en attente.

**backward log recovery :** Voir récupération amont de journal.

**base aggregate table :** Voir table d'agrégation de base. |

**base de contrôle d'entrepôt (warehouse control database) :** Dans Data Warehouse Center, base de données qui contient les tables de contrôle nécessaires au stockage des métadonnées Data Warehouse Center.

**base de données (database) :** Collection de données liées ou indépendantes, stockées ensemble afin de répondre à une ou plusieurs applications. Voir aussi [«relational](#page-117-0) database» à la page 110.

**base de données de communications (communications database) :** Ensemble de tables contenues dans le catalogueDB2 Universal Database pour z/OS et OS/390 et utilisées pour établir des conversations avec des systèmes de gestion de bases de données éloignées.

- **base de données de modélisation (modeling database) :** Dans un environnement z/OS ou OS/390, base de 7
- données DB2 créée sur un poste de travail qui modèle un sous-système DB2 Universal Database dans 7
- l'environnement z/OS et OS/390. Elle peut servir à optimiser les index et les requêtes. 7

**base de données de secours (standby database) :** Dans le contexte de reprise à haut niveau de disponibilité après incident (HADR), copie de la base de données primaire. Les mises à jour de cette base de données se font par la récupération aval des données de journal générées sur la base de données primaire et transmises à la base de données de secours.

**base de données DLFM\_DB (DLFM\_DB database) :** Base de données DB2 qui joue le rôle de gestionnaire de journaux pour le serveur Data Links.

**base de données du gestionnaire de transactions (Transaction Manager Database) :** Base de données utilisée pour la consignation des transactions lorsqu'une procédure de validation en deux phases (SYNCPOINT TWOPHASE) est employée entre des bases de données DB2. Les informations qu'elle contient permettent de resynchroniser les bases de données impliquées dans une transaction en échec.

**base de données éloignée (remote database) :** Base de données située physiquement sur un autre système que celui 7 utilisé. Voir aussi «local [database»](#page-84-0) à la page 77. 7

**base de données locale (local database) :** Base de données située sur le système utilisé. Voir aussi «remote [database»](#page-118-0) 7 à la [page](#page-118-0) 111. 7

**base de données multidimensionnelle (multidimensional database) :** Dans DB2 OLAP Server, base de données non relationnelle dans laquelle sont copiées les données relationnelles en vue de l'analyse OLAP. Voir aussi [«relational](#page-117-0) | [cube»](#page-117-0) à la page 110. |

**base de données partitionnée (partitioned database) :** Base de données disposant de plusieurs partitions. Chaque | partition de base de données contient un sous-ensemble de données de chacune des tables qu'elle comporte. Voir [«database](#page-38-0) partition» à la page 31.  $\blacksquare$ |

**base de données primaire (primary database) :** Dans le contexte de reprise à haut niveau de disponibilité après incident (HADR), base de données primaire à laquelle accèdent les applications. Les applications appliquent des mises à jour à la base de données primaire et celles-ci sont propagées à la base de données de secours via la transmission des journaux.

**base de données relationnelle (relational database) :** Base de données pouvant être considérée comme un ensemble | de tables et manipulée conformément au modèle relationnel de données. Chaque base de données inclut un ensemble | de tables du catalogue système décrivant la structure logique et physique des données, un fichier de configuration | contenant les valeurs de paramètres allouées à la base de données et un journal de récupération consignant les |

transactions en cours et les transactions archivables. |

**base de données relationnelle (relational database) :** Dans un système fédéré, base de données intégrée au serveur fédéré. Les utilisateurs et les applications dialoguent avec la base de données fédérée. Pour ces clients, les sources de données se présentent sous la forme d'une base de données collective DB2 unique.

**base de données relationnelle répartie (distributed relational database) :** Base de données dont les tables sont stockées sur des systèmes informatiques distincts, mais interconnectés.

**base de données standard (standard database) :** Dans le contexte de reprise à haut niveau de disponibilité après incident (HADR), base de données qui n'est ni primaire, ni de secours. Une base de données standard n'est pas configurée pour HADR.

**base de données TM (TM Database) :** Voir [«Transaction](#page-146-0) Manager Database (TM Database)» à la page 139.

**base de registres (registry database) :** Dans un environnement z/OS ou OS/390, base de données de sécurité sur les 7 principaux, les groupes, les entreprises, les comptes et les règles de sécurité. 7

**base répartie des répertoires (distributed directory database) :** Liste complète de toutes les ressources du réseau |

telles qu'elles sont définies dans les répertoires individuels, disséminés sur un réseau APPN. Chaque noeud comporte |

|

<span id="page-17-0"></span>une partie du répertoire complet, mais il n'est pas nécessaire qu'un noeud dispose de la liste entière. Les entrées sont | créées, modifiées et supprimées par la définition du système, l'action de l'opérateur, l'enregistrement automatique et les procédures de recherche en cours sur le réseau. Synonyme de répertoire réseau réparti. |

**base table :** Voir table de base.

**base table space :** Voir espace table de base.

**basic conversation :** Voir conversation de base.

**basic predicate :** Voir prédicat de base.

**basic sequential access method (BSAM) :** Voir méthode d'accès séquentiel de base (BSAM).

**before trigger :** Voir déclencheur BEFORE. |

**before-image :** Voir image ″avant″.

**before-value :** Voir valeur avant. 7

**bidirectional replication :** Voir réplication bidirectionnelle. 7

**big endian :** Format de stockage ou de transmission des données binaires dans lequel le bit de poids fort (ou octet) 7 7 est placé en premier.

**binary integer :** Voir entier binaire.

**Binary Large OBject (BLOB) :** Voir objet BLOB.

**binary string :** Voir chaîne binaire.

**bind :** Voir définir les accès.

**BIND dynamique (dynamic bind) :** Processus par lequel les accès des instructions SQL sont définis à mesure qu'elles sont entrées. Voir «bind». Voir aussi [«static](#page-134-0) bind» à la page 127.

**bind file :** Voir fichier de liens.

**BIND incrémentiel (incremental bind) :** Processus permettant de définir les accès pour les instructions SQL pendant | l'exécution d'un processus applicatif, étant donné qu'ils n'ont pu être définis au cours du processus BIND et que | l'argument VALIDATE(RUN) était spécifié. Voir «bind». |

**BIND statique (static bind) :** Processus par lequel les accès des instructions SQL sont définis après qu'elles ont été précompilées. Toutes les instructions SQL statiques sont préparées en même temps en vue de leur exécution. Voir «bind». Voir aussi [«dynamic](#page-49-0) bind» à la page 42.  $\blacksquare$  $\blacksquare$ |

**bit data :** Voir données binaires.

**BLOB :** Voir «objet BLOB».

**bloc (block) :** (1) Chaîne de données élémentaires enregistrée ou transmise en bloc. (2) Ensemble de pages de | données contiguës dans un pool de mémoire tampon. (3) Ensemble de pages consécutives figurant sur un disque. |

**bloc de contrôle des tâches (task control block) :** Bloc de contrôle permettant de transmettre des informations sur des tâches s'exécutant au sein d'un espace adresse et connectées àDB2 Universal Database pour z/OS et OS/390. Un espace adresse peut prendre en charge de nombreuses connexions à des tâches (jusqu'à une par tâche), mais il ne peut exister qu'une seule connexion à l'espace adresse.

**bloc de requête (query block) :** DansDB2 Universal Database pour z/OS et OS/390, partie d'une requête représentée par une des clauses FROM. Chaque clause FROM peut comporter plusieurs blocs de requête, en fonction du mode de traitement interne queDB2 Universal Database pour z/OS et OS/390 applique à la requête.

**block :** Voir bloc.

|

**block based I/O :** Voir E-S de bloc.

- <span id="page-18-0"></span>**block factor :** Voir facteur de groupage. 7
- **block fetch :** Voir extraction de bloc. |
- **block identifier (BID) :** Voir identificateur de bloc. |
- **block index :** Voir index de bloc. |
- **block locks :** Voir verrous de bloc. |
- **block map :** Voir mappe de blocs. |
- **block size :** Voir taille de bloc. |
- 7 **blocking**: Voir groupage.

**bootstrap data set (BSDS) :** Voir fichier d'amorçage (BSDS).

**broadcast join :** Voir jointure par diffusion.

**browse :** Voir parcourir. |

**browser :** Voir navigateur.

**browser thread :** Voir unité d'exécution du navigateur. 7

**BSAM :** Voir «basic [sequential](#page-17-0) access method (BSAM)» à la page 10.

**BSDS :** Voir «bootstrap data set (BSDS)».

- **buffer manipulator :** Voir manipulateur de mémoire tampon. 7
- **buffer pool :** Voir pool de mémoire tampon. | **built-in function :** Voir fonction intégrée.
- **business dimension :** Voir dimension métier. |
- **business metadata :** Voir métadonnées métier. | **business name :** Voir nom métier.
- **bypass :** Voir ignorer. 2

**byte reversal :** Voir inversion d'octets.

# **C**

**cache :** Voir mémoire cache.

- **cache structure :** Voir structure de mémoire cache. |
- **cache table :** Voir table de mémoire cache. 7

**caching :** Voir stockage en mémoire cache.

- **CAF :** Voir «call attachment facility».
- **call :** Voir appel. 7

**call attachment facility (CAF) :** Fonction de liaisonDB2 Universal Database pour z/OS et OS/390 destinée à des programmes d'application s'exécutant dans un environnement par lots TSO ou MVS. Elle peut être utilisée à la place de l'interpréteur de commandes DSN et permet de mieux contrôler l'environnement d'exécution.

**call level interface (CLI) :** Voir interface CLI.

- **capacité de défilement (scrollability) :** Dans un environnement z/OS ou OS/390, possibilité d'utiliser un curseur 7
- pour effectuer des recherches vers l'avant ou vers l'arrière. L'instruction FETCH prend en charge plusieurs orientations d'extraction pour indiquer la nouvelle position du curseur. Voir aussi «fetch [orientation»](#page-59-0) à la page 52. 7

**capacité de mise à jour (updatability) :** Capacité d'un curseur à effectuer des mises à jour et des suppressions positionnées. L'instruction SELECT et l'option spécifiant le champ d'action du curseur dans l'instruction DECLARE CURSOR peuvent avoir une incidence sur cette caractéristique.

**capture :** Voir capturer. 7

- **Capture control server :** Voir serveur de contrôle de Capture. |
- **Capture latency :** Voir temps d'attente du programme Capture. |

**Capture program :** Voir programme Capture.

**Capture schema :** Voir schéma de Capture. |

**Capture trigger :** Voir déclencheur Capture.

**capturer (capture) :** (1) Dans le contexte de la réplication SQL, permet de rassembler les modifications d'une base de données source et de les stocker pour réplication sur une base de données cible. Ces modifications peuvent émaner du journal DB2 ou de transactions source d'une base de données relationnelle non DB2. (2) Dans le contexte de la réplication Q, permet de rassembler les modifications d'une base de données source et de les stocker dans une file d'attente pour réplication sur une base de données cible. (3) Dans le contexte de la publication d'événements, permet de rassembler les modifications d'une base de données source et de les transmettre à une application utilisateur au format XML via une file d'attente.

**caractère d'échappement (escape character) :** Voir «SQL escape [character»](#page-133-0) à la page 126.

**caractère d'échappement SQL (SQL escape character) :** Symbole utilisé pour encadrer un identificateur SQL délimité. Le caractère d'échappement est le guillemet (″), sauf dans le cas des applications COBOL, où le symbole (guillemet ou apostrophe) peut être défini par l'utilisateur.

**caractère de code normal (shift-in character) :** Caractère de contrôle spécial (X'0F') utilisé dans les systèmes EBCDIC pour indiquer que les octets suivants représentent des caractères SBCS. Voir aussi «shift-out [character»](#page-130-0) à la page 123.

**caractère de code spécial (shift-out character) :** Caractère de contrôle spécial (X'0E') utilisé dans les systèmes EBCDIC pour indiquer que les octets suivants représentent des caractères DBCS, jusqu'au prochain caractère de contrôle de code normal. Voir aussi «shift-in [character»](#page-130-0) à la page 123.

**caractère de fin NULL (NULL terminator) :** En langage C, valeur indiquant la fin d'une chaîne. Pour les chaînes EBCDIC, ASCII et Unicode UTF-8, le caractère de fin NULL est une valeur mono-octet (X'00'). Pour les chaînes Unicode UTF-16 et UCS-2 (large), le caractère de fin NULL est une valeur double-octet (X'0000').

**caractère de masquage (masking character) :** Caractère de remplacement utilisé pour représenter un ou plusieurs caractères au début, au milieu ou à la fin d'une chaîne de recherche. Les caractères de masquage sont généralement employés pour retrouver les variantes d'un terme dans un index.

**caractère de reconnaissance de commande (command recognition character) :** Caractère qui permet à un opérateur de console MVS ou à un utilisateur de sous-système IMS d'acheminer des commandes DB2 vers des sous-systèmesDB2 Universal Database pour z/OS et OS/390.

**caractère de substitution (substitution character) :** Dans SQL, caractère unique qui remplace, au cours de la conversion des caractères, tout caractère du programme source pour lequel il n'existe pas de correspondance dans le code cible.

**caractère graphique (graphic character) :** Caractère DBCS.

**cardinalité (cardinality) :** Nombre de lignes d'une table de base de données.

**cardinality :** Voir cardinalité.

**cascade :** Voir exécution en cascade.

**cascade delete :** Voir suppression en cascade.

**cascade rejection :** Voir rejet en cascade.

**cascading trigger :** Voir déclencheur en cascade. 7

**CASE expression :** Voir expression CASE.

**case-insensitive search :** Voir recherche ne tenant pas compte de la casse. |

**cast function :** Voir fonction de transtypage.

**catalog :** Voir catalogue.

catalogues d'informations.

**catalog node :** Voir noeud de catalogue.

**catalog partition :** Voir partition de catalogue. |

**catalog table :** Voir table de catalogue.

**catalog view :** Voir vue de catalogue.

**catalogue (catalog) :** Ensemble de tables et de vues gérées par le gestionnaire de bases de données. Elles regroupent 1 notamment des informations relatives aux bases de données, telles que les descriptions des tables, des vues et des 1 index. Voir [«information](#page-74-0) catalog» à la page 67, [«database](#page-38-0) catalog» à la page 31 et [«RDBMS](#page-115-0) catalog» à la page 108. 1

**catalogue d'exemples CelDial (CelDial sample catalog) :** Exemple de catalogue d'informations (ICCSAMP) disponible lors de l'installation du Centre de gestion des catalogues d'informations. L'administrateur initialise le catalogue et les utilisateurs peuvent se servir des données exemple pour se familiariser avec le Centre de gestion des

**catalogue d'informations (information catalog) :** Ensemble de métadonnées qui est géré par le Centre de gestion | des catalogues d'informations et contient des données descriptives (business [metadata\)](#page-18-0) permettant aux utilisateurs | d'identifier et de localiser des données et des informations auxquelles ils ont accès dans leur entreprise. Un catalogue | d'informations contient également des technical [metadata.](#page-144-0) |

**catalogue de base de données (database catalog) :** Dans le contexte de Data Warehouse Center, collection de tables contenant des descriptions d'objets (tables, vues, index, etc.).

**catalogue des outils DB2 (DB2 tools catalog) :** Ensemble de tables ou de fichiers qui est géré par les outils de base de données (Data Warehouse Center, Centre de contrôle, Centre de gestion des tâches, Centre de gestion des catalogues d'informations) et qui contient des informations sur les processus et les tâches exécutés par DB2, tels que les chargements, les réorganisations, les processus de maintenance des bases de données, les mouvements de données ainsi que les calendriers, les journaux et les dépendances associés.

**catalogue global (global catalog) :** Dans un système fédéré, catalogue système de la base de données. Ce catalogue contient des informations sur les objets de la base de données fédérée et de la source de données. Il comporte également des informations sur l'ensemble du système fédéré. L'optimiseur de requêtes DB2 utilise les informations du catalogue global pour planifier au mieux le traitement des instructions SQL.

**catalogue SGBDR (RDBMS catalog) :** Dans le Centre de gestion des catalogues d'informations, collection de tables contenant des descriptions d'objets SQL, tels que des tables, des vues et des index gérés par un SGBDR.

**catalogue système (system catalog) :** Voir «catalog».

**catchup state :** Voir état rattrapage. 7

**catégorie de coût (cost category) :** Catégorie dans laquelleDB2 Universal Database pour z/OS et OS/390 place les estimations de coût concernant les instructions SQL lors de la définition des accès pour ces instructions. | |

**catégorie de relations (relationship category) :** Dans le Centre de gestion des catalogues d'informations, base permettant de définir le type de relation. Il existe quatre catégories de relations :

- Support
- Hiérarchique

- <span id="page-21-0"></span>• Transformation
- Egal à égal

Chacune de ces catégories de relations est associée à des rôles qui définissent le lien existant entre des objets. Par exemple, la catégorie de relations Support offre les rôles objet et objet Support.

**catégorie de relations d'égal à égal (peer to peer relationship category) :** Dans le Centre de gestion des catalogues d'informations, catégorie de types de relations utilisés pour connecter des objets ayant une relation d'égal à égal.

**catégorie de relations hiérarchiques (hierarchical relationship category) :** Dans le Centre de gestion des catalogues d'informations, catégorie de types de relations utilisés pour connecter des objets ayant une relation hiérarchique.

**catégorie de relations Support (support relationship category) :** Dans le Centre de gestion des catalogues d'informations, catégorie de types de relations utilisés pour associer des objets Support à un autre objet. Par exemple, vous pouvez associer un objet Nouvelles à un objet Feuille de calcul.

**catégorie de relations Transformation (transformation relationship category) :** Dans le Centre de gestion des catalogues d'informations, catégorie de types de relations utilisés pour associer des objets Transformation à des ressources de données. Par exemple, vous pouvez associer un objet Transformation à un objet Fichier. Les objets qui sont associés au moyen de cette catégorie de relations s'affichent dans la fenêtre Affichage de la lignée du Centre de gestion des catalogues d'informations.

**catégorie de tâches (task category) :** Chaîne associée à un nombre quelconque de tâches du Centre de gestion des tâches en vue de simplifier l'administration des tâches connexes. Par exemple, vous pouvez créer la catégorie "Paye" afin de regrouper toutes les tâches liées à cette activité.

**CCD table :** Voir table CCD.

**CCSID :** Voir «coded character set identifier [\(CCSID\)»](#page-26-0) à la page 19.

**CD table :** Voir table CD.

**CDB :** Voir [«communications](#page-28-0) database (CDB)» à la page 21.

**CDRA :** Voir «Character Data [Representation](#page-23-0) Architecture» à la page 16.

- **CelDial sample catalog :** Voir catalogue d'exemples CelDial. |
- **cell :** Voir cellule. |

**cellule (cell) :** Combinaison unique de valeurs de dimensions. Une cellule est physiquement constituée de blocs de pages dont les enregistrements ont tous les mêmes valeurs pour chaque colonne de classification.

**cellule Voronoi (Voronoi cell) :** Région de la surface de la terre ayant des limites avec des régions voisines. Les limites sont définies par les distances géodésiques entre le point central de la cellule Voronoi et les points centraux de ses voisins. Une cellule Voronoi est constituée de tous les points les plus proches du centre de la cellule Voronoi que du centre des autres cellules.

**Central Processor Complex (CPC) :** Voir CPC processeur.

**Centre d'administration des satellites (Satellite Administration Center) :** Interface utilisateur qui permet d'administrer de façon centralisée les satellites.

**Centre de contrôle (Control Center) :** Interface graphique DB2 Universal Database qui permet de gérer des bases de données et d'effectuer une variété de tâches dont la création d'objets et le contrôle des performances. Le Centre de contrôle permet de visualiser les objets de base de données (bases de données et tables) et les relations qui existent entre eux.

**Centre de développement (Development Center) :** Composant de DB2 UDB qui fournit une interface graphique 7

permettant de créer, de tester et de déployer des procédures mémorisées et des fonctions UDF. Il inclut des 7

dispositifs tels qu'une vue serveur, un débogueur SQL intégré, des assistants d'exportation et d'importation, et un 7 éditeur de texte. 7

**Centre de gestion des catalogues d'informations (Information Catalog Center) :** Interface graphique DB2 qui |

permet d'organiser, de gérer, de rechercher et d'utiliser des informations métier. Le Centre de gestion des catalogues |

d'informations fait partie du produit Information Catalog Manager. |

**Centre de gestion des tâches (Task Center) :** Interface graphique DB2 Universal Database permettant d'organiser le flot de tâches, de planifier les tâches et de distribuer les notifications concernant l'état des tâches exécutées.

**Centre de réplication (Replication Center) :** Interface graphique permettant de définir l'environnement de 7

réplication, de le faire fonctionner, de le gérer et de le contrôler. Il fait partie de la suite d'outils DB2 Administration 7 Client. 7

**Centre de santé (Health Center) :** Interface graphique DB2 indiquant l'état général de l'environnement de base de données et toutes les alertes en cours. A partir du Centre de santé, vous pouvez obtenir des informations détaillées sur les alertes et les actions à entreprendre pour les résoudre.

**centre directeur des services système (system services control point) :** Point de contrôle d'un réseau SNA qui | fournit des services réseau à des noeuds dépendants. |

**Centre Query Patroller (Query Patroller Center) :** Interface graphique permettant l'administration de Query 7 Patroller. Le Centre Query Patroller permet de contrôler le flux de requêtes, de gérer les utilisateurs et d'afficher les 7 informations relatives aux requêtes. 7

**CFRM :** Voir «Coupling Facility Resource [Management»](#page-34-0) à la page 27. |

**CFRM policy :** Voir règles CFRM.

**chaîne (string) :** (1) Format de données utilisé en programmation pour stocker et manipuler du texte. (2) Séquence | d'octets pouvant représenter des caractères. |

**chaîne binaire (binary string) :** Suite d'octets qui n'est pas associée à un ID de jeu de caractères codés (CCSID). Par | exemple, les données de type BLOB sont des chaînes binaires. Voir aussi «coded character set identifier [\(CCSID\)»](#page-26-0) à la | [page](#page-26-0) 19. |

**chaîne d'alias (alias chain) :** Série d'alias de tables se faisant mutuellement référence, de façon séquentielle et non | répétitive. |

**chaîne d'instructions (statement string) :** Dans le cas d'une instruction SQL dynamique dans un environnementDB2 Universal Database pour z/OS et OS/390, format de la chaîne de caractères de l'instruction.

**chaîne de caractères (character string) :** Séquence d'octets représentant des données binaires, des caractères mono-octets, ou une combinaison de caractères mono-octets et multi-octets.

**chaîne de caractères mixte (mixed-character string) :** Chaîne comportant une combinaison de caractères mono-octets et multi-octets. Synonyme de *chaîne de données mixte*. | |

**chaîne de longueur fixe (fixed-length string) :** Chaîne de caractères ou chaîne graphique dont la longueur est définie et ne peut pas être modifiée. Voir aussi [«variable-length](#page-155-0) string» à la page 148.

**chaîne de longueur variable (variable-length string) :** Chaîne alphanumérique, graphique ou binaire dont la longueur n'est pas fixe et peut varier entre des limites définies. Egalement appelée *chaîne de longueur non fixe*.

**chaîne de type LONG (long string) :** Chaîne de longueur variable dont la taille maximale est supérieure à | 254 octets. |

**chaîne de type SHORT (short string) :** (1) Chaîne dont la longueur est fixe ou variable et ne peut dépasser 254 octets. (2) DansDB2 Universal Database pour z/OS et OS/390, chaîne dont la longueur réelle ne peut dépasser | 255 octets ou 127 caractères double octet, ou chaîne de longueur variable dont la taille maximale correspond à ces | mêmes valeurs. Quelle que soit sa longueur, une chaîne LOB n'est jamais une chaîne de type SHORT. Voir aussi «long [string»](#page-85-0) à la page 78. | |

**chaîne de verrouillage de l'application (application lock chain) :** Dans le contexte du Moniteur d'activité, représentation graphique des relations d'attente de verrouillage entre une application sélectionnée et d'autres applications.

**chaîne graphique (graphic string) :** Suite de caractères DBCS.

<span id="page-23-0"></span>**champ d'action (sensitivity) :** Durée au-delà de laquelle l'alerte est générée. Pour les indicateurs définis avec un seuil, il s'agit de la durée dépassant ce seuil ; pour les indicateurs définis avec un état, il s'agit de la durée pendant laquelle l'état est anormal.

**champ d'action de l'extraction (fetch sensitivity) :** Spécification selon laquelle une instruction FETCH dispose d'une visibilité sur toutes les modifications effectuées avec ce curseur, ainsi que les modifications effectuées par d'autres curseurs ou d'autres processus applicatifs. L'extraction porte donc toujours sur les lignes de la table de base de l'instruction SELECT du curseur.

**champ d'action du curseur (cursor sensitivity) :** Niveau de visibilité dont disposent les instructions FETCH suivantes d'un curseur sur les mises à jour de la base de données. Un curseur peut être sensible aux modifications apportées au moyen d'instructions UPDATE et DELETE positionnées spécifiant le nom du curseur. Un curseur peut aussi être sensible aux modifications apportées au moyen d'instructions UPDATE ou DELETE avec recherche, ou au moyen d'autres curseurs. Ces modifications peuvent être apportées par ce processus applicatif ou par un autre.

**change aggregate table :** Voir table d'agrégation des modifications. 7

**change-capture replication :** Voir réplication en mode capture des modifications. 7

**change-data table (CD table) :** Voir table de modification des données. 7

**character conversion :** Voir conversion de caractères. |

**Character Data Representation Architecture (CDRA) :** Architecture IBM qui définit un ensemble d'identificateurs, 7 7 de ressources, de services et de conventions permettant d'obtenir une représentation, un traitement et un échange

cohérents des données de type caractères graphiques dans des environnements hétérogènes. 7

**Character Large OBject (CLOB) :** Voir objet CLOB.

**character set :** Voir jeu de caractères.  $\Box$ 

**character string :** Voir chaîne de caractères.  $\Box$ 

**character string delimiter :** Voir délimiteur de chaîne de caractères.

**charge-back account :** Voir identifiant comptable. 2

**chargement automatique (automatic load) :** Dans le contexte de la réplication Q, processus de chargement dans lequel le programme Q Apply charge les données dans une table cible. L'utilisateur peut spécifier un utilitaire de chargement ou laisser le programme Q Apply choisir le meilleur utilitaire disponible. Voir aussi [«manual](#page-86-0) load» à la [page](#page-86-0) 79.

**chargement manuel (manual load) :** Dans le contexte de la réplication Q, processus de chargement dans lequel l'utilisateur charge des données dans une table cible, puis notifie le programme de réplication lorsque la table est chargée. Voir aussi [«automatic](#page-15-0) load» à la page 8.

**CHECK clause :** Voir clause CHECK.

**check condition :** Voir condition de vérification.

**check constraint :** Voir contrainte de vérification.

**check integrity :** Voir intégrité de vérification.

**check pending :** Voir vérification en attente.

**checkpoint :** Voir point de contrôle.

**chemin absolu (absolute path) :** Chemin d'accès complet à un objet. Les noms d'accès absolus commencent au niveau le plus élevé, à savoir le répertoire racine (identifié par une barre oblique (/) ou une barre oblique inversée  $(\setminus)$ ). |  $\blacksquare$ |

**chemin d'accès (access path) :** Méthode sélectionnée par le gestionnaire de bases de données pour l'extraction des données d'une table spécifique. Par exemple, un chemin d'accès peut impliquer l'utilisation d'un index et/ou d'une recherche séquentielle.  $\blacksquare$ 

| | **chemin d'accès (path) :** (1) Dans un système d'exploitation, désigne l'itinéraire permettant d'accéder à un fichier spécifique d'un système de fichiers. (2) Dans un environnement de réseau, correspond à l'itinéraire entre deux noeuds. Voir aussi «SQL [path»](#page-133-0) à la page 126.

**chemin d'emplacement (location path) :** Sous-ensemble de la syntaxe abrégée du chemin d'emplacement défini par

- XPath. Il s'agit d'une séquence de marques XML utilisées pour l'identification d'un élément ou d'un attribut XML. Ce 7 7 chemin est utilisé dans les fonctions UDF d'extraction pour déterminer le domaine à extraire et il permet aux
- 7 fonctions UDF de DB2 Extension Net Search d'identifier les critères de recherche.

**chemin de fonctions (function path) :** Liste ordonnée de noms de schémas permettant de réduire la portée d'une recherche en cas d'appel d'une fonction non qualifiée et offrant un mécanisme d'arbitrage final pour la sélection d'une fonction.

**chemin du journal secondaire (dual log path) :** Chemin secondaire permettant de gérer les copies des fichiers archivés en ligne et des journaux actifs.

**chemin en cours (current path) :** Liste ordonnée de noms de schémas utilisée pour la résolution des références non qualifiées aux fonctions et types de données. Dans le cas d'une instruction SQL dynamique, le chemin en cours des fonctions est défini dans le registre spécial CURRENT PATH. Dans le cas d'une instruction SQL statique, il est défini dans l'option FUNCPATH des commandes PREP et BIND. | | | |

**chemin SQL (SQL path) :** DansDB2 Universal Database pour z/OS et OS/390, liste ordonnée de noms de schémas utilisée pour la résolution des références non qualifiées aux fonctions utilisateur, aux types distincts et aux procédures mémorisées. Dans le cas d'une instruction SQL dynamique, le chemin en cours est défini dans le registre spécial CURRENT PATH. Dans le cas d'une instruction SQL statique, il est défini dans l'option PATH de la | | | |

commande BIND. |

> **chiffrement (encryption) :** Conversion des données en code de chiffrement. Une clé est requise pour chiffrer et déchiffrer les données. Le chiffrement fournit une protection contre les personnes ou les logiciels qui tentent d'accéder aux données sans la clé.

**child lock :** Voir verrou enfant. 7

**CI :** Voir «control [interval»](#page-32-0) à la page 25.

**cible (target) :** Dans le contexte de Data Warehouse Center, table, vue ou fichier généré ou rempli par une étape. Désigne également le résultat d'une étape. Voir aussi [«source»](#page-131-0) à la page 124.

**cible d'entrepôt (warehouse target) :** Sous-ensemble de tables, d'index et d'alias d'une base de données qui sont gérés par Data Warehouse Center.

**cible de réplication (replication target) :** (1) Dans le contexte de la réplication SQL, table, vue ou pseudonyme qui est la destination des modifications répliquées d'une source de réplication enregistrée. Le programme Apply applique ces modifications. Voir aussi [«target](#page-143-0) table» à la page 136. (2) Dans le contexte de la réplication Q, table ou procédure mémorisée qui est la destination des modifications répliquées d'une source. Le programme Q Apply applique ces modifications. Voir aussi [«target](#page-143-0) table» à la page 136.

**cible de résultats (result destination) :** Dans Query Patroller, endroit où les résultats d'une requête sont retournés. La cible de résultats peut être l'application par laquelle la requête est soumise ou une table de résultats. Voir aussi [«result](#page-120-0) table» à la page 113.

**CICS :** Programme IBM sous licence qui fournit des services en ligne de traitement de transactions et de gestion des 7 applications métier. 7

**CICS attachment facility :** Voir fonction de connexion CICS.

**CIDF :** Voir «control interval [definition](#page-32-0) field (CIDF)» à la page 25.

**circular log :** Voir journal circulaire.

**claim :** Voir réclamation.

- **claim class :** Voir classe de réclamation.
- **claim count :** Voir nombre de réclamation.

**class of service :** Voir classe de service.

**class word :** Voir mot machine. |

**classe d'optimisation des requêtes (query optimization class) :** Ensemble de règles de réécriture des requêtes et de techniques d'optimisation conçues pour compiler les requêtes.

**classe de requête (query class) :** Dans Query Patroller, mécanisme permettant aux requêtes d'être regroupées et de s'exécuter en fonction de leur taille. Ces classes permettent de contrôler le flux de requêtes sur une base de données, assurant ainsi le partage des ressources entre les requêtes des différents regroupements par taille (classes de requêtes).

**classe de réclamation (claim class) :** DansDB2 Universal Database pour z/OS et OS/390, type spécifique d'accès à 1 un objet. Les types d'accès possibles sont les suivants : lecture non [reproductible,](#page-36-0) [repeatable](#page-118-0) read (RR) ou écriture. 1

**classe de service (service class) :** DansDB2 Universal Database pour z/OS et OS/390, identificateur composé de huit caractères et utilisé par MVS Workload Manager pour associer les objectifs de performances de l'utilisateur à une

unité d'exécution DDF ou une procédure mémorisée particulière. Il est également employé pour octroyer un niveau de priorité au travail exécuté sur les assistants de parallélisme.

**classe de service (service class) :** DansDB2 Universal Database pour z/OS et OS/390, terme VTAM indiquant une liste de routes sur un réseau. Ces routes sont classées par ordre de préférence en termes d'utilisation.

**clause :** Dans SQL, partie distincte d'une instruction, telle qu'une clause SELECT ou WHERE.

**clause CHECK (CHECK clause) :** Dans SQL, extension des instructions CREATE TABLE et ALTER TABLE qui indique une contrainte de vérification de table.

**clean block index :** Voir index de bloc nettoyé. |

**cleanse :** Voir nettoyer. |

**clé (key) :** Colonne ou ensemble ordonné de colonnes identifié dans la description d'une table, d'un index ou d'une contrainte référentielle. La même colonne peut faire partie de plusieurs clés. | |

**clé associée (foreign key) :** (1) Colonne ou ensemble de colonnes faisant référence à une clé parente. Dans une base

de données relationnelle, clé d'une table faisant référence à la clé primaire d'une autre table. (2) Dans un système 7 fédéré, clé contenue dans un alias faisant référence à la clé primaire d'un autre alias, utilisée par l'optimiseur pour 7

7 améliorer les performances des requêtes. Cette clé n'est pas validée lorsque des opérations, telles qu'insertion et mise

à jour, sont effectuées. 7

**clé composée (composite key) :** Ensemble ordonné de colonnes de clés appartenant à la même table.

**clé d'index (index key) :** Ensemble des colonnes d'une table utilisées pour déterminer l'ordre des entrées d'index.

**clé de partitionnement (partitioning key) :** (1) Ensemble ordonné qui est constitué d'une ou de plusieurs colonnes d'une table donnée. Pour chaque ligne de la table, les valeurs des colonnes de la clé de partitionnement sont utilisées pour déterminer la partition de base de données à laquelle la ligne appartient. (2) Dans le cadre de la réplication, ensemble ordonné qui est constitué d'une ou de plusieurs colonnes d'une table déterminée. Pour chaque ligne de la table source, les valeurs des colonnes de la clé de partitionnement sont utilisées pour déterminer la table cible à laquelle la ligne appartient.

**clé parente (parent key) :** Clé primaire ou clé unique utilisée dans une contrainte référentielle. Les valeurs de la clé parente déterminent les valeurs valides de la clé associée dans la contrainte.

**clé primaire (primary key) :** (1) Clé unique faisant partie de la définition d'une table. La clé primaire constitue la clé | parente par défaut dans la définition d'une contrainte référentielle. Elle correspond à une colonne ou à un ensemble de colonnes identifiant de façon univoque une ligne d'une table. (2) Dans un système fédéré, clé unique faisant partie 7 de la définition d'un alias (pseudonyme) et que l'optimiseur utilise pour améliorer les performances des requêtes.  $\blacksquare$ |

7 Cette clé n'est pas validée lorsque des opérations, telles qu'insertion et mise à jour, sont effectuées.

**clé unique (unique key) :** Clé dont les valeurs sont toutes distinctes.

**CLI :** Voir «call level [interface](#page-18-0) (CLI)» à la page 11.

<span id="page-26-0"></span>**client :** Système ou processus dépendant d'un autre système ou processus (généralement appelé serveur) permettant de lui fournir l'accès aux données, services, programmes ou ressources.

**client DB2 (DB2 client) :** Client qui détermine l'emplacement d'une base de données éloignée, gère la transmission 7 des requêtes au serveur de base de données et renvoie les résultats. 7

**client de base de données (database client) :** Poste de travail permettant d'accéder à une base de données située sur un serveur de base de données.

**client mobile (mobile client) :** Noeud (en général, un ordinateur portable), sur lequel est installé la fonction Mobile 7 7 Replication Enabler.

- **client profile :** Voir profil client. |
- **client reroute :** Voir redirection des clients. 7
	- **CLIST :** Voir [«command](#page-27-0) list» à la page 20.
	- **CLOB :** Voir [«Character](#page-23-0) Large OBject (CLOB)» à la page 16.
	- **CLP :** Voir [«command](#page-27-0) line processor (CLP)» à la page 20.

**CLPA :** Voir «CLPA (create link pack area)».

- **CLPA (create link pack area) :** Voir zone de compression de lien (CLPA).
- **CLR :** Voir [«common](#page-28-0) language runtime» à la page 21. 7

**clustered index :** Voir index classifié.

- **clustering block index :** Voir index de bloc de classification. |
- **clustering index :** Voir index de classification. 7

**code anomalie d'arrêt anormal (abend reason code) :** Code hexadécimal sur 4 octets qui identifie de façon univoque un incident lié àDB2 Universal Database pour z/OS et OS/390.

**code EBCDIC (extended binary-coded decimal interchange code) :** Voir [«EBCDIC»](#page-49-0) à la page 42.

**code journal (journal code) :** Dans les systèmes iSeries, code à un caractère contenu dans une entrée de journal pour identifier la catégorie de l'entrée de journal. Par exemple, F identifie une opération sur un fichier, R une opération sur un enregistrement, etc. Voir aussi [«journal](#page-80-0) entry type» à la page 73.

**code page :** Voir page de codes. |

**code pays/région (country/region code) :** Voir [«territory](#page-145-0) code» à la page 138.

**code point :** Voir point de code.

**code retour SQL (SQL return code) :** Il peut s'agir de SQLCODE ou SQLSTATE.

**code set :** Voir jeu de codes.

- **code territoire (territory code) :** Code utilisé par DB2 Universal Database pour prédéfinir l'ordre d'assemblage par 7
- défaut d'une base de données SBCS et établir un formatage monétaire, numérique, de date et heure spécifique à un 7 7 pays, une région ou un territoire.

**coded character set :** Voir jeu de caractères codés.

**coded character set identifier (CCSID) :** Voir ID de jeu de caractères codés (CCSID).

**cohérence physique (physical consistency) :** DansDB2 Universal Database pour z/OS et OS/390, état d'une page qui n'est pas dans un état de modification partielle.

**cold start :** Voir démarrage à froid. |

| |

|

<span id="page-27-0"></span>**collating sequence :** Voir ordre de classement.

**collection :** (1) DansDB2 Universal Database pour z/OS et OS/390, groupe de modules ayant le même qualificatif. (2) Dans le Centre de gestion des catalogues d'informations, conteneur d'objets. Comme un dossier personnel, une collection contient des objets que l'utilisateur a le droit de visualiser.

**collection XML (XML collection) :** Ensemble de tables relationnelles à partir desquelles les documents XML sont décomposés ou qui forment le contenu des documents XML à décomposer.

**collocated join :** Voir jointure de tables contiguës.

**collocation de table (table collocation) :** Dans un environnement de bases de données partitionnées, situation se produisant lorsque deux tables sont stockées dans le même groupe de partitions de base de données et disposent du même nombre de clés de partitionnement compatibles. A ce moment, DB2 Universal Database peut choisir d'exécuter la jointure ou la sous-requête sur la partition où les données sont stockées. |

**colonne d'identité (identity column) :** Colonne permettant à DB2 de générer automatiquement une valeur numérique pour chaque ligne insérée dans la table. Les colonnes d'identité sont définies au moyen de la clause AS IDENTITY. Une table ne peut comporter qu'une seule colonne d'identité.

**colonne d'indicateur (indicator column) :** DansDB2 Universal Database pour z/OS et OS/390, valeur sur 4 octets stockée dans une table de base à la place d'une colonne de type LOB.

**colonne générée (generated column) :** Colonne dérivée d'une expression utilisant une ou plusieurs colonnes de la table.

**colonne spatiale (spatial column) :** Colonne de table ou de vue comportant des données de type spatial. Avec ce type de données, il est possible d'inclure dans la colonne des coordonnées permettant de situer des lieux dans une région particulière de la Terre.

**colonne XML (XML column) :** Colonne dont le type correspond à une fonction UDF de l'extension XML et qui 1

contient des documents XML complets. 1

**colonnes corrélées (correlated columns) :** Dans SQL, relation entre les valeurs de deux colonnes.

**column data :** Voir données de colonne. |

**column distribution value :** Voir valeur de distribution de colonne.

**column function :** Voir fonction de colonne.

- **column options :** Voir options de colonne.  $\mathbf{I}$
- **come-from checking :** Voir vérification de la provenance. |

**command :** Voir commande.

**command line processor (CLP) :** Voir interpréteur de commandes (CLP).

**command list :** Voir liste de commandes.

**command prefix :** Voir préfixe de commande.

**command recognition character (CRC) :** Voir caractère de reconnaissance de commande (CRC).

**command scope :** Voir portée d'exécution d'une commande.

**commande (command) :** Mode de lancement des fonctions d'administration de base de données permettant | |

d'accéder au gestionnaire de bases de données et de le gérer. Voir aussi «DB2 [command»](#page-39-0) à la page 32.

**commande DB2 (DB2 command) :** Instruction adressée au système d'exploitation qui permet d'accéder au gestionnaire de bases de données et de le gérer. Par exemple, les commandes DB2 permettent à un utilisateur de démarrer ou d'arrêter une base de données, et d'afficher les informations concernant les utilisateurs en cours et l'état des bases de données.

<span id="page-28-0"></span>**comments object type :** Voir type d'objet Commentaire. |

**commit :** Voir valider.

**commit point :** Voir point de validation.

**committed phase :** Voir phase de validation.

**common language runtime (CLR) :** Interpréteur d'exécution de toutes les applications .NET Framework qui 7

interprète les assemblages compilés. Voir aussi [«assembly»](#page-13-0) à la page 6 et [«intermediate](#page-76-0) language (IL)» à la page 69. 7

**Common Programming Interface Communications (CPI-C) :** Interface de niveau d'appel qui fournit une interface 7

de programmation d'application cohérente pour les applications qui utilisent des communications programme à 7

programme. L'interface utilise une architecture LU 6.2 pour créer un jeu de services inter-programme qui peut établir 7 7 ou mettre fin à une conversation, envoyer et recevoir des données, échanger des informations de contrôle et signaler

7 des erreurs à un programme partenaire.

**common service area (CSA) :** Voir zone de service commune (CSA).

**common table expression :** Voir expression de table commune. |

**common-index table :** Voir table à index commun.

**communication d'égal à égal (peer-to-peer communication) :** Communication entre deux unités logiques (LU) SNA 7

7 qui n'est pas gérée par une base de données de la famille DB2. Cette expression est souvent utilisée pour faire référence à des noeuds de type LU 6.2. 7

**communication interprocessus (Inter-Process Communication) :** Mécanisme d'un système d'exploitation qui permet | aux processus de communiquer sur le même ordinateur ou via un réseau. |

**communications database (CDB) :** Voir base de données de communications (CDB).

**comparison operator :** Voir opérateur de comparaison. |

**compensation :** Dans un système fédéré, fonction de DB2 permettant d'effectuer des opérations SQL non prises en |

charge par une source de données. DB2 ne transférera pas l'exécution d'un fragment de requête sur la base de |

données si la source de données ne peut pas le traiter ou si DB2 peut le traiter plus rapidement que la source de |

données. Si la source de données ne peut pas le traiter, DB2 le fera à sa place. Deux méthodes principales permettent 7 de compenser la perte de fonction au niveau de la source de données : le serveur fédéré va simuler la fonction de la 7

source de données, ou l'ensemble de données va être envoyé au serveur fédéré qui exécutera localement la fonction. 7

Voir aussi «query [optimizer»](#page-115-0) à la page 108 et [«push-down](#page-114-0) processing» à la page 107. |

**compensation transactionnelle (transaction compensation) :** Processus consistant à restaurer les lignes affectées par une transaction validée lorsque cette dernière est rejetée. Les lignes sont ramenées à l'état dans lequel elles se trouvaient avant que la transaction ne soit validée.

**complete :** Voir complète.

**complete CCD table :** Voir table CCD complète.

**complète (complete) :** Attribut d'une table indiquant que cette dernière contient une ligne pour chaque valeur de la clé primaire. Une table source complète peut donc être utilisée pour la régénération d'une table cible.

**compose :** Voir composer. |

**composer (compose) :** Dans le cadre de l'extension XML, générer des documents XML à partir des données relationnelles d'une collection XML.

**composite block index :** Voir index de bloc composé. |

**composite key :** Voir clé composée.

**compound SQL statement :** Voir instruction SQL composée.

**compression dictionary :** Voir dictionnaire de compression.

- <span id="page-29-0"></span>**compte dlmadmin (dlmadmin account) :** Dans DB2 Data Links Manager, compte disposant de privilèges utilisateur 7
- avancés et qui s'apparente à l'utilisateur racine (root) des environnements UNIX. Conçu pour jouer le rôle de 7
- 7 superutilisateur, il doit permettre au composant DLFM et à l'administrateur Data Links Manager du serveur Data
- Links d'exécuter des tâches d'administration avancées. 7

**compteur (counter) :** Représentation des informations qui se sont accumulées jusqu'à la prise en compte de l'échantillon. Le compteur comptabilise les valeurs qui augmentent, comme le nombre de blocages. Les compteurs sont réinitialisés lors de l'arrêt et du redémarrage d'une instance ou d'une base de données. Voir aussi [«gauge»](#page-64-0) à la [page](#page-64-0) 57.

**concentrateur de connexions (connection concentrator) :** Processus permettant aux applications de rester connectées sans que des ressources soient consommées sur le serveur hôte DB2. Des milliers d'utilisateurs peuvent se servir des applications alors que seules quelques unités d'exécution sont actives sur le serveur hôte DB2.

**concepteur de la fonction (function definer) :** DansDB2 Universal Database pour z/OS et OS/390, ID autorisation du propriétaire du schéma de la fonction définie dans l'instruction CREATE FUNCTION. | |

**concurrency :** Voir accès concurrent.

**condensed :** Voir condensée.

**condensed CCD table :** Voir table CCD condensée.

- **condensée (condensed) :** Dans le contexte de la réplication SQL, attribut d'une table indiquant que cette dernière 7 contient les données en cours, et non pas un historique des modifications apportées aux données. Une table condensée ne contient pas plus d'une ligne par valeur de clé primaire et peut donc être utilisée afin de fournir les données en cours dans le cadre d'une régénération. 7
- **condition :** Spécification des critères de sélection des données XML ou de la méthode de jointure des tables de | collection XML. |
- **condition d'opération déclenchée (triggered action condition) :** Condition de recherche booléenne facultative dans 7
- une opération déclenchée, implémentée en tant que clause WHEN, que DB2 Universal Database évalue pour 7
- déterminer si les instructions SQL déclenchées de l'opération déclenchée doivent être exécutées. Voir aussi [«trigger»](#page-147-0) à 7
- la [page](#page-147-0) 140, [«triggered](#page-147-0) action» à la page 140 et «triggered SQL [statements»](#page-147-0) à la page 140. 7

**condition de recherche (search condition) :** Critère de sélection des lignes d'une table. Une condition de recherche se compose d'un ou de plusieurs prédicats.

**condition de vérification (check condition) :** Forme limitée de condition de recherche utilisée dans les contraintes de vérification.

**conditional restart :** Voir redémarrage conditionnel.

- **conditional restart control record (CRCR) :** Voir enregistrement de contrôle du redémarrage conditionnel. 7
- **configurable configuration parameters :** Voir paramètres de configuration configurables. |
- **configurable online configuration parameters :** Voir paramètres de configuration en ligne configurables. |

**configuration à plusieurs partitions logiques (multiple logical partition configuration) :** Dans un environnement de bases de données partitionnées, configuration dans laquelle plusieurs serveurs de partitions de base de données sont affectés à un ordinateur et enregistrés dans le même fichier db2nodes.cfg.

- **configuration file :** Voir fichier de configuration. |
- **configuration parameter :** Voir paramètre de configuration. |
- **configuration Pull (pull configuration) :** Dans le contexte de la réplication SQL, configuration dans laquelle le 7
- programme Apply s'exécute sur le serveur cible. Le programme Apply extrait les mises à jour exécutées sur le 7
- serveur source pour les appliquer à la cible. S'oppose à «push [configuration»](#page-114-0) à la page 107. 7
- **configuration Push (push configuration) :** Dans le contexte de la réplication SQL, configuration dans laquelle le 7
- programme Apply s'exécute sur le serveur source ou sur un serveur de réplication autre que le serveur cible. Le 7
- programme Apply transfère les mises à jour exécutées sur le serveur source pour les appliquer à la cible. S'oppose à 7

«pull [configuration»](#page-114-0) à la page 107. 7

**conflict detection :** Voir détection de conflit.

**conflit (contention) :** Situation au cours de laquelle une transaction tente de verrouiller une ligne ou une table déjà verrouillée.

**conflit verrou global (global lock contention) :** Conflits portant sur des demandes de verrouillage soumises par différents membresDB2 Universal Database pour z/OS et OS/390 d'un groupe de partage de données et concernant des tentatives de sérialisation de ressources partagées.

**conflit verrou physique (physical lock contention) :** DansDB2 Universal Database pour z/OS et OS/390, états conflictuels des différents demandeurs d'un verrou physique. Voir aussi [«negotiable](#page-94-0) lock» à la page 87.

**connecté occasionnellement (occasionally connected) :** Dans le contexte de la réplication SQL, configuration de 7

- réplication contenant des serveurs cible qui ne sont pas toujours connectés au réseau. Cette configuration permet aux 7
- utilisateurs de se connecter ponctuellement à une source de données primaire de façon à synchroniser leur base de 7
- données locale et les données de la source. 7

**connection :** Voir connexion.

- **connection concentrator :** Voir concentrateur de connexions. |
- **connection handle :** Voir descripteur de connexion. |

**connection ID :** Voir ID connexion.

**connection pooling :** Voir regroupement de connexions. |

**connexion** (**connection**) **:** (1) Association entre un processus applicatif et un serveur d'applications. (2) En matière de communication de données, association établie entre des unités fonctionnelles pour la transmission de l'information. (3) Dans SNA, existence d'un chemin de communication entre deux LU partenaires, qui permet l'échange d'informations (par exemple, deux sous-systèmesDB2 Universal Database pour z/OS et OS/390 connectés et communiquant par le biais d'une conversation).

**connexion d'instance SGBD (DBMS instance connection) :** Connexion logique entre une application et un processus agent ou une unité d'exécution appartenant à une instance DB2.

**connexion explicite (explicit connect) :** Connexion à une base de données dans laquelle l'ID utilisateur et le mot de passe sont spécifiés.

**connexion implicite (implicit connect) :** Connexion réalisée avec une base de données sans ID utilisateur, ni mot de passe.

**connexion par protocole privé (private protocol connection) :** Connexion privée DB2 Universal Database d'un | processus applicatif. Par exemple, si la première phase d'un programme d'application utilise l'accès privé DB2 |

Universal Database et que la deuxième phase utilise l'accès DRDA, les connexions par protocole privé DB2 Universal |

Database qui sont ouvertes pendant la première phase peuvent faire échouer une opération CONNECT dans la |

deuxième phase. Voir aussi «private [connection»](#page-110-0) à la page 103. |

**connexion privée (private connection) :** Connexion spécifique deDB2 Universal Database pour z/OS et OS/390. Par |

exemple, lorsque le serveur d'applications est un sous-système DB2 Universal Database, les connexions privées DB2 |

Universal Database sont allouées en fonction des besoins pour qu'il soit possible de faire référence à des objets situés |

sur d'autres sous-systèmes DB2 Universal Database. Comme les connexions SQL, les connexions privées DB2 |

Universal Database sont initialement mises en suspens et peuvent être placées dans l'état ″en attente de libération″. |

**connexion SQL (SQL connection) :** Association entre un processus applicatif et un serveur d'applications local ou éloigné.

**consistency token :** Voir marque de cohérence.

**consistent-change-data table (CCD table) :** Voir table de modification cohérente des données (CCD).

<span id="page-31-0"></span>**consolidation de données (data consolidation) :** Configuration de réplication contenant une base de données cible, accessible en lecture seulement. La table cible comporte les lignes de données d'une ou de plusieurs bases de données source.

**constant :** Voir constante.

**constante (constant) :** Elément de langage spécifiant une valeur non modifiable. Les constantes sont classées en constantes de type chaîne ou numérique. Voir aussi [«variable»](#page-154-0) à la page 147.

**constraint :** Voir contrainte.

**contact :** Personne dont l'ID est configuré pour recevoir par courrier électronique ou messager de poche des 7

notifications de messages d'administration DB2 consignés dans le journal de notification. La définition de chaque 7

contact comporte le nom et l'adresse électronique ou du messager de la personne devant recevoir les notifications. 7

Elle est stockée dans la liste de contacts du système spécifié par le paramètre de configuration CONTACT\_HOST du 7

serveur d'administration DB2. Voir aussi [«orphaned](#page-102-0) contact» à la page 95, [«administration](#page-9-0) notification log» à la page 7

[2](#page-9-0) et [«administration](#page-9-0) notification message» à la page 2. 7

**contact orphelin (orphaned contact) :** Contact qui existe dans la liste des contacts de notification de santé stockée sur le système spécifié par le paramètre de configuration CONTACT\_HOST du serveur d'administration DB2. Voir aussi «contact».

**contact relationship type :** Voir type de relation Contact. |

**container :** Voir conteneur.

**contains relationship type :** Voir type de relation Contient. |

**conteneur (container) :** Emplacement de stockage physique des données (par exemple, un fichier, un répertoire ou une unité). Voir «table space [container»](#page-142-0) à la page 135. | |

**conteneur d'espace table (table space container) :** Allocation d'un emplacement de stockage à un espace table. Suivant le type d'espace table dont il s'agit, le conteneur peut être un répertoire, une unité ou un fichier. | |

**contention :** Voir conflit.

**contracting conversion :** Voir conversion avec contraction. |

**contrainte (constraint) :** Règle limitant les valeurs susceptibles d'être insérées, supprimées ou mises à jour dans une table. Voir aussi «check [constraint»](#page-23-0) à la page 16, [«informational](#page-74-0) constraint» à la page 67, [«referential](#page-117-0) constraint» à la [page](#page-117-0) 110 et «unique [constraint»](#page-151-0) à la page 144. |  $\blacksquare$  $\blacksquare$ 

**contrainte auto-référentielle (self-referencing constraint) :** Contrainte référentielle définissant une relation au sein de laquelle une table est dépendante d'elle-même. |  $\blacksquare$ 

**contrainte de vérification (check constraint) :** Règle associée à une table qui spécifie les valeurs autorisées dans une 7 ou plusieurs colonnes de chaque ligne de la table. Une contrainte de vérification est optionnelle et peut être définie à l'aide de l'instruction CREATE TABLE ou ALTER TABLE. Voir aussi «constraint», «unique [constraint»](#page-151-0) à la page 144 7 7

7 et [«informational](#page-74-0) constraint» à la page 67.

**contrainte de vérification de table (table check constraint) :** Voir «check [constraint»](#page-23-0) à la page 16. 7

**contrainte informative (informational constraint) :** Règle utilisée par le compilateur SQL pour améliorer les performances des requêtes sans nécessiter une vérification supplémentaire des données. Voir aussi «check [constraint»](#page-23-0) à la [page](#page-23-0) 16, [«referential](#page-117-0) constraint» à la page 110 et «unique [constraint»](#page-151-0) à la page 144.

**contrainte référentielle (referential constraint) :** Règle d'intégrité référentielle selon laquelle les valeurs non NULL de la clé associée sont valides uniquement si elles apparaissent également comme valeurs d'une clé parente. Voir aussi «constraint», «check [constraint»](#page-23-0) à la page 16, [«informational](#page-74-0) constraint» à la page 67 et «unique [constraint»](#page-151-0) à la [page](#page-151-0) 144.

**contrainte référentielle cyclique (cyclical referential constraint) :** Table dépendante ou enfant d'une autre table.

<span id="page-32-0"></span>**contrainte unique (unique constraint) :** Règle selon laquelle deux valeurs de la clé primaire ou de la clé d'un index à entrées uniques ne peuvent être identiques. Egalement appelée *contrainte d'unicité*. Voir aussi [«constraint»](#page-31-0) à la page 7

- [24,](#page-31-0) «check [constraint»](#page-23-0) à la page 16, [«referential](#page-117-0) constraint» à la page 110 et [«informational](#page-74-0) constraint» à la page 67. 7
- **Control Center :** Voir Centre de contrôle. 7

**control interval :** Voir intervalle de contrôle.

**control interval definition field (CIDF) :** Voir zone de définition de l'intervalle de contrôle (CIDF).

**control message :** Voir message de contrôle. 7

**control metadata :** Voir métadonnées de contrôle.

- **control point :** Voir point de contrôle. |
- **control point name :** Voir nom du point de contrôle.  $\blacksquare$

**control privilege :** Voir privilège CONTROL.

**control server :** Voir serveur de contrôle.

**control table :** Voir table de contrôle.

**contrôle (audit) :** Données collectées dès lors que des applications ou des personnes responsables accèdent aux données contrôlées et que cet accès est détecté.

**contrôle de liaison de données (data link control) :** Dans l'architecture SNA, couche composée des postes de liaison qui planifient la transmission des données sur une liaison entre deux noeuds du réseau et assurent la détection des erreurs.

**contrôleur de requêtes (query controller) :** Composant serveur du système Query Patroller qui fonctionne avec le serveur DB2 Universal Database pour gérer les requêtes.

**conversation :** Dans le cadre des communications évoluées de programme à programme APPC, connexion établie entre deux programmes transactionnels via une session LU-LU leur permettant de communiquer lors du traitement d'une transaction.

**conversation à traitement SQL (SQL processing conversation) :** Toute conversation impliquant l'accès à des donnéesDB2 Universal Database pour z/OS et OS/390, que ce soit par l'intermédiaire d'une application ou par le biais de requêtes dynamiques.

**conversation de base (basic conversation) :** Conversation SNA LU 6.2 établie entre deux programmes | transactionnels au moyen de l'interface API de conversation de base APPC. Voir aussi «mapped [conversation»](#page-87-0) à la | [page](#page-87-0) 80. |

**conversation mappée (mapped conversation) :** Dans les communications évoluées de programme à programme APPC, désigne une conversation entre deux programmes transactionnels (TP) qui utilisent l'API de conversation mappée APPC. En règle générale, les TP utilisateur font appel à la conversation mappée tandis que les TP de service utilisent les conversations de base. Les deux types de programmes peuvent utiliser l'une ou l'autre des conversations. Voir aussi «basic [conversation»](#page-17-0) à la page 10.

- **conversation protégée (protected conversation) :** Dans un environnement z/OS ou OS/390, conversation VTAM 7
- prenant en charge les flux résultant d'opérations de validation en deux phases. 7

**conversation security :** Voir sécurité de la conversation.

**conversation security profile :** Voir profil de sécurité de la conversation.

**conversation système (system conversation) :** Conversation que doivent établir deux sous-systèmes DB2 Universal Database pour z/OS et OS/390 pour traiter les messages système avant que tout traitement réparti puisse commencer.

**conversational transaction :** Voir transaction conversationnelle.

<span id="page-33-0"></span>**conversion avec contraction (contracting conversion) :** Procédé mis en oeuvre lorsque la longueur d'une chaîne convertie est inférieure à celle de la chaîne source. Voir aussi «expanding [conversion»](#page-54-0) à la page 47.

**conversion avec extension (expanding conversion) :** Procédé mis en oeuvre lorsque la longueur d'une chaîne convertie est supérieure à celle de la chaîne source. Voir aussi [«contracting](#page-31-0) conversion» à la page 24.

**conversion de caractères (character conversion) :** Processus consistant à changer le type de codage de caractères utilisé pour des données.

**coordinate :** Voir coordonnée.

**coordinateur (coordinator) :** DansDB2 Universal Database pour z/OS et OS/390, composant du système qui déclenche la validation ou l'annulation d'une unité d'oeuvre comportant des opérations exécutées sur un ou plusieurs autres systèmes.

**coordinating agent :** Voir agent de coordination.

**coordinator :** Voir coordinateur.

**coordinator node :** Voir noeud coordinateur.

**coordinator partition :** Voir partition coordinatrice. |

**coordinator subsection :** Voir sous-section coordinatrice.

**coordonnée (coordinate) :** Membre d'un ensemble ordonné de N nombres qui identifie une position dans un espace 7

à N dimensions. Par exemple, dans une mappe de la Terre en deux dimensions, une position peut être référencée à 7

l'aide de deux coordonnées. La première coordonnée identifie la valeur de la latitude de la position et la seconde 7

coordonnée identifie la valeur de la longitude de la position. 7

**copie de chargement (load copy) :** Image de sauvegarde de données chargées précédemment et susceptibles d'être restaurées lors d'une récupération aval.

**copie de la cible (copy target) :** Ensemble nommé de groupes d'archivage SMS devant être utilisés comme conteneurs pour les copies de volumes du pool de copies. Une copie de la cible est une construction SMS qui permet de définir quels groupes d'archivage doivent être utilisés comme conteneurs pour les volumes copiés à l'aide des fonctions FlashCopy.

**copie image (image copy) :** Reproduction exacte d'une partie ou de l'intégralité d'un espace table.DB2 Universal Database pour z/OS et OS/390 fournit des utilitaires permettant de créer des copies images complètes (copie de la totalité de l'espace table) ou incrémentées (copie limitée aux pages modifiées depuis la création de la dernière copie image).

**coprocesseur d'instructions SQL (SQL statement coprocessor) :** Dans un environnement z/OS ou OS/390, 7

coprocesseur qui peut remplacer le précompilateur DB2 Universal Database et permettre à l'utilisateur de traiter des 7 instructions SQL lors de la compilation. L'utilisateur appelle un coprocesseur d'instructions SQL en spécifiant une 7 option de compilateur.

- **copy pool :** Voir pool de copies. 7
- **copy target :** Voir copie de la cible. 7
- **copy version :** Voir version de copie. 7

**corps de la fonction (function body) :** Partie de code mettant en oeuvre une fonction.

**corps du déclencheur (trigger body) :** Voir «triggered SQL [statements»](#page-147-0) à la page 140. 7

**correlated columns :** Voir colonnes corrélées.

**correlated reference :** Voir référence corrélée.

**correlated subquery :** Voir sous-requête corrélée.

**correlation ID :** Voir ID de corrélation.

<span id="page-34-0"></span>**correlation name :** Voir nom de corrélation.

**correspondant (session partner) :** Dans l'architecture SNA, l'une des deux unités adressables de réseau (NAU) participant à la session active.

**cost :** Voir coût. |

**cost category :** Voir catégorie de coût.

- **counter :** Voir compteur. |
- **country/region code :** Voir code pays/région. |

**coupling facility :** Voir unité de couplage.

**Coupling Facility Resource Management :** Dans un environnement z/OS ou OS/390, fonction permettant de gérer |

7 toutes les unités de couplage d'un système sysplex.

**coût (cost) :** Estimation globale des ressources utilisées pour l'exécution du plan d'accès associé à une instruction (ou aux éléments d'une instruction). Ce coût correspond au coût d'utilisation du processeur (en nombre d'instructions) combiné à celui des E-S (en nombre de positionnements et de transferts de page).

**CP :** Voir [«control](#page-32-0) point» à la page 25.

**CP name :** Voir nom CP.

**CPC :** Voir «Central [Processor](#page-21-0) Complex (CPC)» à la page 14.

**CPC processeur (CPC) :** Dans un environnement z/OS ou OS/390, ensemble physique de matériel (ES/3090, par 7 7 exemple) constitué d'une mémoire principale, d'un ou de plusieurs processeurs centraux, d'horloges et de canaux.

**CPI-C :** Voir «Common Programming Interface [Communications»](#page-28-0) à la page 21.

**CPI-C side information profile :** Voir profil de configuration CPI-C.

**crash recovery :** Voir reprise sur incident. |

**CRC :** Voir «caractère de [reconnaissance](#page-27-0) de commande» à la page 20.

**CRCR :** Voir [«conditional](#page-29-0) restart control record (CRCR)» à la page 22.

**created temporary table :** Voir table temporaire créée. |

**création d'index en ligne (online index creation) :** Processus permettant de créer un index tout en laissant aux transactions concurrentes la possibilité de lire ou de mettre à jour la table sous-jacente et les index existants.

**création de pages fantômes (shadowing) :** Technique de récupération dans laquelle le contenu des pages en cours n'est jamais remplacé. Elle consiste à allouer et écrire de nouvelles pages tandis que les pages dont les valeurs sont remplacées sont conservées sous la forme de copies répliquées jusqu'à ce qu'elles ne soient plus nécessaires à la restauration du système en cas de récupération amont des transactions.

- **critère d'alerte (alert condition) :** Dans le contexte de réplication, condition de l'environnement de réplication qui 7
- 7 incite le moniteur d'alertes de réplication à envoyer des alertes. Les critères d'alerte peuvent être déclenchés par
- l'état, les événements et les seuils. 7

**critères de recherche (search criteria) :** Dans le Centre de gestion des catalogues d'informations, options et chaînes de caractères permettant de spécifier comment une recherche doit être effectuée. Les critères de recherche peuvent inclure des noms de type d'objet et des valeurs de propriétés ; ils peuvent par ailleurs indiquer si la correspondance doit être exacte et si la distinction majuscules/minuscules doit être respectée.

**cross-memory linkage :** Voir lien de mémoires croisées.

**cross-system coupling facility (XCF) :** Voir fonction XCF.

**cross-system extended services (XES) :** Voir services XES.

**CS :** Voir «lecture non [reproductible»](#page-36-0) à la page 29.

**CSA :** Voir «zone de service [commune»](#page-28-0) à la page 21.

**cube relationnel (relational cube) :** Ensemble de données et de métadonnées qui définissent conjointement une base de données multidimensionnelle. Un cube relationnel est la partie d'une base de données multidimensionnelle qui est stockée dans une base de données relationnelle. Voir aussi [«multidimensional](#page-93-0) database» à la page 86.

**cumulative backup :** Voir sauvegarde cumulée.

**current data :** Voir données en cours.

**current path :** Voir chemin en cours.

**current SQL ID :** Voir ID SQL en cours. |

**current status rebuild :** Voir recréation de l'état en cours.

**current working directory :** Voir répertoire de travail en cours.

**curseur (cursor) :** Structure de contrôle nommée qu'utilise un programme d'application pour indiquer une ligne spécifique au sein d'un groupe ordonné de lignes. Le curseur sert à extraire des lignes d'un ensemble.

**curseur alloué (allocated cursor) :** Curseur défini pour des ensembles de résultats de procédures mémorisées à l'aide de l'argument SQL ALLOCATE CURSOR.  $\blacksquare$ |

**curseur ambigu (ambiguous cursor) :** (1) Un curseur est ambigu si toutes les conditions suivantes sont remplies :

- L'instruction SELECT est préparée dynamiquement.
- v L'instruction SELECT n'inclut pas la clause FOR READ ONLY ni la clause FOR UPDATE.
- v L'option de définition d'accès LANGLEVEL est SAA1.
- v Par ailleurs, le curseur remplit les conditions d'un curseur supprimable.

Un curseur ambigu est considéré comme accessible en lecture seulement si l'option de définition d'accès BLOCKING est ALL ; dans les autres cas, il est considéré comme supprimable. (2) DansDB2 Universal Database pour z/OS et OS/390, curseur de base de données qui n'est défini ni avec la clause FOR FETCH ONLY ni avec la clause FOR UPDATE OF, qui n'est pas défini sur une table de résultats accessible uniquement en lecture, qui n'est pas la cible d'une clause WHERE CURRENT d'une instruction SQL UPDATE ou DELETE, et qui se trouve dans un plan ou un module contenant des instructions PREPARE ou EXECUTE IMMEDIATE. Voir aussi [«unambiguous](#page-150-0) cursor» à la page [143.](#page-150-0)

**curseur d'ensemble de lignes (rowset cursor) :** Curseur défini de telle sorte qu'une ou plusieurs lignes soient renvoyées comme un ensemble de lignes pour une seule instruction FETCH. Le curseur est placé sur l'ensemble de lignes extrait.

**curseur de défilement vers l'avant (forward-only cursor) :** Voir [«nonscrollable](#page-98-0) cursor» à la page 91.

**curseur dynamique (dynamic cursor) :** Structure de contrôle nommée qu'un programme d'application utilise pour modifier la taille de la table des résultats et l'ordre de ses lignes une fois le curseur ouvert. Voir aussi «static [cursor»](#page-134-0) à la [page](#page-134-0) 127.

**curseur flottant (scrollable cursor) :** Curseur pouvant être déplacé vers l'avant et vers l'arrière. Voir aussi [«nonscrollable](#page-98-0) cursor» à la page 91.

**curseur non ambigu (unambiguous cursor) :** Curseur défini pour permettre à un gestionnaire de bases de données | de déterminer si le groupage peut s'appliquer à l'ensemble de réponses. Un curseur défini avec la clause FOR FETCH ONLY ou FOR READ ONLY peut être utilisé avec le groupage, ce qui n'est pas le cas d'un curseur défini | avec la clause FOR UPDATE. Voir aussi [«ambiguous](#page-12-0) cursor» à la page 5. |  $\blacksquare$ 

**curseur non sensitif (insensitive cursor) :** Curseur qui n'est pas sensitif aux insertions, mises à jour ou suppressions 7 qui sont effectuées sur les lignes sous-jacentes d'une table de résultats une fois cette dernière matérialisée. Voir aussi [«sensitive](#page-127-0) cursor» à la page 120. 77

**curseur sensitif (sensitive cursor) :** Curseur sensible aux modifications apportées à la base de données une fois que la table de résultats a été matérialisée. Voir aussi [«insensitive](#page-74-0) cursor» à la page 67.
<span id="page-36-0"></span>**curseur série (serial cursor) :** Voir [«nonscrollable](#page-98-0) cursor» à la page 91.

**curseur standard (nonscrollable cursor) :** Curseur pouvant être déplacé uniquement vers l'avant. Les curseurs standard sont parfois appelés curseurs de défilement vers l'avant ou curseurs série. Voir aussi [«scrollable](#page-126-0) cursor» à la [page](#page-126-0) 119.

**curseur statique (static cursor) :** Structure de contrôle nommée qui ne modifie pas la taille de la table des résultats et l'ordre de ses lignes une fois le curseur ouvert par une application. Voir aussi [«dynamic](#page-49-0) cursor» à la page 42.

**cursor :** Voir curseur.

- **cursor blocking :** Voir groupage de lignes. |
- **cursor sensitivity :** Voir champ d'action du curseur. |

**cursor stability (CS) :** Voir lecture non reproductible (CS).

**Customer Information Control System :** Voir [«CICS»](#page-24-0) à la page 17. 7

**cycle :** DansDB2 Universal Database pour z/OS et OS/390, ensemble de tables susceptibles d'être classées de sorte que chacune d'entre elles soit l'enfant de celle qui la précède et que la première soit l'enfant de la dernière. Par exemple, une table auto-référencée est un cycle à un seul membre. | |  $\blacksquare$ 

**cycle d'abonnement (subscription cycle) :** Processus au cours duquel le programme Apply extrait des données | modifiées pour un ensemble d'abonnements donné, réplique ces modifications dans la table cible et met à jour les | tables de contrôle de réplication appropriées afin de refléter l'état et la progression de la réplication. |

**cycle de récursivité (recursion cycle) :** Cycle se produisant lorsqu'une instruction FULLSELECT se trouvant dans une expression de table commune inclut le nom de cette même expression dans une clause FROM.

**cycle du programme Apply (Apply cycle) :** Dans le contexte de la réplication SQL, période durant laquelle les 7 données sont répliquées à partir d'une table source dans une table cible. 7

**cycle référentiel (referential cycle) :** Ensemble de contraintes référentielles au sein desquelles chaque table est sa propre table enfant.

**cyclical referential constraint :** Voir contrainte référentielle cyclique. |

# **D**

**DAD :** Voir [«document](#page-47-0) access definition (DAD)» à la page 40.

- **DADX :** Voir [«Document](#page-47-0) Access Definition Extension (DADX)» à la page 40. 7
- **daemon :** Voir démon. |

**DARI :** Voir «Database [Application](#page-38-0) Remote Interface» à la page 31.

**data area :** Voir zone de données.

**data blocking :** Voir groupage de données.

**data consolidation :** Voir consolidation de données. |

**data currency :** Voir validité des données.

**data definition language (DDL) :** Voir langage de définition de données (DDL).

**data definition name (ddname) :** Voir nom symbolique (ddname).

**data description language :** Voir langage de description de données.

- **data dictionary :** Voir dictionnaire de données. |
- **data distribution replication :** Voir réplication de la distribution de données. 7

- <span id="page-37-0"></span>**data element :** Voir donnée élémentaire. |
- **data interchange :** Voir échange de données. |

**data link control (DLC) :** Voir contrôle de liaison de données (DCL).

- **Data Link Reconcile Not Possible (DRNP) :** Voir état DRNP (Data Link Reconcile Not Possible). |
- **Data Link Reconcile Pending (DRP) :** Voir état DRP (Data Link Reconcile Pending). |

**Data Links File Manager (DLFM) :** Composant de DB2 Data Links Manager qui permet à une base de données DB2 de gérer des fichiers externes à cette dernière. | |

**Data Links File System (DLFS) :** Système de fichiers contrôlé par DLFF (Data Links Filesystem Filter). |

**Data Links Filesystem Filter (DLFF) :** Composant DB2 Data Links Manager. Programme de filtrage de systèmes de fichiers qui garantit l'intégrité des données en assurant un accès valide et contrôlé aux fichiers liés. Voir aussi [«linked](#page-83-0) | file» à la [page](#page-83-0) 76. |  $\blacksquare$ 

**Data Links Manager Administrator :** Voir administrateur DB2 Data Links Manager. |

**Data Links server :** Voir serveur Data Links.  $\blacksquare$ 

- **data manipulation language (DML) :** Voir langage de manipulation de données (data manipulation language).  $\blacksquare$
- **data mart :** Voir magasin de données.  $\blacksquare$
- **data message :** Voir message de données. 7
- **data mining :** Voir exploration de données. |

**data partition :** Voir partition de données.

**data sharing :** Voir partage de données.

**data sharing group :** Voir groupe de partage de données.

**data sharing member :** Voir membre de partage de données.

- **data source :** Voir source de données. |
- **data source object :** Voir objet de source de données. 7
- **data space :** Voir espace de données.  $\Box$

**data type :** Voir type de données.

- **data type mapping :** Voir mappage de type de données. |
- **data warehouse :** Voir entrepôt de données.  $\perp$

**Data Warehouse Center :** Composant de DB2 Universal Database qui fournit l'interface graphique et le logiciel  $\blacksquare$  $\blacksquare$ 

sous-jacent permettant d'utiliser les composants de l'entrepôt de données. Data Warehouse Center sert à définir et à

- gérer les données de l'entrepôt, ainsi que les processus qui créent les données dans l'entrepôt. |
	- **Data Warehouse Center administrative interface :** Voir interface d'administration de Data Warehouse Center.

**Data Warehouse Center program :** Voir programme Data Warehouse Center.

**Data Warehouse Center property :** Voir propriété Data Warehouse Center.

**data-partitioned secondary index (DPSI) :** Voir index DPSI 7

**database :** Voir base de données. 7

**database access thread :** Voir unité d'exécution d'accès aux données.

<span id="page-38-0"></span>**database administrator (DBA) :** Voir administrateur de base de données (DBA).

**database agent :** Voir agent de base de données. |

**Database Application Remote Interface (DARI) :** Ancien terme correspondant à «stored [procedure»](#page-134-0) à la page 127.

**database authority :** Voir droits d'accès à la base de données. 7

**database catalog :** Voir catalogue de base de données.

**database client :** Voir client de base de données.

**database configuration parameter :** Voir paramètre de configuration de base de données.

**database connection services (DCS) directory :** Voir répertoire DCS (services de connexion aux bases de données).

**database descriptor (DBD) :** Voir descripteur de base de données (DBD).

**database directory :** Voir répertoire de bases de données.

**database engine :** Voir moteur de base de données.

**database function :** Voir fonction utilisant des bases de données. |

**database log :** Voir journal de base de données.

**database management system (DBMS) :** Voir système de gestion de base de données (SGBD).

**database manager :** Voir gestionnaire de bases de données.

- **database manager configuration parameter :** Voir paramètre de configuration du gestionnaire de bases de données. |
- **database manager instance :** Voir instance du gestionnaire de bases de données.  $\blacksquare$
- **database name :** Voir nom de base de données. | **database node :** Voir noeud de base de données.
- **database object :** Voir objet de base de données. 7
- **database object hierarchy :** Voir hiérarchie d'objets de base de données. |

**database partition :** Voir partition de base de données.

- **database partition group :** Voir groupe de partitions de base de données. |
- **database partition server :** Voir serveur de partitions de base de données. |
- **database recovery log :** Voir journal de récupération. 7

**database request module (DBRM) :** Voir module d'interrogation de base de données.

**database server :** Voir serveur de base de données.

- **database system monitor :** Voir moniteur du gestionnaire de bases de données. | **database-managed space table space :** Voir espace table DMS.
- 7 **DataJoiner :** Voir «DB2 [Information](#page-40-0) Integrator» à la page 33. Voir aussi [«federated](#page-59-0) server» à la page 52.

**DataJoiner Replication Administration (DJRA) tool :** Voir outil DJRA (DataJoiner Replication Administration).

**DATALINK :** Type de données SQL qui permet d'établir à partir d'une base de données des références logiques vers | un fichier stocké hors de la base de données. |

**date :** Valeur tripartite désignant un jour, un mois et une année. Par exemple, AAAA-MM-JJ. |

<span id="page-39-0"></span>**date duration :** Voir durée au format date.

**datetime value :** Voir valeur de date et/ou d'heure.

- **DB2 .NET Data Provider :** Extension de l'interface ADO.NET qui permet aux applications .NET d'accéder à une 7 base de données DB2 UDB via une connexion sécurisée, d'exécuter des commandes et d'extraire des résultats. 7
- **DB2 administration server :** Voir serveur d'administration DB2. 7
- **DB2 Call Level Interface (CLI) :** Voir «call level [interface](#page-18-0) (CLI)» à la page 11. 7
- **DB2 client :** Voir client DB2. |

**DB2 command :** Voir commande DB2.

**DB2 Connect :** Produit permettant aux applications client de lire et de mettre à jour les données stockées sur des 7 serveurs de base de données de la famille DB2. 7

**DB2 Data Links Manager :** Dispositif disponible séparément qui permet aux applications de manipuler des données 7 stockées dans des fichiers non structurés et dans le système de gestion de base de données relationnelle (SGBDR). DB2 Data Links Manager permet à DB2 Universal Database de gérer des fichiers non structurés comme s'ils étaient stockés dans la base de données et assure l'intégration du SGBDR et des systèmes de fichiers externes via les extensions associées à DB2 Universal Database.  $\blacksquare$ 

**DB2 DataPropagator :** Produit fournissant la fonction de réplication DB2 aux environnements d'exploitation OS/390, | z/OS, OS/400, z/VM, VM et VSE. Pour les environnements d'exploitation UNIX et Windows, la fonction de | réplication est intégrée à DB2 et ne requiert pas de licence séparée. Voir aussi [«replication»](#page-118-0) à la page 111. |

**DB2 Download Tool :** Voir outil de téléchargement DB2.  $\blacksquare$ 

**DB2 extender :** Voir DB2 Extension.

**DB2 Extension (DB2 extender) :** Programme qui permet de stocker et d'extraire des types de données autres que les 7 données alphanumériques traditionnelles (par exemple, images, données audio et vidéo, documents complexes). 7

**DB2 Extension Net Search (DB2 Net Search Extender) :** Programme permettant d'effectuer des extractions en texte intégral au moyen d'une procédure mémorisée DB2. Ce composant est surtout conçu pour améliorer les performances. DB2 Extension Net Search peut s'avérer particulièrement utile pour les applications qui requièrent des performances élevées lors des recherches sur des index volumineux et un niveau d'évolutivité satisfaisant en fonction du nombre de requêtes concurrentes.

DB2 Extension Net Search fournit des fonctions de recherche puissantes, ainsi que des fonctionnalités linguistiques étendues pour les applications qui utilisent des documents structurés, dont les besoins d'informations sont complexes et pour lesquelles la qualité et la précision des résultats de la recherche sont des points plus importants que les temps de réponse.

- **DB2 Extension Spatiale (DB2 Spatial Extender) :** Composant DB2 UDB qui stocke et manipule des données 7
- 7 spatiales. DB2 Extension Spatiale permet de générer et d'analyser des informations spatiales concernant des entités 7 géographiques. Voir aussi [«geographic](#page-65-0) feature» à la page 58.
- **DB2 Extension Texte (DB2 Text Extender) :** Renommé et amélioré dans DB2 Universal Database Version 8. Voir 7 «DB2 Net Search [Extender»](#page-40-0) à la page 33. 7

**DB2 Extension XML (DB2 XML Extender) :** Programme utilisé pour stocker et gérer les documents XML dans des tables DB2. Des documents XML syntaxiquement corrects et validés peuvent être générés à partir de données relationnelles existantes, stockées en tant que données de colonne ; le contenu des éléments et des attributs XML peut être stocké dans des tables DB2.

**DB2 Geodetic Extender :** Voir Extension géodésique DB2. 7

**DB2 host :** Voir hôte DB2. |

<span id="page-40-0"></span>**DB2 Information Integrator :** Produit IBM qui intègre diverses données réparties, en temps réel et qui fournit des |

- encapsuleurs permettant d'accéder à des données structurées et non structurées et de les intégrer à l'aide d'une seule API. DB2 Information Integrator remplace les produits et outils DB2 Relational Connect, DB2 Life Sciences Data | |
- Connect et DB2 DataJoiner. |
- **DB2 Net Search Extender :** Voir DB2 Extension Net Search. |
- **DB2 PM :** Moniteur de performances DB2 pour z/OS et OS/390. |
- **DB2 replication :** Voir réplication DB2. 7
	- **DB2 SDK :** Voir «DB2 Application [Development](#page-8-0) Client» à la page 1.
- **DB2 Spatial Extender :** Voir DB2 Extension Spatiale. |
- **DB2 Text Extender :** Voir DB2 Extension Texte. |
- **DB2 tools catalog :** Voir catalogue des outils DB2. |
- **DB2 tools metadata :** Voir métadonnées des outils DB2. |
- **DB2 XML Extender :** Voir DB2 Extension XML. |
- **DB2DC :** Voir [«Development](#page-42-0) Center» à la page 35. |
- **DB2DT :** Voir «DB2 [Download](#page-39-0) Tool» à la page 32. |
- **DB2I :** Dans DB2 Universal Database pour z/OS et OS/390, correspond à DB2 Interactive. 7
	- **DB2I Kanji Feature :** Voir dispositif DB2I Kanji Feature.
	- **DBA :** Voir «database [administrator](#page-38-0) (DBA)» à la page 31.
	- **DBA Utility :** Voir utilitaire DBA.
	- **DBCLOB :** Voir [«double-byte](#page-47-0) character large object (DBCLOB)» à la page 40.
	- **DBCS :** Voir [«double-byte](#page-47-0) character set (DBCS)» à la page 40.
	- **DBD :** Voir «database [descriptor](#page-38-0) (DBD)» à la page 31.
- **DBID :** DansDB2 Universal Database pour z/OS et OS/390, identificateur de base de données. |
	- **DBMS :** Voir «database [management](#page-38-0) system (DBMS)» à la page 31.
	- **DBMS instance connection :** Voir connexion d'instance SGBD.
	- **DBRM :** Voir [«database](#page-38-0) request module (DBRM)» à la page 31.
	- **DCLGEN :** Voir «declarations generator (DCLGEN)».
	- **DDF :** Voir [«distributed](#page-46-0) data facility» à la page 39.
	- **DDL :** Voir «data [definition](#page-36-0) language (DDL)» à la page 29.
	- **ddname :** Voir nom symbolique.
	- **deadlock :** Voir interblocage.
	- **deadlock detector :** Voir détecteur d'interblocage.
- **decision support system :** Voir système d'aide à la décision. 7 **declarations generator (DCLGEN) :** Voir générateur de déclarations (DCLGEN).
- **declared temporary table :** Voir table temporaire déclarée. |

- <span id="page-41-0"></span>**decompose :** Voir décomposer.  $\blacksquare$
- **default subsystem name (DSN) :** Voir nom du sous-système par défaut (DSN). |
- **default view :** Voir vue par défaut.  $\blacksquare$

**deferred embedded SQL :** Voir instruction SQL imbriquée différée.

**deferred write :** Voir écriture différée. |

**definition metadata :** Voir métadonnées de définition.

**degree of parallelism :** Voir degré de parallélisme.

**degré de parallélisme (degree of parallelism) :** Nombre d'opérations exécutées simultanément dans le cadre du traitement d'une requête. |  $\blacksquare$ 

**delete history :** Voir historique des suppressions.  $\blacksquare$ 

**delete hole :** Voir trou de suppression.  $\blacksquare$ 

**delete rule :** Voir règle de suppression.

- **delete trigger :** Voir déclencheur DELETE.
- **delete-connected :** Voir dépendance en cas de suppression.
- **delimited identifier :** Voir identificateur délimité.
- **delimiter :** Voir délimiteur.
- **delimiter token :** Voir marque de délimiteur.
- **delta backup :** Voir sauvegarde delta. |

**demande de liaison éloignée (remote attach request) :** DansDB2 Universal Database pour z/OS et OS/390, demande de liaison au sous-système DB2 Universal Database local qui est soumise par un site éloigné. La demande envoyée est plus précisément de type SNA Function Management Header (FMH) 5.

**demandeur (requester) :** (1) Source d'une requête visant à accéder à des données situées sur un serveur éloigné. Ce terme désigne également le système demandant les données. PourDB2 Universal Database pour z/OS et OS/390, la fonction demandeur est fournie par DDF (Distributed Data Facility) pour permettre l'accès à un SGBDR. Selon le niveau du protocole DRDA utilisé, un demandeur peut être considéré comme un [application](#page-13-0) requester ou un [database](#page-38-0) server. (2) Cible d'une requête provenant d'un demandeur éloigné.

**demandeur d'application (application requester) :** Composant d'un système distant qui génère des requêtes DRDA concernant des données destinées à une application. Un demandeur d'application accède à un serveur de base de données DB2 en utilisant le protocole orienté application DRDA. Voir aussi [«application](#page-13-0) server» à la page 6.  $\Box$ 

**denormalization :** Voir dénormalisation.  $\blacksquare$ 

**dependent :** Voir dépendant.

| |

- **dependent foreign key table :** Voir table dépendante de clés associées. |
- **dependent immediate materialized query table :** Voir table de requêtes matérialisée dépendante à régénération immédiate. |  $\blacksquare$

**dependent logical unit (DLU) :** Voir unité logique dépendante (DLU).

**dependent materialized query table :** Voir table de requêtes matérialisée dépendante.  $\blacksquare$ 

**dependent row :** Voir ligne dépendante.

**dependent table :** Voir table dépendante. |

- <span id="page-42-0"></span>**dependent table space :** Voir espace table dépendant. |
- **derived data :** Voir données dérivées. |

**descendent :** Voir enfant.

**descendent immediate materialized query table :** Voir table de requêtes matérialisée enfant à régénération | immédiate. |

**descendent materialized query table :** Voir table de requêtes matérialisée enfant. |

**descendent row :** Voir ligne enfant.

**descendent table :** Voir table enfant.

**descripteur (handle) :** (1) Variable représentant une structure interne au sein d'un système logiciel. (2) Chaîne de caractères créée par une extension et utilisée pour représenter une image ou un objet audio ou vidéo dans une table. Un descripteur d'objet est stocké dans une table utilisateur et dans des tables de gestion. Ainsi, une extension peut établir un lien entre le descripteur stocké dans une table utilisateur et les informations relatives à cet objet qui sont

stockées dans les tables de gestion. (3) Valeur binaire qui identifie un document texte. Un descripteur est créé pour 7

7 chaque document texte dans une colonne de texte lorsque cette colonne est *activée* en vue de son utilisation par DB2

Extension Net Search. 7

**descripteur d'environnement (environment handle) :** Descripteur identifiant le contexte global d'accès aux bases de données. Toutes les informations propres à l'ensemble des objets de cet environnement sont associées à ce descripteur.

**descripteur d'instruction (statement handle) :** Dans l'interface CLI, indicateur faisant référence à l'objet données qui 1

contient des informations sur une instruction SQL. Il peut s'agir notamment d'arguments dynamiques, de liens pour 1

1 les arguments dynamiques et les colonnes, de données sur les curseurs, de valeurs résultats et d'informations d'état.

Chaque descripteur d'instruction est associé à un [connection](#page-30-0) handle. 1

**descripteur de base de données (database descriptor) :** Représentation interne d'une définition de base de données DB2 Universal Database pour z/OS et OS/390 qui reflète la définition des données contenue dans le catalogue DB2 Universal Database pour z/OS et OS/390. Les objets définis dans un descripteur de base de données sont des espaces tables, des tables, des index, des espaces index et des relations.

**descripteur de connexion (connection handle) :** Objet de données contenant des informations qui sont associées à une connexion gérée par DB2 ODBC. Cet objet comporte notamment des informations d'état générales, des données sur l'état des transactions et des informations de diagnostic. Voir aussi [«statement](#page-134-0) handle» à la page 127.

- **descriptive data :** Voir données descriptives. |
- **deterministic function :** Voir fonction déterministe. 7
- **Development Center :** Voir Centre de développement. |
- **Development Center project :** Voir projet du Centre de développement. |

**device name :** Voir nom d'unité.

**déchiqueteur XML (XML shredder) :** Fonction qui analyse un document XML en extrayant des lignes de données d'une table XML.

**déclassification partielle (partial declustering) :** Dans un environnement de bases de données partitionnées, stockage des données de table sur un sous-ensemble nommé de partitions de base de données (groupe de partitions de base de données), plutôt que sur toutes les partitions de la base de données.

**déclenchement périodique (interval timing) :** Dans le contexte de la réplication SQL, processus permettant de 7 contrôler la fréquence d'exécution d'un cycle d'abonnement de réplication. S'oppose à «event [timing»](#page-54-0) à la page 47. 7

**déclencheur (trigger) :** Objet de base de données associé à une seule table de base ou vue et qui définit une règle. 7

La règle est constituée d'un ensemble d'instructions SQL qui s'exécute lorsqu'une opération d'insertion, de mise à 7

jour ou de suppression se produit sur la table de base ou la vue associée. Voir aussi «insert [trigger»](#page-74-0) à la page 67 et 7

[«instead](#page-75-0) of trigger» à la page 68. 7

- **déclencheur AFTER (after trigger) :** Déclencheur destiné à s'activer après l'événement déclencheur défini (opération 7
- d'insertion, de mise à jour ou de suppression sur la table spécifiée dans la définition du déclencheur). Voir aussi 7

[«trigger»](#page-147-0) à la page 140 et «before [trigger»](#page-17-0) à la page 10. 7

**déclencheur BEFORE (before trigger) :** Déclencheur destiné à s'activer avant l'événement déclencheur défini (opération d'insertion, de mise à jour ou de suppression sur la table spécifiée dans la définition du déclencheur). Voir aussi [«trigger»](#page-147-0) à la page 140 et «after [trigger»](#page-10-0) à la page 3.

**déclencheur Capture (Capture trigger) :** Dans le contexte de la réplication SQL, mécanisme qui permet de capturer 7 7 les opérations de suppression, de mise à jour ou d'insertion exécutées sur des tables source non DB2. S'oppose à «Capture [program»](#page-19-0) à la page 12 et «Apply [program»](#page-13-0) à la page 6. 7

**déclencheur DELETE (delete trigger) :** Déclencheur activé lorsqu'un enregistrement est supprimé. Voir aussi 7

[«trigger»](#page-147-0) à la page 140. 7

**déclencheur en cascade (cascading trigger) :** Voir «trigger [cascading»](#page-147-0) à la page 140.

**déclencheur FOR EACH ROW (row trigger) :** DansDB2 Universal Database pour z/OS et OS/390, déclencheur dont 7 la granularité est définie à l'aide de la clause FOR EACH ROW. 7

**déclencheur FOR EACH STATEMENT (statement trigger) :** DansDB2 Universal Database pour z/OS et OS/390, 7

déclencheur dont la granularité est définie à l'aide de la clause FOR EACH STATEMENT. Voir aussi [«trigger»](#page-147-0) à la [page](#page-147-0) 140. 7 7

**déclencheur inopérant (inoperative trigger) :** Déclencheur dépendant d'un objet supprimé ou rendu inopérant, ou encore d'un privilège révoqué. Voir aussi [«trigger»](#page-147-0) à la page 140. |

**déclencheur INSERT (insert trigger) :** Déclencheur activé par une opération d'insertion sur la table de base. Voir [«trigger»](#page-147-0) à la page 140 et «trigger [activation»](#page-147-0) à la page 140. 7 7

**déclencheur INSTEAD OF (instead of trigger) :** Déclencheur associé à une seule vue, activé par une opération d'insertion, de mise à jour ou de suppression sur la vue et qui définit comment propager l'opération d'insertion, de mise à jour ou de suppression sur la vue à ses tables sous-jacentes. Voir aussi [«trigger»](#page-147-0) à la page 140, «before [trigger»](#page-17-0) à la [page](#page-17-0) 10 et «after [trigger»](#page-10-0) à la page 3.

**déclencheur par seuil (threshold trigger) :** Evénement se produisant lorsque la valeur d'une variable de performances atteint une limite plafond ou plancher définie par l'utilisateur. L'opération résultant de l'activation d'un déclencheur par seuil peut être :

- v la consignation d'informations dans le journal des alertes,
- v l'affichage d'informations dans la fenêtre du journal des alertes,
- l'émission d'une alarme sonore,
- le renvoi d'un message,
- v l'appel d'une commande ou d'un programme prédéfini.

**déclencheur UPDATE (update trigger) :** DansDB2 Universal Database pour z/OS et OS/390, déclencheur activé 7 7 lorsqu'une opération de mise à jour a lieu sur la table de base de la définition du déclencheur. Voir aussi [«trigger»](#page-147-0) à

7 la [page](#page-147-0) 140 et «trigger [activation»](#page-147-0) à la page 140.

**déclencheurs en cascade (trigger cascading) :** Processus se produisant lorsque l'exécution d'une opération déclenchée associée à un déclencheur entraîne l'activation d'un autre déclencheur. | |

**décomposer (decompose) :** Dans l'extension XML, opération consistant à séparer des documents XML en une collection de tables relationnelles dans le cadre d'une collection XML.

**déconnexion de session (unbind session) :** Demande de désactivation d'une session entre deux unités logiques (LU).

**définir les accès (bind) :** Processus par lequel les données de sortie générées par le compilateur SQL sont converties en une structure de contrôle utilisable, telle qu'un plan d'accès, un plan d'application ou un module. Lors de ce processus, les chemins d'accès aux données sont sélectionnés et certaines opérations de vérification des droits d'accès sont exécutées. Voir aussi [«rebind»](#page-116-0) à la page 109, [«automatic](#page-15-0) rebind» à la page 8, [«dynamic](#page-49-0) bind» à la page 42, [«incremental](#page-71-0) bind» à la page 64, [«static](#page-134-0) bind» à la page 127.

**définir un sous-ensemble (subset) :** Répliquer dans une table cible une partie des données d'une table source, et non pas l'intégralité de ces données. Un sous-ensemble de données peut être défini par ligne ou par colonne. 7

**définir une liaison (attach) :** Accéder aux objets éloignés au niveau d'une instance. |

**définition DAD (Document Access Definition) :** Format de document XML qui permet de définir le mappage entre 7 7 des données XML et relationnelles.

**définition de serveur (server definition) :** Dans un système fédéré, nom et informations définissant les sources de 7

données sur la base de données fédérée. La définition de serveur est employée par l'encapsuleur lorsque des 7

instructions SQL utilisant des pseudonymes sont envoyées à la base de données fédérée. 7

**définition de service (service definition) :** Dans un système de bases de données fédérées, description d'une source de données.

**définition de type de document (Document Type Definition) :** Règles qui spécifient la structure d'une classe spécifique de documents SGML ou XML. La définition de type de document (DTD) définit la structure à l'aide d'éléments, d'attributs et de notations, et elle établit les contraintes relatives au mode d'utilisation de chaque élément, attribut et notation dans la classe particulière de documents.

**définition des ressources en ligne (resource definition online) :** Dans un environnement z/OS ou OS/390 équipé 7 de CICS, fonctionnalité permettant de définir des ressources CICS en ligne, sans assembler les tables correspondantes. 7

**déjà vérifié (already verified) :** Option de sécurité LU 6.2 qui permet àDB2 Universal Database pour z/OS et OS/390 de fournir l'identificateur d'autorisation lors de l'allocation d'une conversation. L'utilisateur n'est pas validé | |

par le sous-système partenaire. |

**délai d'activation du déclencheur (trigger activation time) :** Dans une définition de déclencheur, spécification du 7

moment où le déclencheur doit être activé par rapport à l'événement déclencheur. L'heure d'activation du 7

déclencheur peut se situer avant ou après l'événement déclencheur. Voir aussi [«trigger»](#page-147-0) à la page 140, [«trigger](#page-147-0) event» 7

à la [page](#page-147-0) 140, «trigger [activation»](#page-147-0) à la page 140, «before [trigger»](#page-17-0) à la page 10 et «after [trigger»](#page-10-0) à la page 3. 7

**délimiteur (delimiter) :** Caractère ou indicateur permettant de regrouper ou de séparer des éléments de données.

**délimiteur de chaîne de caractères (character string delimiter) :** Caractères utilisés pour délimiter les chaînes de | caractères apparaissant dans les fichiers au format ASCII délimité qui sont importés ou exportés. Voir aussi | [«delimiter»](#page-41-0) à la page 34. |

**délimiteur de chaîne SQL (SQL string delimiter) :** DansDB2 Universal Database pour z/OS et OS/390, symbole utilisé pour encadrer une constante SQL. Le délimiteur de chaîne SQL est l'apostrophe ('), sauf dans le cas des applications COBOL, où l'apostrophe ou le guillemet (") peut être défini par l'utilisateur.

**démarrage à chaud (warm start) :** Dans le contexte de la réplication, processus de démarrage du programme 7 Capture de sorte qu'il lise les transactions à partir du point où il en est resté. S'oppose à «cold [start»](#page-26-0) à la page 19. 7

**démarrage à froid (cold start) :** (1) Processus de démarrage d'un système ou d'un programme à l'aide d'un IPL. (2) Processus par lequelDB2 Universal Database pour z/OS et OS/390 redémarre sans traiter les enregistrements de

journalisation. Voir aussi [«warm](#page-158-0) start» à la page 151. (3) Dans le contexte de la réplication, processus consistant à 7

lancer le programme Capture ou Q Capture sans utiliser les informations de redémarrage émanant du 7

fonctionnement antérieur du programme. Lors d'un démarrage à froid, le programme Capture ou Q Capture initialise 7

une régénération complète des tables cible. S'oppose à [«warm](#page-158-0) start» à la page 151. 7

**démon (daemon) :** Processus système qui fournit un service spécifique à des applications ou des utilisateurs.

**démon de copie de fichiers DLFM\_ASNCOPYD (DLFM\_ASNCOPYD file-copy daemon) :** Processus DLFM permettant de répliquer des fichiers DB2 Data Links Manager (ainsi que les données relationnelles DB2 associées) dans le cadre de la réplication des données.

**dénormalisation (denormalization) :** Duplication intentionnelle de colonnes dans plusieurs tables ; elle accroît par conséquent la redondance des données. La dénormalisation est parfois nécessaire pour limiter les problèmes de performances ; il s'agit d'une opération clé de la conception d'une base de données relationnelle physique. Voir aussi [«normalization»](#page-98-0) à la page 91.

| |

|

**dépassement du délai d'attente (timeout) :** Arrêt anormal du sous-systèmeDB2 Universal Database pour z/OS et OS/390 ou d'une application qui est dû à l'indisponibilité des ressources. Les spécifications d'installation permettent

de définir le délai d'attente imparti à DB2 Universal Database pour z/OS et OS/390 pour l'accès aux services du  $\blacksquare$ 

gestionnaire IRLM après le démarrage, ainsi que le délai d'attente imparti au gestionnaire IRLM en cas  $\perp$ 

d'indisponibilité d'une ressource demandée par une application. Si une de ces valeurs est dépassée, un dépassement

du délai d'attente (timeout) est déclaré.  $\blacksquare$ 

**dépendance en cas de suppression (delete-connected) :** Dans SQL, propriété d'une table qui est dépendante d'une table P ou d'une autre table sur laquelle sont répercutées en cascade des opérations de suppression exécutées sur la table P.

**dépendant (dependent) :** Dans SQL, un objet (ligne, table ou espace table) est dit dépendant lorsqu'il a au moins un parent. Voir aussi [«parent](#page-104-0) row» à la page 97, [«parent](#page-104-0) table» à la page 97 et [«parent](#page-104-0) table space» à la page 97.

**dépendant du pool de tampons de groupe (GBP-dependent) :** DansDB2 Universal Database pour z/OS et OS/390, état d'un ensemble de pages ou d'une partition d'un ensemble de pages qui dépend d'un pool de tampons de groupe. Soit cet ensemble de pages fait l'objet d'accès en lecture/écriture inter-DB2, soit il a modifié dans le pool de tampons du groupe des pages qui n'ont pas encore été envoyées sur le disque.

**désactivation (disable) :** Restauration d'une base de données, d'une table de texte ou d'une colonne de texte à l'état 7

- dans lequel elle se trouvait avant d'être activée pour DB2 Extension Net Search, par retrait des éléments créés durant 7
- 7 le processus d'activation.

**détecteur d'interblocage (deadlock detector) :** Processus mis en oeuvre par le gestionnaire de bases de données et destiné à contrôler l'état des verrous afin de déterminer si un interblocage s'est produit. En cas d'interblocage, le détecteur met fin à l'une des transactions impliquées. Cette transaction est annulée, tandis que les autres se poursuivent.

- **détection de conflit (conflict detection) :** (1) Méthode utilisée au moment de l'exécution pour détecter les opérations 7
- de lecture ou d'écriture qui accèdent simultanément à la même table. Cette méthode risque d'entraîner une 7
- sémantique incohérente ou incorrecte. (2) Dans le contexte de la réplication bidirectionnelle, entre homologues, processus consistant à détecter les erreurs, telles que des contraintes de clé ou référentielles, ou à détecter si une 7 7
- même ligne a été mise à jour par les utilisateurs ou les programmes d'application dans la table source et la table cible 7
- 7 durant le même cycle de réplication.
- **détection évoluée des conflits (enhanced conflict detection) :** Dans le contexte de la réplication SQL, détection des conflits qui garantit l'intégrité des données entre toutes les répliques et la table d'origine. Le programme Apply verrouille toutes les répliques ou les tables utilisateur de l'ensemble d'abonnements pour empêcher l'exécution de nouvelles transactions. Il commence la détection une fois que toutes les modifications apportées avant le verrouillage ont été capturées. Voir «conflict [detection»](#page-30-0) à la page 23. 7 7

**déverrouiller (unlock) :** Libérer une ressource système ou un objet préalablement verrouillé de façon à le remettre à la disposition de tous les utilisateurs au sein deDB2 Universal Database pour z/OS et OS/390.

**DFP :** Dans un environnement z/OS ou OS/390, correspond à Data Facility Product. 7

**dictionary :** Voir dictionnaire.

- **dictionary relationship type :** Voir type de relation Dictionnaire. |
- **dictionnaire (dictionary) :** Ensemble d'informations linguistiques dépendantes de la langue employée, qui sont 7
- utilisées par DB2 Extension Net Search lors des analyses de texte, de l'indexation, de l'extraction et de la mise en 7
- évidence de documents dans une langue spécifique. 7

**dictionnaire de compression (compression dictionary) :** DansDB2 Universal Database pour z/OS et OS/390, dictionnaire qui contrôle le processus de compression et de décompression. Il est créé à partir des données contenues dans l'espace table ou la partition d'espace table concerné.

**dictionnaire de données (data dictionary) :** Référentiel d'informations concernant les programmes d'application, les bases de données, les modèles de données logiques, les utilisateurs et les autorisations d'une société. Un dictionnaire de données peut être manuel ou automatisé.

**differential backup image :** Voir image de sauvegarde différentielle.

<span id="page-46-0"></span>**differential refresh :** Voir régénération différentielle.

**dimension :** Catégorie de données, telle que l'heure, les comptes, les produits ou les marchés. Les éléments d'une |

dimension sont appelés membres. Les dimensions permettent, d'une manière très concise et simple, d'organiser et de |

sélectionner des données pour l'extraction, l'exploration et l'analyse. Les dimensions représentent également le niveau |

de consolidation le plus élevé dans la structure de base de données multidimensionnelle. Voir aussi [«business](#page-18-0) [dimension»](#page-18-0) à la page 11, [«multidimensional](#page-93-0) analysis» à la page 86 et «dimension table». | |

**dimension block index :** Voir index de bloc de dimension. |

**dimension métier (business dimension) :** Catégorie de données, telles que des produits ou des périodes, qu'une organisation pourrait vouloir analyser. Voir aussi «dimension» et [«multidimensional](#page-93-0) analysis» à la page 86.

**dimension table :** Voir table de dimension. |

**directed join :** Voir jointure dirigée.

**directory :** Voir répertoire.

**directory services :** Partie des protocoles APPN qui met à jour les données sur l'emplacement des ressources au sein d'un réseau APPN.

**disable :** Voir désactivation.

**disaster recovery :** Voir reprise après incident. |

**dispositif DB2I Kanji Feature (DB2I Kanji Feature) :** DansDB2 Universal Database pour z/OS et OS/390, bande contenant les écrans et travaux permettant à un site d'afficher des écrans DB2I en Kanji.

**distance géodésique (geodesic distance) :** Chemin le plus court entre deux points sur la forme ellipsoïdale de la Terre. Il se peut que ce chemin ne suive pas une ligne de latitude constante, même si les deux points d'extrémité se trouvent sur la même latitude.

**distinct type :** Voir type distinct.

**distributed data facility (DDF) :** Ensemble de composantsDB2 Universal Database pour z/OS et OS/390 permettant à ce système de communiquer avec un autre système de gestion de base de données relationnelle.

**distributed directory database :** Voir base répartie des répertoires.

**distributed installation :** Voir installation répartie. |

**distributed network directory :** Voir répertoire réseau réparti.

**distributed relational database :** Voir base de données relationnelle répartie.

**Distributed Relational Database Architecture (DRDA) :** Architecture qui définit des formats et des protocoles 1

permettant un accès transparent aux données éloignées. DRDA définit deux types de fonctions : la fonction [application](#page-13-0) requester et la fonction [application](#page-13-0) server. 1 1

**distributed request :** Voir requête répartie.

**distributed transaction :** Voir transaction répartie. |

**distributed unit of work :** Voir unité d'oeuvre répartie.

**DLC :** Voir «data link control [\(DLC\)»](#page-37-0) à la page 30.

**DLFF :** Voir «Data Links [Filesystem](#page-37-0) Filter (DLFF)» à la page 30. |

**DLFM :** Voir «Data Links File Manager [\(DLFM\)»](#page-37-0) à la page 30. |

**DLFM\_ASNCOPYD file-copy daemon (Data Links Manager Replication daemon) :** Voir démon de copie de fichiers DLFM\_ASNCOPYD (démon de réplication Data Links Manager). | |

**DLFM\_DB database :** Voir base de données DLFM\_DB. |

- <span id="page-47-0"></span>**DLFS :** Voir «Data Links File System [\(DLFS\)»](#page-37-0) à la page 30.  $\blacksquare$
- **DLM :** Voir «DB2 Data Links [Manager»](#page-39-0) à la page 32. |
- **dlmadmin account :** Voir compte dlmadmin. |
	- **DLU :** Voir [«dependent](#page-41-0) logical unit (DLU)» à la page 34.

**DML :** Voir «data [manipulation](#page-37-0) language (DML)» à la page 30.

**DMS table space :** Voir espace table DMS (space table space).

**DNS :** Voir «domain name server (DNS)».

**document access definition (DAD) :** Voir définition DAD.

**Document Access Definition Extension (DADX) :** Voir extension DADX. 7

**document model :** Voir modèle de document.

- **document type definition (DTD) :** Voir définition de type de document (DTD). 7
- **domain :** Voir domaine. |

**domain name :** Voir nom de domaine.

**domain name server (DNS) :** Voir serveur de noms de domaine (DNS).

**domaine (domain) :** Partie d'un réseau, gérée par l'administrateur comme une unité avec un protocole commun.

**domaine (extent) :** Allocation d'espace, dans un conteneur d'espace table, à un objet de base de données unique. Cette allocation comprend plusieurs pages.

**Domino\*** *Go* **Web server :** Voir serveur Web Go Domino\*.

**donnée élémentaire (data element) :** Voir [«monitor](#page-92-0) element» à la page 85. 7

**données binaires (bit data) :** Données de type CHAR ou VARCHAR qui ne sont pas associées à un jeu de caractères codés et ne sont par conséquent jamais converties.

**données collectées (recording) :** Informations provenant des images instantanées des performances et susceptibles d'être visualisées ultérieurement.

**données de colonne (column data) :** Ensemble de données stockées dans une colonne DB2. Il peut s'agir de tout type de données pris en charge par DB2.

**données descriptives (descriptive data) :** Voir [«metadata»](#page-89-0) à la page 82.

**données dérivées (derived data) :** Dans le Centre de gestion des catalogues d'informations, données copiées ou transformées (par exemple, par récapitulation) à partir de sources de données opérationnelles dans une base de données informative.

**données en cours (current data) :** DansDB2 Universal Database pour z/OS et OS/390, données d'une structure hôte qui sont identiques à celles de la table de base.

**données opérationnelles (operational data) :** Données utilisées dans le cadre de l'activité quotidienne d'une entreprise.

**double-byte character large object (DBCLOB) :** Voir objet DBCLOB.

**double-byte character set (DBCS) :** Voir jeu de caractères double octet (DBCS).

**double-precision floating point number :** Voir nombre en virgule flottante double précision.

**DPSI :** Voir [«data-partitioned](#page-37-0) secondary index (DPSI)» à la page 30. 7

**drain :** Voir opération DRAIN.

**drain lock :** Voir verrou DRAIN.

**DRAIN logique (logical drain) :** DansDB2 Universal Database pour z/OS et OS/390, opération DRAIN portant sur une partition logique d'un index sans partitionnement.

**DRAIN physique (physical drain) :** DansDB2 Universal Database pour z/OS et OS/390, DRAIN portant sur l'intégralité d'un index sans partitionnement.

**DRDA :** Voir «Distributed Relational Database [Architecture»](#page-46-0) à la page 39.

**DRDA access :** Voir accès DRDA.

**DRNP :** Voir «Data Link [Reconcile](#page-37-0) Not Possible (DRNP)» à la page 30. |

**droit de chargement (load authority) :** Niveau d'accès qui attribue à l'utilitaire LOAD ou AutoLoader les privilèges permettant de charger des données dans des tables.

**droits (authority) :** Voir [«authority](#page-15-0) level» à la page 8. |

**droits d'accès à la base de données (database authority) :** Droit qui autorise le possesseur à effectuer des tâches sur la base de données, telle que la connexion à la base de données ou la création de modules dans celle-ci.

**droits d'administration (administrative authority) :** Niveau de droits d'accès SYSADM, disposant de l'accès complet aux ressources d'instance et de base de données ou droits d'accès à la base de données DBADM disposant de l'accès complet aux ressources de base de données.

**droits PUBLIC (public authority) :** Droits sur un objet accordés à tous les utilisateurs.

**droits système (system authority) :** Droits SYSCTRL et SYSMAINT conférant tous les privilèges en matière de gestion du système, mais ne permettant pas d'accéder aux données.

- **DRP :** Voir «Data Link [Reconcile](#page-37-0) Pending (DRP)» à la page 30. |
	- **DSN :** Voir «default [subsystem](#page-41-0) name (DSN)» à la page 34.
- **DTD :** Voir [«document](#page-47-0) type definition (DTD)» à la page 40. |
- **DTD reference table :** Voir table de référence DTD. |
- **dual log path :** Voir chemin du journal secondaire. |

**DUOW :** Voir [«distributed](#page-46-0) unit of work» à la page 39.

- **duplexage du pool de tampons de groupe (group buffer pool duplexing) :** Dans un environnement z/OS ou 7
- OS/390, possibilité d'écrire des données sur deux instances d'une structure de pool de tampons de groupe ; un pool 7 7 de tampons principal et un pool de tampons secondaire.

**duration :** Voir durée.

**durée (duration) :** Dans SQL, nombre représentant un intervalle de temps. Voir «date [duration»](#page-39-0) à la page 32, «labeled [duration»](#page-81-0) à la page 74 et «time [duration»](#page-145-0) à la page 138.

**durée au format date (date duration) :** Valeur DECIMAL(8,0) représentant un nombre d'années, de mois et de jours.

**durée au format heure (time duration) :** Valeur de type DECIMAL(6,0) représentant un nombre d'heures, de minutes et de secondes.

**durée au format horodatage (timestamp duration) :** Valeur de type DECIMAL(20,6) représentant un nombre d'années, de mois, de jours, d'heures, de minutes, de secondes et de microsecondes.

**durée d'exécution (execution time) :** Temps écoulé pour l'exécution d'une requête. Il s'agit de la durée comprise entre le début et la fin de l'exécution d'une requête. Voir aussi «user [time»](#page-153-0) à la page 146 et [«system](#page-137-0) time» à la page [130.](#page-137-0)

<span id="page-49-0"></span>**durée d'un verrou (lock duration) :** Laps de temps pendant lequel un verrouDB2 Universal Database pour z/OS et OS/390 est détenu. Par exemple, les verrous sont appliqués aux objets LOB en fonction des besoins et sont généralement libérés lors de la validation. | | |

**durée qualifiée (labeled duration) :** Valeur numérique représentant une durée exprimée en années, mois, jours, heures, minutes, secondes ou microsecondes.

**durée totale (total time) :** Voir «elapsed total time».

**dynamic bind :** Voir BIND dynamique.

- **dynamic cursor :** Voir curseur dynamique. 7
- **dynamic SQL :** Voir SQL dynamique. |
- **dynamic statement cache pool :** Voir pool de mémoire cache des instructions dynamiques. 7

# **E**

**E-S asynchrones (asynchronous I/O) :** Traitement non séquentiel des demandes de lecture et d'écriture sur plusieurs disques.

**E-S de bloc (block based I/O) :** Méthode du gestionnaire de bases de données permettant de lire les pages de données contiguës d'un disque et de les placer dans des parties contiguës de mémoire. Voir aussi [«scattered](#page-126-0) read» à la [page](#page-126-0) 119.

**E-S par vecteur (vectored I/O) :** Voir [«scattered](#page-126-0) read» à la page 119.

**EA-enabled table space :** Voir espace table à capacité d'adressage étendue.

**EBCDIC :** Jeu de 256 caractères codés sur 8 bits et développés pour la représentation de données textuelles ; il est généralement utilisé sur des serveurs zSeries et iSeries. Voir aussi [«ASCII»](#page-13-0) à la page 6 et [«Unicode»](#page-150-0) à la page 143.  $\blacksquare$ |

**edition :** Voir édition. |

**EDM :** Correspond à Electronic Data Management.

**EDU :** Voir [«EDU»](#page-50-0) à la page 43. 7

**EDU (engine dispatchable unit) :** Coordonne les demandes d'application avec une base de données DB2. Référé en tant que processus sur les systèmes d'exploitation UNIX et en tant qu'unité d'exécution sur les systèmes d'exploitation Windows.

**EID :** Abréviation d'Event Identifier (identificateur d'événement).

- **elapsed queued time :** Voir temps passé en file d'attente. 2
- **elapsed total time :** Voir temps total écoulé. 2
- **electronic data management pool (EDM pool) :** Voir pool de gestion de données électroniques. 7

**element :** Voir élément.  $\blacksquare$ 

**embedded SQL :** Voir SQL imbriqué.

**EN :** Voir «end [node»](#page-50-0) à la page 43.

**en attente de validation (indoubt) :** Etat d'une unité de récupération qui indique que le gestionnaire de bases de 7

données a échoué à l'issue de la première phase du processus de validation et avant le début de la seconde. Lors du 7

redémarrage d'urgence, l'état de l'unité de récupération est en attente de validation jusqu'à ce le coordinateur de 7

validation indique au gestionnaire de base de données si l'unité de récupération doit être validée ou annulée. 7

<span id="page-50-0"></span>**en cours (inflight) :** Etat d'une unité de récupération qui se produit siDB2 Universal Database pour z/OS et OS/390 7

échoue avant que son unité de récupération ait terminé la phase 1 du processus de validation. SiDB2 Universal 7

Database pour z/OS et OS/390 est redémarré, il annule les mises à jour des unités de récupération dont l'état est en 7 cours. 7

**en cours de suppression (in-abort) :** Etat d'une unité de récupération qui se produit siDB2 Universal Database pour 7 z/OS et OS/390 échoue alors que le processus d'annulation d'une unité de récupération a commencé, mais qu'il n'est 7 pas terminé.DB2 Universal Database pour z/OS et OS/390 continue d'annuler les modification lorsque le processus 7 redémarre. 7

**en cours de validation (in-commit) :** Etat d'une unité de récupération qui se produit siDB2 Universal Database pour 7 z/OS et OS/390 échoue alors que le processus de validation en deux phases a commencé. SiDB2 Universal Database 7

pour z/OS et OS/390 est redémarré, cet état indique que les modifications apportées aux données sont cohérentes. 7

**en-tête d'enregistrement de journal (log record header) :** Dans DB2 Universal Database pour z/OS et OS/390, préfixe d'un enregistrement logique contenant des informations de contrôle. Seul le premier segment contient cet en-tête complet ; les autres segments comportent uniquement les deux premières zones. Dans le cas où un journal spécifique est requis pour la récupération, tous les segments sont renvoyés et présentés ensemble comme si l'enregistrement était stocké en continu.

**enable :** Voir activation.

**encapsuleur (wrapper) :** Dans un système fédéré, mécanisme que le serveur fédéré utilise pour communiquer avec |

la source de données et en extraire des données. Pour implémenter un encapsuleur, le serveur fédéré utilise des |

routines stockées dans une bibliothèque, appelée module d'encapsulation. Ces routines permettent au serveur fédéré |

d'exécuter des opérations, telles que la connexion à la source de données et l'extraction des données de cette dernière de façon itérative. Le propriétaire de l'instance fédérée DB2 Universal Database utilise l'instruction CREATE | |

WRAPPER afin d'enregistrer un encapsuleur pour chaque source de données à inclure dans le système fédéré. |

**enclave :** Dans Environnement de langage (qui est utilisé parDB2 Universal Database pour z/OS et OS/390), ensemble indépendant de routines, dont l'une est considérée comme routine principale. Peut être assimilée à un programme ou à une unité d'exécution.

**encoding scheme :** Voir algorithme d'encodage.

**encryption :** Voir chiffrement. 7

**end node :** Voir noeud d'extrémité.

**end-to-end latency :** Voir temps d'attente de bout-en-bout. |

**enfant (descendent) :** Objet dépendant d'un autre objet ou de l'enfant d'un objet.

**engine dispatchable unit (EDU) :** Voir EDU. 7

**enhanced conflict detection :** Voir détection évoluée des conflits.

**enregistrement (record) :** Représentation en mémoire d'une ligne de table ou d'autres données.

- **enregistrement (registration) :** Dans le contexte de la réplication SQL, processus d'enregistrement d'une table DB2 7
- Universal Database, d'une vue ou d'un pseudonyme en tant que source de réplication. S'oppose à [«subscription»](#page-136-0) à la 7
- [page](#page-136-0) 129. Voir aussi [«replication](#page-119-0) source» à la page 112. 7

**enregistrement de contrôle d'espace disponible (free space control record) :** Enregistrement évaluant l'espace disponible pour chacune des 500 prochaines pages. Dans les tables de classification multidimensionnelle (MDC), il existe un enregistrement FSCR pour chaque bloc. Il est stocké sur la première page du bloc et couvre uniquement les pages de ce bloc.

**enregistrement de contrôle du redémarrage conditionnel (conditional restart control record) :** Dans DB2 Universal Database pour z/OS et OS/390, file d'attente contenant les enregistrements du fichier d'amorçage (BSDS) associé à un redémarrage conditionnel de DB2 Universal Database. Chaque élément de la file d'attente indique les choix effectués lors de la création de l'enregistrement (par le biais de l'inventaire de journalisation des modifications

DSNJU003) et la progression de l'opération de redémarrage contrôlée. Voir aussi [«conditional](#page-29-0) restart» à la page 22. 7

**enregistrement de journal (log record) :** Enregistrement d'une mise à jour appliquée à une base de données par une unité d'oeuvre. Cet enregistrement est placé après la queue du journal actif.

**enregistrement des dépassements (overflow record) :** (1) Enregistrement dont la taille après mise à jour ne permet pas son stockage sur la page où il était précédemment situé. L'enregistrement est donc copié sur une autre page et son emplacement d'origine contient un pointeur indiquant le nouvel emplacement. (2) Dans le cas d'un fichier à adressage indirect, enregistrement dont la clé est rangée à l'adresse d'une piste saturée ou à celle d'un enregistrement existant. (3) Dans le cadre du moniteur d'événements, enregistrement inséré dans le flux de données du moniteur

pour indiquer que des enregistrements ont été supprimés en raison de la saturation du tube nommé et de | |

l'impossibilité de traiter ces données dans le délai imparti. L'enregistrement des dépassements indique le nombre  $\blacksquare$ 

d'enregistrements ainsi supprimés. |

**enregistrement global (global record) :** Dans le contexte de la réplication SQL, ligne de la table de registres qui 7

définit les caractéristiques globales du processus de réplication pour une instance particulière du programme 7

Capture. 7

**enregistrer (register) :** Dans le contexte de la réplication SQL, définir une table DB2 Universal Database, une vue ou un pseudonyme en tant que source de réplication.

**ensemble d'abonnements (subscription set) :** Dans le contexte de la réplication, définition qui contrôle la réplication 7 des données modifiées lors d'un cycle d'abonnement. Une ensemble d'abonnements peut contenir ou non des 7

membres d'ensemble d'abonnements. 7

**ensemble d'espaces table (table space set) :** DansDB2 Universal Database pour z/OS et OS/390, ensemble d'espaces  $\blacksquare$ 

table et de partitions devant être récupérés ensemble si chaque espace table ou partition contient une table parente  $\blacksquare$ 

ou enfant d'une des tables d'un autre espace table ou d'une autre partition de l'ensemble, ou si l'ensemble contient une table de base et les tables auxiliaires associées. Un ensemble d'espaces table peut présenter ces deux types de  $\blacksquare$  $\blacksquare$ 

relations.  $\blacksquare$ 

> **ensemble de données (tuple) :** Correspond à une ligne d'une table. Voir aussi «tuning [parameters](#page-148-0) table» à la page [141.](#page-148-0)

**ensemble de lignes (rowset) :** Ensemble de lignes pour lequel une position de curseur est établie.

**ensemble de pages (page set) :** Dans un environnement z/OS ou OS/390, espace table ou espace index constitué de 7 fichiers VSAM. 7

**ensemble de pages partitionné (partitioned data set) :** Dans un environnement z/OS ou OS/390, autre terme 7

faisant référence à un espace table ou à un espace index partitionné. Les pages d'en-tête, les pages de mappe 7

d'espace, les pages de données et les pages d'index ne font référence qu'à des données situées dans la portée de la 7 partition. 7

**ensemble de pages simple (simple page set) :** DansDB2 Universal Database pour z/OS et OS/390, ensemble de pages non partitionné. Un ensemble de pages simple consiste à l'origine en un seul fichier. Dans le cas où la taille de |  $\mathbf{L}$ | ce fichier atteint 2 gigaoctets, un autre fichier est créé. Le système peut ainsi générer jusqu'à 32 fichiers.DB2 Universal Database pour z/OS et OS/390 considère ces fichiers comme un seul espace adresse linéaire contigu contenant 64 gigaoctets au maximum. Les données sont stockées dans le prochain emplacement disponible au sein de cet espace adresse, indépendamment de tout modèle de partitionnement.

**ensemble de privilèges (privilege set) :** Pour l'ID SYSADM prédéfini, ensemble regroupant tous les privilèges 7

possibles. Pour tout autre ID autorisation, ensemble des privilèges enregistrés pour cet identificateur dans le catalogueDB2 Universal Database pour z/OS et OS/390. 7 |

**ensemble de restauration (restore set) :** Copie de sauvegarde d'une base de données ou d'un espace table, associée ou non à des fichiers journaux, qui permet, en cas de restauration et de récupération aval, de ramener la base de données ou l'espace table à un état cohérent. | | |

**ensemble de résultats (result set) :** Ensemble de lignes renvoyées par une procédure mémorisée.

**ensemble de résultats pouvant être conservés (holdable result set) :** Ensemble de résultats associé à un curseur créé à l'aide de la clause WITH HOLD. Voir aussi [«result](#page-120-0) set» à la page 113.

**ensemble de résultats pouvant être mis à jour (updatable result set) :** Ensemble de résultats associé à un curseur créé à l'aide d'une instruction SELECT contenant la clause FOR UPDATE. Voir aussi [«result](#page-120-0) set» à la page 113.

**ensemble de résultats SCROLLABLE (scrollable result set) :** Ensemble de résultats associé à un curseur flottant qui permet à l'application d'extraire des lignes et d'extraire à nouveau des lignes précédemment extraites. Voir aussi [«result](#page-120-0) set» à la page 113.

**entier binaire (binary integer) :** Type de données de base pouvant ensuite être classé comme un entier de type LARGE ou SMALLINT.

**entité (entity) :** (1) Personne, objet ou concept à propos duquel des informations sont stockées. Dans une base de 7 données relationnelle, les entités sont représentées comme des tables. Une base de données comprend des informations concernant les entités d'une entreprise ainsi que leurs relations. (2) Unité de données pouvant être classée et avoir des relations déterminées avec d'autres entités d'une base de données.

**entités géographiques (geographic feature) :** Objet à la surface de la Terre (telle qu'une ville ou une rivière), espace (tel qu'une zone de sécurité autour d'un site dangereux) ou événement se produisant à une certain emplacement (tel qu'un accident de la route qui s'est produit à une intersection particulière).

**entity :** Voir entité. |

**entrepôt (warehouse) :** Voir «data [warehouse»](#page-37-0) à la page 30.

**entrepôt de données (data warehouse) :** (1) Collection rémanente orientée domaine et utilisée pour supporter la prise de décisions stratégiques. L'entrepôt de données est le point central de l'intégration des données dans les outils décisionnels. Il constitue la source de données des magasins de données de l'entreprise et permet d'obtenir une vue commune de ces données. (2) Référentiel central rassemblant toutes les données ou une grande partie des données collectées par les systèmes de gestion d'une société. Egalement appelé *entrepôt décisionnel*. Voir aussi «data [mart»](#page-37-0) à la [page](#page-37-0) 30.

**entrée de récupération résiduelle (residual recovery entries) :** Unité de récupération qui peut être en attente de 7

- 7 validation par le gestionnaire de base de données.
- **enumerated list :** Voir énumération. |

**environment handle :** Voir descripteur d'environnement.

**environment profile :** Voir profil d'environnement.

**environnement d'application WLM (WLM application environment) :** Attribut MVS du gestionnaire WLM qui est associé à une ou plusieurs procédures mémorisées. L'environnement d'application WLM détermine l'espace adresse dans lequel une procédure mémoriséeDB2 Universal Database pour z/OS et OS/390 déterminée s'exécute.

**environnement local (locale) :** (1) DansDB2 Universal Database pour z/OS et OS/390, définition d'un 7

sous-ensemble de l'environnement d'un utilisateur qui combine les caractères définis pour une langue et un pays (ou 7

- une région) donnés, et un ID de jeu de caractères codés. (2) Il s'agit d'un ensemble de variables de traitement 7
- permettant d'indiquer le mode d'exécution d'un processus. Les environnements locaux des ordinateurs incluent des 7
- conventions adaptées à une langue et une culture spécifiques pour les formats de date et d'heure, la classification des 7

caractères ainsi que les fonctions de tri et de traitement de texte. 7

**EOM :** Abréviation d'End Of Memory (fin de mémoire).

**EOT :** Abréviation d'End Of Task (fin de tâche).

**equijoin :** Voir équijointure.

**error page range :** Voir plage de pages en erreur.

**escalade de verrous (lock escalation) :** Réponse survenant lorsque le nombre de verrous établis par un agent dépasse la limite maximale définie dans la configuration de la base de données (paramètre de configuration *MAXLOCKS*). Cette opération permet de libérer des verrous par la conversion de plusieurs verrous appliqués aux

lignes d'une table en un seul verrou de table. Ce processus est répété jusqu'à ce que la limite MAXLOCKS soit 7

7 respectée.

**escape character :** Voir caractère d'échappement. |

**ESDS :** Fichier VSAM dont les enregistrements sont rangés suivant l'ordre physique dans lequel ils ont été placés 7

dans le fichier. Un fichier VSAM est traité par accès direct ou séquentiel adressé et ne possède pas d'index. Les 7

nouveaux enregistrements sont ajoutés à la fin du fichier. 7

**ESMT :** Voir «external [subsystem](#page-56-0) module table (ESMT)» à la page 49.

**espace adresse (address space) :** (1) Mémoire réelle utilisée par un programme actif. Voir aussi [«buffer](#page-18-0) pool» à la [page](#page-18-0) 11. (2) DansDB2 Universal Database pour z/OS et OS/390, série de pages de mémoire virtuelle identifiée par un numéro (ASID) et un ensemble de tables de segments et de pages qui mettent en correspondance les pages virtuelles avec des pages réelles contenues dans la mémoire de l'ordinateur.  $\blacksquare$ | |

**espace adresse auxiliaire (allied address space) :** Zone de stockage externe àDB2 Universal Database pour z/OS et OS/390, mais connectée à ce système. Un espace adresse auxiliaire permet de demander l'accès aux servicesDB2 Universal Database pour z/OS et OS/390.  $\Box$  $\blacksquare$ |

**espace adresse d'origine (home address space) :** Dans un environnement z/OS ou OS/390, zone de stockage 7 actuellement reconnue par OS/390 comme étant *répartie*. 7

**espace de données (data space) :** Dans les versions antérieures à DB2 Universal Database pour z/OS et OS/390 7 version 8, plage d'adresses de mémoire virtuelle contiguës de 0 octet à 2 Go, susceptible d'être utilisée directement 7

par un programme. Contrairement à un espace adresse, un espace de données ne peut contenir que des données ; il 7 ne peut pas contenir de zones communes, de données système ou de programmes.

**espace disponible (free space) :** Quantité totale d'espace inutilisé dans une page. L'espace non utilisé pour stocker | des enregistrements ou des données de contrôle est appelé espace libre. |

**espace index (index space) :** DansDB2 Universal Database pour z/OS et OS/390, ensemble de pages utilisé pour le stockage des entrées d'un index.

**espace nom (namespace) :** Dans le contexte XML, URI (uniform resource identifier) qui fournit un nom unique à associer à tous les éléments et définitions de type d'un schéma.

**espace table (table space) :** (1) Concept correspondant à un ensemble de conteneurs dans lesquels sont stockés des objets de base de données. Un espace table fournit un niveau d'adressage indirect entre une base de données et les tables stockées dans cette base. Un espace table dispose d'espace sur des unités de stockage qui lui sont affectées. Les données, les index, les champs de type LONG et les objets LOB d'une table peuvent tous être stockés dans le même espace table ou, au contraire, répartis dans des espaces table distincts. (2) DansDB2 Universal Database pour z/OS et OS/390, ensemble de pages permettant de stocker les enregistrements dans une ou plusieurs tables.

**espace table à capacité d'adressage étendue (EA-enabled table space) :** DansDB2 Universal Database pour z/OS et OS/390, espace table ou espace index à capacité d'adressage étendue, qui contient des partitions individuelles (ou des éléments dans le cas des espaces table LOB), d'une capacité supérieure à 4 Go.

**espace table de base (base table space) :** DansDB2 Universal Database pour z/OS et OS/390, espace table contenant des tables de base.  $\blacksquare$ 

**espace table de type LARGE (large table space) :** Espace table pouvant être utilisé uniquement pour le stockage de chaînes de type LONG, d'objets LOB ou de données d'index.

**espace table de type LONG (long table space) :** Voir «large table [space»](#page-82-0) à la page 75.

**espace table dépendant (dependent table space) :** Espace table contenant une table dépendante d'une table parent. Voir aussi [«parent](#page-104-0) table space» à la page 97.

**espace table DMS (database-managed space table space) :** Espace table géré par le gestionnaire de bases de données. Voir aussi [«system-managed](#page-137-0) space (SMS) table space» à la page 130.

**espace table DMS (space table space) :** Voir [«database-managed](#page-38-0) space table space» à la page 31.

**espace table LOB (LOB table space) :** DansDB2 Universal Database pour z/OS et OS/390, espace table contenant toutes les données associées à une colonne LOB déterminée dans la table de base correspondante.

**espace table normal (regular table space) :** Espace table permettant le stockage de toute forme de données non temporaires.

|

<span id="page-54-0"></span>**espace table parent (parent table space) :** DansDB2 Universal Database pour z/OS et OS/390, espace table | contenant une table parente. Voir aussi [«dependent](#page-42-0) table space» à la page 35. |

**espace table partitionné (partitioned table space) :** Dans un environnement z/OS ou OS/390, espace table divisé en 7

parties (créées à partir de la plage de clés d'index), chacune d'entre elles pouvant être traitée indépendamment par des utilitaires. 7 7

**espace table segmenté (segmented table space) :** DansDB2 Universal Database pour z/OS et OS/390, espace table divisé en groupes de pages de taille identique, appelés segments. Les segments sont affectés aux tables afin que les lignes de tables distinctes ne soient jamais stockées dans le même segment.

**espace table simple (simple table space) :** DansDB2 Universal Database pour z/OS et OS/390, espace table qui n'est ni partitionné ni segmenté.

**espace table SMS (SMS table space) :** Voir [«system-managed](#page-137-0) space (SMS) table space» à la page 130.

**espace table System-Managed Space (system-managed space table space) :** Espace table géré par le système d'exploitation. Ce modèle d'espace de stockage repose sur des fichiers créés dans des sous-répertoires et gérés par le système de fichiers. Voir aussi [«database-managed](#page-38-0) space table space» à la page 31.

**espace table temporaire (temporary table space) :** Espace table pouvant être utilisé uniquement pour le stockage de tables temporaires.

**EUC :** Voir [«Extended](#page-55-0) UNIX Code (EUC) encoding scheme» à la page 48.

**event analyzer :** Voir analyseur d'événements. |

**event monitor :** Objet de base de données conçu pour le contrôle et la collecte d'informations concernant les |

activités liées à une base de données sur une période déterminée. Par exemple, le lancement d'une base de données |

peut constituer l'événement suivant : un moniteur d'événements analyse le nombre d'utilisateurs sur le système en  $\mathbf{I}$ 

prenant toute les heures une image instantanée des ID autorisation utilisant la base de données. |

**event publishing :** Voir publication d'événements. 7

**event timing :** Voir synchronisation événementielle.

- **exception table :** Voir table d'exceptions. |
- **exclusive lock :** Voir verrou exclusif. |

**executable statement :** Voir instruction exécutable.

**execution time :** Voir durée d'exécution. 2

**exécution en cascade (cascade) :** Dans le contexte de Data Warehouse Center, exécution d'une séquence 1

d'événements. Lorsqu'une [step](#page-134-0) s'exécute en cascade à la suite d'une autre étape, l'exécution peut s'effectuer en mode 1

séquentiel ou instantané. Une étape et un programme peuvent également s'exécuter en cascade. Le programme 1

s'exécute une fois l'étape terminée. 1

**exit routine :** Voir routine d'exit.

**expanding conversion :** Voir conversion avec extension. |

**explain :** Voir expliciter.

- **explain snapshot :** Voir image instantanée d'EXPLAIN. |
- **explain statistics :** Voir statistiques relatives à un EXPLAIN. 7

**explainable statement :** Voir instruction explicitable.

**explained statement :** Voir instruction explicitée.

**explicit connect :** Voir connexion explicite. 7

**explicit hierarchical locking :** Voir verrouillage hiérarchique explicite.

<span id="page-55-0"></span>**explicit privilege :** Voir privilège explicite. |

**expliciter (explain) :** Enregistrer des informations détaillées sur le plan d'accès choisi par le compilateur SQL pour la résolution d'une instruction SQL. Ces informations décrivent les critères utilisés pour la sélection du plan d'accès.

**exploration de données (data mining) :** Processus permettant de collecter des informations métier stratégiques à partir d'un entrepôt de données, de les mettre en corrélation et d'en déduire des associations, des modèles et des tendances.

**export :** Voir exporter.

**exporter (export) :** (1) Copier les données issues des tables de base de données vers un fichier de type PC/IXF, DEL, WSF ou ASC. Voir aussi [«import»](#page-71-0) à la page 64. (2) Dans le Centre de gestion des catalogues d'informations, opération consistant à remplir un fichier de langage de marques avec le contenu du catalogue d'informations en vue de l'utiliser avec un autre programme.

**exposed name :** Voir nom d'exposition.

**expression :** Opérande SQL, ou ensemble d'opérateurs et d'opérandes, dont le résultat est une valeur unique.

**expression CASE (CASE expression) :** Expression qui permet de sélectionner une autre expression à partir de l'évaluation d'une ou de plusieurs conditions. | |

**expression de table (table expression) :** Expression permettant de créer une table de résultats temporaire à partir d'une simple requête. Par exemple, une expression de table peut correspondre à une requête permettant de sélectionner tous les responsables de plusieurs départements, puis de spécifier qu'ils ont plus de 15 ans d'expérience et sont basés sur le site principal. Voir aussi «common table [expression»](#page-28-0) à la page 21.

**expression de table commune (common table expression) :** Expression définissant une table de résultats avec un nom (identificateur SQL qualifié). Elle peut être spécifiée sous la forme d'un nom de table dans toute clause FROM de l'instruction FULLSELECT faisant suite à la clause WITH. Voir aussi «table [expression»](#page-141-0) à la page 134.

**expression de table imbriquée (nested table expression) :** Instruction FULLSELECT présente dans une clause | FROM (figurant entre parenthèses). |

**expression monotone croissante (monotonic increasing expression) :** Expression ou fonction utilisée pour obtenir une colonne générée ayant la propriété suivante : pour toute paire de valeurs x1 et x2, si x2>x1, alors fn(x2)>fn(x1).

**expression monotone décroissante (monotonic decreasing expression) :** Expression ou fonction utilisée pour obtenir une colonne générée ayant la propriété suivante : pour toute paire de valeurs x1 et x2, si x2>x1, alors fn(x2)<fn(x1).

**expression monotone non croissante (monotonic nonincreasing expression) :** Expression ou fonction utilisée pour obtenir une colonne générée ayant la propriété suivante : pour toute paire de valeurs x1 et x2, si x2>x1, alors  $fn(x2) \leq fn(x1)$ .

**expression monotone non décroissante (monotonic nondecreasing expression) :** Expression ou fonction utilisée pour obtenir une colonne générée ayant la propriété suivante : pour toute paire de valeurs x1 et x2, si x2>x1, alors  $fn(x2)=fn(x1)$ .

**expression récursive de table commune (recursive common table expression) :** Expression de table commune faisant référence à elle-même dans une clause FROM de l'instruction FULLSELECT. Les expressions récursives de table commune permettent l'écriture de requêtes récursives.

**extended binary-coded decimal interchange code (EBCDIC) :** Voir code EBCDIC. |

**extended recovery facility (XRF) :** Voir fonction XRF.

**Extended UNIX Code (EUC) encoding scheme :** Voir algorithme de codage EUC.

**Extensible Markup Language (XML) :** Voir langage XML. |

**Extensible Stylesheet Language (XSL) :** Voir langage XSL. 7

**Extensible Stylesheet Language Transformation (XSLT) :** Voir langage XSLT. 7

<span id="page-56-0"></span>**extension DADX (Document Access Definition Extension) :** Fichier de configuration qui contrôle les formulaires XML et SQL de requête en définissant les opérations qui peuvent être effectuées par un service Web.

**Extension géodésique DB2 (DB2 Geodesic Extender) :** Composant DB2 UDB permettant de stocker et de manipuler des données spatiales à l'aide du modèle de la Terre qui constitue un globe fermé continu (à l'inverse de DB2 Extension Spatiale qui traite la Terre comme une carte à plat).

**extent :** Voir domaine.

**extent map :** Voir mappe de domaines.

**external CCD table :** Voir table CCD externe.

**external function :** Voir fonction externe.

- **external method :** Voir méthode externe. 7
- **external name :** Voir nom externe. |
- **external procedure :** Voir procédure externe. |

**external routine :** Voir routine externe.

**external subsystem module table (ESMT) :** Voir table des modules du sous-système externe (ESMT). |

**extract control file :** Voir fichier de contrôle d'extraction. |

**extract program :** Voir programme d'extraction. |

**extraction (fetch) :** Opération SQL qui positionne un curseur sur la ligne suivante de sa table de résultats et attribue les valeurs de cette ligne aux variables SQL.

**extraction de bloc (block fetch) :** Fonction de DB2 Universal Database qui récupère (ou extrait) un grand ensemble de lignes. L'extraction de bloc permet de réduire considérablement le nombre de messages envoyés sur le réseau. Elle s'applique seulement aux curseurs qui ne mettent pas les données à jour.

**écart (gap) :** Dans le contexte de la réplication SQL, plage d'enregistrements de journal que le programme Capture 7 ne peut pas lire. Les données modifiées dans un écart risquent d'être perdues. 7

**échange de données (data interchange) :** Partage de données entre des applications. XML permet d'échanger des données sans avoir à les convertir au préalable dans un autre format que le format propriétaire.

**échelle (scale) :** Nombre de chiffres dans la partie fractionnaire d'un nombre.

**écriture différée (deferred write) :** Dans DB2 Universal Database pour z/OS et OS/390, processus consistant à écrire de façon asynchrone des pages de données modifiées sur le disque.

**éditeur de liens (linkage editor) :** Programme informatique qui permet de créer des modules de chargement à partir d'un ou de plusieurs modules objets ou modules de chargement en convertissant les références croisées entre les modules et, le cas échéant, en corrigeant les adresses.

**édition (edition) :** Voir «step [edition»](#page-134-0) à la page 127.

**édition d'étape (step edition) :** Dans le contexte de Data Warehouse Center, image instantanée des données d'une source d'entrepôt à un moment particulier.

**édition de liens (link-edit) :** DansDB2 Universal Database pour z/OS et OS/390, fonction permettant de créer un | programme informatique chargeable à l'aide d'un éditeur de liens. |

**élagage (pruning) :** Dans le contexte de la réplication, tâche consistant à supprimer les données obsolètes des tables 7

de contrôle de réplication ou des fichiers journaux utilisés par les programmes Capture, Q Capture, Apply et Q 7 Apply. 7

**élagage de partition (partition pruning) :** Suppression de la prise en compte des partitions inapplicables via la définition de prédicats dans une requête sur une table partitionnée permettant d'accéder uniquement à certaines partitions afin de satisfaire la requête.

**élagage en fonction de la durée de conservation (retention-limit pruning) :** Dans le contexte de la réplication SQL, 7

élagage par le programme Capture des tables CD et des tables des unités d'oeuvre dont la durée de conservation 7

dépasse la limite définie par l'utilisateur. 7

**élément (element) :** Voir «XML [element»](#page-159-0) à la page 152.

**élément (piece) :** Dans un environnement z/OS eu OS/390, fichier appartenant à un ensemble de pages non 7 partitionné. 7

**élément du moniteur (monitor element) :** Structure de données que le moniteur système utilise pour stocker les informations concernant un aspect particulier de l'état du système de base de données. Les données élémentaires collectent des données pour un ou plusieurs groupes de données logiques. Chaque élément du moniteur collecte l'un des types de données spécifiques suivants : compteur, jauge, cote d'alerte, informations textuelles ou horodatage. Voir aussi [«logical](#page-85-0) data group» à la page 78.

**élément XML (XML element) :** Structures logiques contenues dans les documents XML et délimitées par une marque de début et une marque de fin. Un élément peut être spécifié dans la DTD par une déclaration de type d'élément.

- **éloigné (remote) :** DansDB2 Universal Database pour z/OS et OS/390, propriété d'un objet géré par un 7
- sous-système DB2 Universal Database éloigné différent du sous-système DB2 Universal Database local sur lequel 7
- l'utilisateur ou l'application réside. Ainsi, une vue éloignée est une vue gérée par un sous-système DB2 Universal 7
- Database éloigné. Voir aussi [«local»](#page-84-0) à la page 77. 7

**émetteur (submitter) :** Dans l'environnement Query Patroller, utilisateur disposant de droits d'accès lui permettant d'émettre des requêtes.

**énumération (enumerated list) :** DansDB2 Universal Database pour z/OS et OS/390, ensemble d'objets DB2 définis avec l'instruction de contrôle de l'utilitaire LISTDEF dans laquelle les métacaractères (\*, %, \_ , ou ?) sont utilisés.

**équijointure (equijoin) :** Opération de jointure dans laquelle la condition de jointure a la forme *expression* = | *expression*. |

**étape (step) :** Dans le contexte de Data Warehouse Center, opération unique exécutée sur des données dans le cadre 1

d'une procédure d'entrepôt de données. Dans la plupart des cas, une étape fait intervenir une source d'entrepôt, une 1

1 description de la transformation ou du déplacement des données et une cible. Une étape peut être exécutée selon un

calendrier. Elle peut aussi faire l'objet d'une [cascade](#page-19-0) et être la suite logique d'une autre étape. 1

**état (status) :** Dans le contexte de Data Warehouse Center, condition de traitement actuelle d'une étape (par exemple, programmée, en cours de peuplement, etc.).

**état d'un membre (member state) :** DansDB2 Universal Database pour z/OS et OS/390, état du membre (sous-système) DB2 du groupe de partage de données.

**état d'un membre en échec (failed member state) :** DansDB2 Universal Database pour z/OS et OS/390, état d'un membre appartenant à un groupe de partage de données. Lorsqu'un membre est en échec, un statut XCF permanent est associé à l'état de membre en échec. Cet état signifie généralement que la tâche, l'espace adresse ou le système MVS correspondant a été fermé avant que le membre passe de l'état Actif à Mis au repos.

**état d'un membre mis au repos (quiesced member state) :** DansDB2 Universal Database pour z/OS et OS/390, état d'un membre appartenant à un groupe de partage de données. Un membre actif est mis au repos lorsqu'une commande STOP DB2 prend effet après avoir abouti. Si un incident survient au niveau de la tâche, de l'espace adresse ou du systèmeDB2 Universal Database pour z/OS et OS/390 associé au membre avant que la commande ne prenne effet, le membre est à l'état Echec.

**état de la requête (query status) :** Dans Query Patroller, état du traitement dans lequel se trouve une requête gérée : initial (interceptée), en cours d'exécution, terminé, mis en suspens, mis en file d'attente, annulé, abandonné, rejeté ou inconnu. Voir aussi [«managed](#page-86-0) query» à la page 79.

**état DRNP (Data Link Reconcile Not Possible) :** Etat d'une table DB2 dans laquelle une ou plusieurs colonnes de type DATALINK contiennent des références à des fichiers dont l'intégrité n'est pas respectée (par exemple, suite à la restauration d'une base de données ne permettant pas de restaurer les fichiers auxquels cette dernière fait référence).

**état DRP (Data Link Reconcile Pending) :** Etat d'une table DB2 dans laquelle une ou plusieurs colonnes de type DATALINK contiennent des références à des fichiers dont l'intégrité n'est pas garantie (par exemple, suite à la restauration d'une base de données ne s'accompagnant pas d'une récupération aval par le biais des journaux de base de données).

**état homologue (peer state) :** Dans le contexte de la reprise à haut niveau de disponibilité après incident (HADR), état durant lequel la base de données primaire transmet de nouvelles pages de journaux de sa mémoire tampon de journaux à la base de données de secours si les mêmes pages de journaux sont écrites sur le disque des journaux de la base de données primaire.

**état mise à jour en cours (update-in-progress state) :** Etat logique d'un fichier contrôlé par DB2 Data Links Manager et en cours de mise à jour. Cet état est affecté à un fichier lié lorsqu'il est ouvert au moyen d'un jeton d'écriture ; le fichier reste dans cet état jusqu'à ce que l'hôte DB2 Universal Database reçoive une notification indiquant que la mise à jour a été effectuée.

**état must-complete (must-complete) :** Lors de l'exécution deDB2 Universal Database pour z/OS et OS/390, état indiquant que l'intégralité de l'opération doit être exécutée pour garantir l'intégrité des données.

**état rattrapage (catchup state) :** Dans le contexte de la reprise à haut niveau de disponibilité après incident (HADR), état dans lequel la base de données de secours peut ne pas avoir appliqué toutes les opérations consignées ayant eu lieu sur la base de données primaire. Dans cet état, la base de données de secours extrait et applique les données de journal précédemment générées de façon à se synchroniser avec la base de données primaire. Il existe deux types d'état de rattrapage : local et à distance. Voir aussi «local [catchup](#page-84-0) state» à la page 77 et [«remote](#page-118-0) catchup state» à la [page](#page-118-0) 111.

**état rattrapage à distance (remote catchup state) :** Dans le contexte de la reprise à haut niveau de disponibilité après incident (HADR), état dans lequel se trouve la base de données de secours une fois qu'elle a lu la totalité des fichiers journaux locaux existants. La base de données reste dans cet état jusqu'à ce qu'elle établisse une connexion avec la base de données primaire. Voir aussi «peer [state»](#page-106-0) à la page 99.

**état rattrapage local (local catchup state) :** Etat dans lequel entre une base de données de secours avec reprise à haut niveau de disponibilité après incident (HADR) lorsqu'elle a été démarrée et qu'elle tente ensuite de lire les journaux qui résident localement dans son chemin d'accès aux journaux ou à l'aide d'un programme d'exit utilisateur. Une fois lus, les journaux sont réappliqués sur la base de données de secours.

**état redo (redo) :** DansDB2 Universal Database pour z/OS et OS/390, état d'une unité de récupération indiquant que des modifications doivent être réappliquées au disque DASD afin que l'intégrité des données soit garantie.

**état to-do (to-do) :** Etat d'une unité de récupération indiquant que les modifications apportées par cette unité à des ressourcesDB2 Universal Database pour z/OS et OS/390 récupérables sont en attente de validation et doivent être appliquées au disque DASD ou annulées, selon la décision du coordinateur de validation.

**état undo (undo) :** (1) Annulation de la dernière modification apportée. (2) Etat d'une unité de récupération | indiquant que les modifications apportées par cette unité à des ressources DB2 Universal Database pour z/OS et OS/390 récupérables doivent être annulées.

**événement déclencheur (trigger event) :** Dans une instruction CREATE TRIGGER, spécification d'une opération 7 d'insertion, de mise à jour ou de suppression sur une table spécifiée qui active le déclencheur. Voir aussi [«trigger»](#page-147-0) à 7 la [page](#page-147-0) 140, «trigger [activation»](#page-147-0) à la page 140 et «trigger [activation](#page-147-0) time» à la page 140. 7

# **F**

**fact table :** Voir table des faits. |

**facteur de filtrage (filter factor) :** DansDB2 Universal Database pour z/OS et OS/390, nombre compris entre zéro et | l'estimation du pourcentage de lignes d'une table pour lesquelles un prédicat est vrai. Ces lignes doivent être |

qualifiées par le prédicat. Les facteurs de filtrage influencent le choix des chemins d'accès en évaluant le nombre de | lignes qualifiées par un ensemble de prédicats. |

<span id="page-59-0"></span>**facteur de groupage (block factor) :** Voir [«bloc](#page-18-0) size» à la page 11.

**failback :** Voir reprise par restauration. 7

**failed member state :** Voir état d'un membre en échec.

7 failover: Voir fonction de secours.

**fallback :** Voir rétromigration.

**false global lock contention :** Voir faux conflit verrou global.

**famille de fonctions (function family) :** Ensemble de fonctions portant le même nom. Le contexte permet de déterminer si une opération fait référence à un ensemble de fonctions appartenant à un schéma particulier ou à toutes les fonctions portant le même nom dans le chemin de fonctions en cours.

**famille du chemin de fonctions (function path family) :** Ensemble des fonctions portant un même nom dans tous les schémas identifiés (ou utilisés par défaut) dans le chemin de fonctions de l'utilisateur.

**fast communication manager (FCM) :** Voir gestionnaire FCM (fast communication manager).

**FAT :** Voir «file [allocation](#page-60-0) table (FAT)» à la page 53. |

**faux conflit verrou global (false global lock contention) :** DansDB2 Universal Database pour z/OS et OS/390, indication de conflit provenant de la fonction de couplage, lorsque le réadressage calculé de plusieurs noms de verrou aboutit au même indicateur et qu'il n'y pas de conflit réel.

- **federated database :** Voir base de données relationnelle. |
- **federated savepoint :** Voir point de sauvegarde fédéré. 7
- **federated server :** Voir serveur fédéré. |
- **federated system :** Voir système fédéré. |

**fenced :** Voir isolé.

**fenêtre de maintenance (maintenance window) :** Durée définie par l'utilisateur durant laquelle seules les activités de maintenance automatiques requises sont exécutées. Voir aussi «automatic [maintenance»](#page-15-0) à la page 8.

- **fetch :** Voir extraction. |
- **fetch orientation :** Voir orientation de l'extraction.  $\blacksquare$
- **fetch sensitivity :** Voir champ d'action de l'extraction.  $\blacksquare$

**fichier auxiliaire (spill file) :** Dans le contexte de la réplication SQL, fichier temporaire créé par le programme 7 Apply pour conserver les données destinées à la mise à jour des tables cible. 7

**fichier d'amorçage (bootstrap data set) :** Fichier VSAM contenant des informations de nom et d'état destinées àDB2  $\blacksquare$ 

Universal Database pour z/OS et OS/390, ainsi que les plages d'adresses relatives en octets correspondant à tous les |

fichiers journaux actifs et archivés. Y figurent également les mots de passe relatifs au répertoire et au catalogueDB2 |

Universal Database pour z/OS et OS/390, ainsi que la liste des enregistrements de contrôle et de redémarrage  $\blacksquare$ 

conditionnel.  $\blacksquare$ 

> **fichier d'indexation (index file) :** Fichier contenant des informations d'indexation que l'extension Vidéo utilise pour rechercher une *séquence* ou une image dans un clip vidéo.

> **fichier de configuration (configuration file) :** Fichier contenant les valeurs spécifiées pour les paramètres de configuration. Il existe deux types de fichiers de configuration : le fichier de configuration du gestionnaire de bases de données de chaque instance DB2 Universal Database et le fichier de configuration de base de données de chaque base de données individuelle.

**fichier de contrôle d'extraction (extract control file) :** Fichier contenant les instructions qui contrôlent le fonctionnement d'un programme d'extraction.

<span id="page-60-0"></span>**fichier de langage de marques (tag language file) :** Fichier qui contient le langage de marques décrivant les objets et types d'objets à ajouter, supprimer ou mettre à jour dans Data Warehouse Center ou dans le catalogue d'informations lorsqu'il est importé.

Dans le Centre de gestion des catalogues d'informations, un fichier de langage de marques est généré lorsque vous :

- v transférez un historique des suppressions ;
- v extrayez des données descriptives d'un autre système de base de données au moyen d'un programme d'extraction.

**fichier de liens (bind file) :** Fichier créé par le précompilateur en cas d'utilisation conjointe de la commande | PRECOMPILE ou de l'interface API correspondante et de l'option BINDFILE. |

**fichier de remplacement (replacement file) :** Dans DB2 Data Links Manager, fichier dont le contenu doit remplacer un fichier existant.

**fichier de sortie (output file) :** Fichier de base de données ou d'unité qui est accessible en écriture et dans lequel des enregistrements peuvent être écrits.

- **fichier de travail (work file) :** Dans le contexte de la réplication SQL, fichier temporaire utilisé par le programme 7 Apply lorsqu'il traite un ensemble d'abonnements. 7
- **fichier en séquence par clé (key-sequenced data set) :** Dans un environnement z/OS ou OS/390, fichier VSAM 7
- dont les enregistrements sont chargés dans l'ordre des clés et contrôlés par un index. 7
- **fichier journal (log file) :** (1) Fichier dans lequel le journal des événements est enregistré. (2) Fichier généré par le 7 Centre de gestion des catalogues d'informations lorsque ce dernier importe un fichier de langage de marques dans le catalogue d'informations. Ce fichier consigne les dates et les heures auxquelles le processus d'importation est lancé et
- arrêté, ainsi que toute information sur les erreurs concernant le processus. |

**fichier lié (linked file) :** Dans DB2 Data Links Manager, fichier référencé dans une colonne de table DATALINK définie au moyen de LINK CONTROL. Les fichiers liés sont contrôlés par le composant DLFF, ce qui permet de garantir l'intégrité référentielle.

**fichier linéaire (linear data set) :** Dans OS/390, fichier VSAM qui contient des données, mais n'inclut pas d'information de contrôle. Un fichier linéaire peut être ouvert sous la forme d'une chaîne adressable au niveau de l'octet dans la mémoire virtuelle.

**fichier non lié (unlinked file) :** Dans un environnement DB2 Data Links Manager, fichier contrôlé par le système de fichiers natif d'un système d'exploitation. En revanche, un fichier lié est contrôlé par le composant DLFF.

- **fichier partitionné (partitioned data set) :** Dans un environnement z/OS ou OS/390, fichier qui est stocké dans une 7
- mémoire à accès direct et divisé en partitions, appelées membres. Chaque partition peut contenir une partie ou 7 l'intégralité d'un programme, ou des données. Synonyme de *bibliothèque de programmes*.

**fichier réponses (response file) :** Fichier ASCII qui peut être personnalisé au moyen des données d'installation et de configuration afin d'automatiser l'installation. Ces données doivent être entrées dans le cadre d'une installation interactive ; en revanche, lorsqu'un fichier réponses est utilisé, l'installation peut s'effectuer sans aucune intervention.

**fichier séquentiel (sequential data set) :** Fichier nonDB2 Universal Database pour z/OS et OS/390 dont les enregistrements sont organisés en fonction de leur emplacement physique successif, comme sur une bande magnétique. Plusieurs utilitaires de bases de donnéesDB2 Universal Database pour z/OS et OS/390 exigent des fichiers séquentiels.

**fichier suivi responsable (audit log file) :** Emplacement des enregistrements d'audit générés à partir de l'utilitaire de contrôle.

**field procedure :** Voir procédure de zone.

- **file access token :** Voir jeton d'accès au fichier. |
- **file allocation table (FAT) :** Voir table d'allocation de fichiers. 7

**file d'attente (queue) :** Objet WebSphere MQ contenant des messages destinés aux applications de mise en file d'attente de messages. Une file d'attente est détenue et gérée par un gestionnaire de files d'attente.

<span id="page-61-0"></span>**file d'attente auxiliaire (spill queue) :** Dans le contexte de la réplication Q, file d'attente dynamique créée par le programme Q Apply pour conserver les transactions qui ont lieu sur la table source pendant le chargement d'une table cible. Le programme Q Apply applique ensuite ces transactions et supprime la file d'attente auxiliaire.

**file d'attente d'administration (administration queue) :** Dans le contexte de la réplication Q et la publication d'événements, file d'attente WebSphere MQ qui est utilisée pour la communication entre un programme Q Capture et un programme Q Apply ou une application utilisateur. La file d'attente d'administration pour chaque programme Q Capture doit être une file d'attente locale persistante.

**file d'attente d'envoi (send queue) :** Dans le contexte de la réplication Q, file d'attente de messages WebSphere MQ utilisée par un programme Q Capture pour publier les transactions qu'il a capturées. Une file d'attente d'envoi peut être utilisée pour la réplication Q ou la publication des événements, mais pas les deux en même temps.

**file d'attente de réception (receive queue) :** Dans le contexte de la réplication Q, file d'attente de messages WebSphere MQ utilisée par un programme Q Apply pour recevoir les transactions capturées par un programme Q Capture.

**file d'attente de tables (table queue) :** Mécanisme de transmission de lignes entre les partitions de base de données. | Les files d'attente sont des flux de lignes répartis, régis par des règles simplifiées d'insertion et de retrait de lignes. Elles peuvent également être utilisées pour la transmission des lignes aux différents processus d'une base de données monopartition. | |  $\blacksquare$ 

**file reference variable :** Voir variable de référence à un fichier.

**File System Migrator (FSM) :** Système de fichiers virtuel dont l'espace est utilisé sous le contrôle de Tivoli Space | Manager. DB2 Data Links Manager prend en charge ce système de fichiers dans l'environnement d'exploitation AIX. |

**file update operations :** Voir opérations de mise à jour de fichiers. |

**filter factor :** Voir facteur de filtrage.

**fin anormale de tâche (abnormal end of task) (abend) :** Arrêt d'une tâche, d'un travail ou d'un sous-système en raison d'une condition d'erreur qui ne peut pas être résolue pendant l'exécution par les fonctions de récupération.  $\blacksquare$ |

**fixed-length string :** Voir chaîne de longueur fixe.

**flagger :** Voir signalisateur.

**flush :** Voir vidage. 7

**fonction (function) :** Relation entre un ensemble de valeurs de données d'entrée et un ensemble de valeurs résultat, 7 utilisée pour étendre et personnaliser SQL. Les fonctions sont invoquées par des éléments d'instructions SQL, comme 7 la liste ou la clause FROM. Voir aussi [«routine»](#page-124-0) à la page 117, «column [function»](#page-27-0) à la page 20, «scalar [function»](#page-126-0) à la 7 [page](#page-126-0) 119, «table [function»](#page-141-0) à la page 134 et«row [function»](#page-124-0) à la page 117. 7

**fonction d'accès (access function) :** Fonction utilisateur qui permet de convertir le type de données d'un texte stocké 7 dans une colonne en un type pouvant être traité par DB2 Extension Net Search. 7

**fonction d'agrégation (aggregate function) :** Voir «column [function»](#page-27-0) à la page 20. 7

**fonction d'analyse générale (generalized trace facility) :** Dans un environnement z/OS ou OS/390, programme de 7

service qui enregistre les événements système significatifs, tels que les interruptions de type E-S, service (SVC), 7

programme ou externe. 7

**fonction d'identification de programmes autorisés (authorized program facility) :** DansDB2 Universal Database pour z/OS et OS/390, fonction permettant d'identifier des programmes autorisés à utiliser des fonctions limitées.

**fonction de colonne (column function) :** Fonction qui accepte des arguments en option et renvoie une valeur 7

scalaire unique qui est le résultat d'une évaluation effectuée sur un jeu de valeurs du prédicat LIKE, telles que celles 7

d'une colonne d'une ou plusieurs lignes. Egalement appelée fonction d'agrégation. Voir aussi [«function»](#page-64-0) à la page 57, 7

«scalar [function»](#page-126-0) à la page 119, «row [function»](#page-124-0) à la page 117 et «table [function»](#page-141-0) à la page 134. 7

**fonction de connexion (attachment facility) :** Interface entreDB2 Universal Database pour z/OS et OS/390 et des espaces adresse TSO, IMS\*, CICS ou par lots. Une fonction de liaison permet à des programmes d'application d'accéder àDB2 Universal Database pour z/OS et OS/390.

**fonction de connexion CICS (CICS attachment facility) :** Fonction qui fournit une connexion multitâche à DB2 7

Universal Database permettant aux applications qui s'exécutent dans l'environnement CICS d'effectuer des 7 commandes DB2. 7

**fonction de contrôle (audit facility) :** Utilitaire générant une trace de contrôle pour une série d'événements de base de données prédéveloppés et contrôlés.

**fonction de liaison IMS (IMS attachment facility) :** Sous-composant deDB2 Universal Database pour z/OS et |

OS/390 qui permet aux utilisateurs d'accéder àDB2 Universal Database pour z/OS et OS/390 à partir d'IMS. La |

fonction de liaison IMS reçoit et interprète les demandes d'accès aux bases de données DB2 au moyen d'exits fournis |

par les sous-systèmes IMS. |

**fonction de liaison TSO (TSO attachment facility) :** DansDB2 Universal Database pour z/OS et OS/390, fonction composée du processeur de commandes DSN et de DB2I. Les applications qui ne sont pas écrites pour les environnements CICS ou IMS peuvent s'exécuter par le biais de la fonction de liaison TSO.

**fonction de ligne (row function) :** Fonction SQL qui accepte des arguments en option et ne renvoie qu'une seule 7

ligne de valeurs. Une fonction de ligne peut être implémentée dans SQL et utilisée comme fonction de conversion 7

pour mapper les attributs d'un type structuré sur des valeurs de type de données intégrées dans une ligne. Voir aussi 7

[«function»](#page-64-0) à la page 57, [«aggregate](#page-11-0) function» à la page 4, «scalar [function»](#page-126-0) à la page 119 et «table [function»](#page-141-0) à la page 7

7 [134.](#page-141-0)

**fonction de publication XML (XML publishing function) :** Fonction qui renvoie des valeurs XML à partir de valeurs SQL.

**fonction de secours (failover) :** changement d'état du système de secours en système primaire du fait qu'un incident s'est produit sur le système primaire d'origine.

**fonction de table (table function) :** Fonction qui accepte des arguments en option et renvoie une table à l'instruction 7

SQL la référençant. Les fonctions de table nepeuvent être référencées que dans la clause FROM. Voir aussi [«function»](#page-64-0) 7

à la [page](#page-64-0) 57, [«aggregate](#page-11-0) function» à la page 4, «scalar [function»](#page-126-0) à la page 119 et «row [function»](#page-124-0) à la page 117. 7

**fonction de transtypage (cast function) :** Fonction utilisée pour convertir des instances d'un type de données source | en instances d'un type de données cible différent. En général, une fonction de transtypage a le nom du type de données cible et possède un seul argument correspondant au type de données source. Le type renvoyé est le type de données cible. | |  $\blacksquare$ 

**fonction dérivée (sourced function) :** Fonction qui duplique la sémantique d'une autre fonction, appelée fonction 7

source. Seules les fonctions scalaires et d'agrégation peuvent être des fonctions dérivées. Voir aussi [«external](#page-56-0) 7

[function»](#page-56-0) à la page 49, [«user-defined](#page-153-0) function (UDF)» à la page 146, «built-in [function»](#page-18-0) à la page 11 et [«SQL](#page-133-0) 7

7 [function»](#page-133-0) à la page 126.

**fonction déterministe (deterministic function) :** Fonction UDF dont le résultat dépend uniquement de la valeur des arguments d'entrée. Les mêmes résultats sont donc obtenus dans le cas où cette fonction est appelée à plusieurs reprises avec les mêmes valeurs d'arguments. S'oppose à «not [deterministic](#page-98-0) function» à la page 91. | | |

**fonction externe (external function) :** Fonction dont le corps est écrit dans un langage de programmation qui utilise | des valeurs d'arguments scalaires et produit un résultat scalaire pour chaque appel. Voir aussi «sourced [function»](#page-131-0) à la [page](#page-131-0) 124, «built-in [function»](#page-18-0) à la page 11 et «SQL [function»](#page-133-0) à la page 126. | |

**fonction getpage (getpage) :** Opération par laquelleDB2 Universal Database pour z/OS et OS/390 accède à une page de données.

**fonction intégrée (built-in function) :** Fonction hautes performances intégrée à DB2 Universal Database. Une 7

fonction intégrée peut être référencée dans des instructions SQL, chaque fois qu'une expression est valide. Voir aussi 7

[«function»](#page-64-0) à la page 57, «sourced [function»](#page-131-0) à la page 124, «SQL [function»](#page-133-0) à la page 126, «external [function»](#page-56-0) à la page 7

[49](#page-56-0) e[t«user-defined](#page-153-0) function (UDF)» à la page 146. 7

**fonction invariante (NOT VARIANT function) :** Synonyme de [«deterministic](#page-42-0) function» à la page 35. Voir aussi | «variant [function»](#page-155-0) à la page 148. |

**fonction non déterministe (not deterministic function) :** DansDB2 Universal Database pour z/OS et OS/390, |

fonction UDF dont le résultat ne dépend pas uniquement de la valeur des arguments d'entrée. Autrement dit, des |

appels répétés qui sont émis avec les mêmes valeurs d'entrée peuvent produire un résultat différent. Ce type de fonction est parfois appelé «variant [function»](#page-155-0) à la page 148. S'oppose à [«deterministic](#page-42-0) function» à la page 35. | |

**fonction RLF (resource limit facility) :** Partie de codeDB2 Universal Database pour z/OS et OS/390 empêchant les instructions SQL dynamiques de dépasser les délais spécifiés. Egalement appelée *régulateur*.

**fonction scalaire (scalar function) :** Fonction qui accepte des arguments en option et ne renvoie qu'une seule valeur 7 7 scalaire chaque fois qu'elle est invoquée. Une fonction scalaire peut être référencée dans une instruction SQL, chaque fois qu'une expression est valide. Voir aussi [«function»](#page-64-0) à la page 57, [«aggregate](#page-11-0) function» à la page 4, «row [function»](#page-124-0) à la [page](#page-124-0) 117 et «table [function»](#page-141-0) à la page 134. 7 7

**fonction SQL (SQL function) :** Fonction totalement implémentée à l'aide d'un sous-ensemble d'instructions SQL et 7 SQL PL. Voir aussi [«function»](#page-64-0) à la page 57, «built-in [function»](#page-18-0) à la page 11, «sourced [function»](#page-131-0) à la page 124 et 7 «external [function»](#page-56-0) à la page 49. 7

**fonction sysplex de parallélisme des requêtes (Sysplex query parallelism) :** Exécution parallèle d'une même requête réalisée au moyen de plusieurs tâches s'exécutant sur plusieurs sous-systèmesDB2 Universal Database pour z/OS et OS/390. Voir aussi «query CP [parallelism»](#page-115-0) à la page 108.

**fonction Transformation (transformer) :** Programme qui s'exécute sur les données de l'entrepôt. Data Warehouse |

Center fournit deux types de fonctions Transformation : la fonction Transformation statistique qui fournit des |

statistiques sur les données d'une ou de plusieurs tables et la fonction Transformation d'entrepôt de données qui  $\blacksquare$  $\blacksquare$ 

prépare les données pour l'analyse. Les différents types de manipulations effectuées sur les données correspondent à des types d'étapes particuliers (par exemple, l'étape de nettoyage utilise la fonction Transformation de nettoyage de  $\blacksquare$ 

données).  $\mathbf{I}$ 

> **fonction utilisant des bases de données (database function) :** Relation entre un ensemble de données d'entrée et un ensemble de valeurs résultat. Voir aussi «built-in [function»](#page-18-0) à la page 11 et [«user-defined](#page-153-0) function (UDF)» à la page [146.](#page-153-0)

- **fonction utilisateur (user-defined function) :** Objet de base de données créé à l'aide de l'instruction CREATE 7
- FUNCTION. Toutes les fonctions qui ne sont pas des fonctions intégrées sont des fonctions utilisateur. Voir aussi 7 [«function»](#page-64-0) à la page 57 et «built-in [function»](#page-18-0) à la page 11. 7

**fonction variante (variant function) :** Fonction UDF dont le résultat dépend de la valeur de ses paramètres d'entrée ainsi que d'autres facteurs. Des résultats distincts peuvent être obtenus en cas d'appels successifs d'une telle fonction avec les mêmes valeurs d'entrée. Voir aussi «not [deterministic](#page-98-0) function» à la page 91.

**fonction XCF (cross-system coupling facility) :** Composant OS/390 qui fournit des fonctions permettant à des programmes autorisés de coopérer au sein d'un environnement Parallel Sysplex.

**fonction XRF (extended recovery facility) :** Dans un environnement z/OS ou OS/390, fonction qui minimise 7

l'impact des échecs de MVS, de VTAM, du processeur hôte ou des applications à haute disponibilité durant les 7 sessions entre ces applications et les terminaux désignés. Cette fonction fournit un sous-système de secours qui 7 permet de reprendre les sessions du sous-système défaillant.

**foreign key :** Voir clé associée.

**foreign server :** Voir serveur externe. |

**foreign update :** Voir mise à jour externe.

**format ASCII non délimité (nondelimited ASCII format) :** Format de fichier utilisé pour l'importation des données. Il s'agit d'un fichier ASCII séquentiel comportant des délimiteurs de ligne et utilisé pour l'échange de données avec des produits ASCII.

**forward log recovery :** Voir reprise par lecture vers l'aval.

**forward recovery :** Voir reprise aval.

**forward-only cursor :** Voir curseur de défilement vers l'avant.

**fragmentation :** Séparation de l'index en plusieurs parties suite aux insertions et aux suppressions effectuées dans ce dernier.

|

<span id="page-64-0"></span>**free space :** Voir espace disponible.

- **free space control record (FSCR) :** Voir enregistrement de contrôle d'espace disponible (FSCR). |
- **FSM :** Voir «File System [Migrator»](#page-61-0) à la page 54. |
- **full outer join :** Voir jointure externe complète. |
	- **full refresh :** Voir régénération intégrale.

**fullselect :** Voir instruction FULLSELECT.

**FULLSELECT d'initialisation (initialization fullselect) :** Première instruction FULLSELECT d'une expression de table commune récursive qui extrait les enfants directs d'une valeur initiale à partir de la table source.

**FULLSELECT scalaire (scalar FULLSELECT) :** Instruction FULLSELECT qui renvoie une seule valeur, c'est-à-dire une seule ligne de données correspondant à une seule colonne.

- **fully escaped mapping :** Voir mappage à échappement complet. 7
	- **fully qualified LU name :** Voir nom de LU qualifié complet.

**function :** Voir fonction.

**function body :** Voir corps de la fonction.

**function definer :** Voir concepteur de la fonction.

**function directory :** Voir répertoire de fonctions. 7

**function family :** Voir famille de fonctions.

**function implementer :** Voir implémenteur de fonction.

**function invocation :** Voir appel de fonction.

**function mapping :** Voir mappage de fonction.

- **function mapping options :** Voir options de mappage de fonction. |
	- **function package :** Voir module de fonction.

**function package owner :** Voir propriétaire du module de fonction.

**function path :** Voir chemin de fonctions.

**function path family :** Voir famille du chemin de fonctions.

**function resolution :** Voir résolution de fonction.

**function selection :** Voir sélection de fonction.

**function shipping :** Voir accès aux ressources éloignées.

**function signature :** Voir signature de fonction.

**function template :** Voir modèle de fonction.

**fusionner (merge) :** Mettre à jour le contenu d'une table et insérer dans cette dernière de nouvelles données.

# **G**

**gap :** Voir écart.

**gauge :** Voir jauge. |

<span id="page-65-0"></span>**GBP :** Voir [«group](#page-66-0) buffer pool (GBP)» à la page 59. |

**GBP-dependent :** Voir dépendant du pool de tampons de groupe.

**generalized trace facility (GTF) :** Voir fonction d'analyse générale.

**generated column :** Voir colonne générée. |

**generic resource name :** Voir nom de ressource générique.

**geocoder :** Voir géocodeur.

**geodesic distance :** Voir distance géodésique. 7

**geographic coordinate system :** Voir système de coordonnées géographiques.

- **geographic feature :** Voir entités géographiques. 7
- **geographic information system (GIS) :** Voir système d'information géographique (GIS). |

**gestionnaire de bases de données (database manager) :** Programme permettant de gérer les données à l'aide de 7

divers services : contrôle centralisé, indépendance des données et structures physiques complexes. Il optimise l'accès 7

aux données, et permet d'assurer l'intégrité et la récupération de ces dernières, le contrôle des accès concurrents, la 7 confidentialité et la sécurité. 7

**gestionnaire de transactions (transaction manager) :** Programme qui affecte des identificateurs aux transactions, contrôle le déroulement de ces dernières, garantit leur aboutissement et, le cas échéant, déclenche une reprise sur incident.

**gestionnaire de verrouillage des ressources internes (internal resource lock manager) :** Composant DB2 Universal Database pour z/OS et OS/390 permettant des accès séquentiels aux données. DB2 demande au gestionnaire de lui fournir des verrous pour assurer l'intégrité des données lorsque des applications, des utilitaires et des commandes tentent d'y accéder en même temps.

**gestionnaire FCM (fast communication manager) :** Groupe de fonctions prenant en charge la communication interpartition dans un environnement de bases de données partitionnées.

**getpage :** Voir fonction getpage.

**générateur de déclarations (declarations generator) :** Sous-composant deDB2 Universal Database pour z/OS et OS/390 générant des déclarations de table SQL, ainsi que des déclarations de structures de données COBOL, C ou PL/I conformes à la table. Ces déclarations sont créées à partir des informations du catalogue systèmeDB2 Universal Database pour z/OS et OS/390. DCLGEN est également une sous-commande DSN.

**générateur de fichiers réponses (response file generator) :** Utilitaire permettant de créer un fichier réponses à partir d'un produit DB2 Universal Database installé et configuré. Le fichier réponses généré peut être employé pour recréer la même configuration sur d'autres ordinateurs.

**géocodeur (geocoder) :** Dans DB2 Extension Spatiale, fonction scalaire qui convertit des données existantes en 7 données interprétables dans le cadre de l'extension spatiale. Par exemple, un géocodeur fourni par l'extension 7 7 spatiale convertit les adresses aux Etats-Unis en instances d'un type de données spatiales. Un autre géocodeur peut convertir l'identificateur d'une étagère d'entrepôt de données en données indiquant l'emplacement de cette dernière dans l'entrepôt. 7 7

**ghost index :** Voir index fantôme.  $\blacksquare$ 

- **GIS :** Voir «geographic information system (GIS)».  $\blacksquare$
- **global catalog :** Voir catalogue global. |

**global lock :** Voir verrou global.

**global lock contention :** Voir conflit verrou global.

**global optimizer :** Voir optimiseur global. |

<span id="page-66-0"></span>**global record :** Voir enregistrement global. |

**global table lock :** Voir verrou global de table.

**global transaction :** Voir transaction globale.

**governor :** Voir régulateur.

**grant :** Voir octroyer.

- **granularité du déclencheur (trigger granularity) :** Dans une définition de déclencheur, spécification de la fréquence 7
- à laquelle le déclencheur doit être activé pour une instance de l'événement déclencheur. La granularité du 7
- déclencheur peut être spécifiée à une fois pour l'instruction SQL de déclenchement ou à une fois pour chaque ligne 7
- modifiée par cette instruction. Voir aussi [«trigger»](#page-147-0) à la page 140 et [«trigger](#page-147-0) event» à la page 140. 7
	- **graphic character :** Voir caractère graphique.

**graphic string :** Voir chaîne graphique.

**gross lock :** Voir verrou brut.

**group :** Voir groupe.

**group buffer pool (GBP) :** Voir pool de tampons de groupe (GBP). |

**group buffer pool duplexing :** Voir duplexage du pool de tampons de groupe.

**group name :** Voir nom de groupe.

**group restart :** Voir redémarrage de groupe.

**group scope :** Voir portée d'exécution d'un groupe.

**groupage (blocking) :** Option permettant à un sous-système de communication de mettre en mémoire cache plusieurs lignes de données de sorte que chaque instruction FETCH ne nécessite pas la transmission sur le réseau d'une ligne par requête. Cette option est recommandée lors de l'utilisation de la réplication SQL. Voir aussi [«block](#page-18-0) [fetch»](#page-18-0) à la page 11.

- **groupage de données (data blocking) :** Dans le contexte de la réplication SQL, processus consistant à répliquer les 7 données modifiées pendant un nombre spécifique de minutes, au cours d'un cycle Apply. 7
- 

**groupage de lignes (cursor blocking) :** Technique réduisant le temps système en permettant de récupérer un bloc de lignes en une seule opération. Ces lignes sont stockées dans une mémoire cache pendant leur traitement.

**groupe (group) :** (1) Ensemble logique d'utilisateurs bénéficiant de droits d'accès communs à des ressources

protégées. (2) Dans un environnement satellite, ensemble des satellites qui ont en commun plusieurs caractéristiques, 7 telles que la configuration de base de données et l'application exécutée. 7

**groupe d'abonnements Q (Q subscription group) :** Dans le contexte de la réplication Q, groupe d'abonnements Q impliqués dans la réplication des mêmes tables logiques.

**groupe d'archivage (storage group) :** Ensemble nommé de disques sur lesquels des données DB2 Universal |

Database pour z/OS et OS/390 peuvent être stockées. |

**groupe de données logique (logical data group) :** Ensemble de données élémentaires qui regroupe les informations de contrôle du système de bases de données pour un domaine spécifique de l'activité. Le moniteur d'images instantanées et le moniteur d'événements disposent chacun de leur propre ensemble de groupes de données logiques. Voir «data [element»](#page-37-0) à la page 30.

**groupe de noeuds (nodegroup) :** Terme obsolète désignant un groupe de partitions de base de données. Voir [«database](#page-38-0) partition group» à la page 31.

**groupe de partage de données (data sharing group) :** Collection constituée de plusieurs sous-systèmesDB2 Universal Database pour z/OS et OS/390 qui peuvent ouvrir et modifier directement les mêmes données, tout en maintenant l'intégrité de ces dernières.

<span id="page-67-0"></span>**groupe de partitions de base de données (database partition group) :** Dans un environnement de bases de données partitionnées, ensemble nommé qui est constitué d'une ou de plusieurs partitions de base de données. Ce terme remplace le terme ″groupe de noeuds″.

**groupe de programmes d'entrepôt (warehouse program group) :** Dans Data Warehouse Center, conteneur (dossier) qui contient les objets programme.

**groupe parallèle (parallel group) :** Dans un environnement z/OS ou OS/390, ensemble d'opérations consécutives 7 qui s'exécutent en parallèle et comportent le même nombre de tâches parallèles. 7

**groupe répétitif (repeating group) :** Cas où une entité inclut plusieurs attributs qui sont fondamentalement identiques. La présence d'un groupe répétitif est contraire aux spécifications de la première forme normale. Dans une entité conforme aux spécifications de la première forme normale, chaque attribut a une signification et un nom propres. Voir aussi [«normalization»](#page-98-0) à la page 91.

**grouping task :** Voir tâche de groupage. |

**GTF :** Voir [«generalized](#page-65-0) trace facility (GTF)» à la page 58.

**GWAPI :** API Domino *Go* Webserver.

# **H**

- **HACMP** : Voir «High Availability Cluster [Multiprocessing](#page-68-0) (HACMP)» à la page 61.
- **HADR :** Voir «high [availability](#page-68-0) disaster recovery (HADR)» à la page 61. 7

**handle :** Voir descripteur.

**hash partitioning :** Voir partitionnement par adressage calculé.

- **health :** Voir santé. |
- **Health Center :** Voir Centre de santé. |
- **health indicator :** Voir indicateur de santé. |
- **health monitor :** Voir moniteur de santé. |
- **health monitor alert :** Voir alerte du moniteur de santé. |
- **health notification contact list :** Voir liste des contacts de notification de santé. 7
- **health snapshot :** Voir image instantanée des données sur la santé. |
- **heap :** Voir mémoire dynamique. 7
- **held query :** Voir requête mise en suspens. 2
- **heterogeneous replication :** Voir réplication hétérogène. |

**heure (time) :** Valeur tripartite désignant un moment en heures, minutes et secondes.

**heure de mise en file d'attente (queued time) :** Voir [«elapsed](#page-49-0) queued time» à la page 42.

**heure système (system time) :** Sous UNIX, représente le temps passé en appels système. Voir aussi «user [time»](#page-153-0) à la [page](#page-153-0) 146.

**héritage (inheritance) :** Transmission de ressources ou d'attributs de classe d'une classe mère à une classe enfant.

**hierarchical relationship category :** Voir catégorie de relations hiérarchiques. |

**hiérarchie d'objets de base de données (database object hierarchy) :** Arrangement d'objets de bases de données associés au moyen de relations parent-enfant. Par exemple, une base de données est l'enfant de son instance de base de données parente.

- <span id="page-68-0"></span>**High Availability Cluster Multiprocessing (HACMP) :** Application IBM qui établit des liens entre des serveurs IBM 7
- pSeries ou des partitions logiques de serveurs pSeries et des grappes à haut niveau de disponibilité afin de fournir 7
- un accès concurrent aux ressources informatiques et la résistance aux pannes nécessaire pour les applications 7
- cruciales des entreprises. Voir [«failover»](#page-59-0) à la page 52 et [«fallback»](#page-59-0) à la page 52. 7
- **high availability disaster recovery (HADR) :** Voir reprise à haut niveau de disponibilité après incident. 7

**hiperspace :** Voir hyperespace.

**historical analysis :** Voir analyse historique. 2

**historique des suppressions (delete history) :** Dans le Centre de gestion des catalogues d'informations, journal des activités de suppression ; la consignation de ces activités est activée ou désactivée par l'administrateur du Centre de gestion des catalogues d'informations. Ce journal peut être transféré vers un fichier de langage de marques.

- **holdable result set :** Voir ensemble de résultats pouvant être conservés. 7
- **hole :** Voir trou. |

**home address space :** Voir espace adresse d'origine.

**hop :** Voir saut.

**horodatage (timestamp) :** Type de données contenant une valeur constituée de sept parties qui définit une date et 7 une heure exprimées en années, mois, jours, heures, minutes, secondes et microsecondes. 7

**host :** Voir hôte.

**host computer :** Voir ordinateur hôte.

**host identifier :** Voir identificateur hôte.

**host language :** Voir langage hôte.

- **host node :** Voir noeud hôte.
- **host program :** Voir programme hôte.
- **host structure :** Voir structure hôte.

**host variable :** Voir variable hôte.

- **host variable array :** Voir tableau de variables hôte. 7
- **hot-spot update :** Voir mise à jour des zones sensibles. |

**hôte (host) :** Sous TCP/IP, tout système auquel est associée au moins une adresse Internet.

**hôte DB2 (DB2 host) :** Dans une configuration DB2 Data Links Manager, base de données DB2 située sur un serveur DB2 et contenant une colonne DATALINK.

**HTML :** Voir «Hypertext Markup Language». |

**hyperespace (hiperspace) :** Dans les versions antérieures à DB2 UDB pour z/OS version 8, plage d'adresses de 7

mémoire virtuelle contiguës dont la capacité peut atteindre 2 Go et qui est susceptible d'être utilisée par un 7

programme comme tampon. A l'instar d'un espace de données, un hyperespace peut contenir des données 7

utilisateur ; il ne peut pas contenir de zones communes ou de données système. Contrairement aux données d'un |

espace adresse ou d'un espace de données, les données d'un hyperespace ne sont pas accessibles directement. Pour |

manipuler les données d'un hyperespace, vous devez les transférer dans l'espace adresse par blocs de 4 ko. |

**Hypertext Markup Language (HTML) :** Langage de balisage conforme à la norme SGML et principalement conçu | pour prendre en charge l'affichage en ligne d'informations textuelles et graphiques, comportant des liens hypertexte. HTML est le principal langage de balisage pour les documents figurant sur le Web. |

# **I**

**I/O parallelism :** Voir parallélisme des E-S.

**ICAPI :** Abréviation d'Internet connection API. 7

**ICF :** Dans un environnement z/OS ou OS/390, abréviation d'Integrated Catalog Facility (fonction de catalogage 7 7 intégrée).

**ID application (application ID) :** Chaîne unique générée lorsque l'application se connecte à la base de données ou 7 7 lorsque DB2 Connect reçoit une demande de connexion à une base de données [Distributed](#page-46-0) Relational Database [Architecture.](#page-46-0) Cet ID est connu à la fois sur le client et le serveur, et peut être utilisé pour établir une corrélation entre 7 7 les deux parties de l'application.

**ID autorisation (authorization ID) :** Chaîne de caractères définie dans une instruction, vérifiable dans le cadre d'une 7 7 connexion à DB2 Universal Database et à laquelle est appliqué un ensemble de droits. Un ID autorisation peut 7 représenter une personne, une société ou une fonction et est utilisé par le gestionnaire de bases de données pour le contrôle des droits d'accès et sert de qualificatif implicite pour les noms d'objets (tables, vues, index, etc.). 7

**ID autorisation principal (primary authorization ID) :** ID autorisation permettant àDB2 Universal Database pour z/OS et OS/390 d'identifier le processus applicatif.

**ID autorisation secondaire (secondary authorization ID) :** DansDB2 Universal Database pour z/OS et OS/390, ID | autorisation associé à un ID autorisation principal par une routine d'exit d'autorisation. |

**ID autorisation SQL (SQL authorization ID) :** DansDB2 Universal Database pour z/OS et OS/390, ID autorisation utilisé dans certaines conditions pour la vérification des instructions SQL dynamiques.

**ID connexion (connection ID) :** DansDB2 Universal Database pour z/OS et OS/390, identificateur fourni par la fonction de liaison et associé à une connexion particulière à l'espace adresse.

**ID de corrélation (correlation ID) :** DansDB2 Universal Database pour z/OS et OS/390, identificateur associé à une | unité d'exécution spécifique. Sous TSO, il s'agit soit de l'ID autorisation, soit du nom du travail. |

**ID de jeu de caractères codés (coded character set identifier) :** Nombre composé de l'identificateur d'un schéma d'encodage, d'identificateurs de jeux de caractères et de pages de codes ainsi que d'autres informations permettant d'identifier sans ambiguïté la représentation des caractères graphiques codés.

**ID du composant Instrumentation Facility Component (instrumentation facility component identifier) :** DansDB2 Universal Database pour z/OS et OS/390, valeur qui désigne et identifie l'enregistrement de trace d'un événement dont le suivi peut être effectué. Utilisé comme paramètre dans les commandes START TRACE et MODIFY TRACE, cet ID spécifie que l'événement ainsi identifié va faire l'objet d'une opération de trace.

**ID enregistrement (record identifier) :** Numéro de page sur 3 octets, suivi d'un numéro d'emplacement sur un octet |  $\overline{1}$ ; il est utilisé en interne par DB2 pour identifier sans ambiguïté un enregistrement stocké dans une table. Il comporte |

suffisamment d'informations pour permettre l'adressage de la page qui contient l'enregistrement. Voir aussi [«row](#page-125-0) identifier [\(ROWID\)»](#page-125-0) à la page 118. | |

**ID SQL (SQL ID) :** Voir «SQL [authorization](#page-132-0) ID (SQL ID)» à la page 125.

**ID SQL en cours (current SQL ID) :** Identificateur qui, à un moment donné, détient les privilèges qui sont exercés lorsque certaines instructions SQL dynamiques sont exécutées. L'ID SQL en cours peut être un ID autorisation primaire ou secondaire.

**ID unité de récupération (unit of recovery ID) :** DansDB2 Universal Database pour z/OS et OS/390, adresse RBA du premier enregistrement de journalisation associé à une unité de récupération. L'URID figure également dans tous les enregistrements de journalisation suivants qui sont associés à cette unité de récupération.

**IDCAMS :** Dans un environnement z/OS ou OS/390, programme IBM utilisé pour traiter les commandes des 7 services de la méthode d'accès. Il peut être appelé sous la forme d'un travail ou d'une étape d'un travail, à partir 7 d'un terminal TSO ou d'un programme d'application utilisateur. 7

**IDCAMS LISTCAT :** Dans un environnement z/OS ou OS/390, fonction permettant d'extraire des informations du 7 catalogue AMS (services de la méthode d'accès). 7

**identifiant comptable (accounting string) :** Informations comptables définies par l'utilisateur, qui sont transmises aux serveurs DRDA par DB2 Connect. Ces informations peuvent être définies sur le poste de travail client, à l'aide de l'API SQLESACT ou de la variable d'environnement DB2ACCOUNT, ou sur le poste de travail DB2 Connect , à l'aide du paramètre de configuration DFT\_ACCOUNT\_STR du gestionnaire de bases de données.

**identifiant comptable (charge-back account) :** Compte utilisé pour effectuer le suivi de l'utilisation des ressources informatiques par projet ou service métier. "Service Marketing" ou "Projet catalogue été" sont des exemples d'identifiants comptables.

- **identificateur d'unité d'oeuvre logique (logical unit of work identifier) :** Dans un environnement z/OS ou 7
- OS/390, nom identifiant de manière univoque une unité d'exécution au sein d'un réseau. Ce nom est formé du nom 7 réseau complet de l'unité logique (LU), d'un numéro d'instance de LUW et d'un numéro d'ordre de LUW.

**identificateur de bloc (block identifier) :** Entrée stockée avec une valeur de clé dans le noeud feuille d'un index de bloc. Cet identificateur fait référence à un bloc donné d'une table de classification multidimensionnelle.

**identificateur de ligne (row identifier) :** Valeur identifiant une ligne de manière univoque. Elle est stockée avec la | l ligne et ne change jamais.

**identificateur de réseau (network identifier) :** Dans un environnement z/OS ou OS/390, ID réseau attribué par IMS 7 7 ou CICS, ou s'il s'agit d'une connexion de type RRSAF, ID d'unité de récupération (URID) OS/390.

**identificateur délimité (delimited identifier) :** Suite de caractères placée entre guillemets ("). Cette séquence doit se 7 composer d'un ou plusieurs caractères SQL. Les blancs de début de séquence sont importants. Les blancs de fin de 7 séquence ne le sont pas. La longueur d'un identificateur délimité n'inclut pas les guillemets. Voir aussi [«ordinary](#page-101-0) 7

[identifier»](#page-101-0) à la page 94. 7

**identificateur délimité (quoted name) :** Voir [«delimited](#page-41-0) identifier» à la page 34.

**identificateur hôte (host identifier) :** Nom déclaré dans un programme hôte.

**identificateur OBID (OBID) :** DansDB2 Universal Database pour z/OS et OS/390, désigne un identificateur d'objet de données.

**identificateur ordinaire (ordinary identifier) :** Majuscule pouvant être suivie de plusieurs caractères, tels qu'une 7 majuscule, un chiffre ou un caractère de soulignement. Un identificateur ordinaire ne doit pas être un mot réservé. 7

**identificateur unique (unique identifier) :** Dans le Centre de gestion des catalogues d'informations, clé associée à un objet. Cette clé peut comporter jusqu'à 16 propriétés, qui, lorsqu'elles sont concaténées dans un ordre spécifique, identifient l'objet de façon univoque lors des opérations d'importation.

**identify :** Voir identité.

**identité (identity) :** Requête qu'un programme de gestion des connexions (situé dans un espace adresse distinct deDB2 Universal Database pour z/OS et OS/390) émet via l'interface du sous-système MVS pour informer DB2 Universal Database pour z/OS et OS/390 de son existence et lancer le processus de connexion à DB2.

- **identity column :** Voir colonne d'identité. |
- **idle agent :** Voir agent inactif. |

**IFCID :** DansDB2 Universal Database pour z/OS et OS/390, identificateur du composant IFC (Instrumentation Facility Component).

**IFI :** DansDB2 Universal Database pour z/OS et OS/390, abréviation d'Instrumentation Facility Interface.

**IFI call :** Voir appel IFI.

- **IFP :** Dans un environnement z/OS ou OS/390, abréviation d'IMS Fast Path. 7
- **ignorer (bypass) :** Permet l'exécution d'une requête sans qu'elle soit gérée par Query Patroller. 7
- **IL :** Voir [«intermediate](#page-76-0) language (IL)» à la page 69. 7
	- **ILU :** Voir [«independent](#page-72-0) logical unit (ILU)» à la page 65.

- <span id="page-71-0"></span>**image** ″**après**″ **(after-image) :** Dans le contexte de la réplication SQL, contenu d'une colonne de table source après 7 mise à jour, tel qu'il est enregistré dans une table de modification des données (CD) ou dans un journal de base de 7
- données. S'oppose à [«before-image»](#page-17-0) à la page 10. 7
- **image** ″**avant**″ **(before-image) :** Dans le contexte de la réplication SQL, contenu d'une colonne de table source de 7
- 7 réplication avant qu'elle ne soit mise à jour par une transaction. Le contenu est enregistré dans une table de
- modification des données (CD) ou dans un journal de base de données. S'oppose à [«after-image»](#page-10-0) à la page 3. Voir 7
- aussi [«before-value»](#page-17-0) à la page 10. 7

**image copy :** Voir copie image.

**image de sauvegarde différentielle (differential backup image) :** Voir «delta [backup»](#page-41-0) à la page 34.

**image de sauvegarde non cumulée (noncumulative backup image) :** Voir «delta [backup»](#page-41-0) à la page 34.

**image instantanée (snapshot) :** Enregistrement de l'état actuel de l'environnement de base de données. Voir aussi [«performance](#page-106-0) snapshot» à la page 99, [«explain»](#page-54-0) à la page 47 et «health [snapshot»](#page-67-0) à la page 60. | |

**image instantanée d'EXPLAIN (explain snapshot) :** (1) Informations compressées lorsqu'une instruction SQL est explicitée. (2) Capture de la représentation interne en cours d'une requête SQL et des informations correspondantes. Ces données sont requises par l'utilitaire Visual Explain.

**image instantanée des données sur la santé (health snapshot) :** Données relatives à l'état d'un ensemble d'objets de base de données qui sont collectées par le gestionnaire de bases de données à un moment donné.

**image instantanée des performances (performance snapshot) :** Informations sur les performances d'un ensemble d'objets de base de données, extraites du gestionnaire de bases de données au niveau d'un point de cohérence.

**implémenteur de fonction (function implementer) :** DansDB2 Universal Database pour z/OS et OS/390, ID | autorisation du propriétaire du programme et du module de fonction. |

**implicit connect :** Voir connexion implicite. 7

**implicit privilege :** Voir privilège implicite.

**import :** Voir importer.

**import metadata :** Voir importation de métadonnées.

**importation de métadonnées (import metadata) :** Processus consistant à importer des métadonnées dans Data Warehouse Center, soit de façon dynamique (à partir de l'interface utilisateur), soit par lots.

**importer (import) :** (1) Copier des données d'un fichier externe, notamment au format PC/IXF, DEL, WSF ou ASC,

dans des tables de base de données. Voir aussi [«export»](#page-55-0) à la page 48. (2) Dans le Centre de gestion des catalogues |

d'informations, opération consistant à lire le contenu d'un fichier de langage de marques pour remplir le catalogue d'informations (lorsqu'il est vide), modifier le contenu du catalogue ou copier le contenu d'un autre catalogue.  $\Box$ |

**IMS :** Voir «Information [Management](#page-74-0) System» à la page 67. 7

**IMS attachment facility :** Voir fonction de liaison IMS.

**IMS DataPropagator :** Produit permettant d'effectuer des réplications entre les bases de données IMS et DB2. Voir | aussi [«replication»](#page-118-0) à la page 111. |

**IMS DB :** Base de données Information Management System. |

**IMS TM :** Gestionnaire de transactions Information Management System.

**in-abort :** Voir en cours de suppression.

**in-commit :** Voir en cours de validation.

**incremental backup :** Voir sauvegarde incrémentielle. |

**incremental bind :** Voir BIND incrémentiel.
**independent :** Voir indépendant.

**independent auxiliary storage pool (IASP) :** Voir pool de mémoire auxiliaire indépendante (IASP). 7

**independent logical unit (ILU) :** Voir unité logique indépendante (ILU).

- **index :** Ensemble de pointeurs ordonnés logiquement en fonction de la valeur de leur clé. Les index accélèrent |
- l'accès aux données et permettent de garantir l'unicité des lignes d'une table. Lorsqu'un index est requis, le |
- gestionnaire de bases de données crée la structure et la gère automatiquement. L'index permet au gestionnaire |
- d'améliorer les performances et d'assurer l'unicité. Voir aussi [«unique](#page-151-0) index» à la page 144. 7

**index auxiliaire (auxiliary index) :** DansDB2 Universal Database pour z/OS et OS/390, index d'une table auxiliaire dans lequel chaque entrée fait référence à un objet de type LOB. Voir aussi [«auxiliary](#page-15-0) table» à la page 8.

- **index classifié (clustered index) :** Index dont l'ordre des clés suit étroitement celui des lignes stockées dans la table 7
- 7 correspondante. Ce degré de correspondance entre l'index et les pages de données est exprimé sous la forme de
- statistiques utilisées par l'optimiseur. 7

**index de bloc (block index) :** Index structuré comme un index d'ID d'enregistrement (RID) traditionnel, à cette différence près qu'au niveau élémentaire, les clés pointent vers un ID de bloc (BID) et non pas vers un ID d'enregistrement (RID).

**index de bloc composé (composite block index) :** Index contenant uniquement des colonnes de clé de dimension et permettant de gérer la classification des données lors des opérations d'insertion et de mise à jour effectuées dans une table de classification multidimensionnelle. Voir aussi [«dimension](#page-46-0) block index» à la page 39.

**index de bloc de classification (clustering block index) :** Voir [«dimension](#page-46-0) block index» à la page 39. 7

**index de bloc de dimension (dimension block index) :** Dans un environnement de classification multidimensionnelle, index de bloc qui est créé automatiquement pour une dimension donnée lorsque cette dimension est définie pour une table de classification multidimensionnelle. Cet index permet de gérer la classification des données selon cette dimension de même que les autres dimensions définies pour la table.

**index de bloc nettoyé (clean block index) :** Index dans lequel chaque enregistrement de bloc référencé a la même valeur de clé. Ce type d'index correspond à un index de bloc de dimension.

**index de classification (clustering index) :** Index déterminant la façon dont les lignes sont physiquement ordonnées (classifiées) dans un espace table. Si un index de classification sur une table partitionnée n'est pas un index de partitionnement, les lignes sont ordonnées en séquence de classification dans chaque partition de données au lieu d'englober les partitions. Avant la version 8 de DB2 Universal Database pour z/OS, l'index de partitionnement devait être l'index de classification.

**index de mappe de partitionnement (partitioning map index) :** Numéro affecté à une partition de hachage ou de plage.

**index de partitionnement (partitioning index) :** Index dans lequel les colonnes situées le plus à gauche sont les 7 colonnes de partitionnement de la table. L'index peut être partitionné ou non. 7

**index de pseudo-suppression (pseudo delete index) :** Index dont les clés ne sont supprimées qu'un certain laps de temps après la validation de la suppression. Voir aussi «type 2 [index»](#page-148-0) à la page 141.

**index de type 1 (type 1 index) :** Index autre qu'un index de type 2. Depuis la Version 8 deDB2 Universal Database pour z/OS et OS/390, les index de type 1 ne sont plus pris en charge. Voir aussi «type 2 [index»](#page-148-0) à la page 141

**index de type 2 (type 2 index) :** Index de pseudo-suppression prenant en charge des parties de clé dont la longueur est variable et supérieure à 255 octets. Voir aussi «type 1 [index»](#page-148-0) à la page 141.

**index DPSI (data-partitioned secondary index) :** Index secondaire, partitionné en fonction des données sous-jacentes.

**index fantôme (ghost index) :** Index invisible qui est contenu dans l'objet index existant et a été créé en même temps que l'index. Les utilisateurs ne peuvent pas le voir tant qu'il n'a pas été complètement créé. Voir aussi [«shadow](#page-130-0) index» à la page 123.

**index file :** Voir fichier d'indexation.

<span id="page-73-0"></span>**index key :** Voir clé d'index.

**index non partitionné (nonpartitioned index) :** Index qui n'est pas physiquement partitionné. Les index de partitionnement et secondaires peuvent être non partitionnés.

**index partition :** Voir partition d'index.

**index partitionné (partitioned index) :** Index physiquement partitionné. Les index de partitionnement et secondaires peuvent être partitionnés.

**index primaire (primary index) :** DansDB2 Universal Database pour z/OS et OS/390, index appliquant la règle d'unicité de la clé primaire.

**index sans partitionnement (nonpartitioning index) :** Voir [«secondary](#page-127-0) index» à la page 120. 7

**index secondaire (secondary index) :** Index défini sur un espace table partitionné et dont la définition ne correspond pas celle d'un index partitionné.

**index secondaire non partitionné (nonpartitioned secondary index) :** Index secondaire qui n'est pas physiquement partitionné. Voir aussi [«secondary](#page-127-0) index» à la page 120.

**index space :** Voir espace index.

**index specification :** Voir spécification d'index.

**index temporaire (shadow index) :** Nouvelle structure d'index créée lors de la réorganisation des index. Les utilisateurs n'y ont pas accès tant que le gestionnaire de bases de données n'a pas intégralement recréé l'index.

**index unique (unique index) :** Index garantissant l'unicité des valeurs de clé stockées dans la table pour laquelle il est défini.

**index-controlled partitioning :** Voir partitionnement contrôlé par index. 7

**indépendant (independent) :** DansDB2 Universal Database pour z/OS et OS/390, objet (ligne, table ou espace table) qui n'est ni le parent, ni l'enfant d'un autre objet.

**indicateur de santé (health indicator) :** Mesure de certains aspects de l'état d'un objet. Les critères qui s'appliquent à cette évaluation dépendent du type d'indicateur de santé utilisé :

- v Indicateur basé sur un seuil : la mesure effectuée correspond à des statistiques permettant d'évaluer le fonctionnement de l'objet. Les seuils d'avertissement et d'alarme définissent des limites pour la valeur des statistiques qui peut se situer dans différentes zones : normal, avertissement et alarme.
- v Indicateur basé sur l'état : la mesure effectuée représente plusieurs états, l'un étant normal et tous les autres étant considérés comme anormaux.

**indicateur NULL (null indicator) :** Colonne (définie par sa position en octets) d'un fichier au format ASCII non délimité qui contient la marque d'indicateur NULL s'appliquant aux données chargées dans une colonne de table. La 7

valeur de l'indicateur NULL peut correspondre à tout nombre entier positif valide. Voir aussi «null [indicator](#page-98-0) flag» à 7 la [page](#page-98-0) 91. 7

**indicatif de table (table designator) :** Qualificatif (préfixe) de nom de colonne permettant de désigner une table spécifique.

**indicator column :** Voir colonne d'indicateur.

**indicator variable :** Voir variable indicateur.

**individual privilege :** Voir privilège individuel. |

**indoubt :** Voir en attente de validation.

**indoubt resolution :** Voir résolution d'une unité d'oeuvre logique en attente de validation.

**indoubt transaction :** Voir transaction en attente de validation.

**infix operator :** Voir opérateur infixe.

|

<span id="page-74-0"></span>**inflight :** Voir en cours.

**information catalog :** Voir catalogue d'informations.

**Information Catalog Center :** Voir Centre de gestion des catalogues d'informations.

**Information Catalog Manager :** Ensemble d'outils permettant d'organiser, de gérer, de rechercher et d'exploiter des | informations métier. Information Catalog Manager se compose du Centre de gestion des catalogues d'informations, | de l'assistant de gestion des catalogues d'informations et des exemples de catalogues Information Catalog Manager. | Une version Web du Centre de gestion des catalogues d'informations est également disponible. |

**Information Catalog Manager application program interface (API) :** Voir interface API Information Catalog | Manager. |

**Information Management System (IMS) :** N'importe quel environnement système disponible avec un gestionnaire 7

- 7 de base de données et un gestionnaire de transactions, capable de gérer des bases de données complexes et des réseaux de terminaux. 7
- **information source :** Voir source d'informations. |
- **informational configuration parameter :** Voir paramètre de configuration informatif. |
- **informational constraint :** Voir contrainte informative. 7
- **informational message :** Voir message d'information. 7

**informatique autonome (autonomic computing) :** Environnement informatique capable de s'auto-gérer et de s'adapter dynamiquement aux changements en fonction des règles et des objectifs de l'entreprise. Cet environnement auto-géré effectue les opérations selon les situations qu'il observe ou ressent dans l'environnement informatique, plutôt que d'avoir recours à des informaticiens pour initialiser les tâches. Les systèmes informatiques autonomes présentent quatre points principaux : configuration, correction, optimisation et protection automatiques.

**inheritance :** Voir héritage.

**initialisation du journal (log initialization) :** Première phase du redémarrage au cours de laquelleDB2 Universal Database pour z/OS et OS/390 tente de localiser la fin du journal.

**initialization fullselect :** Voir FULLSELECT d'initialisation.

**inline SQL PL :** Voir SQL PL en ligne. 7

**inner join :** Voir jointure interne.

**inoperative package :** Voir module inopérant.

**inoperative trigger :** Voir déclencheur inopérant.

- **inoperative view :** Voir vue inopérante.
- **input relationship type :** Voir type de relation Entrée. |
- **insensitive cursor :** Voir curseur non sensitif. |

**insert rule :** Voir règle d'insertion.

**insert trigger :** Voir déclencheur INSERT.

**installation program :** Voir programme d'installation.

**installation répartie (distributed installation) :** Processus par lequel les produits DB2 peuvent être installés soit au moyen d'un logiciel de gestion de systèmes, tel que Microsoft Systems Management Server (SMS) sur Windows NT ou Windows 2000, soit simplement avec une unité de CD partagée ou une unité de disque dur réseau partagée utilisant des fichiers réponses. Aussi appelée installation automatique ou installation automatisée.

**installation verification scenario :** Voir scénario de vérification d'installation.

<span id="page-75-0"></span>**instance :** (1) Voir aussi [«database](#page-38-0) manager instance» à la page 31. (2) Environnement logique du serveur d'extensions DB2. Plusieurs instances de serveurs d'extensions DB2 peuvent se trouver sur le même système, mais il ne peut exister qu'une seule instance pour chaque instance DB2.

**instance du gestionnaire de bases de données (database manager instance) :** (1) Environnement logique comparable à une image de l'environnement réel du gestionnaire de bases de données. Plusieurs instances du gestionnaire de bases de données peuvent être actives sur le même serveur. Ces instances permettent de distinguer l'environnement de développement de l'environnement de production, d'adapter la configuration du gestionnaire de bases de données à une utilisation spécifique et de protéger certaines données sensibles. (2) Code DB2 permettant de gérer des données. Une instance possède ses propres bases de données (auxquelles d'autres instances ne peuvent accéder) et toutes ses partitions de base de données partagent les mêmes répertoires système. Elle dispose également d'un mécanisme de sécurité distinct de celui des autres instances présentes sur le même ordinateur.

- **instance-owning partition :** Voir partition propriétaire de l'instance. |
- **instantiable structured type :** Voir type structuré instanciable. |
- **instead of trigger :** Voir déclencheur INSTEAD OF. 7

**instruction (statement) :** Elément d'un programme ou d'une procédure.

**instruction DDL transparente (transparent DDL statement) :** Instruction DDL pouvant être émise en dehors d'une session passe-système pour de créer et modifier des tables éloignées.

**instruction de modification des données SQL (SQL data change statement) :** Instruction SQL utilisée pour effectuer des modifications sur les données stockées dans les tables utilisateur, incluant les instructions INSERT, UPDATE, DELETE et MERGE.

**instruction exécutable (executable statement) :** Instruction SQL pouvant être imbriquée dans un programme d'application, préparée et exécutée de manière dynamique, ou émise de façon interactive.

**instruction explicitable (explicitable statement) :** Instruction SQL pouvant faire l'objet d'une explicitation (EXPLAIN). Les instructions explicitables sont SELECT, UPDATE, INSERT, DELETE et VALUES.

**instruction explicitée (explained statement) :** Instruction SQL ayant fait l'objet d'une explicitation (EXPLAIN).

**instruction FULLSELECT (fullselect) :** Sous-requête SUBSELECT, clause VALUES, ou combinaison des deux, mises |

en relation par des opérateurs ensemblistes. L'instruction FULLSELECT indique une table de résultats. Si l'instruction

UNION n'est pas utilisée, le résultat de l'instruction FULLSELECT correspond au résultat de la sous-requête

spécifiée. |

| |

> **instruction SQL composée (compound SQL statement) :** Bloc d'instructions SQL exécutées au cours d'un seul et même appel adressé au serveur d'applications.

**instruction SQL imbriquée différée (deferred embedded SQL) :** Instruction SQL qui n'est ni entièrement statique, ni entièrement dynamique. Tout comme une instruction statique, elle est imbriquée dans une application, mais à l'instar d'une instruction dynamique, elle est préparée (par PREPARE) au cours de l'exécution de l'application.

**instruction SQL préparée (prepared SQL statement) :** Objet nommé correspondant à la forme exécutable d'une instruction SQL traitée par l'instruction PREPARE.

**instructions SQL déclenchées (triggered SQL statements) :** Ensemble d'instructions SQL exécuté au moment de l'activation d'un déclencheur, lorsque la condition d'opération déclenchée est vraie. Les instructions SQL déclenchées sont également appelées *corps de déclencheur*. Voir aussi [«trigger»](#page-147-0) à la page 140, [«triggered](#page-147-0) action» à la page 140 et «triggered action [condition»](#page-147-0) à la page 140.

**instrumentation facility component identifier (IFCID) :** Voir ID du composant Instrumentation Facility Component.

**instrumentation facility interface (IFI) :** Voir interface IFI.

**inter-DB2 R/W interest :** Voir lecture-écriture inter-DB2.

**inter-partition parallelism :** Voir parallélisme interpartition.

**inter-query parallelism :** Voir parallélisme inter-requête.

|

<span id="page-76-0"></span>**interactive SQL :** Voir SQL interactive . |

**Interactive System Productivity Facility (ISPF) :** Dans un environnement z/OS ou OS/390, programme sous licence | IBM qui fournit des services de dialogue interactif. Les utilisateurs peuvent exécuter la plupart des tâches DB2 Universal Database de façon interactive, via les panneaux ISPF. | |

**interblocage (deadlock) :** Situation dans laquelle le traitement d'une transaction ne peut se poursuivre car il | nécessite l'utilisation exclusive de ressources verrouillées par une autre transaction dont le traitement requiert lui aussi l'utilisation exclusive des ressources verrouillées par la première transaction. | |

**intercepted query :** Voir requête interceptée. 2

**interface API Information Catalog Manager (Information Catalog Manager application programming interface) :** Ensemble de classes Java qui sert à écrire des programmes permettant de lire, de créer et de mettre à jour les métadonnées qui sont consignées dans le catalogue d'informations.

**interface CLI (call level interface) :** API d'accès à la base de données fournissant un ensemble standard de fonctions 7 afin de traiter les instructions SQL et les services connexes pendant l'exécution. S'oppose à [«embedded](#page-49-0) SQL» à la 7 [page](#page-49-0) 42. 7

**interface d'administration de Data Warehouse Center (Data Warehouse Center administrative interface) :** Interface utilisateur donnant accès aux fonctions d'administration de Data Warehouse Center. Cette interface peut se situer sur le serveur Data Warehouse Center ou sur des ordinateurs différents, dans le cas où il existe plusieurs administrateurs.

- **interface de programme d'application (application programming interface) :** Interface fonctionnelle permettant à 7
- un programme d'application écrit en langage évolué d'utiliser certaines données ou fonctions spécifiques du système 7
- d'exploitation ou d'un autre programme, tel qu'un système de gestion de base de données. Dans DB2 UDB, les API 7
- permettent d'accéder à la plupart des fonctions administratives d'un programme d'application. 7

**interface du sous-système (subsystem interface) :** Interface MVS par laquelle les routines (fournies par IBM, écrites par les fournisseurs ou par le programme d'installation) demandent des services aux sous-systèmes ou leur transmet des informations. L'interface du sous-système est utilisée par Tivoli NetView pour OS/390 pour recevoir les messages du système et entrer des commandes système (s'il est fait appel à des consoles MCS étendues, elle est utilisée pour recevoir des commandes, et non des messages) et pour communiquer avec d'autres instances de Tivoli NetView pour OS/390.

**interface IFI (instrumentation facility interface) :** Interface de programmation qui permet aux programmes d'obtenir des données de trace en ligne surDB2 Universal Database pour z/OS et OS/390, d'envoyer des commandes DB2 Universal Database pour z/OS et OS/390, et de transmettre des données àDB2 Universal Database pour z/OS et OS/390.

**interface socket (socket interface) :** Interface de programmation TCP/IP susceptible d'être appelée par des applications réseau TCP/IP souhaitant communiquer avec des partenaires TCP/IP éloignés.

- **intermediate database server :** Voir serveur de base de données intermédiaire. |
- **intermediate language (IL) :** Voir langage intermédiaire. 7

**intermediate network node :** Voir noeud de réseau intermédiaire.

**internal CCD table :** Voir table CCD interne.

**internal resource lock manager (IRLM) :** Voir gestionnaire de verrouillage des ressources internes (IRLM). |

**internationalisation (internationalization) :** Dans le génie logiciel, processus visant à produire un produit en 7

fonction d'un langage, d'un script, d'une culture et d'un jeu de caractères codés particuliers. Voir aussi [«Unicode»](#page-150-0) à 7 la [page](#page-150-0) 143. 7

**internationalization :** Voir internationalisation. |

**Internet Protocol (IP) :** Voir protocole IP.

**Internet suite of protocols :** Voir suite de protocoles Internet. 7

- <span id="page-77-0"></span>**interpréteur de commandes (CLP) :** Interface en mode texte qui permet d'entrer les instructions SQL et les 7 7 commandes du gestionnaire de bases de données.
- **interprocess communication (IPC) :** Voir communication interprocessus (IPC). 7

**interval timing :** Voir déclenchement périodique.

**intervalle de contrôle (control interval) :** Dans VSAM, zone de longueur fixe d'une mémoire à accès direct, dans laquelle VSAM place les enregistrements et crée de l'espace libre réparti. Il peut s'agir aussi, dans un fichier KSDS (key-sequenced data set), d'un ensemble d'enregistrements désigné par une entrée contenue dans l'enregistrement d'index défini par la séquence. L'intervalle de contrôle est l'unité d'information transmise par VSAM à destination de la mémoire à accès direct ou à partir de cette dernière. Il comporte toujours un nombre entier d'enregistrements physiques.

**intervalle sans annulation (backout free interval) :** Ensemble d'enregistrements de journal qui ne sont pas compensés si la transaction est abandonnée. Voir aussi [«backout»](#page-15-0) à la page 8.

**intégrité de vérification (check integrity) :** Condition existant lorsque chaque ligne d'une table respecte les contraintes de vérification définies pour la table en question. Le maintien de cette intégrité requiert que DB2 applique des contraintes de vérification aux opérations impliquant l'ajout ou la modification de données. | |  $\blacksquare$ 

**intégrité référentielle (referential integrity) :** Etat d'une base de données indiquant que toutes les valeurs des clés associées sont valides. Le maintien de l'intégrité référentielle requiert l'application d'une contrainte référentielle à 7 7 toutes les opérations modifiant les données d'une table dans laquelle les contraintes référentielles sont définies.

**intra-partition parallelism :** Voir parallélisme intrapartition.

**intra-query parallelism :** Voir parallélisme intrarequête. |

**invalid package :** Voir module incorrect.

**invariant character set :** Voir jeu de caractères invariant.

- **inverseur logique du moniteur (monitor switch) :** Paramètre du gestionnaire de bases de données permettant à 7
- l'utilisateur de contrôler le type et la quantité d'informations renvoyées dans les images instantanées des 7 performances. 7

**inversion d'octets (byte reverseal) :** Technique par laquelle des données numériques sont stockées de façon à ce que l'octet le moins significatif figure en premier. L'octet de poids faible est l'octet le plus petit d'un nombre, situé à 7

l'extrême droite d'une chaîne. 7

**IP :** Voir [«Internet](#page-76-0) Protocol (IP)» à la page 69.

**IP address :** Voir adresse IP.

**IRLM :** Voir [«internal](#page-76-0) resource lock manager (IRLM)» à la page 69.

**ISAPI :** API Microsoft\* Internet Server.

- **isolation level :** Voir niveau d'isolement. |
- **isolé (fenced) :** Qualifie un type, ou une caractéristique, d'une procédure, d'une fonction UDF ou d'un encapsuleur 7
- fédéré qui est défini pour s'exécuter dans un processus distinct du gestionnaire de base de données. Lors de 7
- l'exécution de ce type d'objet (à l'aide d'une clause isolée), le gestionnaire de base de données est protégé des 7

modifications par l'objet. Voir aussi «not [fenced»](#page-98-0) à la page 91. 7

**ISPF :** Voir «Interactive System [Productivity](#page-76-0) Facility» à la page 69.

**ISPF/PDF :** Dans un environnement z/OS ou OS/390, abréviation d'Interactive System Productivity 7

Facility/Program Development Facility. 7

## **J**

**jauge (gauge) :** Indicateur de la valeur courante d'un élément. Voir aussi [«couter»](#page-34-0) à la page 27.

**Java archive :** Voir archive Java. |

**Java Database Connectivity (JDBC) :** Norme de l'industrie pour la connectivité indépendante de la base de données | entre la plateforme Java et une large gamme de bases de données. JDBC fournit une API d'appel pour l'accès à la base de données SQL. | |

**JCL :** Voir «job control [language»](#page-79-0) à la page 72.

**JDBC driver :** Voir pilote JDBC. |

**JES :** Voir «Job Entry [Subsystem»](#page-79-0) à la page 72.

**jeton d'accès (access token) :** (1) Dans DB2 Data Links Manager, clé qui est attribuée par le gestionnaire de bases de données et doit être générée pour permettre l'accès à un fichier contrôlé par Data Links Manager. (2) Objet contenant 7 des informations de sécurité pour un processus ou une unité d'exécution, y compris l'identité et les privilèges du 7

compte utilisateur qui est associé au processus ou à l'unité d'exécution. 7

**jeton d'accès au fichier (file access token) :** Voir «read [token»](#page-115-0) à la page 108.

**jeton d'autorisation (authorization token) :** (1) Marque associée à une transaction. (2) PourDB2 Universal Database pour z/OS et OS/390, ID de corrélation. (3) Dans DB2 Universal Database pour iSeries, nom du travail à l'origine d'une transaction.

**jeton d'écriture (write token) :** Clé d'autorisation requise pour mettre à jour un fichier auquel une colonne WRITE PERMISSION ADMIN DATALINK fait référence.

**jeton de lecture (read token) :** Clé d'autorisation incorporée dans une valeur de colonne READ PERMISSION DB DATALINK, renvoyée sous la forme d'une valeur de colonne simple ou au moyen des fonctions scalaires DLURLCOMPLETE ou DLURLPATH. Vous avez besoin d'un jeton de lecture pour lire un fichier référencé dans une colonne READ PERMISSION DB DATALINK.

**jeu de caractères (character set) :** Jeu de caractères défini. Par exemple, 26 lettres non accentuées de A à Z.

**jeu de caractères codés (coded character set) :** Ensemble de règles non ambiguës définissant un jeu de caractères et établissant une relation injective entre les caractères de celui-ci et leur représentation codée.

**jeu de caractères double octet (double-byte character set) :** Jeu de caractères dans lequel chaque caractère est | représenté par deux octets. Ces jeux de caractères sont généralement utilisés par des langues comme le japonais et le chinois, dont les symboles ne peuvent pas être représentés par un seul octet. Voir aussi [«single-byte](#page-131-0) character set | [\(SBCS\)»](#page-131-0) à la page 124 et [«multibyte](#page-93-0) character set (MBCS)» à la page 86. | |

**jeu de caractères invariant (invariant character set) :** (1) Jeu de caractères (syntaxique, par exemple) pour lequel l'affectation des points de code ne change pas d'une page de codes à l'autre. (2) Jeu de caractères minimal, disponible | dans chaque jeu de caractères. Voir aussi [«syntactic](#page-137-0) character set» à la page 130. |

**jeu de caractères multi-octets (multibyte character set) :** Jeu de caractères dans lequel chaque caractère est représenté sur un ou plusieurs octets. S'oppose à [«double-byte](#page-47-0) character set (DBCS)» à la page 40 et [«single-byte](#page-131-0) [character](#page-131-0) set (SBCS)» à la page 124. Voir aussi [«ASCII»](#page-13-0) à la page 6, [«single-byte](#page-131-0) character set (SBCS)» à la page 124, [«EBCDIC»](#page-49-0) à la page 42 et [«Unicode»](#page-150-0) à la page 143.

**jeu de caractères simple octet (single-byte character set) :** Jeu de caractères dans lequel chaque caractère est représenté sur un octet. Voir aussi [«double-byte](#page-47-0) character set (DBCS)» à la page 40 et [«multibyte](#page-93-0) character set [\(MBCS\)»](#page-93-0) à la page 86.

**jeu de caractères syntaxique (syntactic character set) :** Jeu de 81 caractères graphiques consigné dans le registre IBM

- en tant que jeu de caractères 00640. Ce jeu est utilisé à des fins syntaxiques, dans le but d'obtenir une portabilité et 7 une interchangeabilité optimales entre les différents systèmes et pays ou régions. Ce jeu fait partie de la plupart des 7
- jeux de caractères de base, à de rares exceptions près. Voir aussi [«invariant](#page-77-0) character set» à la page 70.

<span id="page-79-0"></span>**jeu de codes (code set) :** Terme de l'International Organization for Standardization (ISO) qui équivaut à page de codes. Voir «code [page»](#page-26-0) à la page 19. | |

**jeu de codes de succès (success code set) :** Une ou plusieurs expressions spécifiant les codes retour d'une tâche ayant abouti. Par exemple, spécifiez > -1 pour indiquer que tous les codes retour égaux ou supérieurs à zéro correspondent à des tâches réussies.

**JFS :** Voir [«journaled](#page-80-0) file system» à la page 73. |

**job control language (JCL) :** Langage de commande permettant d'identifier un travail dans un système d'exploitation et de décrire les conditions requises pour son exécution.

**Job Entry Subsystem (JES) :** Logiciel sous licence IBM qui permet de recevoir des travaux dans le système et de traiter toutes les données de sortie générées par ces travaux.

**job scheduler :** Voir planificateur de travaux.

**join :** Voir jointure.

**joined table :** Voir table jointe. |

**jointure (join) :** Opération relationnelle SQL permettant l'extraction de données à partir de plusieurs tables en fonction de valeurs concordantes dans leurs colonnes. Voir aussi [«broadcast](#page-18-0) join» à la page 11, [«jointure](#page-27-0) de tables 7 [contiguës»](#page-27-0) à la page 20, «full [outer](#page-64-0) join» à la page 57, [«inner](#page-74-0) join» à la page 67, «left [outer](#page-83-0) join» à la page 76, [«outer](#page-102-0) 7

[join»](#page-102-0) à la page 95 et [«right](#page-124-0) outer join» à la page 117. 7

**jointure avec compatibilité au niveau partition (partition-compatible join) :** Jointure dans laquelle toutes les lignes jointes résident sur la même partition de base de données. Voir aussi «join» et «jointure de tables [contiguës»](#page-27-0) à la page [20.](#page-27-0)

**jointure de tables contiguës (collocated join) :** Jointure de deux tables résidant dans un groupe de partitions de base de données monopartition, au sein de la même partition de base de données. Autre cas possible : les tables appartiennent au même groupe de partitions de base de données et comportent le même nombre de colonnes de partitionnement, les partitions des colonnes sont compatibles, les deux tables utilisent la même fonction de partitionnement, et les paires des colonnes de clé de partitionnement participent aux prédicats d'équijointure. Voir | | | | |

aussi [«partition-compatible](#page-105-0) join» à la page 98. |

**jointure dirigée (directed join) :** Opération relationnelle dans laquelle toutes les lignes de l'une des deux tables jointes ou de ces deux tables font l'objet d'un réadressage calculé (hashing) et sont redirigées vers de nouvelles | |

partitions de base de données en fonction du prédicat de jointure. Si toutes les colonnes d'une table définies dans la |

clé de partitionnement apparaissent dans les prédicats d'équijointure, l'autre table fait l'objet d'un réadressage |

calculé. Dans les autres cas, le réadressage calculé porte sur les deux tables, à condition qu'au moins un prédicat d'équijointure soit défini. Voir «join». |  $\blacksquare$ 

**jointure externe (outer join) :** (1) Méthode de jointure dans laquelle une colonne non commune à l'ensemble des tables jointes apparaît dans la table résultante. (2) Résultat d'une opération de jointure qui comporte les lignes correspondantes des deux tables jointes et conserve en l'état une partie ou l'ensemble des lignes sans correspondance des tables. Voir «join». Voir aussi [«inner](#page-74-0) join» à la page 67, «full [outer](#page-64-0) join» à la page 57, «left [outer](#page-83-0) join» à la page 76 et [«right](#page-124-0) outer join» à la page 117. | |

**jointure externe complète (full outer join) :** Résultat d'une opération de jointure SQL qui inclut les lignes correspondantes des deux tables jointes et conserve en l'état les lignes sans correspondance des deux tables. Voir aussi «join», [«outer](#page-102-0) join» à la page 95, «left [outer](#page-83-0) join» à la page 76 et [«right](#page-124-0) outer join» à la page 117.

**jointure externe droite (right outer join) :** Résultat d'une opération de jointure qui comporte les lignes correspondantes des deux tables jointes et conserve en l'état les lignes sans correspondance du second opérande de jointure. Voir «join». Voir aussi «left [outer](#page-83-0) join» à la page 76 et «full [outer](#page-64-0) join» à la page 57.

**jointure externe gauche (left outer join) :** Résultat d'une opération de jointure qui comporte les lignes |

correspondantes des deux tables jointes et conserve en l'état les lignes sans correspondance de la première table. Voir «join». Voir aussi [«right](#page-124-0) outer join» à la page 117 et «full [outer](#page-64-0) join» à la page 57. | |

**jointure interne (inner join) :** Méthode de jointure au moyen de laquelle une colonne non commune à l'ensemble des tables jointes est supprimée de la table résultante. Voir «join». Voir aussi [«outer](#page-102-0) join» à la page 95.

<span id="page-80-0"></span>**jointure par diffusion (broadcast join) :** Jointure au cours de laquelle toutes les partitions d'une table sont | transmises à l'ensemble des partitions de la base de données. |

**journal :** (1) Pour les systèmes iSeries, objet système identifiant les objets journalisés, le récepteur de journal en | cours et tous les récepteurs de journal disponibles sur le système pour ce journal. L'identificateur reconnu par le système pour le type d'objet est \*JRN. Voir aussi «journal receiver». (2) Pages de destination à partir desquelles vous pouvez visualiser toutes les informations disponibles sur l'historique des tâches, l'historique de la base de données, les alertes du moniteur de performances, les messages et le journal de notification. | | | |

**journal (log) :** (1) Enregistrement d'événements. (2) Collection d'enregistrements décrivant les événements se 7 produisant dans un système et qui indique la séquence des événements. Voir aussi [«database](#page-38-0) log» à la page 31. |

**journal circulaire (circular log) :** Journal d'une base de données dans lequel les enregistrements existants sont 7

7 remplacés lorsqu'ils ne sont plus nécessaires à la base de données active. Voir aussi [«database](#page-38-0) log» à la page 31 et

- [«archive](#page-13-0) log» à la page 6. 7
- **journal code :** Voir code journal. 7

**journal de base de données (database log) :** Ensemble des journaux primaires et secondaires constitués des enregistrements de journalisation consignant toutes les modifications apportées à une base de données. Le journal de la base de données peut être utilisé pour annuler les modifications correspondant aux unités d'oeuvre qui n'ont pas été validées et pour récupérer une base de données et la ramener ainsi à un état cohérent.

**journal de notification (notification log) :** Voir [«administration](#page-9-0) notification log» à la page 2.

**journal de notification de l'administrateur (administration notification log) :** Liste de messages en langue 7

nationale qui aident l'administrateur à résoudre des problèmes sans gravité. Egalement appelé journal de notification 7 DB2. 7

**journal de récup: (database recovery log) :** Ensemble des journaux primaires et secondaires utilisés dans la réplication pour consigner toutes les modifications apportées à une base de données dans les enregistrements de journalisation.

**journal de récupération (recovery log) :** Voir [«database](#page-38-0) log» à la page 31.

- **journal entry type :** Voir type d'entrée de journal. 7
- **journal receiver :** Voir récepteur de journal. |

**journal récupérable (recoverable log) :** Journal de base de données dans lequel sont conservés tous les enregistrements de sorte qu'en cas d'incident, les données perdues peuvent être restaurées au moyen de la reprise aval. Voir aussi [«circular](#page-24-0) log» à la page 17.

**journaled file system (JFS) :** Système de fichiers natif sous AIX. |

**journaux actifs (active log) :** (1) Fichiers journaux primaires et secondaires nécessaires en cas de reprise sur incident |

ou de récupération amont. (2) Partie du journalDB2 Universal Database pour z/OS et OS/390 dans laquelle sont | placés les enregistrements de journalisation à mesure de leur génération. Les journaux actifs contiennent les |

enregistrements les plus récents. Voir aussi [«archive](#page-13-0) log» à la page 6. |

**journaux archivés (archive log) :** (1) Ensemble de fichiers journaux qui ont été fermés et ne sont plus nécessaires au |

traitement normal. Ces fichiers sont conservés pour permettre une éventuelle récupération aval. (2) Partie du |

journalDB2 Universal Database pour z/OS et OS/390 dans laquelle sont placés les enregistrements de journalisation 7

copiés à partir des journaux actifs. Les journaux archivés contiennent les enregistrements qui ne peuvent plus être 7

7 stockés dans les journaux actifs.

**journaux primaires (primary log) :** Ensemble constitué d'un ou de plusieurs fichiers journaux utilisés pour l'enregistrement des modifications apportées à une base de données. L'espace de journalisation nécessaire au stockage de ces fichiers est alloué à l'avance. Voir aussi [«secondary](#page-127-0) log» à la page 120.

**journaux secondaires (secondary log) :** Ensemble constitué d'un ou de plusieurs fichiers journaux utilisés pour l'enregistrement des modifications apportées à une base de données. L'espace de journalisation nécessaire au stockage de ces fichiers est alloué en fonction des besoins, lorsque les journaux primaires sont saturés. Voir aussi [«primary](#page-110-0) log» à la page 103.

# <span id="page-81-0"></span>**K**

**Kerberos :** Protocole d'authentification de réseau fournissant un mécanisme d'authentification puissant pour les applications client/serveur au moyen de la cryptographie par clé secrète. Voir aussi «Kerberos ticket». | |

**Kerberos ticket :** Voir ticket Kerberos. |

**key :** Voir clé.

**key-sequenced data set (KSDS) :** Voir fichier en séquence par clé (KSDS).

**key-value based partitioning strategy :** Voir méthode de partitionnement par valeur de clé.

**keyword :** Voir mot clé.

**KSDS :** Voir «key-sequenced data set (KSDS)».

## **L**

| | **labeled duration :** Voir durée qualifiée.

**langage d'interrogation structuré (Structured Query Language) :** Langage normalisé, conçu pour définir et manipuler des données enregistrées dans une base de données relationnelle.

**langage de description de données (data description language) :** Synonyme de «data [definition](#page-36-0) language (DDL)» à la [page](#page-36-0) 29.

**langage de définition de données (data definition language) :** Langage spécialement adapté à la description des données et de leurs relations dans une base de données.

**langage de manipulation de données (data manipulation language) :** Sous-ensemble d'instructions SQL utilisé pour la manipulation des données. La plupart des applications utilisent principalement les instructions SQL DML, qui sont prises en charge par le programme DB2 Connect. Les instructions SELECT, INSERT, UPDATE et DELETE des produits de bases de données relationnelles d'IBM sont équivalentes. Voir aussi [«Structured](#page-135-0) Query Language» à la [page](#page-135-0) 128 et «data [definition](#page-36-0) language (DDL)» à la page 29.

**langage de marques (tag language) :** Format utilisé pour définir les types d'objets et les objets, de même que les actions auxquelles ils doivent être soumis dans Data Warehouse Center ou dans le catalogue d'informations.

**langage hôte (host language) :** Tout langage de programmation dans lequel peuvent être imbriquées des instructions SQL.

**langage intermédiaire (intermediate language) :** Type de code intermédiaire compilé, interprété par le CLR .NET Framework. Code source émanant des compilations de tous les langages compatibles .NET en code intermédiaire. Voir aussi [«common](#page-28-0) language runtime» à la page 21 et [«assembly»](#page-13-0) à la page 6.

**langage procédural SQL (SQL PL) (SQL procedural language) :** Extension du langage SQL constituée d'instructions et d'éléments de langage qui peuvent être utilisés pour mettre en oeuvre la logique procédurale dans des instructions SQL. SQL PL procure des instructions permettant de déclarer des variables et des gestionnaires de condition, affectant des valeurs aux variables et destinées à l'implémentation de la logique procédurale.

**langage XML (Extensible Markup Language) :** Langage de marques à base de texte, utilisé pour la gestion des documents et pour la publication d'informations sur le Web.

**langage XSL (extensible stylesheet language) :** Langage utilisé pour les feuilles de style. Le langage XSL se compose de deux parties : un langage permettant la transformation des documents XML et un vocabulaire XML permettant de spécifier la sémantique de formatage. Voir aussi «Extensible Stylesheet Language [Transformation](#page-55-0) [\(XSLT\)»](#page-55-0) à la page 48.

**langage XSLT (Extensible Stylesheet Language Transformation) :** Langage XML utilisé pour convertir un document XML en un autre document de format XML, PDF, HTML ou autre.

**large object (LOB) :** Voir objet LOB.

<span id="page-82-0"></span>**large table space :** Voir espace table de type LARGE. |

**latch :** Voir verrouillage.

- **latency :** Voir temps d'attente. |
- **LCID :** Abréviation de Log Control Interval Definition. Dans un environnement z/OS ou OS /390, définition de 7
- l'intervalle de contrôle des journaux. 7

**LDS :** Voir «linear data set [\(LDS\)»](#page-83-0) à la page 76.

**leaf page :** Voir page élémentaire.

**lecture anticipée (prefetch) :** Lecture des données avant leur utilisation et par anticipation sur cette dernière.

**lecture anticipée (readahead prefetching) :** Méthode de lecture anticipée des pages consistant à préanalyser les données lors d'un balayage. L'extraction des pages s'effectue de façon asynchrone même si ces dernières ne sont pas rangées de façon séquentielle sur le disque. Voir aussi [«sequential](#page-127-0) prefetch anticipée» à la page 120 et «list [prefetch»](#page-83-0) à la [page](#page-83-0) 76.

**lecture anticipée de liste (list prefetch) :** Méthode d'accès tirant parti du mécanisme de lecture anticipée, même dans le cas de requêtes pour lesquelles l'accès aux données n'est pas séquentiel. Elle consiste à balayer l'index et à collecter les ID d'enregistrement (RID) avant tout accès aux pages de données. Les RID sont alors triés et une lecture anticipée des données est effectuée à l'aide de la liste ainsi établie.

**lecture avec éclatement (scattered read) :** Méthode permettant de lire les pages de données contiguës d'un disque et de les placer dans des parties non contiguës de mémoire. Voir aussi [«block](#page-17-0) based I/O» à la page 10.

**lecture non reproductible (cursor stability) :** Niveau d'isolement permettant le verrouillage d'une ligne à laquelle accède une transaction tant que le curseur est positionné sur cette ligne. Le verrou reste actif jusqu'à ce que la ligne suivante soit extraite ou que la transaction se termine. En cas de modification des données de la ligne, le verrou est maintenu jusqu'à ce que cette modification soit validée dans la base de données. Voir aussi «read [stability](#page-115-0) (RS)» à la [page](#page-115-0) 108, [«repeatable](#page-118-0) read (RR)» à la page 111 et [«uncommitted](#page-150-0) read (UR)» à la page 143.

**lecture non validée (uncommitted read) :** Niveau d'isolement permettant à une application d'accéder aux modifications non validées qui sont apportées par d'autres transactions. Lorsqu'elle lit une ligne, l'application ne la verrouille pas et permet donc aux autres applications d'y accéder, à moins que ces dernières ne tentent de supprimer ou de modifier la table. Voir aussi [«repeatable](#page-118-0) read (RR)» à la page 111, «lecture non [reproductible»](#page-36-0) à la page 29 et «read [stability](#page-115-0) (RS)» à la page 108.

**lecture reproductible (repeatable read) :** Niveau d'isolement entraînant le verrouillage de toutes les lignes auxquelles fait référence une transaction. Lorsqu'un programme utilise ce niveau d'isolement, les lignes auxquelles il fait référence ne peuvent pas être modifiées par d'autres programmes tant qu'il n'a pas terminé la transaction en cours. Voir aussi «read [stability](#page-115-0) (RS)» à la page 108, [«uncommitted](#page-150-0) read (UR)» à la page 143 et [«lecture](#page-36-0) non [reproductible»](#page-36-0) à la page 29.

**lecture seule (read-only) :** Qualifie des données qui peuvent être lues, mais pas modifiées, ni supprimées.

**lecture séquentielle anticipée (sequential prefetch) :** Mécanisme déclenchant des opérations d'E-S asynchrones consécutives. Les pages sont extraites avant d'être requises et plusieurs pages sont lues au cours d'une seule opération d'E-S.

**lecture stable (read stability) :** Niveau d'isolement qui verrouille uniquement les lignes extraites par une application au cours d'une transaction. Les lignes qualifiantes lues au cours d'une transaction ne peuvent donc pas être | modifiées par un autre processus applicatif avant l'achèvement de cette transaction, et les lignes modifiées par un | autre processus applicatif ne peuvent être lues qu'une fois les modifications validées par ce même processus. La | lecture stable offre un niveau de concurrence plus élevé pour les accès que la lecture reproductible, mais plus faible que la lecture non reproductible. Voir aussi «lecture non [reproductible»](#page-36-0) à la page 29, [«repeatable](#page-118-0) read (RR)» à la page [111](#page-118-0) et [«uncommitted](#page-150-0) read (UR)» à la page 143. | | | |

**lecture-écriture inter-DB2 (inter-DB2 R/W interest) :** DansDB2 Universal Database pour z/OS et OS/390, propriété des données d'un espace table, d'une partition ou d'un index qui a été ouvert par plusieurs membres d'un groupe de partage de données, l'un d'entre eux au moins ayant procédé à cette opération à des fins d'écriture.

<span id="page-83-0"></span>**left outer join :** Voir jointure externe gauche.

**LEN node :** Voir noeud LEN.

**length attribute :** Voir attribut de longueur.

**liaison orientée système (system-directed connection) :** Liaison qu'un SGBD relationnel gère en traitant des instructions SQL avec des noms tripartites (ou pseudonymes), ce qui permet d'assurer la transparence des emplacements. Voir aussi [«application-directed](#page-13-0) connections» à la page 6.

**liaisons orientées application (application-directed connections) :** Liaison qu'une application gère au moyen de l'instruction SQL CONNECT. Voir aussi [«system-directed](#page-137-0) connection» à la page 130.

**libérer (unlink) :** Opération que DB2 Data Links Manager exécute pour abandonner le contrôle d'un fichier qui n'est plus référencé dans une table contenant une colonne DATALINK. Un lien établi avec un fichier peut être supprimé à la suite d'opérations de base de données, telles que les instructions SQL UPDATE, DELETE ou DROP TABLE.

**lien de mémoires croisées (cross-memory linkage) :** Dans un environnement z/OS ou OS/390, mode d'appel d'un 7 programme se trouvant dans un autre espace adresse. L'appel est synchrone par rapport au demandeur. 7

**lier (link) :** Opération que DB2 Data Links Manager exécute pour contrôler un fichier référencé dans une table contenant une colonne DATALINK. Un lien peut être établi avec un fichier à la suite d'opérations de base de données, telles que les instructions SQL UPDATE, INSERT, IMPORT ou LOAD. 7 7

**ligne (row) :** Elément horizontal d'une table, composé d'une suite de valeurs, à raison d'une pour chaque colonne de la table.

**ligne auto-référencée (self-referencing row) :** Ligne parente d'elle-même.

**ligne dépendante (dependent row) :** Ligne contenant une clé associée correspondant à la valeur d'une clé parente de la ligne parente. La valeur de la clé associée représente donc une référence de la ligne dépendante à la ligne parente. Voir aussi [«parent](#page-104-0) row» à la page 97.  $\blacksquare$ | |

**ligne enfant (descendent row) :** Ligne dépendante qui est associée soit à une ligne parente, soit à une autre ligne dépendante.

**ligne fantôme (phantom row) :** Ligne d'une table pouvant être lue par des processus applicatifs qui s'exécutent avec un niveau d'isolement autre que la lecture reproductible (RR). Lorsqu'un processus applicatif émet la même requête à plusieurs reprises dans une même unité d'oeuvre, des lignes supplémentaires peuvent apparaître entre les requêtes étant donné que des données sont insérées et validées par les processus applicatifs exécutés simultanément.

**ligne parente (parent row) :** Ligne à laquelle est associée au moins une ligne dépendante.

**linear data set (LDS) :** Voir fichier linéaire.

**link :** Voir lier. |

**link-edit :** Voir édition de liens.

**linkage editor :** Voir éditeur de liens.

- **linked file :** Voir fichier lié. |
- **linked relationship type :** Voir type de relation Lié. |
- **list :** Voir liste. |
- **list prefetch :** Voir lecture anticipée de liste. |
	- **list structure :** Voir structure de liste.

**liste (list) :** Type d'objet pouvant être traité par les utilitaires DB2 et identifiant plusieurs espaces table et/ou espaces index. Une liste est définie au moyen de l'instruction de contrôle de l'utilitaire LISTDEF.

<span id="page-84-0"></span>**liste de commandes (command list) :** Langage queDB2 Universal Database pour z/OS et OS/390 utilise pour exécuter les tâches TSO.

**liste de modules (package list) :** DansDB2 Universal Database pour z/OS et OS/390, liste ordonnée de noms de modules utilisables pour l'extension d'un plan d'application.

**liste des contacts de notification de santé (health notification contact list) :** Ensemble de contacts qui reçoit des notifications lorsqu'une alerte de santé survient.

**liste LPL (logical page list) :** DansDB2 Universal Database pour z/OS et OS/390, liste de pages incorrectes qui ne |

peuvent pas être référencées par des applications tant qu'elles n'ont pas été récupérées. Une erreur logique affecte ces pages, même si le support physique (unité de couplage ou DASD) ne contient pas nécessairement d'erreur. En | |

général, la connexion au support a été perdue. |

**little endian :** Format de stockage ou de transmission des données binaires dans lequel le bit de poids faible (ou 7 octet) est placé en premier. 7

**load authority :** Voir droit de chargement. |

**load copy :** Voir copie de chargement.

**load module :** Voir module de chargement.

**load phase :** Voir phase de chargement. 7

**LOB :** Voir «large [object»](#page-81-0) à la page 74.

**LOB locator :** Voir releveur de coordonnées LOB.

**LOB lock :** Voir verrou LOB.

**LOB table space :** Voir espace table LOB.

**local :** Qualifie unité, un fichier ou un système auquel on accède à partir du système d'un utilisateur sans avoir 7

- 7 recours à une ligne de communication. Voir aussi [«remote»](#page-118-0) à la page 111.
- **local catchup state :** Voir état rattrapage local. 7

**local database :** Voir base de données locale.

**local database directory :** Voir répertoire de bases de données locales. |

**local lock :** Voir verrou local.

**local subsystem :** Voir sous-système local.

**local table lock :** Voir verrou local de table.

**local update :** Voir miose à jour locale.

**locale :** Voir environnement local.

**location alias :** Voir alias d'emplacement. 7

**location name :** Voir nom d'emplacement.

**location path :** Voir chemin d'emplacement.

**locator :** Voir releveur de coordonnées.

**locator variable :** Voir variable releveur de coordonnées. |

**lock :** Voir verrou.

**lock duration :** Voir durée d'un verrou.

- <span id="page-85-0"></span>**lock escalation :** Voir escalade de verrous. **lock mode :** Voir mode de verrouillage. **lock object :** Voir objet verrouillé ou en attente de verrouillage. **lock promotion :** Voir promotion de verrou. **lock size :** Voir taille de verrou. **lock structure :** Voir structure de verrou. **log :** Voir journal.
- **log file :** Voir fichier journal. | **log head :** Voir tête de journal. **log initialization :** Voir initialisation du journal. **log record :** Voir enregistrement de journal.
- **log record header (LRH) :** Voir en-tête d'enregistrement de journal. | **log record sequence number (LRSN) :** Voir numéro LRSN.

**log table :** Voir table de journal.

**log tail :** Voir queue de journal.

**log truncation :** Voir troncature de journal.

- **logical agent :** Voir agent logique. | **logical claim :** Voir réclamation logique.
- **logical data group :** Voir groupe de données logique. |
- **logical data modeling :** Voir modélisation logique des données. |
- **logical drain :** Voir DRAIN logique.
- **logical index partition :** Voir partition d'index logique.
- **logical lock (L-lock) :** Voir verrou logique (L-lock).

**logical operator :** Voir opérateur logique.

- **logical page list (LPL) :** Voir liste LPL.
- **logical partition :** Voir partition logique.

**logical recovery pending (LRECP) :** Voir récupération logique en attente.

- **logical server :** Voir serveur logique. 7
- **logical table :** Voir table logique. 7

**logical unit (LU) :** Voir unité logique.

**logical unit 6.2 (LU 6.2) :** Voir unité logique 6.2 (LU 6.2).

**logical unit of work (LUW) :** Voir unité d'oeuvre logique.

**logical unit of work identifier (LUWID) :** Voir identificateur d'unité d'oeuvre logique.

**long string :** Voir chaîne de type LONG. 7

<span id="page-86-0"></span>**long table space :** Voir espace table de type LONG. |

**longueur d'enregistrement (record length) :** Somme des longueurs de toutes les colonnes d'une table, qui correspond à la longueur des données telles qu'elles sont physiquement stockées dans la base de données. Les enregistrements peuvent être de longueur fixe ou variable, selon la définition des colonnes. Si toutes les colonnes sont de longueur fixe, l'enregistrement est de longueur fixe. Si une ou plusieurs colonnes sont de longueur variable, l'enregistrement est de longueur variable.

**low-entry networking node (LEN node) :** Voir noeud réseau de niveau inférieur (LEN).

**LPL :** Voir [«logical](#page-85-0) page list (LPL)» à la page 78.

**LRECP :** Voir «logical recovery pending [\(LRECP\)»](#page-85-0) à la page 78.

**LRH :** Voir «log record header [\(LRH\)»](#page-85-0) à la page 78.

**LRSN :** Voir «log record [sequence](#page-85-0) number (LRSN)» à la page 78.

**LU :** Voir [«logical](#page-85-0) unit (LU)» à la page 78.

**LU 6.2 :** Voir [«logical](#page-85-0) unit 6.2 (LU 6.2)» à la page 78.

**LU name :** Voir nom de LU.

**LU type :** Voir type de LU.

**LUW :** Voir «logical unit of work [\(LUW\)»](#page-85-0) à la page 78.

**LUWID :** Voir «logical unit of work identifier [\(LUWID\)»](#page-85-0) à la page 78.

### **M**

**magasin de données (data mart) :** Sous-ensemble d'un entrepôt de données qui contient des données parfaitement adaptées aux besoins spécifiques d'un service ou d'une équipe. Un magasin de données peut correspondre à un sous-ensemble d'un entrepôt de données destiné à l'ensemble d'une société (par exemple, données contenues dans les outils OLAP).

**maintenance automatique (automatic maintenance) :** Processus par lequel DB2 Universal Database utilise des objectifs définis par l'utilisateur pour identifier et exécuter des opérations de maintenance pendant la prochaine fenêtre de maintenance disponible. Voir aussi «maintenance window».

**maintenance en ligne (online maintenance) :** Activités de maintenance qui ne peuvent avoir lieu que lorsque les utilisateurs sont connectés à une base de données. Voir aussi «offline [maintenance»](#page-100-0) à la page 93.

**maintenance hors connexion (offline maintenance) :** Activités de maintenance qui ne peuvent avoir lieu que si l'accès utilisateur à une base de données est interrompu. Voir aussi «online [maintenance»](#page-100-0) à la page 93.

**maintenance window :** Voir fenêtre de maintenance. 7

**managed query :** Voir requête gérée. 2

**manipulateur de mémoire tampon (buffer manipulator) :** Processus utilisé dans le cadre des sauvegardes et des restaurations pour exécuter des opérations de lecture ou d'écriture sur la base de données.

**manual load :** Voir chargement manuel. 7

**mappage à échappement complet (fully escaped mapping) :** Mappage d'un identificateur SQL vers un nom XML lorsque l'identificateur SQL est un nom de colonne.

**mappage de fonction (function mapping) :** Dans un système fédéré, mappage entre une fonction de source de |

données et une fonction DB2 Universal Database existante. DB2 Universal Database fournit des mappages par défaut |

| entre les fonctions des sources de données intégrées existantes et les fonctions DB2 Universal Database intégrées ; les

mappages par défaut se trouvent dans l'encapsuleur. La fonction DB2 Universal Database équivalente peut être une |

fonction complète ou un modèle de fonction. Voir «function [template»](#page-64-0) à la page 57. |

| |

|

**mappage de type de données (data type mapping) :** Dans un système fédéré, mappage d'un type de données utilisé au niveau d'une source de données vers un type de données DB2. Par exemple, le type FLOAT Oracle correspond par défaut au type DOUBLE DB2. DB2 fournit des mappages par défaut pour la plupart des types de données ; ces mappages sont contenus dans les encapsuleurs.

**mappage utilisateur (user mapping) :** Dans un système fédéré, association entre l'ID autorisation utilisé sur le serveur fédéré et l'ID autorisation employé sur la source de données. Les mappages utilisateur sont nécessaires pour que les requêtes réparties puissent être envoyées à la source de données. Les mappages utilisateur sont créés lorsque l'ID autorisation qu'un utilisateur emploie pour accéder à la base de données fédérée diffère de celui qu'il utilise | pour accéder à une source de données. L'instruction CREATE USER MAPPING permet de définir l'association.  $\blacksquare$ 

L'instruction ALTER USER MAPPING permet de modifier un mappage utilisateur existant. |

**mappe de blocs (block map) :** Bitmap contenant un tableau des états de blocs ; un état est associé à chaque bloc de la table de classification multidimensionnelle. Chaque entrée comporte huit bits, dont quatre sont utilisés :

- v En cours d'utilisation : défini sur 1 si le bloc est considéré comme un élément de la table ou défini sur 0 dans les autres cas (lorsqu'il est disponible).
- v Chargement : défini sur 1 pour les blocs qui viennent d'être chargés ou redéfini sur 0 lorsque l'utilitaire de chargement a fini de s'exécuter.
- v Contrainte en attente de vérification : défini sur 1 pour les blocs qui viennent d'être chargés ou redéfini sur 0 une fois que les contraintes ont été vérifiées.
- v Régénération en attente : défini sur 1 pour les blocs qui viennent d'être chargés ou redéfini sur 0 une fois que le processus de maintenance de la table récapitulative automatique est terminé.

**mappe de domaines (extent map) :** Structure de métadonnées stockée dans un espace table et établissant la correspondance entre les domaines et les objets de l'espace table auxquels ils sont alloués.

**mappe de files d'attente (queue map) :** Dans le contexte de la réplication Q et de la publication des événements, objet reliant les files d'attente et définissant comment les programmes Q Capture et Q Apply traitent les messages utilisant les files d'attente. Voir aussi [«publishing](#page-114-0) queue map» à la page 107 et [«replication](#page-119-0) queue map» à la page 112.

**mappe de files pour la publication (publishing queue map) :** Dans le contexte de la publication des événements, objet incluant une file d'attente d'envoi pour envoyer des messages et des paramètres sur le mode de traitement par le programme Q Capture de toutes les transactions placées dans la file d'attente d'envoi. Voir aussi [«replication](#page-119-0) [queue](#page-119-0) map» à la page 112 et [«queue](#page-115-0) map» à la page 108.

**mappe de files pour la réplication (replication queue map) :** Dans le contexte de la réplication Q, objet reliant une file d'attente d'envoi à une file d'attente de réception. La mappe de files pour la réplication inclut des paramètres indiquant comment le programme Q Capture traite toutes les transactions qui utilisent la file d'attente d'envoi et comment le programme Q Apply traite toutes celles qui utilisent la file d'attente de réception. Voir aussi [«publishing](#page-114-0) [queue](#page-114-0) map» à la page 107 et [«queue](#page-115-0) map» à la page 108.

**mappe de partitionnement (partitioning map) :** Vecteur de numéros de partition mettant en correspondance un index de mappe de partitionnement avec les partitions de base de données du groupe de partitions de base de données.

#### **mapped conversation :** Voir conversation mappée.

**marque (tag) :** Elément d'un langage de marques. Les marques indiquent les actions à entreprendre lorsque le fichier de langage de marques est importé dans le catalogue d'informations.

**marque (token) :** Plus petite unité syntaxique d'un langage informatique. Il peut s'agir d'un ou de plusieurs caractères, à l'exception de l'espace et des caractères d'une constante de type chaîne ou d'un identificateur délimité.

**marque d'indicateur NULL (null indicator flag) :** Caractère sur un octet contenu dans une colonne à [«null](#page-98-0) [indicator»](#page-98-0) à la page 91 d'un fichier au format ASCII non délimité. Lorsque le processus de chargement vérifie chaque ligne de données, la marque d'indicateur NULL spécifie si la valeur des données figurant dans la colonne définie par les positions de début et de fin est NULL.

**marque de cohérence (consistency token) :** Horodatage utilisé pour générer l'identificateur unique (identificateur de | version dansDB2 Universal Database pour z/OS et OS/390) d'une application. |

<span id="page-88-0"></span>**marque de délimiteur (delimiter token) :** Constante de type chaîne, identificateur délimité, opérateur symbolique ou tout caractère spécial utilisé dans un diagramme syntaxique.

**marque de récupération (recovery token) :** DansDB2 Universal Database pour z/OS et OS/390, identificateur d'un élément utilisé pour la récupération (par exemple, *NID* ou *URID*).

**marque ordinaire (ordinary token) :** Constante numérique, identificateur ordinaire, identificateur hôte ou mot clé.

**marqueur de paramètre (parameter marker) :** Point d'interrogation (?) utilisé dans une instruction SQL dynamique à la manière d'une variable SQL dans une instruction SQL statique.

**marqueur de paramètre non transtypé (untyped parameter marker) :** Marqueur de paramètre spécifié sans indication du type de données cible. Il se présente sous la forme d'un simple point d'interrogation.

**marqueur de paramètre transtypé (typed parameter marker) :** Marqueur de paramètre indiqué avec son type de données cible. Il se présente généralement sous la forme suivante : *CAST (? AS type-données)*.

**masking character :** Voir caractère de masquage.

- **mass delete :** Voir suppression globale. |
- **massively parallel processing (MPP) :** Voir traitement à parallélisme massif. |

**master table :** Voir table maître.  $\blacksquare$ 

**materialize :** Voir matérialiser.

**materialized query table :** Voir table de requêtes matérialisée. |

**matérialiser (materialize) :** (1) DansDB2 Universal Database pour z/OS et OS/390, processus consistant à insérer les lignes d'une vue ou d'une expression de table imbriquée dans un fichier de travail afin qu'elles puissent être traitées par une requête. (2) Processus consistant à placer une valeur LOB dans une mémoire contiguë. Les valeurs LOB pouvant être très élevées,DB2 Universal Database pour z/OS et OS/390 évite de matérialiser ce type de données tant que cela n'est pas absolument nécessaire.

- **MBCS :** Voir [«multibyte](#page-93-0) character set (MBCS)» à la page 86. |
- **MDC table :** Voir table MDC. 2

**member name :** Voir nom de membre.

**member scope :** Voir portée d'exécution d'un membre.

**member state :** Voir état d'un membre.

**membre d'ensemble d'abonnements (subscription set member) :** Dans le contexte de la réplication, définition 7

mettant en correspondance une source de réplication enregistrée avec une cible de réplication. Chaque membre 7 définit la structure de la table cible ainsi que les lignes et les colonnes qui seront répliquées à partir de la table 7

source. 7

**membre de partage de données (data sharing member) :** (1) Gestionnaire de données relationnelles ou non 7

7 relationnelles, local or éloigné, qui permet d'accéder à des données à l'aide d'un pilote ODBC prenant en charge les

interfaces API ODBC. (2) Dans un système fédéré, fait généralement référence à une instance SGBDR et à une ou 7

plusieurs bases de données prises en charge par cette instance. Un système fédéré peut inclure d'autres types de 7

7 sources de données, tels que des bases de données de fichiers à plat et des fichiers structurés en tableaux.

**menu :** Liste affichée de fonctions susceptibles d'être sélectionnées par l'utilisateur. 7

**merge :** Voir fusionner. |

**message d'information (information message) :** Dans le contexte de la réplication Q et de la publication d'événements, message relatif à l'état du programme Q Capture, à un abonnement Q ou à une publication XML.

<span id="page-89-0"></span>**message de contrôle (control message) :** Dans le contexte de la réplication Q, message émanant d'un programme Q Apply ou d'une application utilisateur qui demande à un programme Q Capture d'activer ou de désactiver un abonnement Q ou une publication XML, d'invalider une file d'attente d'envoi ou de confirmer qu'une table cible est chargée.

**message de données (data message) :** Dans le contexte de la réplication Q et de la publication d'événements, message contenant tout ou partie d'une transaction validée qui implique des tables source, une opération de validation sur une seule ligne de table source (publication d'événement uniquement) ou tout ou partie d'une valeur LOB d'une opération sur ligne dans une transaction.

**message de notification de l'administrateur (administration notification message) :** Alarme, message d'erreur, avertissement, message d'attention ou d'information écrit par le gestionnaire de base de données, les programmes de réplication, les applications utilisateur ou le moniteur de santé dans un fichier de notification ou un journal des événements.

**message processing program (MPP) :** Voir programme de traitement de messages (MPP). |

**metadata :** Voir métadonnées.

**metadata publication process :** Voir processus de publication de métadonnées.

**method :** Voir méthode. 7

**mettre au repos (quiesce) :** Arrêter un processus en permettant aux opérations en cours de prendre fin normalement, mais en rejetant toute nouvelle demande de traitement.

**mettre à jour (update) :** Dans un environnement DB2 Data Links Manager, modifier un fichier lié.

**mémoire cache (cache) :** Mémoire tampon qui contient des instructions et des données fréquemment utilisées ; elle permet de réduire les temps d'accès.

**mémoire dynamique (heap) :** Regroupement logique de mémoire qui répond aux besoins d'un composant particulier. Par exemple, la mémoire dynamique des utilitaires est utilisée par les utilitaires DB2, tels que sauvegarde, restauration ou chargement.

**métadonnées (metadata) :** Données décrivant les caractéristiques des données stockées ; il s'agit de données |

descriptives. Par exemple, les métadonnées d'une table de base de données peuvent inclure le nom de la table, le |

nom de la base de données comprenant la table, le nom des colonnes de la table et les descriptions des colonnes, en |

termes techniques ou commerciaux. Les catalogues de base de données et d'informations contiennent des |

métadonnées.  $\blacksquare$ 

> **métadonnées de contrôle (control metadata) :** Dans le contexte de Data Warehouse Center, informations relatives aux modifications apportées à l'entrepôt de données, telles que l'heure et la date de modification d'une table au cours d'une étape.

**métadonnées de définition (definition metadata) :** Dans le contexte de Data Warehouse Center, informations relatives au format de l'entrepôt de données (schéma), aux sources des données et aux transformations appliquées lors du chargement des données.

**métadonnées des outils DB2 (DB2 tools metadata) :** Informations sur les processus et les tâches exécutés par DB2, tels que les chargements, les réorganisations, les processus de maintenance des bases de données, les mouvements de données ainsi que les calendriers, les journaux et les dépendances associés. Les métadonnées des outils DB2 sont contenues dans le catalogue des outils DB2.

**métadonnées métier (business metadata) :** Données décrivant les ressources disponibles en termes d'informations dans le domaine commercial. Les métadonnées métier sont stockées dans le catalogue d'informations ; les utilisateurs peuvent y accéder pour trouver et comprendre les informations dont ils ont besoin. Par exemple, pour un programme, les métadonnées métier peuvent contenir une description des fonctions du programme et des tables qu'il utilise. Voir aussi «technical [metadata»](#page-144-0) à la page 137.

**métadonnées techniques (technical metadata) :** Dans le contexte de Data Warehouse Center, données qui décrivent | les aspects techniques des données (par exemple, le type de base de données et sa longueur). Les métadonnées |

techniques comprennent des informations sur l'origine des données et sur les règles utilisées pour les extraire, les | nettoyer et les transformer. La plupart des métadonnées Data Warehouse Center sont des métadonnées techniques. |

Voir aussi «business [metadata»](#page-18-0) à la page 11. |

**méthode (method) :** Objet de base de données créé par l'exécution de l'instruction CREATE METHOD et logique encapsulée qui assure le comportement des types structurés. Une méthode peut être implémentée en tant que méthode SQL ou externe. Voir aussi «scalar [method»](#page-126-0) à la page 119, «SQL [method»](#page-133-0) à la page 126 et [«external](#page-56-0) method» à la [page](#page-56-0) 49.

**méthode d'accès séquentiel de base (basic sequential access method) :** Méthode d'accès permettant àDB2 Universal Database pour z/OS et OS/390 de stocker et d'extraire des blocs de données en continu, à l'aide d'une unité à accès séquentiel ou direct. Voir aussi «queued [sequential](#page-115-0) access method (QSAM)» à la page 108.

**méthode d'accès séquentiel par file d'attente (queued sequential access method) :** Version étendue de la [basic](#page-17-0) [sequential](#page-17-0) access method (BSAM) (BSAM). Avec cette méthode, la file d'attente est constituée de blocs de données d'entrée en attente de traitement ou de blocs de données de sortie en attente de transfert en mémoire auxiliaire ou dans une unité de sortie.

**méthode de partitionnement par valeur de clé (key-value based partitioning strategy) :** Méthode utilisée pour l'affectation des lignes d'une table à des partitions de base de données. Les lignes sont affectées en fonction de la valeur des colonnes de la clé de partitionnement. Voir aussi [«partitioning](#page-105-0) key» à la page 98. 7

**méthode externe (external method) :** Méthode dont la logique fonctionnelle est mise en oeuvre dans un langage de programmation d'un hôte externe. L'association de la méthode à l'application du code externe est activée par la spécification de la clause EXTERNAL dans l'instruction CREATE METHOD. Voir aussi [«method»](#page-89-0) à la page 82, [«SQL](#page-133-0) [method»](#page-133-0) à la page 126, «external [function»](#page-56-0) à la page 49, «external [procedure»](#page-56-0) à la page 49 e[t«external](#page-56-0) routine» à la [page](#page-56-0) 49.

**méthode scalaire (scalar method) :** Méthode qui accepte des arguments en option et ne renvoie qu'une seule valeur scalaire chaque fois qu'elle est invoquée. Voir aussi [«method»](#page-89-0) à la page 82.

**méthode SQL (SQL method) :** Méthode totalement implémentée à l'aide d'un sous-ensemble d'instructions SQL et SQL PL. Voir aussi [«method»](#page-89-0) à la page 82 et [«external](#page-56-0) method» à la page 49.

**migration :** (1) Processus consistant à transférer les données d'un système informatique sur un autre, sans conversion. (2) Installation d'une nouvelle version ou édition d'un programme en remplacement d'une version ou d'une édition précédente.

**mise à jour asynchrone en continu (asynchronous continuous update) :** Processus dans lequel toutes les modifications apportées à la source sont enregistrées et appliquées aux données cible existantes à mesure qu'elles sont validées dans la table de base. Voir aussi [«asynchronous](#page-14-0) batched update» à la page 7.

**mise à jour asynchrone par lots (asynchronous batched update) :** Processus dans lequel toutes les modifications apportées à la source sont enregistrées et appliquées aux données cible existantes à intervalles définis. Voir aussi [«asynchronous](#page-14-0) continuous update» à la page 7.

**mise à jour des zones sensibles (hot-spot update) :** Série de mises à jour appliquées de façon répétée aux mêmes lignes sur une courte période.

**mise à jour externe (foreign update) :** Mise à jour appliquée à une table cible et répliquée dans la table locale.

**mise à jour locale (local update) :** Mise à jour appliquée à la table de base, et non à sa réplique.

**mise à jour multisite (multisite update) :** Processus de traitement de la base de données relationnelle répartie au moyen duquel les données sont mises à jour dans plusieurs emplacements au sein d'une même unité d'oeuvre.

**mise à jour par substitution (update-in-place) :** Dans un environnement DB2 Data Links Manager, processus consistant à modifier un fichier lié alors qu'une valeur de colonne DATALINK d'une base de données pointe vers ce fichier. Toutes les modifications apportées aux fichiers liés lors d'une opération de mise à jour par substitution peuvent être visualisées par les utilisateurs de la base de données lorsque l'hôte DB2 Universal Database reçoit une notification indiquant que la mise à jour a été exécutée.

**mise en service (roll out) :** Suppression d'une grande partie d'une table de classification multidimensionnelle (MDC) ; cette opération est possible lorsqu'une instruction DELETE associée à certains types de prédicats (égalité,

plage, BETWEEN, IN) pour une ou plusieurs colonnes de dimension est traitée. La plupart des tâches de journalisation peuvent être évitées et, dans certains cas, il n'est plus nécessaire de procéder au traitement ligne par ligne.

**mixed-character string :** Voir chaîne de caractères mixte.

**mobile client :** Voir client mobile.

**mode :** Dans le contexte de Data Warehouse Center, étape de mise en oeuvre d'une opération, telle que le développement, le test ou la production.

**mode asynchrone (asynchronous mode) :** Dans le contexte de la reprise à haut niveau de disponibilité après incident (HADR), mode de synchronisation dans lequel la base de données primaire considère qu'une transaction est validée lorsqu'elle parvient à transmettre les données du journal correspondant sur le réseau. La base de données primaire n'attend pas d'accusé de réception indiquant que les données du journal ont été reçues par le système de secours. Voir aussi «high [availability](#page-68-0) disaster recovery (HADR)» à la page 61 et «peer [state»](#page-106-0) à la page 99.

**mode de verrouillage (lock mode) :** Représentation du type d'accès dont des programmes s'exécutant simultanément peuvent disposer pour une ressource à laquelle s'applique un verrouDB2 Universal Database pour z/OS et OS/390.

**mode name :** (1) Dans le cadre des communications évoluées de programme à programme APPC, nom que l'initiateur d'une session utilise pour désigner les caractéristiques de la session qui sera allouée pour une conversation (par exemple, longueur maximale des messages, niveau de synchronisation, classe de service sur le

7 réseau de transport, routage et délai d'attente). (2) Dans un environnement z/OS ou OS/390, nom VTAM associé à

l'ensemble de caractéristiques physiques et logiques et d'attributs d'une session. 7

**mode partiellement synchrone (near synchronous mode) :** Dans le contexte de la reprise à haut niveau de disponibilité après incident (HADR), mode de synchronisation dans lequel la base de données primaire considère qu'une transaction est validée lorsqu'elle reçoit un message de la base de données de secours confirmant que les données du journal ont été reçues et écrites dans la mémoire principale du système de secours. Voir «peer [state»](#page-106-0) à la [page](#page-106-0) 99.

**mode synchrone (synchronous mode) :** Dans le contexte de la reprise à haut niveau de disponibilité après incident (HADR), mode de synchronisation dans lequel la base de données primaire considère qu'une transaction est validée lorsqu'elle reçoit un accusé de réception du système de secours confirmant que les données du journal ont été reçues et écrites sur le disque du système de secours.

- **MODEENT :** Dans un environnement z/OS ou OS/390, macro-instruction VTAM associant un nom de mode de 7
- connexion à un ensemble de paramètres représentant des protocoles de session. Un jeu de macro-instructions 7
- MODEENT définit une table de modes de connexion. 7

**modeled statistics :** Voir statistiques modelées.

**modeling database :** Voir base de données de modélisation. |

**modélisation logique des données (logical data modeling) :** Processus consistant à documenter de façon précise et cohérente l'ensemble des besoins d'informations d'une entreprise. La modélisation des données est la première étape de la conception d'une base de données.

- **modèle (template) :** Dans un environnement z/OS ou OS/390, descripteur de fichier de sortie des utilitaires DB2 7
- Universal Database qui est utilisé pour l'allocation dynamique. Un modèle est défini au moyen de l'instruction de 7 contrôle de l'utilitaire TEMPLATE.
- **modèle de document (document model) :** Définition de la structure d'un document par rapport aux sections qu'il 7 contient. DB2 Extension Net Search utilise un modèle de document pour l'indexation. 7
- **modèle de fonction (function template) :** Fonction DB2 UDB qui oblige le serveur fédéré à démarrer une fonction 7 de source de données. Un modèle de fonction ne comporte pas de code pouvant être exécuté. 7

**modify lock :** Voir verrou de modification.

**module (package) :** (1) Structure de contrôle générée lors de la préparation d'un programme et utilisée pour l'exécution d'instructions SQL. (2) Dans le langage de programmation Java, instruction de programme qui définit

l'emplacement d'une classe Java dans la structure des répertoires, ou la bibliothèque, d'une application Java. | |

**module d'interrogation de base de données (database request module) :** Membre de fichier créé par le précompilateurDB2 Universal Database pour z/OS et OS/390 et contenant des informations sur les instructions SQL. Les modules DBRM sont utilisés dans le processus de définition des accès.

**module de chargement (load module) :** Elément de programme pouvant être chargé dans la mémoire principale en vue d'être exécuté. Un module de chargement est le résultat d'une édition de liens.

**module de fonction (function module) :** DansDB2 Universal Database pour z/OS et OS/390, module résultant de la définition des accès du DBRM (Database Request Module) pour un programme de fonction.

**module du déclencheur (trigger package) :** Module créé lors de l'exécution d'une instruction CREATE TRIGGER. Le | module est exécuté lorsque le déclencheur est activé. |

**module incorrect (invalid package) :** Module dépendant d'un objet supprimé. Voir aussi [«inoperative](#page-74-0) package» à la [page](#page-74-0) 67.

**module inopérant (inoperative package) :** Module qui ne peut pas être utilisé car une ou plusieurs procédures ou 7 fonctions dont le module dépend ont été supprimées. Un tel module doit nécessairement faire l'objet d'une 7 redéfinition explicite des accès à la base de données. Voir aussi «invalid [package»](#page-77-0) à la page 70.

**moniteur d'activité avec enregistrement (recording activity monitor) :** Objet créé par le moniteur d'activité pour enregistrer les données de contrôle des activités de base de données. Les données enregistrées peuvent être visualisées ultérieurement.

**Moniteur d'activités (Activity Monitor) :** Outil d'administration DB2 Universal Database qui fournit un jeu de rapports prédéfinis permettant aux administrateurs de bases de données de contrôler les performances et les accès concurrents des applications, l'utilisation des ressources et la syntaxe des instructions SQL d'une base de données ou d'une partition de base de données. L'outil fournit également des recommandations qui permettent aux administrateurs de diagnostiquer l'origine des problèmes de performances des bases de données et d'adapter les requêtes afin d'optimiser l'utilisation de leurs ressources.

**moniteur d'alertes de réplication (Replication Alert Monitor) :** Programme qui vérifie le fonctionnement des 7

programmes Capture, Apply, Q Capture et Q Apply et qui envoie des alertes à un ou plusieurs utilisateurs lorsqu'il 7 7 détecte les critères d'alerte spécifiés.

**moniteur de santé (health monitor) :** Moniteur d'instance qui crée des alertes dès lors qu'un indicateur de santé dépasse un certain seuil ou correspond à un état anormal. Le moniteur envoie des notifications dans le journal de notification et adresse également des messages électroniques et des pages aux contacts figurant sur sa liste de notification.

**moniteur du gestionnaire de bases de données (database system monitor) :** Ensemble d'interfaces API collectant des informations sur l'état du système de base de données à différents niveaux : instance, base de données et application. Ces informations sont stockées dans des données élémentaires pouvant être examinées au moyen d'images instantanées prises à un point de cohérence ou par le biais du moniteur d'événements qui permet de consigner l'activité du système sur une certaine période.

**moniteur système (system monitor) :** Voir [«database](#page-38-0) system monitor» à la page 31.

**Monitor control server :** Voir serveur de contrôle de Monitor.

**monitor element :** Voir élément du moniteur. 7

**Monitor qualifier :** Voir qualificatif de Monitor.

**monitor switch :** Voir inverseur logique du moniteur.

- **monitoring task :** Voir tâche de contrôle. 7
- **monotonic decreasing expression :** Voir expression monotone décroissante. |
- **monotonic increasing expression :** Voir expression monotone croissante. |

- <span id="page-93-0"></span>**monotonic nondecreasing expression :** Voir expression monotone non décroissante.  $\blacksquare$
- **monotonic nonincreasing expression :** Voir expression monotone non croissante. |

**mot clé (keyword) :** (1) Un des mots prédéfinis d'un langage de programmation ou artificiel, d'une application ou 7 d'une commande. (2) Nom identifiant une option utilisée dans une instruction SQL. 7

**mot machine (class word) :** Mot unique indiquant la nature d'un attribut de données.

**mot réservé (reserved word) :** (1) Mot utilisé dans un programme source pour décrire l'opération que doit exécuter le programme ou le compilateur. Ce mot ne doit pas être employé dans le programme comme un nom défini par l'utilisateur ou un nom de système. (2) Mot destiné exclusivement à un usage particulier dans le langage standard SQL.

**moteur de base de données (database engine) :** Partie du gestionnaire de bases de données regroupant les fonctions |

de base et les fichiers de configuration nécessaires à l'utilisation de la base de données. |

**MPP :** Voir «message [processing](#page-89-0) program (MPP)» à la page 82 ou [«massively](#page-88-0) parallel processing (MPP)» à la page [81.](#page-88-0)

**MQT :** Voir [«materialized](#page-88-0) query table» à la page 81.  $\|$ 

**MTO :** Dans un environnement OS/390, abréviation de Master Terminal Operator (opérateur du terminal maître).

**multi-tier replication :** Voir réplication multiniveau. |

**multibyte character set (MBCS) :** Voir jeu de caractères multi-octets (MBCS).

**multidimensional :** Voir multidimensionnel.

**multidimensional analysis :** Voir analyse multidimensionnelle. |

**multidimensional clustering (MDC) table :** Voir table de classification multidimensionnelle (MDC). 2

**multidimensional database :** Voir base de données multidimensionnelle.

**multidimensionnel (multidimensional) :** Dans DB2 OLAP Server, méthode permettant de référencer les données en 7

trois dimensions ou plus. La valeur d'une donnée individuelle dans une table des faits correspond à l'intersection 7

d'un membre de chaque dimension. Voir aussi «business [dimension»](#page-18-0) à la page 11 et [«dimension»](#page-46-0) à la page 39. |

**multidirectional replication :** Voir réplication multidirectionnelle. 7

**multiple logical partition configuration :** Voir configuration à plusieurs partitions logiques. |

**Multiple Virtual Storage (MVS) :** Principal système d'exploitation utilisé sur les grands systèmes IBM. Il gère des espaces mémoire et des espaces disque de grande taille. | |

**multisite update :** Voir mise à jour multisite. |

**multitasking :** Voir multitâche.

**multitâche (multitasking) :** Qualifie un mode d'exploitation permettant l'accomplissement simultané ou l'exécution imbriquée de plusieurs tâches.

**must-complete :** Voir état must-complete.

## **N**

**namespace :** Voir espace nom. 7

**NAU :** Voir «network [addressable](#page-94-0) unit (NAU)» à la page 87.

**navigateur (browser) :** (1) Fonction de DB2 Extension Net Search qui permet d'afficher du texte sur l'écran d'un 7 ordinateur. (2) Programme permettant aux utilisateurs de lire les données, mais ne les autorisant pas à les modifier. |

<span id="page-94-0"></span>**near synchronous mode :** Voir mode partiellement synchrone. 7

**negotiable lock :** Voir verrou négociable.

**nested savepoint :** Voir point de sauvegarde imbriqué. 7

**nested table expression :** Voir expression de table imbriquée.

**nettoyer (cleanse) :** (1) Vérifier que toutes les valeurs d'un fichier sont cohérentes et correctement enregistrées. (2) Transformer les données extraites de systèmes opérationnels afin qu'elles puissent être utilisées par l'entrepôt de données.

**network address :** Voir adresse de réseau.

**network addressable unit (NAU) :** Voir unité adressable de réseau.

**NETWORK ID réseau (NETWORK netid) :** Identificateur du réseau SNA sur lequel réside la LU. Cet ID réseau est une chaîne qui comporte entre un et huit caractères et suit la convention de dénomination SNA.

**network identifier (NID) :** Voir identificateur de réseau.

**Network Information Service (NIS/NIS+) :** Sous AIX, enregistrement central consignant notamment les mots de | passe, les noeuds et les données associées pouvant être utilisé avec le serveur DAS (DB2 Administration Server) pour | l'administration des noms d'utilisateur et de groupe. |

**network name :** Voir nom réseau.

**NETWORK netid :** Voir NETWORK ID réseau. |

**network node (NN) :** Voir noeud réseau.

**network node server :** Voir serveur de noeuds réseau.

**network services :** Voir services réseau.

**network-qualified name :** Voir nom qualifié réseau.

**nickname :** Voir pseudonyme. |

**NID :** Voir «network identifier (NID)».

**NIS/NIS+ :** Voir «Network Information Service». |

**niveau d'isolement (isolation level) :** (1) Fonction de sécurité déterminant dans quelle mesure les données vont être verrouillées et isolées des autres processus pendant qu'elles font l'objet d'accès. Voir aussi [«repeatable](#page-118-0) read (RR)» à la [page](#page-118-0) 111, «read [stability](#page-115-0) (RS)» à la page 108, «lecture non [reproductible»](#page-36-0) à la page 29 et [«uncommitted](#page-150-0) read (UR)» à la [page](#page-150-0) 143. (2) Attribut définissant le degré d'indépendance d'un processus applicatif par rapport aux autres processus exécutés concurremment.

**niveau de point de sauvegarde (savepoint level) :** Portée distincte utilisée pour référence et pour l'interaction entre les instructions liées au point de sauvegarde.

**niveau de synchronisation (synchronization level) :** Dans le cadre des communications évoluées de programme à programme APPC, spécification indiquant si les programmes transactionnels échangent des demandes et des messages de confirmation.

**niveau des droits (authority level) :** Droits d'accès permettant à un utilisateur d'exécuter des opérations de gestion 7

de bases de données de haut niveau (par exemple, interventions de maintenance et exploitation des utilitaires). En 7

plus des interventions de maintenance et de l'exploitation des utilitaires, le niveau des droits d'un utilisateur peut 7

également inclure de manière implicite des privilèges sur des objets de base de données. Voir aussi «load [authority»](#page-84-0) à 7 la [page](#page-84-0) 77, «system [authority»](#page-137-0) à la page 130, [«privilege»](#page-110-0) à la page 103, «implicit [privilege»](#page-71-0) à la page 64 e[t«database](#page-38-0) 7

[authority»](#page-38-0) à la page 31. 7

**NN :** Voir «network node (NN)».

|

|

**node :** Voir noeud.

**node directory :** Voir répertoire des noeuds. |

**nodegroup :** Voir groupe de noeuds. |

**noeud (node) :** (1) En transmission de données, point terminal d'une liaison ou jonction commune à plusieurs liaisons d'un réseau. Il peut s'agir d'un processeur, d'un contrôleur de communication, d'un contrôleur de grappes, d'un terminal ou d'un poste de travail. Les fonctions prises en charge par un noeud, telles que le routage, sont très variables. (2) Dans un contexte matériel, monoprocesseur ou multiprocesseur symétrique (SMP) faisant partie d'un système en grappe ou massivement parallèle (MPP). Par exemple, RS/6000\* SP\* est un système MPP composé de noeuds connectés via un réseau à grande vitesse. (3) Terme obsolète désignant une partition de base de données. Voir

[«database](#page-38-0) partition» à la page 31. |

**noeud coordinateur (coordinator node) :** Voir [«coordinator](#page-33-0) partition» à la page 26.

**noeud d'extrémité (end node) :** Dans le cadre de la gestion de réseau paritaire APPN, noeud prenant en charge les sessions entre le point de contrôle local et le point de contrôle d'un noeud réseau adjacent.

**noeud de base de données (database node) :** Voir [«database](#page-38-0) partition» à la page 31.

**noeud de catalogue (catalog node) :** Voir «catalog [partition»](#page-20-0) à la page 13.

**noeud de réseau intermédiaire (intermediate network node) :** Dans le cadre de la gestion de réseau paritaire APPN, noeud situé sur une route réseau reliant une unité logique d'origine (OLU) et une unité logique de destination (DLU), mais qui ne contient aucune de ces deux unités logiques et ne joue le rôle de serveur de réseau pour aucune d'elles.

**noeud en amont (upstream) :** DansDB2 Universal Database pour z/OS et OS/390, noeud de l'arborescence du point de synchronisation chargé, en association avec les autres gestionnaires de reprise ou de ressources, de coordonner l'exécution d'une validation en deux phases.

**noeud hôte (host node) :** Dans l'architecture SNA, noeud de secteur contenant un centre directeur de services système (SSCP). Exemple : système IBM System/390\* disposant de MVS et de VTAM.

**noeud LEN (LEN node) :** Voir «low-entry [networking](#page-86-0) node (LEN node)» à la page 79.

**noeud réseau (network node) :** Dans le cadre de la gestion de réseau paritaire APPN, noeud situé sur un réseau et assurant des services répartis de répertoire, l'échange de données topologiques avec d'autres noeuds de réseau APPN, ainsi que des services de session et de routage. Voir aussi «Advanced Peer-to-Peer [Networking»](#page-8-0) à la page 1.

**noeud réseau de niveau inférieur (low-entry networking node) :** Noeud de type 2.1 prenant en charge des protocoles d'unités logiques indépendantes, mais ne supportant pas les sessions CP-CP. Il peut s'agir d'un noeud périphérique connecté à un noeud frontière dans un sous-ensemble de réseau, d'un noeud d'extrémité connecté à un noeud de réseau APPN sur un réseau APPN, ou d'un noeud homologue connecté directement à un autre noeud de niveau inférieur ou à un noeud d'extrémité APPN.

**noeuds adjacents (adjacent nodes) :** Paire de noeuds connectés l'un à l'autre par au moins une liaison n'assurant la connexion d'aucun autre noeud. | |

**nom CP (CP name) :** Voir [«control](#page-32-0) point name» à la page 25.

**nom d'application (application name) :** Nom de l'application fonctionnant sur le client. Il identifie l'application auprès du gestionnaire de bases de données ou de DB2 Connect. Il est transmis du client au serveur afin d'établir la connexion à la base de données.

**nom d'emplacement (location name) :** (1) Nom par lequelDB2 Universal Database pour z/OS et OS/390 fait

référence à un sous-système DB2 déterminé au sein d'un réseau de sous-systèmes. (2) Nom spécifique d'un serveur 1

1 de base de données. Les applications utilisent le nom d'emplacement pour accéder à un serveur de base de données DB2. 1

**nom d'exposition (exposed name) :** Nom de corrélation, de table ou de vue spécifié dans une clause FROM pour laquelle aucun nom de corrélation n'est spécifié.

**nom d'unité (device name) :** Nom qui est réservé par le système ou un pilote de périphérique, et fait référence à une unité spécifique. Par exemple, le nom d'unité DOS du port parallèle est LPT1. | |

**nom de base de données (database name) :** Nom fourni par un utilisateur dans la commande CREATE DATABASE ou dans l'interface de programme d'application. Ce nom doit être unique à l'emplacement où il est catalogué.

**nom de base de données relationnelle (relational database name) :** Identificateur unique associé à une base de | données relationnelle au sein d'un réseau. DansDB2 Universal Database pour z/OS et OS/390, il doit s'agir de la valeur figurant dans la colonne LOCATION de la table SYSIBM.LOCATIONS de la base de données de communication. Dans la documentationDB2 Universal Database pour z/OS et OS/390, la valeur LOCATION ou le nom d'emplacement est utilisé pour faire référence au nom d'un autre système de gestion de base de données relationnelle. | | | | |

**nom de corrélation (correlation name) :** Identificateur désignant une table ou une vue au sein d'une seule et même instruction SQL. Il peut être défini dans toute clause FROM ou dans la première clause d'une instruction UPDATE ou DELETE.

**nom de destination symbolique (symbolic destination name) :** Nom d'un partenaire éloigné. Ce nom correspond à une entrée de la table d'informations de configuration CPI-C qui contient les données (nom de LU partenaire, nom de mode, nom du programme transactionnel partenaire) dont le client a besoin pour configurer une connexion APPC avec le serveur.

**nom de domaine (domain name) :** Dans la suite de protocoles Internet, nom d'un système hôte. Ce nom est 7 composé d'une séquence de sous-noms séparés par un délimiteur, tel que www.ibm.com. 7

**nom de fonction multiréférencé (overloaded function name) :** Nom de fonction auquel sont associées plusieurs fonctions dans un même chemin de fonctions ou un même schéma. Il est impossible, en revanche, que deux fonctions au sein d'un même schéma portent la même signature.

**nom de fonction spécifique (specific function name) :** (1) Nom sous lequel une fonction est connue sur le système. 1

(2) DansDB2 Universal Database pour z/OS et OS/390, fonction utilisateur (UDF) particulière, connue par le 1

gestionnaire de bases de données sous son nom spécifique. Lors de la définition d'une fonction utilisateur dans la base de données, le nom qui lui est assigné doit être unique dans le schéma. Le nom spécifique est important pour 1 1

1 les fonctions qui ont le même nom, mais comportent un nombre différent de paramètres ou des types de données

1 différents correspondant à ces paramètres. L'utilisateur peut indiquer ce nom ou utiliser le nom par défaut.

**nom de groupe (group name) :** Dans un environnement z/OS ou OS/390, identificateur XCF associé à un groupe de 7 partage de données. 7

**nom de LU (LU name) :** Dans un environnement z/OS ou OS/390, nom que VTAM utilise pour désigner un noeud 7 7 sur un réseau. Voir aussi [«location](#page-84-0) name» à la page 77.

**nom de LU qualifié complet (fully qualified LU name) :** Voir [«network-qualified](#page-94-0) name» à la page 87.

**nom de membre (member name) :** Identificateur XCF associé à un sous-systèmeDB2 Universal Database pour z/OS et OS/390 déterminé au sein d'un groupe de partage de données.

**nom de module (package name) :** Nom donné à un objet créé par une commande BIND, PRECOMPILE ou |

REBIND. L'objet est une version d'un module d'interrogation de base de données (DBRM) dont les accès sont définis. | Le nom est composé d'un nom d'emplacement, d'un ID collection, d'un ID module et d'un ID version. |

**nom de plan (plan name) :** DansDB2 Universal Database pour z/OS et OS/390, nom donné à un plan d'application.

**nom de programme transactionnel (transaction program name) :** Dans le cas de conversations SNA LU 6.2, nom du programme s'exécutant sur l'unité logique éloignée qui constituera la deuxième extrémité de la conversation.

**nom de propriété (property name) :** Nom descriptif d'une propriété comportant 254 octets et s'affichant dans l'interface utilisateur du Centre de gestion des catalogues d'informations.

**nom de ressource générique (generic resource name) :** Dans un environnement z/OS ou OS/390, nom que VTAM 7

7 utilise pour représenter plusieurs programmes d'application fournissant la même fonction, ce qui permet de gérer la

répartition et l'équilibrage des sessions dans un environnement Parallel Sysplex. 7

**nom de service (service name) :** Nom offrant une méthode symbolique de spécification du numéro de port à utiliser sur le noeud éloigné. Pour pouvoir identifier une application, la connexion TCP/IP a besoin de connaître l'adresse du noeud éloigné et le numéro de port à utiliser sur ce noeud.

**nom du point de contrôle (control point name) :** Nom qualifié réseau d'un point de contrôle comportant un qualificatif d'ID réseau identifiant le réseau auquel appartient le point de contrôle. Voir aussi [«control](#page-32-0) point» à la [page](#page-32-0) 25.

**nom du sous-système par défaut (default subsystem name) :** (1) Dans l'environnement z/OS ou OS/390, nom de l'interpréteur de commandes TSO de DB2. (2) Nom du sous-système DB2 qui peut se connecter au serveur de contrôle (DSN correspond au nom du sous-système par défaut). (3) Dans l'environnement z/OS ou OS/390, trois premiers caractères des noms de macros et de modules DB2.

**nom externe (external name) :** Nom d'un fichier exécutable qui est associé à une procédure mémorisée ou une fonction UDF écrite dans un langage de programmation hôte.

**nom métier (business name) :** Dans le contexte de Data Warehouse Center, nom descriptif pouvant être associé à un | |

objet ayant également un nom physique. Les types d'objets possédant des noms métier sont les tables, les fichiers, les colonnes ou les champs. Le nom métier peut être utilisé dans une recherche. Il est également transmis aux outils de  $\blacksquare$ 

l'utilisateur final via les fonctions d'échange de métadonnées de l'entrepôt. |

**nom qualifié réseau (network-qualified name) :** Nom par lequel une LU est identifiée sur un réseau SNA interconnecté. Il se compose de deux champs identifiant respectivement le sous-réseau et une LU du réseau. Il doit être unique sur l'ensemble d'un réseau interconnecté. Egalement appelé *nom de LU qualifié complet*.

**nom réseau (network name) :** Dans l'architecture SNA, nom symbolique au moyen duquel les utilisateurs se | réfèrent à une unité adressable de réseau (NAU), un poste de liaison ou une liaison. |

**nom symbolique (data definition name) :** DansDB2 Universal Database pour z/OS et OS/390, nom d'une instruction de définition de données (DD) correspondant à un bloc de contrôle de données contenant le même nom.

**nom symbolique (ddname) :** Voir «data definition name [\(ddname\)»](#page-36-0) à la page 29.

**nom tripartite (three-part name) :** Nom complet d'une table, d'une vue ou d'un alias qui est composé d'un nom d'emplacement, d'un ID autorisation et d'un nom d'objet, séparés par un point.  $\blacksquare$ |

**nom-paramètre (parameter-name) :** Identificateur long qui désigne un paramètre pouvant être utilisé dans une procédure ou une fonction définie par l'utilisateur.

**nombre de réclamation (claim count) :** DansDB2 Universal Database pour z/OS et OS/390, nombre d'agents accédant à un objet.

**nombre en virgule flottante double précision (double-precision floating point number) :** Dans SQL, représentation approximative d'un nombre réel sur 64 bits.

**nombre en virgule flottante simple précision (single-precision floating point number) :** Représentation approximative d'un nombre réel sur 32 bits.

**nombre maximal de sessions (session limit) :** Dans l'architecture SNA, nombre maximal de sessions LU-LU actives concurrentes qu'une unité logique particulière peut prendre en charge.

**non isolé (not fenced) :** Qualifie type, ou une caractéristique, d'une procédure, d'une fonction UDF ou d'un encapsuleur fédéré qui est défini pour s'exécuter dans un processus du gestionnaire de base de données. Lors de l'exécution de ce type d'objet (à l'aide d'une clause non isolée), le gestionnaire de base de données n'est pas protégé des changements par l'objet. Voir aussi [«fenced»](#page-59-0) à la page 52.

**non-DB2 relational database server :** Voir serveur de base de données relationnelle non DB2. |

**noncomplete CCD table :** Voir table CCD incomplète.

**noncondensed attribute :** Voir attribut de non condensation.

**noncondensed CCD table :** Voir table CCD non condensée. |

**noncumulative backup image :** Voir image de sauvegarde non cumulée.

<span id="page-98-0"></span>**nondelimited ASCII format :** Voir format ASCII non délimité.

**nonleaf page :** Voir page non élémentaire.

**nonpartitioned index :** Voir index non partitionné. 7

**nonpartitioned secondary index (NPSI) :** Voir index secondaire non partitionné. 7

**nonpartitioning index :** Voir index sans partitionnement.

**nonscrollable cursor :** Voir curseur standard. |

**normalisation (normalization) :** Processus consistant à restructurer un modèle de données en réduisant ses relations |

à leur plus simple forme. Il s'agit d'une étape clé du processus de conception d'une base de données relationnelle |

logique. La normalisation permet d'éviter les redondances et les incohérences au niveau des données. Une entité est |

normalisée si elle est conforme aux contraintes d'une forme normale particulière (telle que la première ou la deuxième forme normale). Voir aussi [«denormalization»](#page-41-0) à la page 34 et [«repeating](#page-118-0) group» à la page 111. | |

**normalization :** Voir normalisation.

**not deterministic function :** Voir fonction non déterministe.

- **not fenced :** Voir non isolé. 7
- **not variant function :** Voir fonction invariante. 7
- **notification log :** Voir journal de notification. |

**notification process :** Voir processus de notification.

**NPSI :** Voir «nonpartitioned secondary index (NPSI)». 7

**NRE :** Dans un environnement z/OS ou OS/390, abréviation de Network Recovery Element (élément de reprise du 7 7 réseau).

**NTFS :** Un des systèmes de fichiers natifs disponibles sous Windows NT et d'autres systèmes d'exploitation plus | récents, tels que Windows 2000. |

**null :** Valeur indiquant l'absence d'information.

**NULL :** (1) En langage C, caractère qui signale la fin d'une chaîne. (2) Dans le contexte SQL, valeur indiquant | l'absence de données pour une ligne et une colonne particulières. |

**null indicator :** Voir indicateur NULL. |

- **null indicator flag :** Voir marque d'indicateur NULL. |
- **null terminated host variable :** Voir variable SQL à caractère de fin NULL. 7
- **null terminator :** Voir caractère de fin NULL. 7

**null value :** Voir valeur NULL.

**nullable :** Voir valeur NULL admise.

**NULLIF :** Dans DB2 Universal Database pour z/OS et OS/390, fonction scalaire qui évalue deux expressions |

transmises et renvoie la valeur NULL si les arguments sont égaux, ou la valeur du premier argument dans les autres | cas. |

**numéro LRSN (log record sequence number) :** Numéro généré parDB2 Universal Database pour z/OS et OS/390 et associé à chaque enregistrement de journal. DB2 utilise également ce numéro pour la gestion des versions de pages. Les numéros LRSN générés par un groupe de partage de données DB2 Universal Database pour z/OS et OS/390 déterminé forment une séquence de nature strictement croissante, associée à chaque journal DB2 et à chaque page du groupe de partage de données.

- **numéro OASN (origin application schedule number) :** Dans un environnement z/OS ou OS/390 équipé d'IMS, 7
- numéro sur 4 octets affecté séquentiellement à chaque calendrier IMS depuis le dernier démarrage à froid d'IMS. Le 7 numéro OASN permet d'identifier une unité d'oeuvre. Dans un format sur 8 octets, les 4 premiers octets contiennent le numéro de calendrier et les 4 suivants le nombre de points de synchronisation IMS (*points de validation*) pour le
- calendrier en cours. Dans le cas d'une connexion IMS, le numéro OASN fait partie de l'ID réseau (NID). 7

# **O**

**OASN :** Voir [«numéro](#page-102-0) OASNr» à la page 95.

**OBID :** Voir identificateur OBID.

- **object :** Voir objet. |
- **object type :** Voir type d'objet. |

**objet (object) :** (1) Tout élément susceptible d'être créé ou manipulé au moyen du langage SQL, tel qu'une table, une vue, un index ou un module. (2) Dans le domaine de la conception ou de la programmation orientée objets, abstraction logicielle associant des données et des procédures de traitement dans une même entité. (3) Dans le Centre de gestion des catalogues d'informations, élément représentant une unité d'information ou un groupe distinct d'informations. Chaque objet du Centre de gestion des catalogues d'informations identifie et décrit les informations, mais ne les contient pas réellement. Par exemple, un objet peut indiquer le nom d'un rapport, préciser la date de sa création et décrire la raison pour laquelle il a été créé.

**objet BLOB (Binary Large OBject) :** Type de données contenant une séquence d'octets dont la taille est comprise 7

entre 0 octet et 2 Go moins 1 octet. Cette chaîne n'est associée ni à une page de codes, ni à un jeu de caractères. Les 7

objets BLOB peuvent contenir des données image, audio ou vidéo. Voir aussi [«Character](#page-23-0) Large OBject (CLOB)» à la 7

[page](#page-23-0) 16 et [«double-byte](#page-47-0) character large object (DBCLOB)» à la page 40. 7

**objet CLOB (Character Large OBject) :** Type de données contenant une séquence de caractères (mono-octets, 7

multi-octets ou les deux) dont la taille est comprise entre 0 octet et 2 Go moins 1 octet. En général, les valeurs des 7

objets CLOB sont utilisées chaque fois qu'une chaîne de caractères risque de dépasser la limite du type VARCHAR. 7

Egalement appelé chaîne LOB de type caractère. Voir aussi «objet [BLOB»](#page-17-0) à la page 10 et [«double-byte](#page-47-0) character large 7 object [\(DBCLOB\)»](#page-47-0) à la page 40. 7

**objet DBCLOB (double-byte character large object) :** Type de données contenant une séquence de caractères double 7

octet dont la taille est comprise entre 0 octet et 2 Go moins un octet. Ce type de données peut être utilisé pour le 7

stockage des objets texte double octet. Egalement appelé chaîne DBLOB de type caractère. Voir aussi [«Character](#page-23-0) 7

Large OBject [\(CLOB\)»](#page-23-0) à la page 16 et «objet [BLOB»](#page-17-0) à la page 10. 7

**objet de base de données (database object) :** (1) L'un des nombreux objets compris dans une installation de DB2 Universal Database, dont l'instance et les bases de données, les groupes de partitions de base de données, les pools de mémoire tampon et les index contenus dans les instances. (2) Objet créé dans la base de données par un utilisateur, tel qu'une procédure, un déclencheur ou tout autre objet pouvant être créé à l'aide de l'instruction CREATE.

**objet de source de données (data source object) :** Dans un système fédéré, objet de la source de données sur lequel vous souhaitez exécuter des opérations. Il peut s'agir par exemple d'une table de base de données, d'une vue de base de données ou d'une liste de feuilles de calcul. Voir aussi [«nickname»](#page-94-0) à la page 87.

**objet LOB (large object) :** Type de données contenant une séquence d'octets dont la taille est comprise entre 0 octet 7

et 2 Go moins 1 octet. Il existe trois types d'objets LOB : les objets BLOB (binaires), les objets CLOB (caractères 7

mono-octets ou mixtes) et les objets DBCLOB (caractères double octets). Voir aussi [«Character](#page-23-0) Large OBject (CLOB)» 7 à la [page](#page-23-0) 16, «objet [BLOB»](#page-17-0) à la page 10 et [«double-byte](#page-47-0) character large object (DBCLOB)» à la page 40. 7

**objet verrouillé ou en attente de verrouillage (lock object) :** Ressource contrôlée par un verrouDB2 Universal Database pour z/OS et OS/390.

- **occasionally connected :** Voir connecté occasionnellement. |
- **octroyer (grant) :** Attribuer un privilège ou un droit à un ID autorisation. |

**ODBC :** Voir «Open Database [Connectivity](#page-100-0) (ODBC)» à la page 93.

<span id="page-100-0"></span>**ODBC driver :** Voir pilote ODBC.

**offline backup :** Voir sauvegarde hors connexion.

- **offline maintenance :** Voir maintenance hors connexion. 7
- **offline restoration :** Voir restauration hors connexion. 7

**OLAP :** Voir «OLAP (online analytical processing)».

**old structure :** Voir structure ancienne.

**online analytical processing (OLAP) :** Dans DB2 OLAP Server, environnement client/serveur multidimensionnel et | multi-utilisateur, destiné aux utilisateurs qui ont besoin d'analyser en temps réel des données d'entreprise

consolidées. Les systèmes OLAP offrent des fonctions de zoom, de permutation de données, de calculs complexes, | d'analyse de tendances et de modélisation. |

**online backup :** Voir sauvegarde en ligne.

**online index creation :** Voir création d'index en ligne. 7

**online index reorganization :** Voir réorganisation d'index en ligne. |

**online maintenance :** Voir maintenance en ligne.

7 online restoration : Voir restauration en ligne.

**Open Database Connectivity (ODBC) :** API permettant d'accéder aux systèmes de gestion de bases de données au 7

moyen du SQL appelable qui ne requiert pas l'utilisation d'un préprocesseur SQL. L'architecture ODBC permet aux 7

utilisateurs d'ajouter des modules, appelés *pilotes de base de données*, qui associent l'application aux systèmes de 7

7 gestion de bases de données choisis, lors de l'exécution.

**operand :** Voir opérande.

- **operational data :** Voir données opérationnelles. |
- **operator :** Voir opérateur. |

**opérande (operand) :** Entité sur laquelle porte une opération.

**opérateur (operator) :** (1) Action devant être exécutée sur des données, ou résultat obtenu à partir d'une table ou

d'un index, lors de l'exécution du plan d'accès d'une instruction SQL. (2) Dans Query Patroller, personne dotée d'un 2 sous-ensemble de droits d'administrateur, tels que définis dans le profil opérateur. 2

**opérateur de comparaison (comparison operator) :** Les opérateurs de comparaison sont les suivants : ¬< (non inférieur à), < (inférieur à), <= (inférieur ou égal à), ¬= (non égal à), = (égal à), >= (supérieur ou égal à), > (supérieur à) et ¬> (non supérieur à).Voir aussi «infix [operator»](#page-73-0) à la page 66.

**opérateur ensembliste (set operator) :** Opérateurs SQL UNION, EXCEPT et INTERSECT correspondant aux opérateurs relationnels d'union, de différence et d'intersection. Un opérateur ensembliste permet d'obtenir une table de résultats en combinant deux autres tables de résultats.

**opérateur infixe (infix operator) :** Opérateur utilisé dans des expressions de comparaison. Voir aussi [«comparison](#page-28-0) [operator»](#page-28-0) à la page 21.

**opérateur logique (logical operator) :** Mot clé spécifiant le mode d'évaluation de conditions de recherche multiples (AND, OR) ou indiquant si le sens logique d'une condition de recherche doit être inversé (NOT).

**opération de tâche (task action) :** Dans le Centre de gestion des tâches, opération dont l'exécution dépend de l'état d'achèvement d'une tâche particulière. "Si la tâche A aboutit, exécutez la tâche B" et "Si la tâche Z échoue, désactivez le calendrier de la tâche Y." Voir aussis [«task»](#page-143-0) à la page 136 et [«step»](#page-134-0) à la page 127.

**opération déclenchée (triggered action) :** Opération SQL logique exécutée lorsqu'un événement déclencheur se 7

7 produit et qu'un déclencheur est activé. L'opération déclenchée se compose d'une condition d'opération déclenchée

|

facultative et d'un jeu d'instructions SQL déclenchées, exécutées uniquement si la condition est vraie. Voir aussi 7 [«trigger»](#page-147-0) à la page 140, [«trigger](#page-147-0) event» à la page 140, «triggered action [condition»](#page-147-0) à la page 140 et [«triggered](#page-147-0) SQL 7 [statements»](#page-147-0) à la page 140. 7

**opération DRAIN (drain) :** DansDB2 Universal Database pour z/OS et OS/390, opération permettant d'obtenir une ressource verrouillée par la mise au repos des accès à cet objet. Voir aussi [«claim»](#page-24-0) à la page 17.  $\blacksquare$ |

**opération SQL de déclenchement (triggering SQL operation) :** Opération SQL qui entraîne l'activation d'un déclencheur lorsqu'elle est exécutée sur la table sujet. | |

**opération UR interrompue et différée (postponed abort UR) :** DansDB2 Universal Database pour z/OS et OS/390, une unité de récupération en cours d'exécution ou de suppression a été interrompue du fait d'une panne ou d'une annulation système, et elle n'a pas été complètement annulée pendant le redémarrage.

**opérations de mise à jour de fichiers (file update operations) :** Désignent toutes les opérations induites par la modification d'un fichier, en particulier si le fichier est référencé dans une colonne de type DATALINK et qu'il est contrôlé par DB2 Data Links Manager. Voir aussi [«linked](#page-83-0) file» à la page 76.

**optimiseur de requêtes (query optimizer) :** Composant du compilateur SQL déterminant les plans d'accès à associer aux instructions DML. Il procède par modélisation du coût d'exécution d'un grand nombre de variantes et retient le plan d'accès dont le coût estimé est le plus faible.

**optimiseur global (global optimizer) :** Dans un système fédéré, fonction du compilateur SQL DB2 qui analyse les requêtes réparties et détermine le mode de traitement le plus efficace. L'optimiseur global évalue les requêtes en fonction du coût des ressources. Voir [«push-down](#page-114-0) processing» à la page 107.

**optimized SQL text :** Voir texte SQL optimisé.

**option :** Dans le langage de marques du Centre de gestion des catalogues d'informations, paramètre de la marque | ACTION qui définit l'action à exécuter sur les objets ou les types d'objets du catalogue d'informations lorsque le fichier de langage de marques est importé. |

**option de serveur (server option) :** Dans un système fédéré, informations d'une définition de serveur qui permettent de configurer l'encapsuleur ou influent sur la façon dont DB2 Universal Database utilise l'encapsuleur. Les valeurs des options de serveur sont stockées dans le catalogue global.

**option de vérification de vue (view check option) :** DansDB2 Universal Database pour z/OS et OS/390, option spécifiant si chaque ligne insérée ou mise à jour par le biais d'une vue doit respecter la définition de cette vue. Une option de vérification de vue peut être précisée au moyen de la clause WITH CASCADED CHECK OPTION, WITH CHECK OPTION ou WITH LOCAL CHECK OPTION dans l'instruction CREATE VIEW.

**options de colonne (column options) :** Dans un système fédéré, paramètres de l'instruction ALTER NICKNAME qui décrivent les valeurs de certaines colonnes de l'objet de source de données auquel un pseudonyme fait référence. Ces informations sont ajoutées au catalogue global ; l'optimiseur de requêtes DB2 les utilisent pour améliorer les plans d'accès. Les options de colonne permettent d'indiquer à l'encapsuleur de source de données qu'une colonne requiert une méthode de traitement spécifique.

**options de mappage de fonction (function mapping options) :** Dans un système fédéré, paramètres de l'instruction CREATE FUNCTION MAPPING auxquels vous pouvez attribuer des valeurs correspondant au mappage créé ou à la fonction de source de données utilisée dans le mappage. Ces valeurs peuvent par exemple inclure des statistiques concernant le temps système requis pour l'appel de la fonction de source de données. L'optimiseur de requêtes utilise ces estimations pour déterminer si la fonction doit être appelée par la source de données ou par DB2 Universal Database lorsque les données sont renvoyées par la source de données. Voir «function [mapping»](#page-64-0) à la page 57.

**options utilisateur (user options) :** Dans un système fédéré, paramètres des instructions CREATE USER MAPPING et ALTER USER MAPPING auxquels sont affectées des valeurs correspondant aux autorisations. Par exemple, supposons qu'un utilisateur emploie le même ID associé à différents mots de passe pour accéder à la base de données fédérée et à une source de données. Pour accéder à la source de données, l'utilisateur doit mettre en correspondance (mapper) les mots de passe. Pour ce faire, il doit faire appel à l'option utilisateur REMOTE\_PASSWORD. Voir «user [mapping»](#page-153-0) à la page 146.

**ordinary identifier :** Voir identificateur ordinaire.

**ordinary token :** Voir marque ordinaire.

<span id="page-102-0"></span>**ordinateur hôte (host computer) :** (1) Dans un réseau, ordinateur fournissant des services, tels que des fonctions de calcul, d'accès aux bases de données et de contrôle de réseau. (2) Ordinateur principal ou chargé du contrôle dans une installation qui comporte plusieurs machines.

**ordre de classement (collating sequence) :** Ordre suivant lequel les caractères sont classés en vue de l'exécution successive d'opérations de tri, de fusion, de comparaison et de traitement des données indexées.

**orientation de l'extraction (fetch orientation) :** Spécification de l'emplacement souhaité du curseur dans le cadre d'une instruction FETCH (par exemple, BEFORE, AFTER, NEXT, PRIOR, CURRENT, FIRST, LAST, ABSOLUTE et RELATIVE). Voir aussi [«scrollability»](#page-126-0) à la page 119.

**origin application schedule number (OASN) :** Voir numéro OASN. |

**originating task :** Voir tâche d'origine.

**orphaned contact :** Voir contact orphelin. 7

**outer join :** Voir jointure externe.

**outil de téléchargement DB2 (DB2 Download Tool) :** Outil exécutant des transferts de données rapides entre des systèmes MVS et SP.

**outil DJRA (DataJoiner Replication Administration) :** Voir «DB2 [Information](#page-40-0) Integrator» à la page 33. Voir aussi 7 [«Control](#page-32-0) Center» à la page 25. 7

**outline :** Voir structure. |

**output file :** Voir fichier de sortie.

**output relationship type :** Voir type de relation Sortie. |

**overflow record :** Voir enregistrement des dépassements.

**overloaded function name :** Voir nom de fonction multiréférencé.

**ownership privilege :** Voir privilège de propriété. |

## **P**

|

**P-lock :** Voir verrou physique (P-lock).

**package :** Voir module.

**package list :** Voir liste de modules.

**package name :** Voir nom de module.

**packet :** Voir paquet.

**page :** (1) Bloc d'espace qui est contenu dans une table ou un index et dont la taille est égale à 4096 octets (4 ko).

(2) Unité de stockage au sein d'un espace table (4 ko, 8 ko, 16 ko ou 32 ko) ou d'un espace index (4 ko). Dans un espace table, une page contient une ou plusieurs lignes d'une table. Dans un espace table de type LOB, une valeur |

LOB peut s'étendre sur plusieurs pages et une page ne peut contenir qu'une seule valeur LOB. (3) Dans un bloc-notes de l'interface graphique, image prédéfinie qui comporte généralement des zones et des éléments de contrôle permettant aux utilisateurs d'exécuter des tâches. |

**page de codes (code page) :** Affectation de caractères aux points de code.

**page élémentaire (leaf page) :** Page contenant des paires de clés et d'ID d'enregistrement (RID), et pointant sur des | données réelles. Voir aussi [«nonleaf](#page-98-0) page» à la page 91. |

**page non élémentaire (nonleaf page) :** Page contenant des clés et des numéros de page d'autres pages contenues | dans l'index (pages élémentaires ou non élémentaires). Les pages non élémentaires ne pointent jamais sur des données réelles. Voir aussi «leaf [page»](#page-82-0) à la page 75. ||

**page principale (root page) :** DansDB2 Universal Database pour z/OS et OS/390, page d'un ensemble de pages d'index suivant la première page de la mappe d'espace index. La page principale correspond au niveau le plus élevé (ou au début) de l'index.

**page set :** Voir ensemble de pages.

- **page set recovery pending (PSRCP) :** Voir récupération d'un ensemble de pages en attente. |
- **paire de représentants (surrogate pair) :** Représentation codée d'un caractère qui se compose d'une séquence de 7

deux valeurs Unicode, la première valeur de la paire étant un point de code supérieur, compris entre U+D800 et 7

U+DBFF, et la deuxième valeur étant un point de code inférieur, compris entre U+DC00 et U+DFFF. Ce mécanisme 7 étend les possibilités en permettant de coder 917 476 caractères sans avoir recours aux caractères 32 bits.

**panel :** Voir panneau.

**panneau (panel) :** Affichage formaté d'informations sur un écran. 7

**paquet (packet) :** Dans le domaine des transmissions de données, suite de chiffres binaires comportant des données et des signaux de contrôle transmis et commutés en bloc.

**parallel group :** Voir groupe parallèle.

**parallel I/O processing :** Voir traitement parallèle des entrées-sorties.

**parallel session :** Voir session parallèle.

**Parallel Sysplex :** Ensemble de systèmes z/OS ou OS/390 communiquant et coopérant par le biais de composants 7 matériels et services logiciels multisystème pour traiter les charges de travail du client. 7

**parallel task :** Voir tâche parallèle.

**parallelism :** Voir parallélisme.

**parallélisme (parallelism) :** Possibilité d'exécuter plusieurs opérations de base de données en même temps. Voir 7 aussi [«inter-partition](#page-75-0) parallelism» à la page 68, [«intra-partition](#page-77-0) parallelism» à la page 70 et «I/O [parallelism»](#page-69-0) à la [page](#page-69-0) 62. |

**parallélisme d'entrée-sortie des requêtes (query I/O parallelism) :** DansDB2 Universal Database pour z/OS et OS/390, accès parallèle à des données obtenu par le déclenchement de plusieurs demandes d'E-S au sein d'une même requête.

**parallélisme des E-S (I/O parallelism) :** Voir «parallelism».

**parallélisme inter-requête (inter-query parallelism) :** Capacité d'une base de données à accepter les requêtes 7 émanant de plusieurs applications. Chaque requête s'exécute indépendamment des autres, mais DB2 les exécute 7 toutes en même temps. Voir aussi [«intra-query](#page-77-0) parallelism» à la page 70.

**parallélisme interpartition (inter-partition parallelism) :** Opération de base de données (telle que la création d'un 7 index) exécutée en parallèle sur les différentes partitions d'une base de données partitionnée. Voir aussi 7 [«intra-partition](#page-77-0) parallelism» à la page 70. |

**parallélisme intrapartition (intra-partition parallelism) :** Subdivision d'une opération de base de données (telle que |

la création d'un index) en plusieurs parties, qui sont ensuite exécutées en parallèle dans la même partition de base de données. Voir aussi [«inter-partition](#page-75-0) parallelism» à la page 68. | |

**parallélisme intrarequête (intra-query parallelism) :** Traitement simultané de plusieurs parties d'une même requête à l'aide du [«intra-partition](#page-77-0) parallelism» à la page 70 et/ou du [«inter-partition](#page-75-0) parallelism» à la page 68.

**parallélisme UC des requêtes (query CP parallelism) :** DansDB2 Universal Database pour z/OS et OS/390, |

exécution parallèle d'une même requête mise en oeuvre au moyen de plusieurs tâches. Voir aussi [«Sysplex](#page-137-0) query [parallelism»](#page-137-0) à la page 130.  $\blacksquare$  $\blacksquare$ 

**parameter marker :** Voir marqueur de paramètre.

**parameter-name :** Voir nom-paramètre. |

<span id="page-104-0"></span>**parameterized data type :** Voir type de données paramétré.

**paramètre de configuration (configuration parameter) :** Paramètre dont la valeur limite les ressources pouvant être utilisées par le gestionnaire de bases de données ou la base de données. Certains paramètres de configuration sont informatifs et indiquent des caractéristiques de l'environnement qui ne peuvent pas être modifiées.

**paramètre de configuration de base de données (database configuration parameter) :** Paramètre dont la valeur limite les ressources système qu'une base de données peut utiliser. Voir aussi [«configuration](#page-29-0) parameter» à la page 22 et «database manager [configuration](#page-38-0) parameter» à la page 31.

**paramètre de configuration du gestionnaire de bases de données (database manager configuration parameter) :** Paramètre de configuration créé en même temps que l'instance. La plupart des paramètres de configuration du gestionnaire de bases de données affectent la quantité de ressources système qui sera attribuée à une même instance du gestionnaire de bases de données, ou configurent l'installation du gestionnaire de bases de données ainsi que les différents sous-systèmes de communication selon des considérations environnementales. Voir aussi [«configuration](#page-29-0) [parameter»](#page-29-0) à la page 22 et «database [configuration](#page-38-0) parameter» à la page 31.

**paramètre de configuration informatif (informational configuration parameter) :** Type de paramètre de configuration contenant des informations non modifiables. Voir aussi [«configurable](#page-29-0) configuration parameters» à la [page](#page-29-0) 22 et [«configurable](#page-29-0) online configuration parameters» à la page 22.

**paramètres de configuration automatique (automatic configuration parameters) :** Ensemble de paramètres de configuration dont les valeurs peuvent être changées automatiquement par le gestionnaire de bases de données pour refléter l'utilisation actuelle des ressources.

**paramètres de configuration configurables (configurable configuration parameters) :** Ensemble de paramètres de configuration contenant des informations qui peuvent être modifiées. Voir aussi [«configurable](#page-29-0) online configuration [parameters»](#page-29-0) à la page 22 et [«informational](#page-74-0) configuration parameter» à la page 67.

**paramètres de configuration en ligne configurables (configurable online configuration parameters) :** Ensemble de paramètres de configuration dont les valeurs peuvent être modifiées pendant que le gestionnaire de bases de données s'exécute.

**parcourir (browse) :** Afficher les objets du catalogue d'informations qui sont regroupés par domaine. S'oppose à *rechercher*.

**parent key :** Voir clé parente.

**parent lock :** Voir verrou parent. 7

**parent row :** Voir ligne parente.

**parent table :** Voir table parente.

**parent table space :** Voir espace table parent.

**partage de données (data sharing) :** Capacité de plusieurs sous-systèmesDB2 Universal Database pour z/OS et OS/390 à ouvrir et à modifier directement un même fichier.

**partial declustering :** Voir déclassification partielle. |

**participant :** Dans un environnement z/OS ou OS/390, entité autre que le coordinateur de validation, qui intervient 7

dans le processus de validation. Synonyme d'*agent* dans l'environnement SNA. 7

**partition :** Dans un environnement z/OS ou OS/390, partie d'un ensemble de pages. Chaque partition correspond à 7 un fichier distinct, dont la taille peut être augmentée de façon indépendante. Une partition peut atteindre une taille de 1, 2 ou 4 gigaoctets, selon le nombre de partitions contenues dans l'ensemble de pages partitionné. Toutes les partitions d'un même ensemble de pages ont la même taille.

**partition coordinatrice (coordinator partition) :** Serveur de partitions de bases de données auquel l'application s'est connectée initialement et sur lequel réside l'agent de coordination.

**partition d'index (index partition) :** Partie d'un index associée à une partition de table d'une partition de base de données particulière. Un index de table regroupe plusieurs partitions d'index, à raison d'une par partition de table. | |

<span id="page-105-0"></span>**partition d'index logique (logical index partition) :** DansDB2 Universal Database pour z/OS et OS/390, ensemble de clés faisant référence à la même partition de données.

**partition de base de données (database partition) :** Dans un environnement de bases de données partitionnées, 7

partie d'une base de données constituée de ses propres données utilisateur, index, fichier de configuration et journaux de transactions. 7 7

**partition de catalogue (catalog partition) :** Dans un environnement de bases de données partitionnées, partition de 7 base de données dans laquelle sont stockées les tables de catalogues associées. La partition de catalogue de chaque 7 base de données d'un environnement de base de données partitionnée peut se trouver sur un serveur de partitions de base de données distinct. La partition de catalogue d'une base de données est automatiquement créée sur le serveur de partitions de base de données où la commande CREATE DATABASE est exécutée.

**partition de données (data partition) :** Dans un environnement z/OS ou OS/390, fichier VSAM contenu dans un 7 7 espace table partitionné.

**partition logique (logical partition) :** (1) DansDB2 Universal Database pour z/OS et OS/390, ensemble de paires clé/ID d'enregistrement (RID) d'un index sans partitionnement, qui sont associées à une partition déterminée. (2) Dans un environnement de bases de données partitionnées, serveur de partitions de base de données fonctionnant sur un processeur auquel plusieurs serveurs de partitions de base de données sont affectés.

**partition propriétaire de l'instance (instance-owning partition) :** Premier serveur de partitions de base de données installé dans un environnement de bases de données partitionnées.

- **partition pruning :** Voir élagage de partition. 7
- **partition-compatible join :** Voir jointure avec compatibilité au niveau partition. |

**partitioned data set (PDS) :** Voir fichier partitionné (PDS).

**partitioned database :** Voir base de données partitionnée.

**partitioned index :** Voir index partitionné. 7

**partitioned page set :** Voir ensemble de pages partitionné.

**partitioned table space :** Voir espace table partitionné.

- **partitioning agent :** Voir agent de partitionnement. |
- **partitioning index :** Voir index de partitionnement. |

**partitioning key :** Voir clé de partitionnement.

**partitioning map :** Voir mappe de partitionnement.

**partitioning map index :** Voir index de mappe de partitionnement.

**partitionnement contrôlé par index (index-controlled partitioning) :** Type de partitionnement dans lequel les limites de partition d'une table partitionnée sont contrôlées par des valeurs spécifiées dans l'instruction CREATE INDEX. Les limites de partition sont enregistrées dans la colonne LIMITKEY de la table du catalogue SYSIBM.SYSINDEXPART.

**partitionnement contrôlé par table (table-controlled partitioning) :** Type de partitionnement dans lequel les limites de partition d'une table partitionnée sont contrôlées par des valeurs définies dans l'instruction CREATE TABLE.

**partitionnement par adressage calculé (hash partitioning) :** Méthode de partitionnement dans laquelle une fonction d'adressage calculé est appliquée à la valeur de la clé de partitionnement pour identifier la partition de base de données à laquelle est affectée la ligne.

**partner logical unit (LU) :** Voir unité logique partenaire.

**pass-through :** Voir passe-système.

<span id="page-106-0"></span>**passe-système (pass-through) :** Dans un système fédéré, qualifie une session DB2 Universal Database spéciale |

permettant de transmettre des instructions SQL directement aux systèmes de gestion de bases de données au moyen |

de la syntaxe SQL associée à la source de données. Utilisez une session passe-système (pass-through) pour exécuter |

une opération qui n'est pas réalisable en DB2 SQL/API ou en langage SQL. |

**path :** Voir chemin d'accès. |

**PCT :** Abréviation de Program Control Table. Sous CICS, désigne une table de contrôle de programme.

**PDS :** Voir [«partitioned](#page-105-0) data set (PDS)» à la page 98.

**peer state :** Voir état homologue. 7

**peer to peer relationship category :** Voir catégorie de relations d'égal à égal. |

**peer-to-peer communication :** Voir communication d'égal à égal.

**peer-to-peer replication :** Voir réplication entre homologues. |

**performance metrics :** Voir attributs de performances.

**performance snapshot :** Voir image instantanée des performances.

**performance variable :** Voir variable de performances.

**peupler (populate) :** Ajouter des types d'objets, des objets ou des métadonnées au Centre de gestion des catalogues d'informations.

**phantom row :** Voir ligne fantôme.

**phase de chargement (load phase) :** Dans le contexte de la réplication Q, étape à laquelle une table cible est chargée avec les données émanant d'une table source afin que les deux tables soient synchronisées. La phase de chargement peut être automatique ou manuelle.

**phase de validation (committed phase) :** Deuxième phase d'un processus de mise à jour sur sites multiples qui exige la validation des effets d'une unité d'oeuvre logique par tous les correspondants.

**physical claim :** Voir réclamation physique.

**physical consistency :** Voir cohérence physique.

**physical drain :** Voir DRAIN physique.

**physical lock (P-lock) :** Voir verrou physique (P-lock).

**physical lock contention :** Voir conflit verrou physique.

**physical unit (PU) :** Voir unité physique (PU).

**physically complete :** Voir terminé physiquement.

**piece :** Voir élément.

**pile (stack) :** Zone de mémoire où sont stockées des informations sur les registres temporaires, des paramètres, ainsi que les adresses de retour des sous-programmes.

**pilote JDBC (JDBC driver) :** Programme intégré aux systèmes de gestion de bases de données qui supporte les accès JDBC standard entre les bases de données et les applications Java.

**pilote ODBC (ODBC driver) :** Pilote assurant la mise en oeuvre des appels à la fonction ODBC et interagissant avec une source de données.

**plage de pages en erreur (error page range) :** Plage de pages considérées comme physiquement altérées.DB2 Universal Database pour z/OS et OS/390 ne permet pas à un utilisateur d'accéder aux pages comprises dans cette plage.

**plan :** Voir [«application](#page-13-0) plan» à la page 6.

**plan allocation :** Voir processus d'allocation.

**plan d'accès (access plan) :** Ensemble de chemins d'accès que l'optimiseur sélectionne pour résoudre une instruction SQL spécifique. Le plan d'accès indique l'ordre dans lequel sont effectuées les opérations permettant de résoudre le plan d'exécution, les méthodes de mise en oeuvre (JOIN, par exemple) et le chemin d'accès correspondant à chacune des tables référencées dans l'instruction.

**plan d'application (application plan) :** Structure de contrôle générée durant une procédure de définition d'accès.DB2 Universal Database pour z/OS et OS/390 utilise le plan d'application pour traiter les instructions SQL rencontrées durant l'exécution d'une instruction.

**plan name :** Voir nom de plan.

**plan segmentation :** DansDB2 Universal Database pour z/OS et OS/390, division de chaque plan en sections. Lorsque le système a besoin d'une section, il la transfère séparément dans le pool EDM.

**planificateur de travaux (job scheduler) :** Programme permettant d'automatiser certaines tâches pour l'exécution et la gestion des travaux de bases de données.

**PLT :** Voir [«program](#page-112-0) list table (PLT)» à la page 105. 7

**plug-in :** Bibliothèque pouvant être chargée dynamiquement et qui est utilisée par DB2 Universal Database pour 7 effectuer des opérations d'écriture utilisateur qui impliquent la base de données. 7

**point de code (code point) :** Configuration binaire unique représentant un caractère d'une page de codes. |

**point de cohérence (point of consistency) :** Instant où toutes les données récupérables auxquelles accède un programme sont cohérentes. Le point de cohérence est établi lorsque les mises à jour, les insertions et les suppressions sont soit validées dans la base de données physique, soit annulées. Voir aussi «roll [back»](#page-124-0) à la page 117 et [«commit](#page-28-0) point» à la page 21.

**point de contrôle (checkpoint) :** Point au niveau duquel le gestionnaire de bases de données enregistre dans le | journal des informations sur l'état interne ; ces données sont ensuite utilisées lors de la reprise en cas d'arrêt anormal | du sous-système. |

**point de contrôle (control point) :** Dans le cadre de la gestion de réseau paritaire APPN, composant d'un noeud qui 7 assure la gestion des ressources de ce noeud et fournit en option des services à d'autres noeuds du réseau. Il existe 7 par exemple un centre directeur des services système (SSCP) dans un noeud de type 5, un point de contrôle de 7 l'unité physique (PUCP) dans un noeud de type 4, un point de contrôle de noeud réseau (NNCP) dans un noeud 7 7 réseau de type 2.1 (T2.1) et un point de contrôle de noeud d'extrémité (ENCP) dans un noeud d'extrémité T2.1. Les points de contrôle SSCP et NNCP peuvent fournir des services à d'autres noeuds. Voir aussi [«physical](#page-106-0) unit (PU)» à la 7

[page](#page-106-0) 99 et [«control](#page-32-0) point name» à la page 25. 7

**point de contrôle logiciel (soft checkpoint) :** Processus consistant à écrire certaines informations dans l'en-tête des fichiers journaux pour déterminer le point à partir duquel le redémarrage de la base de données doit être effectué, lorsqu'une telle opération est nécessaire.

**point de mise au repos (quiesce point) :** Point de cohérence des données résultant de l'exécution de l'utilitaire DB2 Universal Database QUIESCE.

**point de sauvegarde (savepoint) :** Entité nommée représentant l'état des données et des schémas à un point de cohérence particulier d'une unité d'oeuvre.

**point de sauvegarde d'instruction (statement savepoint) :** Mécanisme de point de sauvegarde interne qui une fois l'instruction SQL terminée, assure que toutes les mises à jour sont appliquées ou qu'aucune des mises à jour n'est appliquée à la base de données. A comparer avec [«commit»](#page-28-0) à la page 21.

**point de sauvegarde fédéré (federated savepoint) :** API à la source de données utilisée par un serveur fédéré pour préserver l'atomicité des instructions SQL. Un serveur fédéré utilise des API de points de sauvegarde de source de données pour regrouper une série d'instructions INSERT, UPDATE et DELETE exécutées du côté de la source de données pour le compte d'une seule instruction DB2 Universal Database INSERT, UPDATE ou DELETE.
**point de sauvegarde imbriqué (nested savepoint) :** Point de sauvegarde inclus ou placé dans un autre point de sauvegarde. Les points de sauvegarde imbriqués permettent à une application d'avoir simultanément plusieurs niveaux de points de sauvegarde actifs ; ce qui permet à l'application d'annuler la validation de tout point de sauvegarde actif.

**point de synchronisation (sync point) :** Voir «point of consistency».

- **point de synchronisation (synchpoint) :** Dans le contexte de réplication, valeur de la table de contrôle 7
- correspondant au numéro LRSN DB2 Universal Database de la dernière modification appliquée lors du dernier cycle Apply. Cette valeur sert également à coordonner l'élagage des tables CD. 7 7
- **point de validation (commit point) :** Moment à partir duquel les données sont considérées comme cohérentes. |

**point of consistency :** Voir point de cohérence.

**point-in-time table :** Voir table des points de cohérence.

**policy :** Voir règle.

**pool :** Voir [«heap»](#page-67-0) à la page 60. 7

**pool d'ID enregistrement (record identifier pool) :** DansDB2 Universal Database pour z/OS et OS/390, zone de mémoire principale située au-delà de la ligne de 16 Mo et réservée au tri des identificateurs d'enregistrement lors du processus de lecture anticipée (PREFETCH) de liste.

**pool de copies (copy pool) :** Ensemble nommé de groupes d'archivage SMS contenant des données qui doivent être copiées collectivement. Un pool de copies est une construction SMS qui permet de définir quels groupes d'archivage doivent être copiés à l'aide des fonctions FlashCopy®. HSM détermine quels volumes appartiennent à un pool de copies.

**pool de gestion de données électroniques (electronic data management pool) :** DansDB2 Universal Database pour |

z/OS et OS/390, pool de mémoire principale associé aux descripteurs de base de données, aux plans d'application, à |

la mémoire cache d'autorisations, aux modules d'application et à la mise en mémoire cache des instructions |

dynamiques. |

**pool de mémoire auxiliaire indépendante (independent auxiliary storage pool) :** Une ou plusieurs unités de stockage, définies à partir d'unités de disque ou de sous-systèmes d'unités de disque qui constituent une mémoire disque adressable. Un pool de mémoire auxiliaire indépendante comporte des objets, les répertoires contenant ces objets et d'autres attributs d'objet, tels que des attributs de propriété d'autorisation.

**pool de mémoire cache des instructions dynamiques (dynamic statement cache pool) :** Mémoire cache, située au-dessus de la ligne de stockage de 2 Go et qui contient les instructions SQL dynamiques.

**pool de mémoire tampon (buffer pool) :** Zone de mémoire dans laquelle les pages de données sont lues, modifiées 7 et mises en suspens lors du traitement. 7

**pool de RID (RID pool) :** Voir «record [identifier](#page-116-0) (RID) pool» à la page 109.

**pool de tampons de groupe (group buffer pool) :** Structure de la mémoire cache de l'unité de couplage qu'un groupe de partage de données utilise pour stocker des données dans la mémoire cache et s'assurer que les données sont cohérentes pour tous les membres. Voir aussi «cache [structure»](#page-18-0) à la page 11.

**pool de tampons du groupe principal (primary group buffer pool) :** Pour le pool de tampons d'un groupe en  $\blacksquare$ 

mode duplex, structure DB2 Universal Database pour z/OS et OS/390 employée pour préserver la cohérence des  $\blacksquare$ 

données mises en mémoire cache. Cette structure est utilisée pour l'enregistrement des pages et l'invalidation croisée. |

Le terme équivalent sous z/OS et OS/390 est structure *antérieure*. Voir aussi [«secondary](#page-127-0) group buffer pool» à la page  $|120.$  $|120.$ |

**pool de tampons du groupe secondaire (secondary group buffer pool) :** Pour le pool de tampons d'un groupe en mode duplex dans un environnementDB2 Universal Database pour z/OS et OS/390, structure utilisée pour sauvegarder les pages modifiées qui sont écrites dans le pool de tampons du groupe principal. Aucun enregistrement de pages, ni aucune invalidation croisée n'est exécutée à l'aide du pool de tampons du groupe secondaire. Le terme équivalent sous z/OS et OS/390 est *nouvelle* structure. Voir aussi [«primary](#page-110-0) group buffer pool» à la page 103.

**populate :** Voir peupler.  $\mathbf{I}$ 

**port TCP/IP (TCP/IP port) :** Valeur sur deux octets permettant d'identifier une application réseau TCP/IP sur un hôte TCP/IP.  $\blacksquare$  $\|$ 

**portée d'exécution d'un groupe (group scope) :** Dans un environnement de partage de données, portée d'une 7 commande au sein d'un groupe de partage de données. Voir aussi [«member](#page-88-0) scope» à la page 81. 7

**portée d'exécution d'un membre (member scope) :** Dans un environnement de partage de données, portée d'une 7 commande qui affecte uniquement les bases de données DB2 pour lesquelles elle est émise. Voir aussi [«group](#page-66-0) scope» 7 à la [page](#page-66-0) 59. 7

**portée d'exécution d'une commande (command scope) :** Etendue de l'impact d'une commande dans un groupe de 7

partage de données. Dans un environnement de partage de données, une commande peut avoir la portée d'exécution 7 d'un groupe ou d'un membre. Voir aussi [«group](#page-66-0) scope» à la page 59 et [«member](#page-88-0) scope» à la page 81. 7

**possibly uncommitted :** Voir probablement pas validée. |

**postponed abort UR :** Voir opération UR interrompue et différée.

**power user :** Voir utilisateur avec pouvoir. |

**PPT :** (1) Sous CICS, désigne la table des programmes exécutables. (2) Sous OS/390, désigne la table des propriétés du programme.

**precision :** Voir précision.

**precompile :** Voir précompiler.

**predicate :** Voir prédicat.

**prefetch :** Voir lecture anticipée.

**prefetch processing :** Voir processus de lecture anticipée.

**prefix :** Voir préfixe. |

**prepare :** Voir préparer.

**prepared SQL statement :** Voir instruction SQL préparée.

**précision (precision) :** Dans les types de données numériques, nombre total de chiffres binaires ou décimaux, signe non compris. Le signe est considéré comme positif dans le cas d'un nombre dont la valeur est zéro. | |

**précompiler (precompile) :** Traiter les programmes contenant des instructions SQL préalablement à leur compilation afin de remplacer ces instructions par d'autres, reconnues par le compilateur du langage hôte. Le résultat de la précompilation comprend le code source capable d'être traduit par le compilateur et susceptible d'être utilisé pour la définition des accès (BIND).

**prédicat (predicate) :** Elément d'une condition de recherche qui suppose une opération de comparaison, de manière expresse ou implicite.

**prédicat de base (basic predicate) :** Prédicat permettant de comparer deux valeurs.

**prédicat quantifié (quantified predicate) :** Prédicat comparant une valeur à un ensemble de valeurs.

**préférences de soumission de requêtes (query submission preferences) :** Dans Query Patroller, ensemble des caractéristiques d'un émetteur qu'il peut afficher et mettre à jour. Voir aussi [«submitter»](#page-135-0) à la page 128.

**préfixe (prefix) :** Dans un environnement DB2 Data Links Manager, chemin d'accès absolu à un système de fichiers DLFS dans lequel sont stockés des fichiers liés.

**préfixe de commande (command prefix) :** DansDB2 Universal Database pour z/OS et OS/390, identificateur de commande comportant entre 1 et 8 caractères. Le préfixe identifie la commande comme appartenant à une application ou à un sous-système plutôt qu'àDB2 Universal Database pour z/OS et OS/390.

<span id="page-110-0"></span>**préparer (prepare) :** (1) Convertir dans un format exécutable une instruction SQL au format texte, au moyen du compilateur SQL. (2) Première phase d'un processus de validation en deux phases, au cours de laquelle il est

demandé à tous les correspondants de préparer (PREPARE) la validation. |

- **primary authorization ID :** Voir ID autorisation principal. |
- **primary database :** Voir base de données primaire. 7

**primary group buffer pool :** Voir pool de tampons du groupe principal.

**primary index :** Voir index primaire.

**primary key :** Voir clé primaire.

|

**primary log :** Voir journaux primaires.

**primary reintegration :** Voir réintégration primaire. 7

**principal :** Entité pouvant communiquer de manière sécurisée avec une autre entité. Dans Kerberos, les principaux sont représentés sous forme d'entrées dans la base de registres Kerberos et correspondent notamment à des | |

utilisateurs, des serveurs ou des ordinateurs. |

**priorité de la file d'attente (queue priority) :** Dans Query Patroller, valeur numérique représentant la priorité affectée à une requête lorsqu'elle est soumise.

**private connection :** Voir connexion privée.

**private protocol access :** Voir accès privé.

**private protocol connection :** Voir connexion par protocole privé.

**privilege :** Voir privilège.

**privilege set :** Voir ensemble de privilèges.

**privilège (privilege) :** (1) Droit d'accéder de façon spécifique à un objet de base de données particulier. L'octroi et la 7

révocation des privilèges sont contrôlés par les utilisateurs dotés des droits SYSADM (administrateur système) ou 7

DBADM (administrateur de bases de données), ou par les créateurs des objets. Les privilèges regroupent notamment 7

7 les droits de création, de suppression et d'extraction de données dans les tables. (2) DansDB2 Universal Database pour z/OS et OS/390, droit d'exécuter une fonction spécifique, parfois sur un objet déterminé. Voir aussi [«explicit](#page-55-0) [privilege»](#page-55-0) à la page 48, «implicit [privilege»](#page-71-0) à la page 64 et [«authority»](#page-15-0) à la page 8.

**privilège CONTROL (control privilege) :** Ce privilège permet de contrôler totalement un objet, et notamment d'accéder à ce dernier, de le supprimer, de le modifier et d'attribuer des privilèges sur cet objet à d'autres utilisateurs ou de révoquer leurs privilèges sur celui-ci.

**privilège de propriété (ownership privilege) :** Privilège CONTROL attribuant tous les privilèges associés à l'objet de données détenu. Voir aussi «privilege».

**privilège explicite (explicit privilege) :** Privilège doté d'un nom et détenu suite à l'exécution d'instructions SQL GRANT et REVOKE (par exemple, le privilège SELECT). Voir «privilege». Voir aussi «implicit [privilege»](#page-71-0) à la page 64.

**privilège implicite (implicit privilege) :** (1) Privilège lié à la propriété d'un objet, tel que le privilège permettant de 7 supprimer cet objet. Différents niveaux de droits et de droits d'accès à la base de données peuvent également fournir des privilèges implicites su un ou plusieurs objets. (2) Privilège sur un ou plusieurs objets de données référencés par 7 un module. Selon le mode de liaison du module à la base de données, des privilèges implicites peuvent être octroyés 7 à l'utilisateur sur des objets de données référencés par le module lorsqu'il est exécuté. Voir aussi «privilege» et 7 7

«explicit [privilege»](#page-55-0) à la page 48. 7

**privilège individuel (individual privilege) :** Privilège attribué pour un seul objet de données. Voir aussi «privilege».

**probablement pas validée (possibly uncommitted) :** Etat attribué par le gestionnaire d'index à une clé d'index dans le cas où il est impossible de déterminer si l'insertion ou la suppression de cette clé a été validée par l'instruction COMMIT.

| | **procedure :** Voir procédure.

**procedure call :** Voir appel de procédure. 7

**process :** Voir processus.

**processing program table (PPT) :** Voir table des programmes exécutables. 7

**processus (process) :** (1) Dans le contexte de Data Warehouse Center, série de procédures qui s'appliquent généralement à des données source et les font passer de leur forme d'origine à une forme contribuant à l'aide à la décision. Un processus Data Warehouse Center est habituellement constitué d'une ou de plusieurs sources, d'une ou de plusieurs procédures et d'une ou de plusieurs cibles. (2) Voir [«application](#page-13-0) process» à la page 6. 7

**processus applicatif (application process) :** Unité à laquelle le gestionnaire de bases de données affecte des 7

7 ressources et des verrous. Un processus implique l'exécution d'un ou de plusieurs programmes. L'exécution d'une 7 instruction SQL est toujours associée à un processus.

**processus d'allocation (allocation plan) :** Processus d'allocation de ressourcesDB2 Universal Database pour z/OS et OS/390 à un plan d'accès en vue de l'exécution de ce dernier.

**processus d'enregistrement (registration process) :** Dans le contexte de la réplication, processus de définition d'une 7 source de réplication. 7

**processus de lecture anticipée (prefetch processing) :** DansDB2 Universal Database pour z/OS et OS/390, opération au cours de laquelle les données sont lues par un des mécanismes suivants : lecture séquentielle anticipée ou lecture anticipée séquentielle de liste (aussi appelée lecture anticipée de liste).

**processus de notification (notification process) :** Processus qui est créé par Data Warehouse Center et comporte toutes les étapes créées pour la notification qui suit la fin d'une étape.

**processus de publication de métadonnées (metadata publication process) :** Processus créé par Data Warehouse  $\blacksquare$ 

Center qui inclut toutes les étapes permettant d'assurer la synchronisation entre les métadonnées publiées et les métadonnées d'origine.

**procédure (procedure) :** Voir «stored [procedure»](#page-134-0) à la page 127.

**procédure de zone (field procedure) :** DansDB2 Universal Database pour z/OS et OS/390, exit écrit par un utilisateur et conçu pour recevoir une seule valeur et la transformer (par codage ou décodage) dans le format souhaité par l'utilisateur.

**procédure externe (external procedure) :** Procédure dont la logique est mise en oeuvre dans un langage de 7

programmation d'un hôte externe. L'association de la procédure à l'application du code externe est activée par la 7

spécification de la clause EXTERNAL dans l'instruction CREATE PROCEDURE. Voir aussi «procedure», [«external](#page-56-0) 7

[function»](#page-56-0) à la page 49 et «SQL [procedure»](#page-133-0) à la page 126. 7

**procédure mémorisée (stored procedure) :** (1) Programme d'application pouvant contenir des instructions SQL et être appelé avec l'instruction SQL CALL. (2) Programme d'application écrit par un utilisateur et susceptible d'être appelé par le biais d'une instruction SQL CALL.

**procédure SQL (SQL procedure) :** Procédure créée par l'exécution de l'instruction CREATE PROCEDURE et totalement mise en oeuvre dans SQL PL. Une procédure SQL est appelée par l'exécution de l'instruction CALL. Voir aussi «procedure» et «external [procedure»](#page-56-0) à la page 49.

**profil (profile) :** Ensemble de caractéristiques qui définit comment Query Patroller traite les requêtes d'un émetteur et les tâches qui peuvent être effectuées par un opérateur. Voir aussi [«operator»](#page-100-0) à la page 93 et [«submitter»](#page-135-0) à la page [128.](#page-135-0)

**profil client (client profile) :** Profil utilisé pour configurer les clients au moyen de la fonction Importation de l'Assistant de configuration. Il peut contenir des informations concernant la connexion à une base de données, des paramètres client, des paramètres communs à l'interface CLI et ODBC et des données de configuration pour les sous-systèmes de communication locaux APPC ou NetBIOS. Voir aussi «server [profile»](#page-127-0) à la page 120.

**profil d'environnement (environment profile) :** Script fourni avec DB2 Extension Net Search qui contient les paramètres des variables d'environnement. 7 7

**profil de configuration CPI-C (CPI-C side information profile) :** Dans l'architecture SNA, profil spécifiant les caractéristiques à utiliser lors de l'allocation d'une conversation avec un programme transactionnel éloigné. Le profil est utilisé par les programmes transactionnels locaux qui communiquent via CPI-C. Il définit le nom de la LU partenaire (nom du profil de connexion contenant le nom de la LU éloignée), le nom du mode et le nom du programme transactionnel éloigné.

**profil de sécurité de la conversation (conversation security profile) :** Ensemble des ID utilisateur ou des ID groupe et des mots de passe qu'APPC utilise pour assurer la sécurité de la conversation. | |

**profil des statistiques (statistics profile) :** Fichier contenant toutes les informations d'options qui spécifient lesquelles sont collectées pour une table lors de l'utilisation d'une logique de commande RUNSTATS particulière.

**profil serveur (server profile) :** Profil contenant des informations sur les instances de serveur d'un système et sur les bases de données se trouvant dans chaque instance. Voir aussi «client [profile»](#page-26-0) à la page 19.

**profile :** Voir profil. 7

**program list table (PLT) :** Voir table de programmes. 7

**programmation côté serveur (server-side programming) :** Méthode permettant d'ajouter des données DB2 Universal 7 Database dans des pages Web dynamiques. 7

**programme Apply (Apply program) :** Dans le contexte de la réplication SQL, programme utilisé pour la 7

7 régénération ou la mise à jour d'une table cible de réplication. S'oppose à «Capture [program»](#page-19-0) à la page 12 et [«Capture](#page-19-0) trigger» à la page 12. 7

**programme Capture (Capture program) :** Dans le contexte de la réplication SQL, programme qui lit les 7

enregistrements des journaux d'une base de données afin de capturer les modifications apportées aux tables source 7 7 DB2 Universal Database et de les stocker dans des tables de transfert. S'oppose à «Apply [program»](#page-13-0) à la page 6,

[«Capture](#page-19-0) trigger» à la page 12 et «Q Capture [program»](#page-114-0) à la page 107. 7

**programme d'application (application program) :** Programme utilisé pour la connexion et la communication avec 7 des postes de travail d'un réseau, permettant aux utilisateurs d'effectuer des activités orientées application. 7

**programme d'extraction (extract program) :** Dans le Centre de gestion des catalogues d'informations, utilitaire qui copie les métadonnées à partir d'une source de métadonnées (telle qu'un *catalogue SGBDR*), convertit les métadonnées dans un langage de marques et insère le résultat dans un fichier de langage de marques.

**programme d'installation (installation program) :** Programme qui prépare un progiciel en vue de son exécution sur |

l'ordinateur. Lors de l'installation, un composant du programme d'installation est généralement copié sur le disque dur pour permettre à l'utilisateur de personnaliser les paramètres par défaut du programme. ||

**programme Data Warehouse Center (Data Warehouse Center program) :** Programme fourni avec Data Warehouse

Center qui peut être lancé à partir de Data Warehouse Center et qui est automatiquement défini. Par exemple, les programmes de chargement DB2 et les fonctions Transformation sont des programmes Data Warehouse Center.

**programme de traitement de messages (message processing program) :** Programme en ligne IMS pouvant accéder à des bases de donnéesDB2 Universal Database pour z/OS et OS/390, des bases de données complètes, des bases de données de saisie (DEDB) et des bases de données en mémoire principale (MSDB).

**programme défini par l'utilisateur (user-defined program) :** Programme qu'un utilisateur intègre et définit dans Data Warehouse Center, par opposition aux programmes intégrés qui sont inclus dans Data Warehouse Center et y sont automatiquement définis.

**programme hôte (host program) :** Programme écrit dans un langage hôte et contenant des instructions SQL imbriquées.

**programme Q Apply (Q Apply program) :** Dans le contexte de la réplication Q, programme qui lit les transactions d'une file d'attente de réception et applique les modifications à une ou plusieurs tables cibles ou les transmet à une procédure mémorisée.

**programme Q Capture (Q Capture program) :** Dans le contexte de la réplication Q et de la publication des événements, programme qui lit le journal de récupération DB2 Universal Database pour capturer les modifications apportées aux tables source DB2 Universal Database et qui les transmet à l'aide d'une ou de plusieurs files d'envoi.

**programme source (source program) :** Ensemble d'instructions en langage hôte et d'instructions SQL qui est traité par un précompilateur SQL.

**programme transactionnel (transaction program) :** Programme d'application qui utilise APPC pour communiquer avec un programme d'application partenaire.

**programs object type :** Voir type d'objet Programme. |

**projected coordinate system :** Voir système de coordonnées projetées.

**projet du Centre de développement (Development Center project) :** Un projet contient des informations sur les 7 connexions de base de données et les routines développées par le Centre de développement. 7

**promote :** Voir promouvoir. |

**promotion de verrou (lock promotion) :** Processus consistant à faire passer la taille ou le mode d'un verrouDB2 Universal Database pour z/OS et OS/390 au niveau supérieur.

**promouvoir (promote) :** Dans le contexte de la réplication SQL, copier les définitions de réplication des ensembles 7

d'abonnements ou des sources enregistrées d'une base de données dans une autre, sans réenregistrer les sources, ni 7 7 recréer les ensembles d'abonnements.

**propagation :** Processus au cours duquel les groupes de paramètres de configuration sont mis à jour et prennent | effet à des vitesses différentes.

**property :** Voir propriété.

**property name :** Voir nom de propriété. |

**propriétaire du module de fonction (function package owner) :** DansDB2 Universal Database pour z/OS et OS/390, ID autorisation de l'utilisateur qui crée un module de fonction en définissant les accès du DBRM associé au programme de fonction.  $\blacksquare$  $\blacksquare$  $\blacksquare$ 

**propriété (property) :** Caractéristique ou attribut décrivant une unité d'information. 7

**propriété Data Warehouse Center (Data Warehouse Center property) :** Attribut qui s'applique aux diverses sessions Data Warehouse Center (par exemple, catalogue des outils qui contient les métadonnées techniques). Voir aussi «property».

**protected conversation :** Voir conversation protégée.

**protocole IP (Internet Protocol) :** Protocole utilisé pour l'acheminement des données entre une source et une cible dans un environnement Internet. Voir aussi «Transmission Control [Protocol/Internet](#page-147-0) Protocol» à la page 140.

**protocoles de session (session protocols) :** DansDB2 Universal Database pour z/OS et OS/390, ensemble disponible de demandes et de réponses de communications SNA.

**pruning :** Voir élagage. |

**pseudo delete index :** Voir index de pseudo-suppression. |

**pseudo deleted :** Voir pseudo-supprimé. |

**pseudo empty :** Voir pseudo-vide. |

**pseudo-supprimé (pseudo deleted) :** Clé signalée comme étant supprimée, mais n'ayant pas été physiquement retirée de la page d'index.

**pseudo-vide (pseudo empty) :** Une page d'index est pseudo-vide si toutes les clés de la page sont signalées comme étant pseudo-supprimées. Voir aussi «pseudo deleted».

**PSRCP :** Voir «page set recovery pending [\(PSRCP\)»](#page-103-0) à la page 96.

**PU :** Voir [«physical](#page-106-0) unit (PU)» à la page 99.

**PU type :** Voir type de PU.

**106** Glossaire DB2

<span id="page-114-0"></span>**public authority :** Voir droits PUBLIC.

**publication d'événements (event publishing) :** Solution de publication des données qui capture des données transactionnelles des journaux de récupération DB2 Universal Database et publie ces données en tant que messages XML. Ces messages sont publiés dans les files d'attente WebSphere MQ à partir desquelles une ou plusieurs applications utilisateur peuvent extraire et utiliser ces messages.

**publication XML (XML publication) :** Dans le contexte de la publication des événements, objet qui identifie les modifications publiées à partir d'une table source vers une application utilisateur. Le programme Q Capture publie des modifications d'une table source et les place dans une file d'attente d'envoi au format XML.

- **publishing queue map :** Voir mappe de files pour la publication. 7
- **pull configuration :** Voir configuration Pull. |
- **push configuration :** Voir configuration Push. |
- **push-down processing :** Voir transfert de l'exécution sur la base de données. |

# **Q**

- **Q Apply latency :** Voir temps d'attente du programme Q Apply. 7
- **Q Apply program :** Voir programme Q Apply. 7
- **Q Apply schema :** Voir schéma de Q Apply. 7
- **Q Apply server :** Voir serveur de Q Apply. 7
- **Q Capture latency :** Voir temps d'attente du programme Q Capture. 7
- **Q Capture program :** Voir programme Q Capture. 7
- **Q Capture schema :** Voir schéma de Q Capture. 7
- **Q Capture server :** Voir serveur de Q Capture. 7
- **Q Capture transaction latency :** Voir temps d'attente d'une transaction de Q Capture. 7
- **Q replication :** Voir réplication Q. 7
- **Q subscription :** Voir abonnement Q. 7
- **Q subscription group :** Voir groupe d'abonnements Q. 7

**QBIC :** Voir «Query by Image Content (QBIC)».

**QSAM :** Voir «queued [sequential](#page-115-0) access method (QSAM)» à la page 108.

- **qualificatif Apply (Apply qualifier) :** Dans le contexte de la réplication SQL, chaîne de caractères identifiant les 7
- ensembles d'abonnements de réplication qui sont propres à une instance du programme Apply. La distinction 7
- majuscules/minuscules s'applique à cette chaîne. 7
- **qualificatif de Monitor (Monitor qualifier) :** Dans le contexte de la réplication, chaîne de caractères à laquelle 7
- s'applique la distinction majuscules/minuscules et qui identifie une instance du moniteur d'alertes de réplication. 7

**quantified predicate :** Voir prédicat quantifié.

**quantile :** Sous-groupe créé lorsqu'un groupe est divisé en parties ordonnées égales. 7

**query :** Voir requête.

**query block :** Voir bloc de requête.

**Query by Image Content (QBIC) :** Voir recherche QBIC. |

- <span id="page-115-0"></span>**query class :** Voir classe de requête. 2
- **query controller :** Voir contrôleur de requête. 7 **query CP parallelism :** Voir parallélisme UC des requêtes. **query I/O parallelism :** Voir parallélisme d'entrée-sortie des requêtes.
- **query optimization class :** Voir classe d'optimisation des requêtes.  $\blacksquare$
- **query optimizer :** Voir optimiseur de requêtes.  $\blacksquare$
- **Query Patroller Center :** Voir Centre Query Patroller. 2
- **query status :** Voir état de la requête. 7
- **query submission preferences :** Voir préférences de soumission de requêtes. 2
- **queue :** Voir file d'attente. 7
	- **queue de journal (log tail) :** Enregistrement le plus récent du journal actif.
- **queue latency :** Voir temps d'attente de la file d'attente. 7
- **queue map :** Voir mappe de files d'attente. 7
- **queue priority :** Voir priorité de la file d'attente. 2
- **queued sequential access method (QSAM) :** Voir méthode d'accès séquentiel par file d'attente (QSAM). |
- **queued time :** Voir heure de mise en file d'attente. 2 **quiesce :** Voir mettre au repos.
- **quiesce point :** Voir point de mise au repos. | **quiesced member state :** Voir état d'un membre mis au repos. **quoted name :** Voir identificateur délimité.

# **R**

- **RACF :** Voir [«Resource](#page-120-0) Access Control Facility» à la page 113.  $\mathbf{I}$
- **RAMAC :** Dans un environnement z/OS ou OS/390, désigne la famille IBM de mémoires à disque d'entreprise. 7
- **range-clustered table (RCT) :** Voir table classifiée. 7
	- **RBA :** Voir [«relative](#page-118-0) byte address (RBA)» à la page 111.
- **RCT :** (1) Voir [«resource](#page-120-0) control table (RCT)» à la page 113. (2) Voir «range-clustered table (RCT)». 7
	- **RDB :** Voir [«relational](#page-117-0) database» à la page 110.
	- **RDBMS :** Voir SGBDR.
- **RDBMS catalog :** Voir catalogue SGBDR. | **read stability (RS) :** Voir lecture stable.
- **read token :** Voir jeton de lecture. |
- **read-only :** Voir lecture seule. 7
- **readahead prefetching :** Voir lecture anticipée. |
- <span id="page-116-0"></span>**real-time replication :** Voir réplication en temps réel. |
- **rebind :** Voir redéfinir les accès. |
- **recapture :** Voir réenregistrer. |
- **receive queue :** Voir file d'attente de réception. 7

**recherche ne tenant pas compte de la casse (case-insensitive search) :** Résultat d'une recherche appliquée à une chaîne de caractères indépendamment de la casse.

**recherche par domaine (subject search) :** Voir [«browse»](#page-18-0) à la page 11.

**recherche QBIC (Query by Image Content) :** Fonctionnalité de l'extension Image permettant aux utilisateurs de rechercher des images d'après leurs caractéristiques visuelles, telles que la couleur moyenne ou la texture.

**recherche sauvegardée (saved search) :** Dans le Centre de gestion des catalogues d'informations, ensemble de critères de recherche sauvegardés en vue d'une utilisation ultérieure. Une recherche sauvegardée s'affiche sous la forme d'un objet dans le dossier **Recherches sauvegardées** de l'arborescence.

**rechercher (search) :** Demander l'affichage des objets correspondant aux critères de recherche spécifiés. 7

**record :** Voir enregistrement.

**record identifier (RID) :** Voir ID enregistrement (RID).

**record identifier (RID) pool :** Voir pool d'ID enregistrement.

**record length :** Voir longueur d'enregistrement. |

**recording :** Voir données collectées.

**recording activity monitor :** Voir moniteur d'activité avec enregistrement. |

**recoverable log :** Voir journal récupérable.

**Recoverable Resource Manager Services (RRSAF) :** Désigne la fonction Recoverable Resource Manager Services Attachment Facility. Sous-composant deDB2 Universal Database pour z/OS et OS/390 utilisant OS/390 Transaction Management and Recoverable Resource Manager Services pour coordonner la validation des ressources entreDB2 Universal Database pour z/OS et OS/390 et les autres gestionnaires de ressources recourant également à OS/390 RRS au sein d'un système OS/390.

**recovery :** Voir récupération.

**recovery log :** Voir journal de récupération.

**recovery pending :** Voir récupération en attente.

**recovery token :** Voir marque de récupération.

**RECP :** Voir «recovery pending». 7

**recréation de l'état en cours (current status rebuild) :** DansDB2 Universal Database pour z/OS et OS/390, deuxième phase du processus de redémarrage au cours de laquelle l'état du sous-système est recréé à partir des informations contenues dans le journal.

**recursion cycle :** Voir cycle de récursivité.

**recursive common table expression :** Voir expression récursive de table commune.

**recursive query :** Voir requête récursive.

**redéfinir les accès (rebind) :** Opération consistant à créer un nouveau module pour un programme d'application ayant déjà fait l'objet d'une définition d'accès à la base de données. Lorsqu'un nouvel index est défini pour une table à laquelle accède le programme, il est nécessaire de redéfinir les accès du module afin que celui-ci puisse utiliser l'index. Voir aussi [«automatic](#page-15-0) rebind» à la page 8 et [«bind»](#page-17-0) à la page 10.

- <span id="page-117-0"></span>**redéfinition automatique des accès (automatic rebind) :** Processus dans lequel les instructions SQL sont |
- automatiquement redéfinies (sans qu'un utilisateur ait à exécuter une commande BIND) lorsqu'un processus |
- applicatif commence à s'exécuter et que le module ou le plan d'application lié qui lui est nécessaire n'est pas valide. |
- Voir aussi [«bind»](#page-17-0) à la page 10 et [«rebind»](#page-116-0) à la page 109. |

**redémarrage conditionnel (conditional restart) :** DansDB2 Universal Database pour z/OS et OS/390, redémarrage commandé par un enregistrement de contrôle du redémarrage conditionnel (CRCR) défini par l'utilisateur.

**redémarrage de groupe (group restart) :** Dans un environnement z/OS ou OS/390, redémarrage d'au moins un des 7 membres du groupe de partage de données suite à la perte de verrous ou de la zone de communication partagée. 7

**redémarrage en attente (restart pending) :** DansDB2 Universal Database pour z/OS et OS/390, état restreint d'un ensemble de pages ou d'une partition qui indique que l'objet doit être redémarré (annulé). Tout accès à l'ensemble de pages ou à la partition est refusé, sauf s'il est requis par la commande RECOVER POSTPONED ou par la fonction d'annulation en ligne automatique queDB2 Universal Database pour z/OS et OS/390 appelle après le redémarrage si le paramètre système LBACKOUT est défini sur AUTO.

**redirection des clients (client profile) :** Méthode qui permet à une application client, en cas de rupture de communication avec un serveur de base de données et la prédéfinition d'un autre serveur, de poursuivre son fonctionnement avec le serveur de base de données d'origine ou l'autre serveur avec seulement un minimum d'interruption du travail.

**redo :** Voir état redo.

- **referential constraint :** Voir contrainte référentielle. 7
- **referential cycle :** Voir cycle référentiel. |

**referential integrity :** Voir intégrité référentielle.

**referential structure :** Voir structure référentielle.

**register :** Voir enregistrer. 7

**registration :** Voir enregistrement.

**registration process :** Voir processus d'enregistrement.

**registre spécial (special register) :** Zone de stockage définie pour un processus applicatif par le gestionnaire de bases de données et utilisée pour le stockage d'informations auxquelles des instructions SQL peuvent faire référence. USER et CURRENT DATE sont des exemples de registres spéciaux.

**registry database :** Voir base de registres.

**regroupement de connexions (connection pooling) :** Processus au cours duquel DB2 Connect supprime la connexion entrante avec l'application demandant à être déconnectée, mais conserve dans un pool la connexion sortante vers le système hôte. Lorsqu'une nouvelle application demande une connexion, DB2 Connect utilise une connexion du pool existant. L'utilisation de la connexion existante réduit le temps de connexion global, ainsi que le coût élevé de la connexion du processeur au système hôte.

**regular table space :** Voir espace table normal.

**rejected transaction :** Voir transaction rejetée.

**rejet en cascade (cascade rejection) :** Dans le contexte de la réplication SQL, processus consistant à rejeter une 7 transaction associée à une autre transaction pour laquelle un conflit a été détecté et qui a été elle-même rejetée. 7

**related view :** Voir vue associée. |

**relation (relationship) :** DansDB2 Universal Database pour z/OS et OS/390, connexion définie entre les lignes d'une ou de deux tables. Une relation est la représentation interne d'une contrainte référentielle.

**relational cube :** Voir cube relationnel.

**relational database :** Voir base de données relationnelle.

**110** Glossaire DB2

<span id="page-118-0"></span>**relational database management system (RDBMS) :** Voir système de gestion de base de données relationnelle (SGBDR).

**relational database name (RDBNAM) :** Voir nom de base de données relationnelle.

**relationship :** Voir relation.

- **relationship category :** Voir catégorie de relations. |
- **relationship type :** Voir type de relation. |

**relative byte address (RBA) :** Voir adresse relative en octets.

**releveur de coordonnées (locator) :** Voir «LOB [locator»](#page-84-0) à la page 77.

**releveur de coordonnées d'ensemble de résultats (result set locator) :** Valeur sur 4 octets permettant àDB2 Universal Database pour z/OS et OS/390 d'identifier de manière univoque l'ensemble de résultats de requête renvoyé par une procédure mémorisée.

**releveur de coordonnées de table (table locator) :** DansDB2 Universal Database pour z/OS et OS/390, mécanisme qui permet d'accéder à des tables de transition de déclenchement dans la clause FROM d'instructions SELECT, dans la sous-instruction SUBSELECT d'instructions INSERT, ou à partir de fonctions utilisateur. Le releveur de coordonnées de table est un mot-machine entier représentant une table de transition.

**releveur de coordonnées LOB (LOB locator) :** Mécanisme permettant à un programme d'application de manipuler des valeurs LOB dans le système de bases de données. Le releveur de coordonnées LOB est une marque simple représentant une valeur LOB unique. Il est extrait d'une variable SQL par le programme d'application qui peut l'utiliser pour appliquer des fonctions SQL à la valeur LOB correspondante.

**remigration :** Processus consistant à revenir à une version actualisée de DB2 Universal Database à la suite d'une | rétromigration. Cette procédure constitue un second processus de migration. |

**remote :** Voir éloigné.

**remote attach request :** Voir demande de liaison éloignée.

**remote catchup state :** Voir état rattrapage à distance. 7

**remote database :** Voir base de données éloignée.

**remote subsystem :** Voir sous-système éloigné.

**remote unit of work (RUOW) :** Voir unité d'oeuvre éloignée.

**reoptimization :** Voir réoptimisation.

**REORG en attente (REORG pending) :** DansDB2 Universal Database pour z/OS et OS/390, condition limitant l'accès SQL ainsi que l'accès de la plupart des utilitaires à un objet devant être réorganisé.

**REORG pending (REORP) :** Voir REORG en attente.

**REORP :** Voir «REORG pending (REORP)».

**repeatable read (RR) :** Voir lecture reproductible.

- **repeating group :** Voir groupe répétitif. |
- **replacement file :** Voir fichier de remplacement. |
- **replica table :** Voir table réplique. |

**replication :** Voir réplication.

**replication administrator :** Voir administrateur des réplications.

**Replication Alert Monitor :** Voir moniteur d'alertes de réplication. |

- <span id="page-119-0"></span>**Replication Analyzer :** Voir Analyseur de réplication.  $\blacksquare$
- **Replication Center :** Voir Centre de réplication.  $\blacksquare$
- **replication control table :** Voir table de contrôle de réplication.  $\blacksquare$
- **replication queue map :** Voir mappe de files pour la réplication. 7

**replication source :** Voir source de réplication.

**replication subscription :** Voir abonnement de réplication.

**replication target :** Voir cible de réplication. 7

**reprise (takeover) :** Dans le contexte de reprise à haut niveau de disponibilité après incident (HADR), processus par lequel la base de données de secours devient la nouvelle base de données primaire.

**reprise après incident (disaster recovery) :** Processus de restauration d'une base de données après échec de site 7

partiel ou complet, causé par une catastrophe, du type tremblement de terre ou incendit. En règle générale, la reprise 7 après incident requiert une sauvegarde complète de la base de données sur un autre site. 7

**reprise aval (forward recovery) :** Voir [«rollforward](#page-124-0) recovery» à la page 117. 7

**reprise à haut niveau de disponibilité après incident (HADR) (high availability disaster recovery) :** Solution à haut niveau de disponibilité basée sur la transmission des journaux qui rend les données disponibles sur un système de secours en cas d'échec complet ou partiel du site survenant sur le système primaire. S'oppose à «Q [replication»](#page-114-0) à la [page](#page-114-0) 107.

**reprise par lecture vers l'aval (forward log recovery) :** Troisième phase du processus de redémarrage au cours de laquelleDB2 Universal Database pour z/OS et OS/390 traite le journal vers l'aval pour appliquer toutes les modifications de type REDO consignées dans les enregistrements de journalisation.

**reprise par restauration (failback) :** Dans le contexte de la reprise à haut niveau de disponibilité après incident (HADR), processus de redémarrage du système primaire d'origine et de la restauration de son état avant incident. Voir [«failover»](#page-59-0) à la page 52.

**reprise sur incident (crash recovery) :** Processus consistant à ramener une base de données à un état de fonctionnement normal après un incident. Voir aussi «version [recovery»](#page-157-0) à la page 150 et [«rollforward](#page-124-0) recovery» à la [page](#page-124-0) 117.

**request commit :** Voir validation de demande.

**requester :** Voir demandeur. |

**requête (query) :** (1) Demande d'extraction d'informations d'une base de données en fonction de conditions précises. Il peut s'agir par exemple d'une interrogation lancée sur une table pour répertorier tous les clients d'une banque dont le solde créditeur est supérieur à 5000 F. (2) DansDB2 Universal Database pour z/OS et OS/390, élément de certaines instructions SQL qui spécifie une table de résultats.

**requête gérée (managed query) :** Requête sujette aux seuils et aux paramètres de Query Patroller qui contrôlent son traitement, par exemple si elle est autorisée à s'exécuter, mise en file d'attente ou rejetée. Voir aussi [«intercepted](#page-76-0) [query»](#page-76-0) à la page 69 et «held [query»](#page-67-0) à la page 60.

**requête interceptée (intercepted query) :** Requête émanant d'une autre application, interceptée par Query Patroller et qui peut être gérée ou non par Query Patroller. Les requêtes gérées sont un sous-ensemble de requêtes interceptées. Voir aussi [«managed](#page-86-0) query» à la page 79 et «held [query»](#page-67-0) à la page 60.

**requête mise en suspens (held query) :** Requête dont l'exécution a été interdite par Query Patroller du fait que son coût estimé est supérieur au seuil de Query Patroller. La requête est mise en suspens jusqu'à ce qu'elle soit libérée de cet état par Query Patroller lui-même ou par un utilisateur doté des droits suffisants, tel qu'un administrateur. Voir aussi [«intercepted](#page-76-0) query» à la page 69 et [«managed](#page-86-0) query» à la page 79.

**requête récursive (recursive query) :** Instruction FULLSELECT utilisant une expression de table commune récursive.

<span id="page-120-0"></span>**requête répartie (distributed request) :** Dans un système de bases de données fédérées, requête SQL destinée à plusieurs sources de données. | |

**reserved word :** Voir mot réservé.

**residual recovery entry (RRE) :** Voir entrée de récupération résiduelle. |

**resource :** Voir ressource.

**Resource Access Control Facility (RACF) :** Programme sous licence IBM qui fournit un contrôle des accès en 7

identifiant les utilisateurs du système, en vérifiant les tentatives non autorisées d'accès au système et en consignant 7 7 les accès détectés aux ressources protégées.

**resource allocation :** Voir allocation de ressources.

**resource control table (RCT) :** Voir table de contrôle des ressources.

**resource definition online :** Voir définition des ressources en ligne.

**resource limit facility (RLF) :** Voir fonction RLF.

**resource limit specification table :** Voir table de spécification des limites de ressource.

- **response file :** Voir fichier réponses. |
- **response file generator :** Voir générateur de fichiers réponses. |

**ressource (resource) :** DansDB2 Universal Database pour z/OS et OS/390, objet auquel s'applique un verrou ou une réclamation. Il peut s'agir d'un espace table, d'un espace index, d'une partition de données, d'une partition d'index ou d'une partition logique.

**restart pending (RESTP) :** Voir redémarrage en attente.

**restauration en ligne (online restoration) :** Restauration d'une copie d'un espace table durant laquelle les applications peuvent accéder aux tables d'autres espaces table. Voir aussi «offline [restoration»](#page-100-0) à la page 93.

**restauration hors connexion (offline restoration) :** Restauration d'une copie d'une base de données ou d'un espace table à partir d'une sauvegarde. L'utilitaire de restauration de bases de données dispose d'un droit d'accès exclusif à la base de données jusqu'à la fin de la restauration. Voir aussi «online [restoration»](#page-100-0) à la page 93.

**restaurer (restore) :** Recréer une base de données ou un espace table endommagé ou altéré à partir d'une image de | sauvegarde générée par l'utilitaire BACKUP. |

**restore :** Voir restaurer.

**restore set :** Voir ensemble de restauration.

**RESTP :** Voir «restart pending».

**result destination :** Voir cible de résultats. 2

**result set :** Voir ensemble de résultats.

**result set locator :** Voir releveur de coordonnées d'ensemble de résultats.

**result table :** Voir table de résultats.

**retained lock :** Voir verrou conservé.

**retention-limit pruning :** Voir élagage en fonction de la durée de conservation. |

**revoke :** Voir révoquer.

**rework :** Voir transformer. |

**récepteur de journal (journal receiver) :** Pour les systèmes iSeries, objet système contenant les entrées de journal ajoutées lorsque des événements, tels que la modification d'un fichier de base de données ou d'autres objets journalisés, ou encore des événements liés à la sécurité, se produisent et sont journalisés. Le type d'objet est \*JRNRCV. Voir aussi [«journal»](#page-80-0) à la page 73.

**réclamation (claim) :** DansDB2 Universal Database pour z/OS et OS/390, notification signalant au gestionnaire de bases de données qu'un objet a été sollicité. Les réclamations interdisent les opérations DRAIN tant qu'elles n'ont pas été libérées (la libération se produit généralement au niveau d'un point de validation). Voir aussi [«drain»](#page-48-0) à la page [41.](#page-48-0)

**réclamation logique (logical claim) :** DansDB2 Universal Database pour z/OS et OS/390, réclamation portant sur une partition logique d'un index sans partitionnement.

**réclamation physique (physical claim) :** DansDB2 Universal Database pour z/OS et OS/390, réclamation portant sur l'intégralité d'un index sans partitionnement.

**récupération (recovery) :** Processus consistant à reconstituer une base de données ou un espace table devenu |

inutilisable à la suite d'un incident matériel et/ou logiciel. Le processus inclut la restauration d'une image de  $\blacksquare$ 

sauvegarde et peut également impliquer la récupération aval des journaux de base de données. Voir aussi [«forward](#page-63-0) [recovery»](#page-63-0) à la page 56 et [«rollforward](#page-124-0) recovery» à la page 117. | |

**récupération amont de journal (backward log recovery) :** Quatrième et dernière phase du processus de redémarrage pendant laquelleDB2 Universal Database pour z/OS et OS/390 lit le journal à rebours afin d'annuler par une commande UNDO les enregistrements de journalisation correspondant à toutes les modifications qui ont échoué.

**récupération aval (roll forward) :** Mettre à jour les données d'une base de données ou d'un espace table restauré en appliquant les modifications enregistrées dans les journaux de base de données. Voir aussi [«rollforward](#page-124-0) recovery» à 7 la [page](#page-124-0) 117. 7

**récupération aval (rollforward recovery) :** Processus mis en oeuvre au moyen de l'utilitaire de récupération aval qui permet de reconstituer une base de données en appliquant les transactions enregistrées dans le journal de

7 récupération de cette dernière. Voir aussi «version [recovery»](#page-157-0) à la page 150.

**récupération d'un ensemble de pages en attente (page set recovery pending) :** DansDB2 Universal Database pour z/OS et OS/390, état restreint d'un espace index indiquant que l'ensemble de pages est en attente de récupération.

**récupération de version (version recovery) :** Restauration d'une version précédente de la base de données, au moyen d'une image créée lors d'une opération de sauvegarde. Voir aussi «crash [recovery»](#page-34-0) à la page 27 et [«rollforward](#page-124-0) recovery» à la page 117.

**récupération en attente (recovery pending) :** Etat d'une base de données ou d'un espace table restauré à partir d'une sauvegarde. Les données qu'ils contiennent ne sont pas accessibles lorsqu'ils se trouvent dans cet état.

**récupération logique en attente (logical recovery pending) :** DansDB2 Universal Database pour z/OS et OS/390, état indiquant que les données et les clés d'index faisant référence à ces données sont incohérentes.

**réenregistrer (recapture) :** Dans le contexte de la réplication bidirectionnelle, opération consistant à capturer les modifications apportées à une table réplique et à les transmettre à la table maître ou à d'autres tables répliques.

**réécriture automatique des requêtes (automatic query rewrite) :** Processus qui examine une instruction SQL faisant référence à une ou plusieurs tables de base et, le cas échéant, réécrit la requête afin qu'elle s'exécute mieux. Ce processus permet également de déterminer si la requête doit être réécrite afin de faire référence à une ou plusieurs tables de requêtes matérialisées, dérivées des tables source.

**référence corrélée (correlated reference) :** Référence à une colonne d'une table se situant en dehors de la sous-requête.

**régénération différentielle (differential refresh) :** Voir [«change-capture](#page-23-0) replication» à la page 16. |

**régénération intégrale (full refresh) :** (1) Dans le contexte de la réplication SQL, processus par lequel toutes les 7 données correspondant aux prédicats d'enregistrement et les ensembles d'abonnements d'une table source de 7

réplication sont copiées dans la table cible. Egalement appelée chargement d'une table cible. Lors d'une régénération 7

intégrale, toutes les données existantes de la table cible sont remplacées. S'oppose à [«change-capture](#page-23-0) replication» à la 7

page 16 7

- [page](#page-23-0) 16. (2) Dans le contexte de la réplication Q, processus par lequel toutes les données correspondant aux critères 7
- de recherche pour un abonnement Q d'une table source de réplication sont copiées dans la table cible. Lors d'une 7
- régénération intégrale, toutes les données existantes de la table cible sont remplacées. 7

**régulateur (governor) :** Voir [«resource](#page-120-0) limit facility (RLF)» à la page 113.

|

**réintégration primaire (primary reintegration) :** Processus dans lequel la base de données primaire d'origine peut joindre une paire HADR après la fonction de secours. La base de données primaire d'origine ne peut joindre que la nouvelle base de données secondaire de la paire HADR.

**réoptimisation (reoptimization) :** Processus DB2 Universal Database pour z/OS et OS/390 consistant à recalculer le chemin d'accès d'une instruction SQL au moment de son exécution. Lors de la réoptimisation,DB2 Universal Database pour z/OS et OS/390 utilise les valeurs des variables SQL, des marqueurs de paramètres ou des registres spéciaux.

**réorganisation d'index en ligne (online index reorganization) :** Processus permettant de réorganiser des index d'une table tout en laissant aux transactions concurrentes la possibilité de lire ou de mettre à jour la table et les index existants.

**répertoire (directory) :** Base de données systèmeDB2 Universal Database pour z/OS et OS/390 contenant des objets internes (descripteurs de base de données, modèles de tables de curseurs, etc.).

**répertoire DCS (database connection services directory) :** Répertoire contenant des entrées correspondant aux bases de données hôtes éloignées et au demandeur d'application utilisé pour accéder à ces dernières. |

**répertoire de bases de données (database directory) :** Répertoire contenant des informations permettant d'accéder à l'ensemble des bases de données auxquelles le client peut se connecter. Voir aussi «node [directory»](#page-95-0) à la page 88.

**répertoire de bases de données locales** (local database directory) : Répertoire dans lequel réside physiquement une base de données. Les bases de données répertoriées dans ce dernier sont situées sur le même noeud que le [system](#page-137-0) database [directory.](#page-137-0)

**répertoire de fonctions (function directory) :** Répertoire DB2 UDB utilisé pour stocker les fichiers exécutables et les bibliothèques associées aux routines externes des utilisateurs (procédures, fonctions et méthodes).

**répertoire de travail en cours (current working directory) :** Répertoire par défaut d'un processus dont tous les noms de chemins relatifs sont résolus.

**répertoire des bases de données système (system database directory) :** Répertoire contenant des entrées pour toutes les bases de données accessibles à l'aide du gestionnaire de bases de données. Il est créé lors de la création ou du catalogage de la première base de données sur le système. Voir aussi «local database [directory»](#page-84-0) à la page 77.

**répertoire des noeuds (node directory) :** Répertoire qui contient des informations permettant d'établir des communications entre un poste de travail client et tous les serveurs de bases de données concernés.

**répertoire réseau réparti (distributed network directory) :** Voir [«distributed](#page-46-0) directory database» à la page 39.

**réplication (replication) :** Gestion d'un jeu défini de données à plusieurs emplacements. Ce processus implique la copie des modifications indiquées d'un emplacement (une source) dans un autre (une cible), et la synchronisation des données dans les deux emplacements.

**réplication asynchrone (asynchronous replication) :** Dans le contexte de la réplication, processus consistant à copier les données d'une table source dans une table cible hors du cadre de la transaction initiale qui a mis à jour la table source. S'oppose à [«synchronous](#page-137-0) replication» à la page 130.

**réplication basée sur une transaction (transaction-based replication) :** Dans le contexte de la réplication SQL, type 7

de traitement au cours duquel chaque transaction est répliquée sur la table cible lorsqu'elle est validée dans la table 7

source. S'oppose à [«transaction-consistent](#page-147-0) replication» à la page 140. 7

**réplication bidirectionnelle (bidirectional replication) :** Dans le contexte de la réplication Q, configuration de réplication dans laquelle les modifications apportées à copie de table sont répliquées sur une seconde copie de cette table. Les modifications apportées à la seconde copie sont répliquées en retour sur la première copie.

- **réplication bidirectionnelle (update-anywhere replication) :** Dans le contexte de la réplication SQL, configuration 7
- dans laquelle toutes les tables sont à la fois des sources enregistrées et des cibles accessibles en lecture-écriture. Une 7
- table joue le rôle de table source primaire pour la régénération intégrale de toutes les autres. S'oppose à [«peer-to-peer](#page-106-0) 7 [replication»](#page-106-0) à la page 99. Voir aussi «multi-tier [replication»](#page-93-0) à la page 86, [«master](#page-88-0) table» à la page 81 et [«replica](#page-118-0) table» à la [page](#page-118-0) 111.
- **réplication cohérente de transaction (transaction-consistent replication) :** Dans le contexte de la réplication SQL, 7
- type de traitement au cours duquel le résultat net de toutes les mises à jour de transaction est répliqué dans la table 7 cible. S'oppose à [«transaction-based](#page-147-0) replication» à la page 140. 7

**réplication DB2 (DB2 replication) :** Voir «SQL [replication»](#page-133-0) à la page 126. Voir aussi «Q [replication»](#page-114-0) à la page 107.

**réplication de la distribution de données (data distribution replication) :** Dans le contexte de la réplication, configuration contenant une seule table source à partir de laquelle les modifications sont répliquées dans une ou plusieurs tables cible accessibles en lecture seulement. Pour que la réplication dans les tables cible puissent avoir lieu, les tables doivent contenir un ensemble complet de données de la table source.

**réplication en mode capture des modifications (change-capture replication) :** Dans le contexte de la réplication, processus consistant à capturer les modifications apportées à une table source de réplication et à les appliquer sur une table cible de réplication. S'oppose à «full [refresh»](#page-64-0) à la page 57.

**réplication en temps réel (real-time replication) :** Voir [«synchronous](#page-137-0) replication» à la page 130.

- **réplication entre homologues (peer-to-peer replication) :** Configuration de réplication entre des tables logiques dans 7
- lesquelles les mises à jour de chaque table sont répliquées sur les autres tables et la convergence est maintenue. La 7
- réplication entre homologues peut impliquer deux serveurs, ou trois ou plus. Dans le contexte de la réplication SQL, 7
- s'oppose à [«update-anywhere](#page-153-0) replication» à la page 146. Voir aussi «multi-tier [replication»](#page-93-0) à la page 86. 7

**réplication hétérogène (heterogeneous replication) :** Réplication effectuée entre des bases de données relationnelles DB2 et non DB2. Voir aussi [«federated](#page-59-0) system» à la page 52.

**réplication multidirectionnelle (multidirectional replication) :** Dans le contexte de la réplication Q, configuration de réplication qui inclut une réplication entre homologues ou bidirectionnelle.

- **réplication multiniveau (multi-tier replication) :** Dans le contexte de la réplication, configuration de réplication 7
- dans laquelle les modifications sont d'abord répliquées à partir d'une source de réplication d'une base de données 7

dans une cible de réplication d'une autre base de données ; elles sont ensuite de nouveau répliquées à partir de cette 7

7 cible de réplication dans une autre cible de réplication se trouvant dans une autre base de données.

**réplication Q (Q replication) :** Solution de réplication qui utilise des files d'attente de messages WebSphere MQ pour la réplication gérant de grands volumes et à faible temps d'attente.

**réplication SQL (SQL replication) :** Type de réplication qui utilise des tables de transfert.

**réplication synchrone (synchronous replication) :** Egalement appelée réplication en temps réel. Type de réplication qui permet d'exécuter des mises à jour en continu, dans le cadre des transactions source.

**réplication unidirectionnelle (unidirectional replication) :** Dans le contexte de la réplication Q, configuration dans laquelle les modifications qui se produisent sur une table source sont répliquées via les files d'attente WebSphere MQ sur une table cible ou sont transmises à une procédure mémorisée pour manipuler les données. Les modifications qui ont lieu sur la table cible ne sont pas répliquées en retour sur la table source.

**réseau SNA (SNA network) :** Partie d'un réseau d'applications utilisateur conforme aux protocoles et aux formats de l'architecture SNA. Ce réseau permet de transférer de façon fiable des données entre les utilisateurs et fournit des protocoles de gestion des ressources pour différentes configurations de réseau. Un réseau SNA se compose d'unités adressables de réseau (NAU), de fonctions passerelles, des composants de la fonction de routage intermédiaire et du réseau de transport.

**résolution d'une unité d'oeuvre logique en attente de validation (indoubt resolution) :** Processus consistant à résoudre une unité d'oeuvre logique en attente de validation pour qu'elle soit validée ou annulée.

**résolution de fonction (function resolution) :** Processus interne au gestionnaire de bases de données par lequel une instance de fonction spécifique est sélectionnée. Le nom de la fonction, le type de données des arguments et le chemin de fonctions sont utilisés pour déterminer ce choix. Synonyme de «function [selection»](#page-64-0) à la page 57.

| | | <span id="page-124-0"></span>**rétromigration (fallback) :** (1) Processus par lequel un serveur de base de données, qui s'exécute sur un autre ordinateur à la suite d'une reprise après incident, revient s'exécuter automatiquement sur le poste initial lorsque ce dernier est à nouveau disponible. (2) Processus consistant à revenir à une version précédente de DB2 Universal Database pour z/OS et OS/390 à la suite d'une tentative avortée ou réussie de migration vers une version actualisée.

**révoquer (revoke) :** Retirer un privilège ou un droit à un ID autorisation. |

**règle (policy) :** Voir [«CFRM](#page-22-0) policy» à la page 15.

**règle d'insertion (insert rule) :** Condition imposée par le gestionnaire de bases de données et devant être vérifiée pour qu'une ligne puisse être insérée dans une table.

**règle de mise à jour (update rule) :** Condition imposée par le gestionnaire de bases de données et devant être satisfaite pour qu'une colonne puisse être mise à jour.

**règle de suppression (delete rule) :** Règle associée à une contrainte référentielle qui limite les possibilités de suppression d'une ligne parente ou décrit l'effet d'une telle suppression sur les lignes dépendantes.

**règles CFRM (CFRM policy) :** DansDB2 Universal Database pour z/OS et OS/390, déclaration faite par un administrateur MVS concernant les règles d'allocation associées à une structure de l'unité de couplage.

**règles de capture des lignes (row-capture rules) :** Dans la réplication SQL, règles qui sont basées sur les modifications apportées aux colonnes enregistrées et déterminent si le programme Capture va écrire une ligne dans une table CD et quand il va effectuer cette opération. Ces règles déterminent également si les déclencheurs du programme Capture vont écrire une ligne dans une table CCD et quand ils vont procéder à cette opération.

**RID :** Voir «record [identifier](#page-116-0) (RID)» à la page 109.

**RID pool :** Voir pool de RID.

**right outer join :** Voir jointure externe droite.

**RLF :** Voir [«resource](#page-120-0) limit facility (RLF)» à la page 113.

- **role :** Voir rôle. |
- **roll back :** Voir annuler. |
- **roll forward :** Voir récupération aval. |
- **roll out :** Voir mise en service. |
- **rollforward recovery :** Voir récupération aval. |

**root page :** Voir page principale.

**routine :** Un objet de base de données encapsulant la logique procédurale et les instructions SQL, réside sur le 7

serveur de base de données et peut être appelé à l'aide d'une instruction SQL ou de l'instruction CALL. Les trois 7

principales classes de routines sont les procédures, les fonctions et les méthodes. Voir aussi «stored [procedure»](#page-134-0) à la 7

[page](#page-134-0) 127, [«function»](#page-64-0) à la page 57 et [«method»](#page-89-0) à la page 82. 7

**routine d'exit (exit routine) :** Programme qui obtient de la part d'un autre programme le contrôle des opérations afin de pouvoir exécuter des fonctions spécifiques.

**routine externe (external routine) :** Fonction, méthode ou procédure dont la logique de routine est mise en oeuvre 7

dans un langage de programmation d'un hôte externe. L'association de la routine à l'application du code externe est 7

activée par la spécification de la clause EXTERNAL dans l'instruction CREATE de la routine. Voir aussi «routine», 7 «SQL [routine»](#page-133-0) à la page 126, «external [function»](#page-56-0) à la page 49 et «external [procedure»](#page-56-0) à la page 49. 7

**routine SQL (SQL routine) :** DansDB2 Universal Database pour z/OS et OS/390, fonction utilisateur ou procédure mémorisée qui est dérivée d'un code écrit en langage SQL.

**row :** Voir ligne.

**row function :** Voir fonction de ligne. |

**row identifier (ROWID) :** Voir identificateur de ligne.

**row lock :** Voir verrou de ligne.

**row trigger :** Voir déclencheur FOR EACH ROW.

- **row-capture rules :** Voir règles de capture des lignes. |
- **row-positioned access :** Voir accès positionné sur une ligne. 7

**ROWID :** Voir «row identifier (ROWID)».

- **rowset :** Voir ensemble de lignes. 7
- **rowset cursor :** Voir curseur d'ensemble de lignes. 7

**rowset-positioned access :** Voir accès positionné sur un ensemble de lignes. 7

**rôle (role) :** Dans le Centre de gestion des catalogues d'informations, descripteur associé à la catégorie de relations. 7 La catégorie de relations détermine les rôles disponibles pour chaque type d'objet. 7

**RR :** Voir [«repeatable](#page-118-0) read (RR)» à la page 111.

**RRE :** Voir [«residual](#page-120-0) recovery entry (RRE)» à la page 113. |

**RRSAF :** Voir [«Recoverable](#page-116-0) Resource Manager Services» à la page 109.

**RS :** Voir «read [stability](#page-115-0) (RS)» à la page 108.

**RUOW :** Voir «remote unit of work [\(RUOW\)»](#page-118-0) à la page 111.

# **S**

**santé (health) :** Etat général de l'environnement de base de données.

**satellite :** Serveur DB2 Universal Database qui est membre d'un groupe de serveurs DB2 Universal Database 7

similaires. Chaque satellite du groupe exécute la même application et dispose d'une configuration semblable pour prendre en charge l'application. 7 7

**Satellite Administration Center :** Voir Centre d'administration des satellites.

**satellite control server :** Voir serveur de contrôle des satellites. 7

**saut (hop) :** Dans le cadre de la gestion de réseau paritaire APPN, portion d'une route ne comportant pas de noeud intermédiaire. Un saut comprend un seul groupe de transmission qui relie des noeuds adjacents.

**sauvegarde (backup) :** Copie d'une base de données ou d'un espace table pouvant être stockée sur un autre support et permettant de restaurer la base de données ou l'espace table en cas de défaillance ou d'altération.

**sauvegarde cumulée (cumulative backup) :** Voir [«incremental](#page-71-0) backup» à la page 64.

**sauvegarde delta (delta backup) :** Copie de toutes les données de la base de données ayant été modifiées depuis la dernière sauvegarde (complète, incrémentielle ou delta) de l'espace table concerné. Egalement connue sous le nom d'image de sauvegarde différentielle ou non cumulée. L'état immédiatement antérieur à une image de sauvegarde delta correspond à la sauvegarde la plus récente comportant une copie de chaque espace table de l'image de sauvegarde delta.

**sauvegarde en attente (backup pending) :** Etat d'une base de données ou d'un espace table empêchant l'exécution d'une opération jusqu'à ce qu'une sauvegarde de cette base de données ou de cet espace table ait été effectuée.

**sauvegarde en ligne (online backup) :** Sauvegarde d'une base de données ou d'un espace table durant laquelle les autres applications peuvent continuer à accéder à la base de données ou à l'espace table. Voir aussi «offline [backup»](#page-100-0) à la [page](#page-100-0) 93.

- **sauvegarde hors connexion (offline backup) :** Sauvegarde d'une base de données ou d'un espace table durant 7
- laquelle des applications peuvent continuer à accéder à la base de données ou à l'espace table. Lors d'une sauvegarde 7
- hors connexion, l'utilitaire de sauvegarde de bases de données dispose d'un droit d'accès exclusif à la base de |
- données jusqu'à la fin de la sauvegarde. Voir aussi «online [backup»](#page-100-0) à la page 93. |

**sauvegarde incrémentielle (incremental backup) :** Copie de toutes les données de la base de données ayant été modifiées depuis la dernière sauvegarde complète. Egalement appelée image de sauvegarde cumulée car dans une série de sauvegardes incrémentielles créées sur une certaine période, chaque sauvegarde contient les données de l'image de sauvegarde incrémentielle précédente. La sauvegarde complète la plus récente d'un objet correspond toujours à l'état dans lequel se trouvait ce même objet avant la création de l'image de sauvegarde incrémentielle.

- **saved search :** Voir recherche sauvegardée. |
- 7 savepoint : Voir point de sauvegarde.
- **savepoint level :** Voir niveau de point de sauvegarde. 7
	- **SBCS :** Voir [«single-byte](#page-131-0) character set (SBCS)» à la page 124.
- **SCA :** Voir «shared [communications](#page-130-0) area (SCA)» à la page 123. 7

**scalar fullselect :** Voir FULLSELECT scalaire.

**scalar function :** Voir fonction scalaire.

**scalar method :** Voir méthode scalaire. 7

**scale :** Voir échelle.

- **scattered read :** Voir lecture avec éclatement. |
- **scénario de vérification d'installation (installation verification scenario) :** Suite d'opérations permettant d'exécuter |
- les fonctions principales de DB2 Universal Database et de vérifier si DB2 Universal Database a été correctement |
- installé.Les opérations incluent l'installation du serveur DB2 Universal Database, celle du client DB2 Universal 7
- 7 Database, la configuration d'une connexion client-serveur et l'envoi d'une instruction CONNECT du client au
- serveur. 7

**schema :** Voir schéma.

- **schéma (schema) :** (1) Ensemble d'objets de base de données (tels que des tables, des vues, des index ou des |
- déclencheurs) qui définissent cette dernière. Un schéma de base de données permet d'établir une classification |
- | logique de ces objets. (2) DansDB2 Universal Database pour z/OS et OS/390, regroupement logique de fonctions utilisateur, de types distincts, de déclencheurs et de procédures mémorisées. Lorsqu'un objet de ce type est créé, il est affecté à un schéma, en fonction de son nom. (3) Dans le contexte de Data Warehouse Center, ensemble de tables cible d'entrepôt et relations entre les colonnes de ces tables qui proviennent d'un ou de plusieurs entrepôts cible.
- **schéma de Capture (Capture schema) :** Dans le contexte de la réplication SQL, nom qui identifie les tables de 7 contrôle utilisées par une instance spécifique du programme Capture. 7

**schéma de Q Apply (Q Apply schema) :** Dans le contexte de la réplication Q, identificateur d'un programme Q Apply et de ses tables de contrôle.

**schéma de Q Capture (Q Capture schema) :** Dans le contexte de la réplication Q, identificateur d'un programme Q Capture et de ses tables de contrôle.

**schéma en étoile (star schema) :** Type de schéma de base de données relationnelle composé d'un ensemble de tables constituées d'une seule table des faits centrale entourée de tables de dimension. Les schémas en étoile sont utilisés par DB2 OLAP Server et souvent créés dans Data Warehouse Center.

- **scrollability :** Voir capacité de défilement. |
- **scrollable cursor :** Voir curseur flottant. |
- **scrollable result set :** Voir ensemble de résultats SCROLLABLE. 7

<span id="page-127-0"></span>**SDWA :** Voir «system [diagnostic](#page-137-0) work area (SDWA)» à la page 130. 7

**se connecter (sign on) :** Requête soumise par une fonction de connexion pour le compte d'un processus applicatif CICS ou IMS particulier pour permettre àDB2 Universal Database pour z/OS et OS/390 de vérifier que celui-ci est autorisé à utiliser des ressources DB2 Universal Database.  $\blacksquare$ |  $\blacksquare$ 

**search :** Voir rechercher. |

**search condition :** Voir condition de recherche.

**search criteria :** Voir critères de recherche. |

**secondary authorization ID :** Voir ID autorisation secondaire.

**secondary group buffer pool :** Voir pool de tampons du groupe secondaire.

**secondary index :** Voir index secondaire. 7

**secondary log :** Voir journaux secondaires.

**section :** Segment d'un plan ou d'un module contenant les structures exécutables qui sont associées à une instruction SQL. Pour la plupart des instructions SQL, il existe une section du plan pour chaque instruction SQL figurant dans le programme source. Toutefois, dans le cas d'instructions associées à un curseur, les instructions DECLARE, OPEN, FETCH et CLOSE désignent la même section car chacune d'elles fait référence à l'instruction SELECT nommée dans l'instruction DECLARE CURSOR. Les instructions SQL, telles que COMMIT ou ROLLBACK, et certaines instructions SET n'utilisent aucune section.

**segment :** Groupe de pages contenant une ligne d'une même table. Voir aussi «segmented table space». |

**segmented table space :** Voir espace table segmenté.

**self-referencing constraint :** Voir contrainte auto-référentielle.

**self-referencing row :** Voir ligne auto-référencée.

**self-referencing subquery :** Voir sous-requête auto-référencée.

**self-referencing table :** Voir table auto-référencée.

**send queue :** Voir file d'attente d'envoi.

- **sensitive cursor :** Voir curseur sensitif. |
- **sensitivity :** Voir champ d'action. 7
- **sequence :** Voir séquence. 7

**sequential data set :** Voir fichier séquentiel.

- **sequential prefetch :** Voir lecture séquentielle anticipée. |
- **serial cursor :** Voir curseur série. |
- **serialization :** Voir sérialisation. |

**server :** Voir serveur.

- **server definition :** Voir définition de serveur. |
- **server option :** Voir option de serveur. |
- **server profile :** Voir profil serveur. |
- **server-side programming :** Voir programmation côté serveur. |
- **serveur (server) :** (1) Au sein d'un réseau, matériel ou logiciel qui fournit des fonctions à d'autres postes (par 7
- exemple, serveur de fichiers, serveur d'impression ou serveur de messagerie). (2) Cible d'une requête provenant d'un 7 demandeur éloigné. Dans un système DB2 Universal Database, la fonction serveur est fournie par la fonction DDF (Distributed Data Facility), qui permet d'accéder aux données DB2 Universal Database à partir d'applications
- 7 éloignées. Voir aussi [«application](#page-13-0) server» à la page 6. (3) Voir [«logical](#page-85-0) server» à la page 78. Voir aussi [«Apply](#page-13-0) control
- [server»](#page-13-0) à la page 6, [«Apply](#page-13-0) server» à la page 6, [«Capture](#page-19-0) control server» à la page 12, [«control](#page-32-0) server» à la page 25, 7
- [«Monitor](#page-92-0) control server» à la page 85, «Q Apply [server»](#page-114-0) à la page 107, «Q [Capture](#page-114-0) server» à la page 107, [«source](#page-131-0) 7
- [server»](#page-131-0) à la page 124 et «target [server»](#page-143-0) à la page 136. 7

**serveur Apply (Apply server) :** Dans le contexte de la réplication SQL, système sur lequel s'exécute le programme 7 Apply. S'oppose à [«Apply](#page-13-0) control server» à la page 6. 7

**serveur cible (target server) :** (1) Dans le contexte de la réplication SQL, base de données ou sous-système contenant 7

les tables cible de réplication, les vues ou les procédures mémorisées. (2) Dans le contexte de la réplication Q, base de 7

données ou sous-système contenant les tables cible de réplication ou les procédures mémorisées. A comparer avec [«Q](#page-114-0) 7

7 Apply [server»](#page-114-0) à la page 107.

**serveur d'administration DB2 (DB2 administration server) :** Point de contrôle utilisé pour faciliter les tâches d'administration sur des serveurs DB2 et effectuer des tâches à distance sur le serveur et le système hôte au nom d'une demande client.

- **serveur d'applications (application server) :** Cible d'une requête provenant d'une application éloignée. Dans 7
- l'environnement DB2, la fonction serveur d'applications est fournie par la fonction DDF (Distributed Data Facility) et 7
- sert à accéder aux données DB2 à partir d'applications éloignées. Voir aussi [«application](#page-13-0) requester» à la page 6. 7

**serveur d'entrepôt (warehouse server) :** Dans le contexte de Data Warehouse Center, composant Windows ou AIX qui gère et planifie les tâches d'extraction, de transformation, de transfert et de chargement de données (ETML) exécutées par les agents d'entrepôt. Voir aussi [«warehouse](#page-158-0) agent» à la page 151.

**serveur Data Links (Data Links server) :** Ordinateur qui contient les composants DB2 Data Links Manager suivants : DLFM (Data Links File Manager), un programme DLFF (Data Links Filesystem Filter) contrôlant un système de fichiers DLFS (Data Links File System) et une base de données DB2 (utilisée comme gestionnaire de journaux).

- **serveur de base de données (database server) :** Dans un environnement client-serveur, poste de travail autonome 7
- situé dans un réseau local, sur lequel le gestionnaire de base de données est installé, permettant aux postes de travail 7

7 client qui exécutent des applications d'accéder à la base de données à distance. Dans l'environnement DB2 Universal

Database, la fonction de serveur de base de données est fournie par DDF pour permettre l'accès aux données DB2 |

Universal Database à partir d'applications locales ou d'un serveur de base de données éloignées qui joue le rôle d'un  $\blacksquare$ 

serveur de base de données intermédiaire. |

**serveur de base de données intermédiaire (intermediate database server) :** Cible d'une requête d'un demandeur d'application locale ou éloignée qui est transmise à un autre serveur de base de données car l'objet n'existe pas sur le serveur de base de données cible. La requête éloignée est transmise de façon transparente à un autre serveur de base de données si l'objet référencé par le nom tripartite ne désigne pas l'emplacement local. Voir aussi [«database](#page-38-0) server» à la [page](#page-38-0) 31.

**serveur de base de données relationnelle non DB2 (non-DB2 relational database server) :** Serveur de base de données Informix ou serveur de base de données relationnelle proposé par un fournisseur autre qu'IBM.

**serveur de contrôle (control server) :** Dans le contexte de la réplication, serveur de base de données contenant les 7

tables de contrôle de réplication du programme Capture, Apply ou du moniteur d'alertes de réplication. Voir aussi 7

[«Apply](#page-13-0) control server» à la page 6, [«Capture](#page-19-0) control server» à la page 12, «Q Apply [server»](#page-114-0) à la page 107, [«Q](#page-114-0) 7

[Capture](#page-114-0) server» à la page 107 e[t«Monitor](#page-92-0) control server» à la page 85. 7

**serveur de contrôle d'Apply (Apply control server) :** Dans le contexte de la réplication SQL, base de données ou 7 sous-système contenant les tables de contrôle d'Apply, qui comprennent des informations sur les tables source de 7

réplication enregistrées et les ensembles d'abonnements. S'oppose à [«Apply](#page-13-0) server» à la page 6. 7

**serveur de contrôle de Capture (Capture control server) :** (1) Dans le contexte de la réplication SQL, base de 7

données ou sous-système contenant les tables de contrôle du programme Capture, qui comprennent des informations 7 7 sur les tables source de réplication enregistrées. (2) Système sur lequel s'exécute le programme Capture.

- <span id="page-129-0"></span>**serveur de contrôle de Monitor (Monitor control server) :** Dans le contexte de la réplication, base de données 7
- contenant les tables de contrôle du programme Monitor qui contiennent des informations sur les conditions d'alerte 7 contrôlées par le moniteur d'alertes de réplication. 7

**serveur de contrôle des satellites (satellite control server) :** Système DB2 Universal Database qui contient la base de données de contrôle des satellites, SATCTLDB.

**serveur de noeuds réseau (network node server) :** Noeud réseau APPN fournissant des services réseau à ses unités logiques locales et aux noeuds d'extrémités adjacents.

**serveur de noms de domaine (domain name server) :** Programme qui convertit les noms en adresses en mappant 7 7 les noms de domaine sur les adresses IP.

**serveur de partitions de base de données (database partition server) :** Dans un environnement de bases de données partitionnées, occurrence de DB2 enregistrée dans le fichier db2nodes.cfg.

**serveur de Q Apply (Q Apply server) :** Dans le contexte de la réplication Q, base de données ou sous-système sur lequel résident les tables de contrôle destinées au programme Q Apply et sur lequel ce dernier s'exécute. Il comprend un ou plusieurs ensembles de tables de contrôle qui stockent des informations sur les tables cibles et d'autres définitions de réplication.

**serveur de Q Capture (Q Capture server) :** Dans le contexte de la réplication Q et la publication des événements, base de données ou sous-système sur lequel résident les tables de contrôle destinées au programme Q Capture et sur lequel ce dernier s'exécute. Le serveur de Q Capture contient un ou plusieurs ensembles de tables de contrôle qui stockent des informations sur les abonnements Q et les publications XML et d'autres définitions de réplication ou de publication.

**serveur externe (foreign server) :** Dans un système fédéré, autre terme désignant une source de données ; il est plus souvent employé dans le contexte de la norme SQL/MED. Voir aussi «data [source»](#page-37-0) à la page 30.

**serveur fédéré (federated server) :** Serveur DB2 d'un système fédéré. Vous pouvez configurer autant d'instances DB2 que vous le souhaitez afin qu'elles fonctionnent comme des serveurs fédérés. Vous pouvez utiliser des instances DB2 existantes en tant que serveur fédéré ou en créer de nouvelles spécifiquement pour le système fédéré.

**serveur logique (logical server) :** (1) Dans le contexte de la réplication, sur Linux, UNIX et sous Windows, base de données DB2. (2) Sous z/OS, sous-système exécutant DB2 Universal Database.

**serveur source (source server) :** Base de données ou sous-système contenant les tables source pour la réplication. 7

**serveur Web Go Domino\* (Domino\* Go Web server) :** Serveur Web offrant à la fois des connexions standard et sécurisées. Les interfaces fournies avec ce serveur sont ICAPI et GWAPI.

**service class :** Voir classe de service.

**service definition :** Voir définition de service. |

**service name :** Voir nom de service.

**services de la méthode d'accès (access method services) :** Utilitaire qui permet de définir et de reproduire des fichiers KSDS VSAM.

**services de topologie et de routage (topology and routing services) :** Composant d'un point de contrôle APPN qui gère la base de données de topologie et calcule les routes.

**services réseau (network services) :** Services des unités adressables de réseau qui contrôlent les opérations exécutées sur le réseau dans le cadre de sessions SSCP à SSCP, SSCP à PU, SSCP à LU et CP à CP.

**services XES (cross-system extended services) :** Série de services OS/390 qui permettent à plusieurs instances d'une application ou d'un sous-système (s'exécutant sur différents systèmes d'un environnement Parallel Sysplex) de prendre en charge un partage des données haute performance et haute disponibilité via l'utilisation d'une unité de couplage.

**session :** Connexion logique entre deux postes ou deux unités adressables de réseau SNA (NAU) leur permettant de communiquer.

<span id="page-130-0"></span>**session limit :** Voir nombre maximal de sessions.

**session parallèle (parallel session) :** Dans l'architecture SNA, désigne plusieurs sessions actives concurrentes qui sont ouvertes entre les deux mêmes unités logiques. Chaque session peut correspondre à des paramètres de session différents. Voir [«session»](#page-129-0) à la page 122.

**session partner :** Voir correspondant.

**session protocols :** Voir protocoles de session.

**session security :** Voir sécurité de niveau session.

**set operator :** Voir opérateur ensembliste.

**sécurité de la conversation (conversational security) :** Dans le cadre des communications évoluées de programme à | programme APPC, processus permettant de vérifier un ID utilisateur ou un ID groupe et un mot de passe avant

|

l'établissement d'une connexion. |

**sécurité de niveau session (session security) :** Dans le cas d'une LU 6.2, authentification de la LU partenaire et cryptage des données échangées dans le cadre de la session. Fonction de l'architecture SNA qui permet la transmission de données sous forme codée.

**sélection de fonction (function selection) :** Voir «function [resolution»](#page-64-0) à la page 57.

**séquence (sequence) :** Objet de base de données indépendant d'une table qui génère automatiquement des valeurs de clé unique en fonction des spécifications utilisateurs initiales.

**sérialisation (serialization) :** (1) Classement d'éléments les uns à la suite des autres. (2) Processus consistant à contrôler l'accès à une ressource pour protéger son intégrité. (3) Dans le contexte de la réplication Q, processus d'application des transactions dans le même ordre que celui dans lequel elles ont été validées à la source.

**SGBDR (RDBMS) :** Voir «relational database [management](#page-118-0) system (RDBMS)» à la page 111.

**shadow index :** Voir index temporaire. |

**shadowing :** Voir création de pages fantômes.

**shared communications area (SCA) :** Voir zone de communication partagée.

**shared lock :** Voir verrou partagé. |

**shift-in character :** Voir caractère de code normal.

**shift-out character :** Voir caractère de code spécial.

**short string :** Voir chaîne de type SHORT.

**sign on :** Voir se connecter. 7

**signal :** Dans le contexte de la réplication, instruction SQL qui permet la communication avec les programmes |

Capture et Q Capture. Un signal est inséré dans la table de contrôle des signaux et reçu par le programme Capture | ou Q Capture lorsque le programme lit l'entrée de journal correspondant à l'insertion du signal. |

**signalisateur (flagger) :** Option du précompilateur identifiant, dans des applications, les instructions SQL qui ne sont pas conformes aux critères de validation sélectionnés (par exemple, conformité à la norme de premier niveau ISO/ANSI SQL92).

**signature de fonction (function signature) :** Concaténation logique du nom qualifié complet d'une fonction et des types de données de tous ses paramètres. Chaque fonction d'un schéma doit porter une signature distincte.

**Simple Object Access Protocol (SOAP) :** Protocole XML destiné à l'échange d'informations dans un environnement 7 7 décentralisé réparti.

**simple page set :** Voir ensemble de pages simple.

**simple table space :** Voir espace table simple.

<span id="page-131-0"></span>**single-byte character set (SBCS) :** Voir jeu de caractères simple octet.

**single-precision floating point number :** Voir nombre en virgule flottante simple précision.

**site agent (agent site) :** Dans le contexte de Data Warehouse Center, lieu d'installation (défini par un nom d'hôte réseau unique) d'une application agent d'entrepôt. |  $\blacksquare$ 

**slice :** Voir tranche.  $\perp$ 

**SMF :** Voir «system [management](#page-137-0) facility» à la page 130.

**SMS :** Voir «Storage [Management](#page-134-0) Subsystem» à la page 127.

**SMS table space :** Voir espace table SMS.

**SNA :** Voir «Systems Network [Architecture»](#page-137-0) à la page 130.

**SNA network :** Voir réseau SNA.

**snapshot :** Voir image instantanée.

- **SOAP :** Voir «Simple Object Access [Protocol»](#page-130-0) à la page 123. 7
- **socket :** Descripteur de communication utilisé par TCP/IP. |
- **socket interface :** Voir interface socket. |

**soft checkpoint :** Voir point de contrôle logiciel.

**source :** Dans le contexte de Data Warehouse Center, table, vue ou fichier en entrée d'une étape. Voir aussi [«target»](#page-143-0) | à la [page](#page-143-0) 136. |

**source d'entrepôt (warehouse source) :** Sous-ensemble de tables et de vues d'une base de données, ou ensemble de fichiers, qui a été défini dans Data Warehouse Center.

**source d'informations (information source) :** Elément de donnée ou d'information, comme une table ou un graphique, qui est représenté par un objet dans le Centre de gestion des catalogues d'informations.

**source de données (data source) :** Référentiel de données auquel un serveur fédéré peut se connecter, puis extraire 7

7 les données à l'aide d'encapsuleurs. Une source de données peut contenir des bases de données relationnelles, des fichiers XML, des algorithmes de recherche, des fichiers structurés en tableaux ou d'autres objets. Dans un système 7

fédéré, les sources de données se présentent sous la forme d'une base de données collective unique. 7

**source de réplication (replication source) :** (1) Dans le contexte de la réplication SQL, table, vue ou pseudonyme 7 enregistré en tant que source de réplication. Les modifications apportées à la table, à la vue ou au pseudonyme sont 7 capturées et copiées dans une table définie dans un membre d'ensemble d'abonnements. Voir aussi [«subscription](#page-136-0) set» 7 à la [page](#page-136-0) 129 et [«subscription-set](#page-136-0) member» à la page 129. (2) Dans le contexte de la réplication Q, table qui est une 7 source de réplication. Les modifications apportées à ce type de table sont capturées et copiées dans une table cible 7 définie dans un abonnement Q ou une publication XML. Voir aussi «Q [subscription»](#page-114-0) à la page 107 et [«XML](#page-159-0) 7

7 [publication»](#page-159-0) à la page 152.

|

**source program :** Voir programme source.

**source server :** Voir serveur source.

**source table :** Voir table source.

**source type :** Voir type source.

**sourced function :** Voir fonction dérivée.

**sous-agent (subagent) :** Type d'agent utilisé pour le traitement des sous-requêtes. Une même application peut | émettre plusieurs requêtes et chacune d'entre elles peut être subdivisée en sous-requêtes. Par conséquent, plusieurs sous-agents peuvent être actifs pour la même application. Tous sont coordonnés par l'agent de coordination associé à cette application. Voir aussi [«coordinating](#page-33-0) agent» à la page 26. | | |

<span id="page-132-0"></span>**sous-composant (subcomponent) :** Groupe de modulesDB2 Universal Database pour z/OS et OS/390 étroitement liés qui fonctionnent conjointement afin de fournir une fonction générale.

**sous-page (subpage) :** DansDB2 Universal Database pour z/OS et OS/390, subdivision d'une page physique d'index.

**sous-requête (subquery) :** Instruction SELECT figurant dans la clause WHERE ou HAVING d'une autre instruction SQL. Désigne aussi une instruction SQL imbriquée.

**sous-requête auto-référencée (self-referencing subquery) :** Sous-requête SUBSELECT ou FULLSELECT intégrée à une instruction DELETE, INSERT ou UPDATE et faisant référence à la même table que celle sur laquelle porte l'instruction SQL.

**sous-requête corrélée (correlated subquery) :** (1) Sous-requête contenant une référence corrélée à une colonne d'une table située en dehors de la sous-requête. (2) DansDB2 Universal Database pour z/OS et OS/390, sous-requête qui | fait partie d'une clause WHERE ou HAVING et s'applique à une ligne ou un groupe de lignes d'une table ou d'une

vue indiquée dans une sous-instruction SUBSELECT externe. |

|

**sous-requête SUBSELECT (subselect) :** Forme de requête ne comportant pas de clause ORDER BY ou UPDATE, ni d'opérateur UNION.

**sous-section coordinatrice (coordinator subsection) :** Sous-section d'une application qui lance, le cas échéant, d'autres sous-sections et renvoie des résultats à l'application.

**sous-système (subsystem) :** DansDB2 Universal Database pour z/OS et OS/390, instance distincte d'un SGBD relationnel.

**sous-système éloigné (remote subsystem) :** Dans DB2 Universal Database pour z/OS et OS/390, tout SGBDR, autre que le *sous-système local*, avec lequel l'utilisateur ou l'application peut communiquer. Le sous-système ne doit pas être nécessairement éloigné au sens physique du terme et peut même s'exécuter sur le même processeur, sous le même système DB2 Universal Database pour z/OS et OS/390.

**sous-système local (local subsystem) :** Système de gestion de base de données relationnelle auquel le programme | utilisateur ou le programme d'application est directement connecté (dans le cas deDB2 Universal Database pour |

z/OS et OS/390, au moyen de l'une des fonctions de liaison deDB2 Universal Database pour z/OS et OS/390). |

**spatial column :** Voir colonne spatiale.

**spatial reference system :** Voir système de références spatiales.

**special register :** Voir registre spécial.

**specific function name :** Voir nom de fonction spécifique.

**spécification d'index (index specification) :** Dans un système fédéré, ensemble de métadonnées relatives à un index 7

d'objets de source de données que l'optimiseur de requêtes utilise pour accélérer le traitement des requêtes réparties. 7

Lorsqu'un alias est créé pour un objet de source de données, le serveur fédéré rassemble les informations d'index 7

7 concernant cet objet et les stocke dans le catalogue global.

**spill agent thread :** Voir unité d'exécution agent auxiliaire. 7

**spill file :** Voir fichier auxiliaire.

**spill queue :** Voir file d'attente auxiliaire. 7

**SPUFI :** Voir «SQL [Processor](#page-133-0) Using File Input» à la page 126.

**SQL :** Voir [«Structured](#page-135-0) Query Language» à la page 128.

**SQL Assistant :** Voir Assistant SQL. |

**SQL authorization ID (SQL ID) :** Voir ID autorisation SQL.

**SQL communication area (SQLCA) :** Voir structure SQLCA.

<span id="page-133-0"></span>**SQL connection :** Voir connexion SQL.

**SQL data change statement :** Voir instruction de modification des données SQL. 7

**SQL descriptor area (SQLDA) :** Voir structure SQLDA.

**SQL dynamique (dynamic SQL) :** Instructions SQL préparées et exécutées pendant la phase d'exécution. En SQL dynamique, l'instruction SQL est contenue dans une variable SQL sous la forme d'une chaîne de caractères et n'est pas précompilée. Voir aussi [«embedded](#page-49-0) SQL» à la page 42 et [«static](#page-134-0) SQL» à la page 127.

- **SQL escape character :** Voir caractère d'échappement SQL. |
- **SQL function :** Voir fonction SQL. |

**SQL ID :** Voir ID SQL.

**SQL imbriqué (embedded SQL) :** Instructions SQL codées dans un programme d'application. Voir [«static](#page-134-0) SQL» à la 7 [page](#page-134-0) 127.

**SQL interactive (interactive SQL) :** Ensemble d'instructions SQL entrées via une interface telle que le Centre de commande ou l'interpréteur de commandes. Ces instructions sont traitées comme des instructions SQL dynamiques. Par exemple, une instruction SELECT interactive peut être traitée de façon dynamique au moyen des instructions DECLARE CURSOR, PREPARE, DESCRIBE, OPEN, FETCH et CLOSE.

**SQL method :** Voir méthode SQL. 7

**SQL path :** Voir chemin SQL.

**SQL PL :** Voir «SQL procedural language (SQL PL)». 7

**SQL PL en ligne (inline SQL PL) :** Sous-ensemble de langages procéduraux SQL qui peut être utilisé dans des fonctions SQL, des déclencheurs et des instructions composées dynamiques.

**SQL procedural language (SQL PL) :** Voir langage procédural SQL. 7

**SQL procedure :** Voir procédure SQL. |

**SQL processing conversation :** Voir conversation à traitement SQL.

**SQL Processor Using File Input (SPUFI) :** DansDB2 Universal Database pour z/OS et OS/390, fonction du | sous-composant de connexion TSO, qui permet à un utilisateur DB2I d'exécuter des instructions SQL sans les imbriquer dans un programme d'application. | |

**SQL replication :** Voir réplication SQL. 7

**SQL return code :** Voir code retour SQL.

**SQL routine :** Voir routine SQL.

**SQL statement coprocessor :** Voir coprocesseur d'instructions SQL. |

**SQL statique (static SQL) :** Instructions SQL imbriquées dans un programme et définies au cours de la phase de | préparation préalable à l'exécution de ce programme. Une fois préparée, une instruction statique SQL ne subit plus aucune modification, bien que la valeur des variables SQL qu'elle contient puisse elle-même être modifiée. Voir aussi  $\|$  $\blacksquare$ 

[«embedded](#page-49-0) SQL» à la page 42 et [«dynamic](#page-49-0) SQL» à la page 42. |

**SQL string delimiter :** Voir délimiteur de chaîne SQL.

**SQLCA :** Voir «SQL [communication](#page-132-0) area (SQLCA)» à la page 125.

**SQLDA :** Voir «SQL descriptor area (SQLDA)».

**SQLJ :** Norme en trois parties permettant la prise en charge du SQL imbriqué dans les programmes Java (Partie 0), | la définition et l'appel des fonctions UDF et des procédures mémorisées Java (Partie 1) ainsi que l'utilisation des | types structurés de base de données dans le langage Java (Partie 2). |

<span id="page-134-0"></span>**SSCP :** Voir [«system](#page-137-0) services control point (SSCP)» à la page 130.

**SSI :** Voir [«subsystem](#page-136-0) interface» à la page 129. 7

**SSM :** Abréviation de Sub-System Member. DansDB2 Universal Database pour z/OS et OS/390, membre de sous-système.

**stack :** Voir pile.

**staging table :** Voir table de transfert.

**standalone :** Voir autonome.

- **standard database :** Voir base de données standard. 7
- **standby database :** Voir base de données de secours. 7

**star schema :** Voir schéma en étoile.

**statement :** Voir instruction.

- **statement handle :** Voir descripteur d'instruction. |
- **statement savepoint :** Voir point de sauvegarde d'instruction. 7

**statement string :** Voir chaîne d'instructions.

**statement trigger :** Voir déclencheur FOR EACH STATEMENT.

**static bind :** Voir BIND statique.

**static cursor :** Voir curseur statique. 7

**static SQL :** Voir SQL statique.

**statistics profile :** Voir profil des statistiques. 7

**statistiques modelées (modeled statistics) :** Statistiques relatives à un objet de base de données référencé ou non dans une instruction SQL, mais existant dans un modèle EXPLAIN. L'objet n'existe pas nécessairement dans la base de données.

**statistiques relatives à un EXPLAIN (explain statistics) :** Statistiques du catalogue référencées lors de l'explicitation d'une instruction SQL.

**status :** Voir état.

**step :** Voir étape.

**step edition :** Voir édition d'étape.

**stockage en mémoire cache (caching) :** Stockage des résultats fréquemment renvoyés en réponse à une requête |

adressée à la mémoire. Ce processus permet une extraction plus rapide jusqu'à la prochaine régénération des |

données. DansDB2 Universal Database, le stockage en mémoire s'applique à de nombreux éléments : répertoires, |

modules, systèmes de fichiers et LDAP. |

#### **storage group :** Voir groupe d'archivage.

**Storage Management Subsystem (SMS) :** Sous OS/390, logiciel permettant d'automatiser au maximum la gestion | du stockage physique en centralisant le contrôle, en automatisant les tâches et en fournissant des moyens de contrôle | interactifs aux administrateurs système. De cette façon, les utilisateurs sont moins concernés par les détails physiques | de la gestion des performances, de l'espace et des unités de stockage. |

**stored procedure :** Voir procédure mémorisée. |

**Stored Procedure Builder :** Renommé et amélioré dans DB2 Universal Database Version 8. Voir [«Development](#page-42-0) [Center»](#page-42-0) à la page 35.

<span id="page-135-0"></span>**storyboard :** Résumé visuel d'une vidéo. L'extension Video comprend des fonctions qui permettent d'identifier et de stocker des images vidéo représentatives de séquences vidéo. Ces images représentatives sont ensuite utilisées pour créer un storyboard.

**string :** Voir chaîne.

**strong typing :** Voir typage fort.

**structure :** Nom qui désigne collectivement différents types d'objets DB2 Universal Database, tels que les tables, les | bases de données, les vues, les index et les espaces table. |

**structure (outline) :** Dans DB2 OLAP Server, structure qui définit tous les éléments d'une base de données dans ce composant. Une structure est par exemple composée de définitions de dimensions, de membres et de formules.

**structure ancienne (old structure) :** Voir [«primary](#page-110-0) group buffer pool» à la page 103.

**structure de cellule Voronoi (Voronoi cell structure) :** Sous-division de la surface de la Terre en cellules dans lesquelles chaque point d'une cellule particulière est plus proche du point central de cette cellule que du point central de toute autre cellule.

**structure de liste (list structure) :** Dans un environnement z/OS ou OS/390, structure unité de couplage qui permet 7 de partager et de manipuler des données, tels que les éléments d'une file d'attente. 7

**structure de mémoire cache (cache structure) :** Structure de l'unité de couplage qui stocke les données dont peuvent 1 1 disposer tous les membres d'un environnement Parallel Syplex\*. Un groupe de partage de donnéesDB2 Universal

Database pour z/OS et OS/390 utilise des structures de mémoire cache en tant que group buffer pool [\(GBP\).](#page-66-0) 1

**structure de verrou (lock structure) :** DansDB2 Universal Database pour z/OS et OS/390, structure de données de l'unité de couplage qui est composée d'une série d'entrées de verrou permettant de prendre en charge le verrouillage en mode partagé (Share) ou exclusif (Exclusive) des ressources logiques.

**structure hôte (host structure) :** Dans un programme d'application, structure référencée par des instructions SQL imbriquées.

**structure référentielle (referential structure) :** DansDB2 Universal Database pour z/OS et OS/390, ensemble de tables et de relations comprenant au moins une table et, pour chaque table appartenant à cet ensemble, toutes les relations auxquelles cette table participe et toutes les tables auxquelles elle est liée.

**structure SQLCA (SQL communication area) :** Ensemble de variables qui fournissent à un programme d'application des informations sur l'exécution de ses instructions SQL ou de ses requêtes à partir du gestionnaire de bases de données.

**structure SQLDA (SQL descriptor area) :** (1) Ensemble de variables utilisées dans le traitement de certaines instructions SQL et destinées aux programmes utilisant des instructions SQL dynamiques. (2) Structure décrivant des variables d'entrées, des variables de sortie ou les colonnes d'une table de résultats.

**Structured Query Language (SQL) :** Voir langage d'interrogation structuré.

**structured type :** Voir type structuré. |

**subagent :** Voir sous-agent.

**subcomponent :** Voir sous-composant.

**subject area :** Voir zone de données.

- **subject search :** Voir recherche par domaine. |
- **subject table :** Voir table sujet. |
- **submitter :** Voir émetteur. 2

**subordinate agent :** Voir agent secondaire.

**subpage :** Voir sous-page.

<span id="page-136-0"></span>**subquery :** Voir sous-requête. **subscription :** Voir abonnement. **subscription cycle :** Voir cycle d'abonnement.

**subscription set :** Voir ensemble d'abonnements.

**subscription-set member :** Voir membre d'ensemble d'abonnements.

**subselect :** Voir sous-requête SUBSELECT.

**subset :** Voir définir un sous-ensemble. |

**substitution character :** Voir caractère de substitution.

**subsystem :** Voir sous-système.

- **subsystem interface :** Voir interface du sous-système. 7
- **success code set :** Voir jeu de codes de succès. |

**suite de protocoles Internet (Internet suite of protocols) :** Ensemble de protocoles déployés en vue de leur utilisation sur Internet et publiés via IEFT (Internet Engineering Task Force).

- **summary table :** Voir table récapitulative. |
- **superuser :** Voir superutilisateur. |

**superutilisateur (superuser) :** Utilisateur disposant de divers droits de contrôle système supérieurs à ceux du simple utilisateur. Dans les environnements UNIX, le superutilisateur standard est l'utilisateur racine (root).

- **support relationship category :** Voir catégorie de relations Support. |
- **support relationship type :** Voir type de relation Support. |

**suppression en cascade (cascade delete) :** Application de contraintes référentielles par DB2 Universal Database qui 1 1 se traduit par la suppression de toutes les lignes enfants d'une [parent](#page-104-0) row supprimée.

**suppression globale (mass delete) :** Suppression de toutes les lignes d'une table

**surrogate pair :** Voir paire de représentants. |

**symbolic destination name :** Voir nom de destination symbolique.

**sync point :** Voir point de synchronisation.

**synchpoint :** Voir point de synchronisation. |

**synchrone (synchronous) :** Qualifie plusieurs processus dont le déroulement est réglé par l'occurrence d'un événement déterminé, tel qu'un signal de synchronisation commun. Voir aussi [«asynchronous»](#page-14-0) à la page 7.

**synchronisation (synchronization) :** Processus par lequel un satellite télécharge et exécute les mêmes commandes DB2 Universal Database, commandes de système d'exploitation et instructions SQL du serveur de contrôle des satellites que les autres membres de son groupe, et ensuite renvoie les résultats à ce serveur.

**synchronisation événementielle (event timing) :** Dans le contexte de la réplication SQL, méthode la plus précise 7 permettant de contrôler le moment où un cycle d'abonnement de réplication démarre. S'oppose à [«interval](#page-77-0) timing» à 7

la [page](#page-77-0) 70. 7

**synchronization :** Voir synchronisation. 7

**synchronization level :** Voir niveau de synchronisation.

**synchronous :** Voir synchrone.

- <span id="page-137-0"></span>**synchronous mode :** Voir mode synchrone. 7
- **synchronous replication :** Voir réplication synchrone. |

**synonym :** Voir synonyme.

**synonyme (synonym) :** DansDB2 Universal Database pour z/OS et OS/390, autre nom donné, en langage SQL, à une table ou à une vue.

**syntactic character set :** Voir jeu de caractères syntaxique.

**SYS1.LOGREC :** Dans un environnement z/OS ou OS/390, aide au service contenant des informations sur les 7 7 erreurs programme ou matérielles.

**Sysplex :** Voir «Parallel [Sysplex»](#page-103-0) à la page 96.

**Sysplex query parallelism :** Voir fonction sysplex de parallélisme des requêtes.

**system administrator :** Voir administrateur système.

- **system agent :** Voir agent système. |
- **system authority :** Voir droits système. |

**system catalog :** Voir catalogue système.

**system conversation :** Voir conversation système.

**system database directory :** Voir répertoire des bases de données système. |

**system diagnostic work area (SDWA) :** Voir zone de travail SDWA.

**system management facility (SMF) :** Dans DB2 Universal Database pour z/OS et OS/390, fonction standard qui | collecte et enregistre diverses informations sur le système et les travaux. Il s'agit par exemple des informations |

statistiques et des données de performances. |

**system monitor :** Voir moniteur système.  $\mathbf{I}$ 

**system services control point (SSCP) :** Voir centre directeur des services système.

- **system time :** Voir heure système. 2
- **system-directed connection :** Voir liaison orientée système. |

**system-managed space (SMS) table space :** Voir espace table System-Managed Space.

**Systems Network Architecture (SNA) :** Voir architecture unifiée de réseau.

**système d'aide à la décision (decision support system) :** Dans le Centre de gestion des catalogues d'information, système d'applications qui permet aux utilisateurs de prendre des décisions en analysant des données métier présentées dans un format facilement exploitable (par exemple, feuilles de calcul, graphiques et rapports).

**système d'information géographique (geographic information system) :** Ensemble d'objets, de données et 7

d'applications pouvant être utilisé pour créer et analyser des informations spatiales relatives à des entités 7 7 géographiques. Voir aussi [«geographic](#page-65-0) feature» à la page 58.

**système de coordonnées géographiques (geographic coordinate system) :** Dans DB2 Extension Spatiale, système de 7 référence qui utilise la latitude et la longitude pour définir des positions à la surface d'une sphère ou d'un sphéroïde. 7

**système de coordonnées projetées (projected coordinate system) :** Dans DB2 Extension Spatiale, système de 7 référence qui définit des positions sur une surface plane. 7

**système de gestion de base de données (database management system) :** Synonyme de «database [manager»](#page-38-0) à la [page](#page-38-0) 31.

**système de gestion de base de données relationnelle (relational database management system) :** Ensemble d'équipements matériels et de logiciels qui organisent et permettent l'accès à une base de données relationnelle. | |

**système de références spatiales (spatial reference system) :** Dans DB2 Extension spatiale et DB2 Extension 7

géodésique, ensemble de paramètres incluant les coordonnées qui définissent le domaine spatial maximal possible, 7

référencé par une plage spécifique de coordonnées, un identificateur du système de coordonnées duquel les 7

coordonnées sont dérivées, et les nombres qui convertissent les coordonnées en entiers positifs pour améliorer les 7

performances lors de leur traitement. 7

**système fédéré (federated system) :** Type particulier de système de gestion de base de données (SGBD) répartie. Un système fédéré vous permet de consulter et de gérer des données situées sur d'autres serveurs. Les données peuvent résider dans des gestionnaires de bases de données (comme Oracle, Sybase, Informix et Microsoft SQL Server), ou se trouver dans des feuilles de calcul, des sites Web ou des magasins de données.

Un système fédéré se compose d'une instance DB2 qui fonctionne comme un serveur, d'une base de données faisant office de base de données fédérée, d'une ou de plusieurs sources de données et de clients (utilisateurs et applications) qui accèdent à la base de données et aux sources de données.

# **T**

**table :** Objet nommé de type données, composé d'un nombre déterminé de colonnes et d'un nombre variable de | lignes non ordonnées. Voir aussi «base [table»](#page-17-0) à la page 10, «declared [temporary](#page-40-0) table» à la page 33 et [«temporary](#page-144-0) | [table»](#page-144-0) à la page 137. |

**table auto-référencée (self-referencing table) :** Table qui est à la fois table parente et table dépendante dans la même contrainte référentielle.

**table auxiliaire (auxiliary table) :** Table qui stocke des colonnes hors de la table qui les définit. Voir aussi [«base](#page-17-0) [table»](#page-17-0) à la page 10.

**table à index commun (common-index table) :** Table DB2 dont les colonnes de texte ont un même index de texte en commun.

**table basée sur un type structuré (typed table) :** Table dans laquelle le type de données de chaque colonne est défini séparément ou les types des colonnes sont déterminés en fonction des attributs d'un type structuré, défini par l'utilisateur.

**table CCD (CCD table) :** Voir «table de [modification](#page-30-0) cohérente des données» à la page 23.

**table CCD complète (complete CCD table) :** Dans le contexte de la réplication SQL, table CCD qui contient 7

initialement toutes les lignes de la vue ou de la table source de réplication ainsi que les prédicats de la table ou de la 7

vue source. S'oppose à [«noncomplete](#page-97-0) CCD table» à la page 90 et «table de [modification](#page-30-0) cohérente des données» à la 7

[page](#page-30-0) 23. 7

- **table CCD condensée (condensed CCD table) :** Dans le contexte de la réplication SQL, table CCD qui contient 7
- 7 uniquement la valeur la plus récente d'une ligne et ne comporte qu'une ligne pour chaque valeur de clé. S'oppose à
- [«noncomplete](#page-97-0) CCD table» à la page 90. Voir aussi «table de [modification](#page-30-0) cohérente des données» à la page 23. 7

**table CCD externe (external CCD table) :** Dans le contexte de la réplication SQL, table CCD permettant un abonnement direct car il s'agit d'une source de réplication enregistrée. Elle possède une ligne spécifique dans la table de registres où elle est identifiée par les colonnes SOURCE\_OWNER et SOURCE\_TABLE. Voir «table de [modification](#page-30-0) [cohérente](#page-30-0) des données» à la page 23. Voir aussi [«internal](#page-76-0) CCD table» à la page 69.

**table CCD incomplète (nonnomplete CCD table) :** Dans le contexte de la réplication SQL, table CCD initialement 7

vide, à laquelle sont ajoutées des lignes au fur et à mesure que des modifications sont apportées à la source de 7 réplication. S'oppose à [«complete](#page-28-0) CCD table» à la page 21. Voir aussi «table de [modification](#page-30-0) cohérente des données» 7

à la [page](#page-30-0) 23. 7

- **table CCD interne (internal CCD table) :** Table CCD qui n'est pas une source de réplication enregistrée et qui de ce 7
- fait ne permet pas un abonnement direct. Une table CCD interne est identifiée par les colonnes CCD\_OWNER et 7 CCD\_TABLE correspondant à la ligne de la source de réplication enregistrée associée. S'oppose à [«external](#page-56-0) CCD 7
- [table»](#page-56-0) à la page 49. Voir aussi «table de [modification](#page-30-0) cohérente des données» à la page 23. 7

**table CCD non condensée (noncondensed CCD table) :** Dans le contexte de la réplication SQL, table pouvant 7

contenir plusieurs lignes pour chaque valeur de clé. Ces lignes dupliquées représentent l'historique des modifications 7

apportées aux valeurs des lignes d'une table. S'oppose à [«condensed](#page-29-0) CCD table» à la page 22. Voir aussi [«table](#page-30-0) de 7

[modification](#page-30-0) cohérente des données» à la page 23. 7

**table CD (CD table) :** Voir [«change-data](#page-23-0) table (CD table)» à la page 16.

**table check constraint :** Voir contrainte de vérification de table.

**table cible (target table) :** (1) Dans le contexte de la réplication SQL, table qui est la destination des modifications 7

d'une source de réplication enregistrée. Un table cible peut être une table de copie utilisateur, une table des points de 7

cohérence, une table d'agrégation de base, d'une table d'agrégation des modifications, d'une table CCD ou d'une 7

table réplique. (2) Dans le contexte de la réplication Q, table qui est la destination des modifications répliquées d'une 7

source faisant partie d'un abonnement Q. 7

**table classifiée (range-clustered table) :** Table dont les données sont étroitement classifiées sur une ou plusieurs colonnes de la table. Chaque enregistrement de la table dispose d'un décalage prédéterminé par rapport au début logique de la table, permettant un accès rapide aux données.

**table collocation :** Voir collocation de table. |

**table d'agrégation (aggregate table) :** Dans le contexte de la réplication SQL, table cible de réplication accessible en 7

lecture seulement, qui contient des données agrégées à partir de la table source. Ces données sont basées sur des 7

fonctions de colonne telles que MIN, MAX, SUM ou AVG. 7

**table d'agrégation de base (base aggregate table) :** Dans le contexte de la réplication SQL, type de table cible de 7

réplication contenant les données consolidées à partir d'une table source de réplication. S'oppose à «change [aggregate](#page-23-0) 7 [table»](#page-23-0) à la page 16. 7

**table d'agrégation des modifications (change aggregate table) :** Dans le contexte de la réplication SQL, type de table cible de réplication contenant les données consolidées à partir du contenu d'une table CD. S'oppose à [«base](#page-15-0) [aggregate](#page-15-0) table» à la page 8.

**table d'allocation de fichiers (file allocation table) :** Table servant à allouer l'espace sur un disque pour un fichier et à localiser le fichier.

**table d'exceptions (exception table) :** (1) Table créée par l'utilisateur qui reflète la définition de la table en cours de chargement. (2) Table contenant les lignes qui ne respectent pas les contraintes référentielles ou les contraintes de vérification détectées par l'utilitaire CHECK DATA.

**table de base (base table) :** (1) Table créée à l'aide de l'instruction CREATE TABLE et qui est destinée à recevoir les 7

données utilisateur persistantes. La description et les données de ce type de table sont stockées dans la base de 7

données. (2) DansDB2 Universal Database pour z/OS et OS/390, une table comportant une définition de colonne 7

LOB est également appelée table de base. Les données réelles de la colonne LOB ne sont pas stockées avec la table de 7

base. La table de base comporte un identificateur de ligne pour chaque ligne et une colonne indicateur pour chacune 7 de ses colonnes LOB. Voir aussi «declared [temporary](#page-40-0) table» à la page 33, [«auxiliary](#page-15-0) table» à la page 8, [«view»](#page-157-0) à la 7

[page](#page-157-0) 150, [«result](#page-120-0) table» à la page 113 e[t«temporary](#page-144-0) table» à la page 137. 7

**table de catalogue (catalog table) :** Table créée automatiquement dans le catalogue DB2 Universal Database en 7

même temps que la base de données. Ces tables contiennent des informations sur la base de données et ses objets, 7

telles que les définitions des objets de base de données et les informations sur la sécurité définissant les droits d'accès 7

dont disposent les utilisateurs sur ces objets. 7

**table de classification multidimensionnelle (multidimensional clustering table) :** Table dont les données sont physiquement ordonnées en blocs avec une ou plusieurs dimensions, ou clés de classification, spécifiées dans la clause ORGANIZE BY DIMENSIONS.

**table de contrôle (control table) :** Voir [«replication](#page-119-0) control table» à la page 112. |

**table de contrôle de réplication (replication control table) :** Table dans laquelle les définitions de réplication ou les 7 informations de contrôle sont stockées. 7

**table de contrôle des ressources (resource control table) :** Dans un environnementDB2 Universal Database pour z/OS et OS/390 équipé de CICS, structure de la fonction de connexion Customer Information Control System qui est créée par les paramètres de macros fournis sur le site et qui définit les attributs d'autorisation et d'accès associés aux transactions et aux groupes de transactions.

**table de copie utilisateur (user copy table) :** Dans le contexte de la réplication SQL, table cible de réplication dont 7

le contenu correspond à l'intégralité ou à une partie d'une table source enregistrée et comporte uniquement des 7

colonnes de données utilisateur. 7

**table de dimension (dimension table) :** Représentation d'une dimension dans un schéma en étoile. Chaque ligne d'une table de dimension représente tous les attributs correspondant à un membre particulier de la dimension. Voir aussi [«dimension»](#page-46-0) à la page 39 et «star [schema»](#page-134-0) à la page 127.

**table de faits (fact table) :** (1) Dans DB2 OLAP Server, table ou plus généralement ensemble de tables contenant toutes les valeurs de données d'un cube relationnel. (2) Table relationnelle contenant des faits, tels que les unités vendues ou le prix de la marchandise, ainsi que les clés associées qui relient la table des faits à chaque table de dimension.

**table de gestion (administrative support table) :** Table utilisée par DB2 Extension pour traiter les demandes utilisateur portant sur des images et des objets audio ou vidéo. Certaines tables de gestion identifient les tables et colonnes utilisateur activées pour une extension. D'autres contiennent des informations d'attributs relatives aux objets figurant dans les colonnes activées. Synonyme de *table de métadonnées*.

**table de journal (log table) :** Table créée par DB2 Extension Net Search et qui contient des informations servant à 7 7 indexer les documents de type texte.

**table de mémoire cache (cache table) :** Dans un système fédéré, objet de table logique utilisé pour mettre en cache des données émanant d'une source de données. Une table de mémoire cache se compose d'un alias qui permet d'identifier la table source de données, d'une ou de plusieurs tables de requêtes matérialisées et d'un planning pour la réplication des données dans chaque table de requêtes matérialisée.

- **table de modification cohérente des données (consistent-change-data table) :** Dans le contexte de la réplication 7
- SQL, type de table cible de réplication utilisé pour le stockage de l'historique, le contrôle ou le transfert de données. 7
- 7 Une table CCD peut aussi correspondre à une source de réplication. Voir aussi [«complete](#page-28-0) CCD table» à la page 21,

[«condensed](#page-29-0) CCD table» à la page 22, [«external](#page-56-0) CCD table» à la page 49, [«internal](#page-76-0) CCD table» à la page 69, 7

[«noncomplete](#page-97-0) CCD table» à la page 90 et [«noncondensed](#page-97-0) CCD table» à la page 90. 7

**table de modification des données (change-data table) :** Dans le contexte de la réplication, table de réplication située sur le serveur de contrôle de Capture et contenant les données modifiées pour une table source de réplication.

**table de programmes (PLT) (program list table) :** Table de contrôle CICS qui contient une liste de programmes pouvant être exécutés en tant que groupe au cours de la procédure de démarrage ou d'arrêt CICS et qui peuvent être activés et désactivés en tant que groupe au moyen d'une seule transaction CEMT.

**table de requêtes matérialisée (materialized query table) :** Table dont la définition est fondée sur le résultat d'une requête et dont les données se présentent sous la forme de résultats précalculés, extraits des tables à la base de la définition.

**table de requêtes matérialisée dépendante (dependent materialized query table) :** Table de requêtes matérialisée qui fait référence à une table donnée directement ou indirectement (par exemple, à partir d'une vue) dans sa définition.

**table de requêtes matérialisée dépendante à régénération immédiate (dependent immediate materialized query**

**table) :** Table dont la définition est fondée sur le résultat d'une requête et dont les données se présentent sous la 7

forme de résultats précalculés qui émanent des tables ou alias utilisés dans la définition de la table de requêtes 7 matérialisées. 7

**table de requêtes matérialisée enfant (descendent materialized query table) :** Table de requêtes matérialisée qui fait référence directement ou indirectement à une table de requêtes matérialisée enfant dans sa définition.

**table de requêtes matérialisée enfant à régénération immédiate (descendent immediate materialized query table) :** Table de requêtes matérialisée qui est définie au moyen de l'option REFRESH IMMEDIATE et fait directement référence à une table de requêtes matérialisée enfant à régénération immédiate dans sa définition.

**table de référence DTD (DTD reference table) :** Table composée de fichiers DTD qui permettent de valider des documents XML et que les applications utilisent pour établir une définition DAD. Cette table est créée lors de l'activation d'une base de données pour XML. Les utilisateurs peuvent insérer leurs propres DTD dans la table DTD\_REF.

**table de résultats (result table) :** (1) Ensemble des lignes générées par l'évaluation d'une instruction SELECT. Voir aussi [«temporary](#page-144-0) table» à la page 137. (2) Dans Query Patroller, table créée pour stocker l'ensemble de résultats 2 d'une requête. 2

**table de spécification des limites de ressource (resource limit specification table) :** DansDB2 Universal Database pour z/OS et OS/390, table qui est définie sur le site et spécifie les limites de ressources que la fonction RLF (Resource Limit Facility) doit faire respecter.

**table de transfert (staging table) :** Dans le contexte de la réplication SQL, table CCD permettant de sauvegarder des données avant qu'elles soient répliquées dans la base de données cible. Une table CCD utilisée pour transférer des données peut servir de source intermédiaire pour la mise à jour des données d'une ou de plusieurs tables cible. Voir aussi «table de [modification](#page-30-0) cohérente des données» à la page 23.

**table de transition (transition table) :** Table temporaire contenant toutes les lignes modifiées de la table sujet dans | l'état dans lequel elles se trouvaient avant ou après le moment où l'événement déclencheur s'est produit. Les | instructions SQL déclenchées de la définition du déclencheur peuvent faire référence à la table des lignes modifiées  $\blacksquare$ 

telle qu'elle se présente dans l'ancien ou le nouvel état. |

**table des modules du sous-système externe (external subsystem module table) :** Dans un environnement z/OS ou 7 OS/390, table spécifiant les modules de connexion devant être chargés par IMS. 7

**table des paramètres d'ajustement (tuning parameters table) :** Table située sur le serveur source et contenant des | informations de planification utilisées par le programme Capture. Ces informations incluent le délai de conservation | des lignes dans la table de modification des données, le délai pouvant s'écouler avant que les modifications ne soient stockées dans le journal de la base de données et la fréquence à laquelle les données modifiées doivent être validées dans les tables d'unités d'oeuvre. Voir aussi [«tuple»](#page-148-0) à la page 141.  $\blacksquare$  $\blacksquare$  $\blacksquare$ 

**table des points de cohérence (point-in-time table) :** Dans le contexte de la réplication SQL, type de table cible de 7 réplication dont le contenu correspond à une partie ou à l'intégralité d'une table source et qui comporte une colonne 7 ajoutée identifiant le moment approximatif où les lignes ont été insérées ou mises à jour dans la table source. 7

**table des programmes exécutables (PPT) (processing program table) :** Table qui définit les programmes d'application et mappes BMS pouvant s'exécuter sous CICS.

**table des unités d'oeuvre (unit-of-work table) :** Dans le contexte de la réplication SQL, table de contrôle située sur le serveur de contrôle de Capture et contenant les enregistrements de validation lus à partir du journal de la base de données. Ces enregistrements montrent qu'une transaction ou une unité d'oeuvre a été validée et comportent notamment un ID d'unité de récupération pouvant être utilisé pour procéder à la jointure de la table des unités d'oeuvre et de la table de modification des données, et créer ainsi la table CCD.

**table designator :** Voir indicatif de table.

**table dépendante (dependent table) :** Table qui est dépendante dans au moins une contrainte référentielle.

**table dépendante de clés associées (dependent foreign key table) :** Une table de clés associées dépendante d'une table donnée comporte au moins une contrainte de clé associée faisant référence à la table indiquée.

**table enfant (descendent table) :** Table dépendante d'une table parent ou d'une autre table enfant. Voir [«dependent](#page-41-0) 7 [table»](#page-41-0) à la page 34. 7

**table expression :** Voir expression de table. |

**table function :** Voir fonction de table.

**table jointe (joined table) :** Table de résultats intermédiaire qui résulte d'une [inner](#page-74-0) join ou d'une [outer](#page-102-0) join. 1

**table locator :** Voir releveur de coordonnées de table.

**table lock :** Voir verrou de table.

**table logique (logical table) :** Dans le contexte de la réplication Q, toutes les copies d'une table qui sont réparties sur les serveurs dans une réplication bidirectionnelle ou entre homologues. Si un utilisateur réplique deux tables logiques, dans ce cas des copies des deux tables sont réparties sur les serveurs.

**table maître (master table) :** Dans le contexte de la réplication SQL, plus particulièrement bidirectionnelle, table source d'origine des données de la table réplique. Si la fonction de détection des conflits liés à la réplication est activée, les modifications apportées à la table maître sont conservées tandis que celles apportées à la table réplique sont rejetées. Voir aussi [«update-anywhere](#page-153-0) replication» à la page 146, [«replica](#page-118-0) table» à la page 111 et [«conflict](#page-30-0) [detection»](#page-30-0) à la page 23.

**table MDC (MDC table) :** Voir [«multidimensional](#page-93-0) clustering (MDC) table» à la page 86.

**table parente (parent table) :** Table parente dans au moins une contrainte référentielle.

**table queue :** Voir file d'attente de tables.

**table récapitulative (summary table) :** Type spécial de table de requêtes matérialisée dont l'instruction FULLSELECT contient une clause GROUP BY récapitulant les données des tables référencées dans l'instruction. Voir aussi [«materialized](#page-88-0) query table» à la page 81.

**table récapitulative automatique (automatic summary table) :** Table récapitulative définie de façon à ce que les modifications apportées aux tables sous-jacentes lui soient immédiatement appliquées en cascade, sans qu'il soit nécessaire d'utiliser l'instruction REFRESH TABLE. Voir aussi [«summary](#page-136-0) table» à la page 129 et [«materialized](#page-88-0) query [table»](#page-88-0) à la page 81.

**table réplique (replica table) :** Dans le contexte de la réplication SQL, plus particulièrement la réplication 7

bidirectionnelle, type de table cible pouvant être mis à jour en local et recevoir des mises jour de la table maître par 7

le biais d'une définition d'ensemble d'abonnements. Si la fonction de détection des conflits liés à la réplication est 7

activée, les modifications apportées à la table réplique sont rejetées tandis que celles apportées à la table maître sont 7

conservées. Voir aussi [«update-anywhere](#page-153-0) replication» à la page 146, [«master](#page-88-0) table» à la page 81 et «conflict [detection»](#page-30-0) 7 à la [page](#page-30-0) 23.

**table source (source table) :** (1) Table pouvant être une table de base, une vue, une expression de table ou une 7

fonction de table définie par l'utilisateur. (2) Table contenant les données devant être répliquées dans une table cible. 7 S'oppose à [«target](#page-143-0) table» à la page 136. 7

**table space :** Voir espace table.

**table space container :** Voir conteneur d'espace table.

**table space set :** Voir ensemble d'espaces table.

**table sujet (subject table) :** Table pour laquelle un déclencheur est créé. Lorsque l'événement déclencheur défini se produit pour cette table, le déclencheur est activé.

**table temporaire (temporary table) :** Table contenant des données temporaires. Par exemple, les tables temporaires | permettent de stocker ou de trier les résultats intermédiaires de requêtes comportant un grand nombre de lignes. Les | deux types de tables temporaires, qui sont créés par des instructions SQL différentes, sont la table temporaire créée et | la table temporaire déclarée. Voir aussi [«result](#page-120-0) table» à la page 113, «created [temporary](#page-34-0) table» à la page 27 et

«declared [temporary](#page-40-0) table» à la page 33.

| |

> **table temporaire créée (created temporary table) :** DansDB2 Universal Database pour z/OS et OS/390, table qui comporte des données temporaires et qui est définie avec l'instruction SQL CREATE GLOBAL TEMPORARY TABLE. Les informations concernant les tables temporaires créées sont stockées dans le catalogue DB2. Ce type de table est donc persistant et peut être partagé par des processus applicatifs. Voir [«temporary](#page-144-0) table» à la page 137. Voir aussi «declared [temporary](#page-40-0) table» à la page 33.

> **table temporaire déclarée (declared temporary table) :** Table qui comporte des données temporaires et qui est définie avec l'instruction SQL DECLARE GLOBAL TEMPORARY TABLE. Les informations concernant les tables temporaires déclarées n'étant pas stockées dans le catalogue d'informations DB2, ce type de table n'est pas persistant et peut seulement être utilisé par le processus applicatif qui a émis l'instruction DECLARE. Voir aussi «base [table»](#page-17-0) à la [page](#page-17-0) 10, «created [temporary](#page-34-0) table» à la page 27 et [«temporary](#page-144-0) table» à la page 137.

<span id="page-143-0"></span>**table utilisateur (user table) :** Dans le contexte de la réplication SQL, table créée pour une application et utilisée par 7

cette dernière avant d'être définie comme source de réplication. Une table utilisateur sert de source pour les mises à 7

jour de tables cible accessibles en lecture seulement, de tables CCD, de répliques et de tables de réplication de ligne. 7

**table volatile (volatile table) :** Table pour laquelle les opérations SQL choisissent l'accès par index chaque fois que possible.

**table-controlled partitioning :** Voir partitionnement contrôlé par table. 7

**table-mode processing :** Voir traitement en mode table. |

**tableau de variables hôte (host variable array) :** Tableau d'éléments, chacun correspondant à une valeur de colonne. La dimension du tableau détermine le nombre maximal de lignes pour lequel il peut être utilisé.

**tag :** Voir marque.

**tag language :** Voir langage de marques.

**tag language file :** Voir fichier de langage de marques.

**taille de bloc (block size) :** Indique le nombre de pages d'un bloc. Elle correspond à la taille de domaine. Egalement appelée facteur de bloc.

**taille de verrou (lock size) :** Volume de données qui est contrôlé par un verrouDB2 Universal Database pour z/OS et OS/390 appliqué aux données d'une table. Il peut s'agir d'une ligne, d'une page, d'un objet LOB, d'une partition, d'une table ou d'un espace table.

- 7 **takeover**: Voir reprise.
- **target :** Voir cible. |

**target server :** Voir serveur cible.

**target table :** Voir table cible.

- **task :** Voir tâche. |
- **task action :** Voir opération de tâche. |
- **task category :** Voir catégorie de tâches.  $\blacksquare$
- **Task Center :** Voir Centre de gestion des tâches. |

**task control block (TCB) :** Voir bloc de contrôle des tâches.

**tâche (task) :** Dans le Centre de gestion des tâches, une tâche se compose d'une unité d'oeuvre ainsi que du calendrier et des opérations associées. Les tâches peuvent être exécutées selon des calendriers et permettent d'effectuer diverses opérations selon qu'elles aboutissent ou échouent. Les scripts DB2 Universal Database, les scripts d'exploitation et les étapes d'entrepôt sont des exemples de tâches. Voir aussi «task action» et [«step»](#page-134-0) à la page 127.

**tâche d'origine (originating task) :** DansDB2 Universal Database pour z/OS et OS/390, agent principal d'un groupe parallèle qui reçoit des données d'autres unités d'exécution (appelées *tâches parallèles*) traitant des parties de la requête en parallèle.

**tâche de contrôle (monitoring task) :** Dans le Moniteur d'activité, ensemble de rapports et de paramètres de filtrage qui permettent de collecter des données d'images instantanées pour résoudre les incidents d'applications ou d'instructions ou d'adapter les requêtes afin d'optimiser l'utilisation des ressources de base de données.

**tâche de groupage (grouping task) :** Tâche du Centre de gestion des tâches qui contient d'autres tâches. Vous pouvez définir des opérations de tâche qui dépendent du résultat des tâches contenues dans la tâche de groupage.

**tâche parallèle (parallel task) :** Dans un environnement z/OS ou OS/390, unité d'exécution créée dynamiquement 7 7 pour le traitement d'une requête en mode parallèle.

**TCB :** Voir «task control block (TCB)».
**TCP/IP :** Voir «Transmission Control [Protocol/Internet](#page-147-0) Protocol» à la page 140.

**TCP/IP port :** Voir port TCP/IP.

**technical metadata :** Voir métadonnées techniques.

**template :** Voir modèle. |

**temporary table :** Voir table temporaire.

**temporary table space :** Voir espace table temporaire.

**temps d'attente (latency) :** Temps requis pour que les mises à jour soient appliquées sur une source à répliquer sur 7 7 une cible.

**temps d'attente d'une transaction de Q Capture (Q Capture transaction latency) :** Dans le contexte de la réplication Q, temps écoulé entre le moment où le programme Q Capture lit l'instruction de validation d'une transaction dans le journal de récupération DB2 Universal Database et le moment où il place le message contenant la transaction en file d'attente d'envoi.

**temps d'attente de bout-en-bout (end-to-end latency) :** Dans le contexte de la réplication, délai approximatif 7

nécessaire à la réplication pour capturer les modifications d'une base de données source et les appliquer à une base 7

de données cible. Voir aussi «Apply [latency»](#page-13-0) à la page 6, [«Capture](#page-19-0) latency» à la page 12, «Q Apply [latency»](#page-114-0) à la page 7

[107](#page-114-0) et «Q Capture [latency»](#page-114-0) à la page 107. 7

**temps d'attente de la file d'attente (queue latency) :** Dans le contexte de la réplication Q et de la publication des événements, durée écoulée entre le moment où le programme Q Capture place une transaction dans une file d'attente d'envoi et celui où le programme Q Apply extrait la transaction de la file d'attente de réception.

**temps d'attente du programme Apply (Apply program) :** Dans le contexte de la réplication SQL, délai approximatif 7 d'un cycle de réplication. Voir aussi [«Capture](#page-19-0) latency» à la page 12. 7

**temps d'attente du programme Capture (Capture latency) :** Dans le contexte de la réplication SQL, évaluation du 7

délai écoulé depuis que le programme Capture a validé des données dans une table de modification des données 7

(CD). Voir aussi «Apply [latency»](#page-13-0) à la page 6. 7

**temps d'attente du programme Q Apply (Q Apply program) :** Dans le contexte de la réplication Q, durée nécessaire pour qu'une transaction soit appliquée à une table cible une fois que le programme Q a reçu la transaction d'une file d'attente de réception.

**temps d'attente du programme Q Capture (Q Capture latency) :** Dans le contexte de la réplication Q, mesure approximative de la fréquence à laquelle un programme Q Capture lit le journal de récupération DB2 Universal Database. Le temps d'attente du programme Q Capture mesure le temps écoulé entre le moment où un programme Q Capture enregistre les données de performances et l'horodatage de la dernière transaction validée que le programme extrait du journal lorsqu'il enregistre les données. Par exemple, si le programme Q Capture enregistre les données de performances à 10 h 00 et que l'heure de la dernière transaction validée est 9 h 59, le temps d'attente du programme Q Capture est une minute.

**temps passé en file d'attente (elapsed queued time) :** Dans Query Patroller, durée écoulée entre l'heure de création d'une requête et l'heure à laquelle l'exécution de la requête commence. Voir aussi [«elapsed](#page-49-0) total time» à la page 42.

**temps total écoulé (elapsed queued time) :** Dans Query Patroller, total du temps passé en file d'attente et du temps d'exécution d'une requête. Voir aussi [«elapsed](#page-49-0) queued time» à la page 42 et [«execution](#page-54-0) time» à la page 47.

**Temps Universel Coordonné (Coordinated Universal Time) :** Norme horaire internationale. 00:00 UTC correspond à minuit à Greenwich, Angleterre.

**temps utilisateur (user time) :** Sous UNIX, représente le temps passé à exécuter le code du gestionnaire de bases de données. Voir aussi [«system](#page-137-0) time» à la page 130.

**terminé physiquement (physically complete) :** DansDB2 Universal Database pour z/OS et OS/390, état indiquant que le processus de copie concurrente est achevé et qu'un fichier de sortie a été créé.

**territoire (territory) :** Partie de l'environnement local POSIX mappée avec le code territoire pour les opérations qui 7 sont exécutées par le gestionnaire de bases de données. 7

<span id="page-145-0"></span>**territory :** Voir territoire.

**territory code :** Voir code territoire. |

**tessellation :** Division d'une surface en maillage ou réseau. 7

**texte SQL optimisé (optimized SQL text) :** Texte SQL généré par la fonction Explain et établi en fonction de la requête effectivement utilisée par l'optimiseur pour le choix d'un plan d'accès. Cette requête a été enrichie et réécrite par les différents composants du compilateur SQL. Le texte est recréé à partir de sa représentation interne et sa forme diffère du texte SQL d'origine. Le résultat produit par l'instruction optimisée est le même que celui de l'instruction d'origine.

**tête de journal (log head) :** Enregistrement le plus ancien du journal actif.

**thread :** Voir unité d'exécution.

**three-part name :** Voir nom tripartite.

**threshold trigger :** Voir déclencheur par seuil.

**throttled utilities :** Voir utilitaires réduits. |

**ticket Kerberos (Kerberos ticket) :** Mécanisme d'application transparent qui transmet l'identité du principal demandeur à sa cible. Un ticket simple contient l'identité du principal, une clé de session, un horodatage ainsi que d'autres informations. La clé secrète de la cible permet d'assurer la confidentialité de ces données.

**time :** Voir heure.

**time duration :** Voir durée au format heure.

**Time-Sharing Option (TSO) :** Dans un environnement z/OS ou OS/390, logiciel permettant d'établir des communications interactives de façon à ce qu'un utilisateur ou un programmeur puisse lancer une application à partir d'un terminal et se servir de cette dernière. Il est requis pour la définition des accès des plans d'application et des modules et pour l'exécution de plusieurs fonctions en ligne fournies avecDB2 Universal Database pour z/OS et | | | |

OS/390. |

| | | **timeout :** Voir dépassement du délai d'attente.

**timeron :** Unité de mesure qui permet de donner une estimation approximative des ressources ou des coûts, et dont le serveur de base de données a besoin pour exécuter deux plans d'accès associés à la même requête. Les ressources prises en compte pour cette estimation comprennent les coûts pondérés d'utilisation du processeur (coût UC) et les coûts d'entrée-sortie.

**timestamp :** Voir horodatage.

**timestamp duration :** Voir durée au format horodatage.

**Tivoli Space Manager :** Fonction du produit Tivoli Storage Manager qui permet d'extraire des fichiers d'un support de stockage secondaire ou d'en insérer dans ce dernier en fonction des accès aux fichiers actuellement définis dans le système de fichiers natif principal. Conjointement avec DB2 Data Links Manager, cette fonction permet de stocker des fichiers DATALINK dans un système de fichiers dont la taille est virtuellement infinie. |

**Tivoli Storage Manager (TSM) :** Produit client-serveur regroupant des fonctions conçues pour la gestion de l'archivage et l'accès aux données dans un environnement hétérogène. Ce produit prend en charge diverses méthodes | de communication, offre des fonctions d'administration pour la gestion de la sauvegarde et du stockage des fichiers, et comporte des fonctions de planification des sauvegardes. | $\blacksquare$ 

**TM Database :** Voir base de données TM.

**to-do :** Voir état to-do.

**token :** Voir marque.

**topology and routing services (TRS) :** Voir services de topologie et de routage.

### <span id="page-146-0"></span>**total time :** Voir durée totale. 2

**TP :** Voir «transaction program (TP)».

**trace :** (1) DansDB2 Universal Database pour z/OS et OS/390, fonction utilisée pour vérifier et collecter des données 7

(globales) liées à la comptabilité, aux statistiques, aux performances et à la maintenance. (2) Dans le contexte de la 7

7 réplication DB2, fonction permettant de collecter les données de contrôle et de performances du programme Q

Capture, du programme Apply, du programme Q Apply ou du moniteur d'alertes de réplication. 7

**trace de contrôle (audit trail) :** Données sous forme de chemin logique reliant une séquence d'informations. Une 7 trace de contrôle effectue le suivi des transactions qui affectent le contenu d'un enregistrement. 7

**traitement à parallélisme massif (massively parallel processing) :** Exécution coordonnée d'une seule requête par 7

plusieurs ordinateurs mono-processeur dans un environnement où rien n'est partagé (dans lequel chaque ordinateur 7

a sa propre mémoire et ses propres disques) ou par des ordinateurs multiprocesseur symétrique (SMP) (dans ce cas, 7

la mémoire et les disques sont partagés par plusieurs processeurs de chaque ordinateur). Les deux environnements 7

7 requièrent que tous les ordinateurs soient liés les uns aux autres dans un réseau à grande vitesse.

**traitement en mode table (table-mode processing) :** Dans le contexte de la réplication SQL, type de traitement des 7

ensembles d'abonnements de réplication au cours duquel le programme Apply extrait toutes les données de la table 7 CD source, les applique (membre par membre) à chaque table cible, puis valide le travail effectué. S'oppose à 7

[«transaction-mode](#page-147-0) processing» à la page 140. 7

**traitement en mode transaction (transaction-mode processing) :** Dans le contexte de la réplication SQL, type de 7

traitement des ensembles d'abonnements de réplication au cours duquel le programme Apply extrait des données de 7

la table CD source, puis les applique à la table cible dans l'ordre de validation utilisé pour la source. Le programme 7

Apply traite en même temps, et non pas séquentiellement, les transactions associées à tous les membres d'ensembles 7

d'abonnements. S'oppose à [«table-mode](#page-143-0) processing» à la page 136. 7

**traitement parallèle des entrées-sorties (parallel I/O processing) :** (1) Mode de traitement des E-S dans lequelDB2 Universal Database pour z/OS et OS/390 lance de multiples demandes concurrentes pour une seule requête utilisateur et exécute les E-S simultanément (en parallèle) sur plusieurs partitions de données. (2) Processus consistant à lire ou à écrire simultanément sur plusieurs unités en entrée-sortie afin de réduire les temps de réponse.

**tranche (slice) :** Ensemble de blocs qui contiennent les pages de données correspondant à une certaine valeur d'une des dimensions de classification. Si l'on considère une tranche de chaque dimension contenant une valeur donnée de cette dimension, une cellule est l'intersection de ces différentes tranches.

**transaction :** (1) Série ″atomique″ d'instructions SQL constituant une unité d'oeuvre logique. Toutes les modifications 7

de données effectuées au cours d'une transaction sont validées ensemble ou toutes annulées comme une seule unité. 7

Synonyme d'«unit of [work\(UOW\)»](#page-151-0) à la page 144. (2) Echange entre un serveur et un programme, deux serveurs ou 7

deux programmes, qui permet d'effectuer une action ou d'obtenir un résultat particulier. Il peut s'agir par exemple 7

des opérations de dépôt sur un compte en banque et de la mise à jour en conséquence du solde. 7

**transaction compensation :** Voir compensation transactionnelle.

**transaction conversationnelle (conversational transaction) :** Dans le cadre des communications évoluées de programme à programme APPC, ensemble de programmes communiquant par le biais des services d'unités logiques (LU).

**transaction en attente de validation (indoubt transaction) :** Transaction au cours de laquelle une des phases d'un |

processus de validation en deux phases aboutit, mais la phase suivante échoue en raison d'un incident système. |

**transaction globale (global transaction) :** Unité d'oeuvre exécutée dans un environnement de traitement transactionnel réparti et nécessitant plusieurs gestionnaires de ressources.

**transaction lock :** Voir verrou de transaction.

**transaction manager :** Voir gestionnaire de transactions.

**Transaction Manager Database (TM Database) :** Voir base de données du gestionnaire de transactions.

**transaction program (TP) :** Voir programme transactionnel.

<span id="page-147-0"></span>**transaction program name :** Voir nom de programme transactionnel.

**transaction rejetée (rejected transaction) :** Transaction contenant une ou plusieurs mises à jour issues de tables répliques en conflit avec la table maître. | |

**transaction répartie (distributed transaction) :** Transaction qui met à jour des données dans plusieurs bases de données. Voir aussi [«two-phase](#page-148-0) commit» à la page 141.

**transaction-based replication :** Voir réplication basée sur une transaction. |

**transaction-consistent replication :** Voir réplication cohérente de transaction. |

**transaction-mode processing :** Voir traitement en mode transaction. |

**transfert de l'exécution sur la base de données (push-down processing) :** Dans un système fédéré, traitement de segments d'une requête au niveau de la source de données et non pas au niveau du serveur fédéré.

**transformation :** Dans le contexte de Data Warehouse Center, opération exécutée sur des données. Le pivot et le nettoyage sont des types de transformations.

**transformation relationship category :** Voir catégorie de relations Transformation. |

**transformer :** Voir fonction Transformation.

**transformer (revoke) :** (1) Convertir en mise à jour une insertion appliquée à une table cible de réplication si l'insertion échoue en raison du fait que la ligne existe déjà dans la table cible. (2) Convertir en insertion une mise à jour appliquée à une table cible de réplication si la mise à jour échoue en raison du fait que la ligne n'existe pas dans la table cible.

**transition table :** Voir table de transition.

**transition variable :** Voir variable de transition.

**Transmission Control Protocol/Internet Protocol (TCP/IP) :** Ensemble de protocoles de communication non 7 propriétaire et conforme à la norme de l'industrie qui fournit des connexions de bout en bout entre applications sur des réseaux interconnectés de différents types. 7 7

**transparent DDL statement :** Voir instruction DDL transparente. 7

- **tree view :** Voir arborescence. |
- **trigger :** Voir déclencheur. |

**trigger activation :** Voir activation du déclencheur.

**trigger activation time :** Voir délai d'activation du déclencheur.

**trigger body :** Voir corps du déclencheur.

**trigger cascading :** Voir déclencheurs en cascade.

**trigger event :** Voir événement déclencheur.

**trigger granularity :** Voir granularité du déclencheur.

**trigger package :** Voir module du déclencheur.

**triggered action :** Voir opération déclenchée.

**triggered action condition :** Voir condition d'opération déclenchée.

**triggered SQL statements :** Voir instructions SQL déclenchées. 7

**triggering SQL operation :** Voir opération SQL de déclenchement.

<span id="page-148-0"></span>**troncature (truncation) :** Processus d'élimination d'une partie des résultats d'une opération lorsque la capacité de mémoire ou d'enregistrement est dépassée.

**troncature de journal (log truncation) :** DansDB2 Universal Database pour z/OS et OS/390, processus par lequel est | créée une adresse RBA (Relative Byte Address) de début explicite. Il s'agit du point où doit être écrit le prochain octet de données de journal. | |

**trou (hole) :** Ligne de la table de résultats, inaccessible du fait qu'une opération de suppression ou de mise à jour a 7 été effectuée sur cette ligne. Voir aussi [«delete](#page-41-0) hole» à la page 34 et [«update](#page-152-0) hole» à la page 145. 7

**trou de mise à jour (update hole) :** Ligne d'une instruction SELECT d'un curseur qui ne correspond plus à aucune ligne de la table de base car la ligne correspondante a été mise à jour. Un trou de mise à jour est créé dans le cas où une ligne de la table de base est mise à jour de sorte qu'elle ne peut plus figurer dans l'ensemble de résultats et où un curseur dont l'instruction SELECT génère un résultat contenant cette ligne est actif. Cette ligne n'est plus accessible via le curseur. Voir aussi [«delete](#page-41-0) hole» à la page 34.

**trou de suppression (delete hole) :** Ligne d'une instruction SELECT d'un curseur qui ne correspond plus à aucune ligne de la table de base car la ligne correspondante a été supprimée. Un trou de suppression est créé lorsqu'une ligne de la table de base est supprimée alors qu'un curseur dont l'instruction SELECT génère un résultat contenant la ligne supprimée est actif. Cette ligne n'est plus accessible au moyen du curseur. Voir aussi [«hole»](#page-68-0) à la page 61 et [«update](#page-152-0) hole» à la page 145.

**truncation :** Voir troncature.

- **TSM :** Voir «Tivoli Storage [Manager»](#page-145-0) à la page 138. 7
- **TSO :** Voir [«Time-Sharing](#page-145-0) Option» à la page 138. |

**TSO attachment facility :** Voir fonction de liaison TSO.

**tuning parameters table :** Voir table des paramètres d'ajustement.

- **tuple :** Voir ensemble de données. |
- **two-phase commit :** Voir validation en deux phases. |
- **typage fort (strong typing) :** Processus qui garantit que seules les fonctions utilisateur et les opérations définies pour 7
- un type distinct peuvent s'appliquer à ce type. Par exemple, il est impossible de comparer directement deux types de 7
- devises tels que le dollar canadien et le dollar américain. En revanche, une fonction UDF peut être définie pour 7
- convertir une devise dans une autre, puis comparer les deux montants. 7

**type 1 index :** Voir index de type 1.

**type 2 index :** Voir index de type 2.

**type d'authentification (authentification type) :** L'une d'un nombre fini de méthodes prédéfinies pour une instance ou un sous-système utilisé pour déterminer comment et où un utilisateur est authentifié avant d'être autorisé à accéder à l'instance ou au sous-système ou aux objets qui se trouvent dans cette instance ou ce sous-système.

**type d'entrée de journal (journal entry type) :** Dans les systèmes iSeries, zone à deux caractères contenue dans une entrée de journal permettant d'identifier le type d'opération d'une entrée de journal générée par le système ou le type d'une entrée de journal générée par l'utilisateur. Par exemple, PT est le type d'entrée d'une opération d'écriture. Voir aussi [«journal](#page-80-0) code» à la page 73.

**type d'objet (object type) :** (1) Catégorisation ou regroupement d'instances d'objets présentant le même mode de fonctionnement et les mêmes caractéristiques. (2) Dans le Centre de gestion des catalogues d'informations, classification d'objets. Un type d'objet sert à représenter un type d'informations métier, tel qu'une table, un rapport ou une image.

**type d'objet Commentaire (comments object type) :** Type d'objet permettant d'annoter un autre objet du Centre de 7

gestion des catalogues d'informations. Par exemple, vous pouvez joindre à un objet graphique un commentaire 7

contenant des remarques sur les données du graphique. Le type d'objet Commentaires est prédéfini dans le Centre de 7

gestion des catalogues d'informations. 7

**type d'objet Programme (programs object type) :** Type d'objet identifiant et décrivant les applications capables de 7 traiter les informations qui sont décrites par les objets du Centre de gestion des catalogues d'informations. 7

**type de données (data type) :** Dans SQL, attribut de colonne, de littéral, de variable SQL, de registre spécial, et résultat de fonction et d'expression.

**type de données défini par l'utilisateur (user-defined data type) :** Voir [«distinct](#page-46-0) type» à la page 39.

**type de données paramétré (parameterized data type) :** Type de données susceptible d'être défini avec une longueur, une échelle ou une précision spécifique. Il peut s'agir de données de type chaîne ou décimal.

**type de LU (LU type) :** Classification d'une unité logique en fonction du sous-ensemble spécifique de protocoles et

d'options SNA qu'elle prend en charge dans une session donnée. En particulier, valeurs autorisées dans la demande |

d'activation de session, utilisation des commandes de flux de données, des en-têtes de gestion de fonction, des paramètres d'unités de requêtes (RU), des valeurs de données d'analyse et des protocoles de services de présentation, |  $\blacksquare$ 

comme ceux qui sont associés aux en-têtes de gestion de fonction. |

**type de PU (PU type) :** Dans l'architecture SNA, classification d'une unité physique (PU) en fonction du type de noeud sur lequel elle réside.

**type de relation (relationship type) :** Dans le Centre de gestion des catalogues d'informations, définition indiquant les rôles qu'un type d'objet peut remplir dans une relation. Les types de relations par défaut sont les suivants :

v Annexe

|

- Contact
- Contient
- Dictionnaire
- v Entrée
- Sortie
- · Lié
- Supporté

A chaque relation par défaut est associé un ensemble spécifique de rôles pouvant être remplis par les types d'objets. Par exemple, les rôles Parent et Enfant sont associés au type de relation Contient. Si vous avez défini une relation Contient entre deux objets, l'un des objets remplit le rôle Parent tandis que l'autre remplit le rôle Enfant.

**type de relation Annexe (attachment relationship type) :** Dans le Centre de gestion des catalogues d'informations, type de relation permettant d'ajouter des commentaires à d'autres objets. Les commentaires peuvent inclure des informations complémentaires sur l'objet auquel ils sont associés. Voir aussi [«relationship](#page-118-0) type» à la page 111.

**type de relation Contact (contact relationship type) :** Dans le Centre de gestion des catalogues d'informations, type de relation permettant d'identifier des contacts. Un type de relation Contact fournit des informations complémentaires sur un objet. Il peut notamment s'agir de la personne qui a créé les données représentées par l'objet ou du service chargé de la gestion de ces données. Voir aussi [«relationship](#page-118-0) type» à la page 111.

**type de relation Contient (contains relationship type) :** Type de relation servant à identifier les objets du Centre de gestion des catalogues d'informations qui contiennent d'autres objets. Par exemple, vous pouvez utiliser ce type de relation pour caractériser un objet parent, c'est-à-dire un objet pouvant contenir d'autres objets. Vous pouvez également utiliser le type de relation Contient pour caractériser un objet enfant, qui peut être contenu dans d'autres objets. Voir aussi [«relationship](#page-118-0) type» à la page 111.

**type de relation Dictionnaire (dictionary relationship type) :** Dans le Centre de gestion des catalogues d'informations, type de relation permettant d'associer un type d'objet Entrées de glossaire à un autre objet. Un type d'objet Entrées de glossaire peut servir à définir la terminologie associée à l'objet. Voir aussi [«relationship](#page-118-0) type» à la [page](#page-118-0) 111.

**type de relation Entrée (input relationship type) :** Dans le Centre de gestion des catalogues d'informations, type de relation servant à associer des objets qui convertissent la ressource de données en données d'entrée. Voir [«transformation](#page-147-0) relationship category» à la page 140. Voir aussi [«relationship](#page-118-0) type» à la page 111.

**type de relation Lié (linked relationship type) :** Dans le Centre de gestion des catalogues d'informations, type de relation servant à associer deux objets au moins dans un catalogue d'informations. Les objets unis par une relation de ce type ne sont pas dépendants comme dans une relation parent-enfant ; il s'agit d'homologues. Ainsi, dans

<span id="page-150-0"></span>l'exemple de catalogue d'informations fourni avec le Centre de gestion des catalogues d'informations, l'objet **Informations sur les ventes de CelDial** est lié à d'autres objets décrivant les campagnes publicitaires de CelDial pour l'année. Voir aussi [«relationship](#page-118-0) type» à la page 111.

**type de relation sortie (output relationship type) :** Dans le Centre de gestion des catalogues d'informations, type de relation servant à associer des objets qui convertissent la ressource de données en données de sortie. Voir [«transformation](#page-147-0) relationship category» à la page 140. Voir aussi [«relationship](#page-118-0) type» à la page 111.

**type de relation Support (support relationship type) :** Dans le Centre de gestion des catalogues d'informations, catégorie de types de relations fournissant des informations complémentaires sur votre catalogue d'informations ou votre entreprise (par exemple, le type d'objet "Nouvelles du Centre de gestion des catalogues d'informations" dans l'exemple de catalogue d'informations). Voir aussi [«relationship](#page-118-0) type» à la page 111.

**type distinct (distinct type) :** Type de données défini par l'utilisateur (UDT), qui est représenté en interne comme un type de données existant (son type source), mais considéré comme un type de données différent et incompatible à des fins sémantiques.

**type distinct défini par l'utilisateur (user-defined distinct type) :** Voir [«distinct](#page-46-0) type» à la page 39.

**type source (source type) :** Type de données existant qui est utilisé pour représenter un type distinct en interne.

**type structuré (structured type) :** Type de données qui est une collection nommée d'attributs (types de données 7 standard ou autres types structurés) permettant un contrôle sémantique plus important que les types prédéfinis. 7

**type structuré défini par l'utilisateur (user-defined structured type) :** Voir [«structured](#page-135-0) type» à la page 128.

**type structuré instanciable (instantiable structured type) :** Type structuré pouvant servir à créer des objets de base de données. Un type structuré non instanciable ne peut pas être utilisé pour créer des objets de base de données ; toutefois, ce type permet de définir des sous-types qui sont eux-mêmes instanciables.

**type UDT (user-defined type) :** Type de données non natif DB2 et créé par un utilisateur. Dans DB2 Universal | Database, ce terme est remplacé par le terme [distinct](#page-46-0) type. |

**typed parameter marker :** Voir marqueur de paramètre transtypé.

**typed table :** Voir table basée sur un type structuré. |

**typed view :** Voir vue basée sur un type structuré. |

# **U**

- **UCS-2 :** Abréviation d'Universal Character Set. Jeu de caractères universel dans lequel les caractères sont codés sur 2 | octets. Chaque caractère est donc représenté sur 16 bits.
- **UDDI :** Voir «Universal Description, Discovery, and [Integration»](#page-152-0) à la page 145. 7

**UDF :** Voir [«user-defined](#page-153-0) function (UDF)» à la page 146.

**UDT :** Voir [«user-defined](#page-153-0) type (UDT)» à la page 146.

**UFS :** Voir «UNIX File [System](#page-152-0) (UFS)» à la page 145. |

**unambiguous cursor :** Voir curseur non ambigu.

**unbind session (UNBIND) :** Voir déconnexion de session.

**uncommitted read (UR) :** Voir lecture non validée.

**underlying view :** Voir vue sous-jacente.

**undo :** Voir état undo.

**Unicode :** Système international de codage des caractères représentant un sous-ensemble de la norme ISO 10646. Chaque caractère pris en charge est défini à l'aide d'un code unique de deux octets. Voir aussi [«ASCII»](#page-13-0) à la page 6 et [«EBCDIC»](#page-49-0) à la page 42.

- <span id="page-151-0"></span>**unidirectional replication :** Voir réplication unidirectionnelle. 7
- **uniform resource locator (URL) :** Voir adresse URL. |

**union :** Opération SQL qui combine les résultats de deux instructions SELECT. Les opérateurs union sont souvent employés pour fusionner des listes de valeurs obtenues à partir de plusieurs tables. |  $\perp$ 

**unique constraint :** Voir contrainte unique.

**unique identifier (UI) :** Voir identificateur unique. |

**unique index :** Voir index unique.

**unique key :** Voir clé unique.

- **unit of recovery :** Voir unité de récupération. |
- **unit of work(UOW) :** Voir unité d'oeuvre. 7

**unit-of-work table (UOW table) :** Voir table des unités d'oeuvre. 7

**unité adressable de réseau (network addressable unit) :** Origine ou destination des informations transmises sur le réseau de contrôle des chemins d'accès. Une unité adressable de réseau peut être une unité logique (LU), une unité physique (PU), un point de contrôle (CP) ou un centre directeur des services système (SSCP). Voir aussi [«network](#page-94-0) [name»](#page-94-0) à la page 87.

**unité d'exécution (thread) :** (1) Structure du gestionnaire de bases de données qui décrit la connexion d'une |

application, analyse sa progression, exécute les fonctions liées aux ressources et délimite ses possibilités d'accès aux ressources et services du gestionnaire de bases de données. La plupart des fonctions DB2 Universal Database pour | |

z/OS et OS/390 s'exécutent dans le cadre d'une unité d'exécution. Voir aussi «allied [thread»](#page-11-0) à la page 4 et [«database](#page-37-0)  $\blacksquare$ 

access [thread»](#page-37-0) à la page 30. (2) Dans certains systèmes d'exploitation, plus petite unité d'un processus, non identifiable en dehors de son contexte. |

**unité d'exécution agent (agent thread) :** Dans le contexte de la réplication Q, l'une des unités d'exécution du programme Q Apply qui reçoit des transactions d'une unité d'exécution du navigateur et qui applique ces données aux tables cible du même serveur. Une ou plusieurs unités d'exécution agent peuvent exister pour chaque unité d'exécution du navigateur.

**unité d'exécution agent auxiliaire (spill agent thread) :** Dans le contexte de la réplication Q, unité d'exécution qui applique les transactions en attente dans la file auxiliaire et qui informe l'unité d'exécution du navigateur lorsque la file d'attente auxiliaire est vide et supprimée.

**unité d'exécution auxiliaire (allied thread) :** Unité d'exécution provenant du sous-systèmeDB2 Universal Database pour z/OS et OS/390 local et permettant d'accéder aux données d'un sous-systèmeDB2 Universal Database pour z/OS et OS/390 éloigné. Voir aussi [«thread»](#page-145-0) à la page 138. | | |

**unité d'exécution d'accès aux données (database access thread) :** DansDB2 Universal Database pour z/OS et |

OS/390, unité d'exécution accédant à des données situées sur le sous-système local pour le compte d'un sous-système éloigné. Voir aussi «allied [thread»](#page-11-0) à la page 4. | |

**unité d'exécution du navigateur (browser thread) :** Dans le contexte de la réplication Q, unité d'exécution d'un programme Q Apply recevant des messages d'une file d'attente de réception et qui les transmet à une ou plusieurs unités d'exécution agent pour être appliqués sur les cibles.

**unité d'oeuvre (unit of work) :** Série d'opérations pouvant faire l'objet d'une récupération dans un processus 7

applicatif. A un instant donné, un processus applicatif constitue une unité d'oeuvre unique, mais la durée de vie d'un 7

processus peut impliquer la création de nombreuses unités d'oeuvre résultant d'opérations de validation ou 7

d'annulation. Dans le cadre d'une opération de *mise à jour multisite*DB2 Universal Database pour z/OS et OS/390, 7

une même unité d'oeuvre peut comporter plusieurs *unités de récupération*. Synonyme de [«transaction»](#page-146-0) à la page 139. 7

7 Voir aussi «unit of recovery» et [«multisite](#page-93-0) update» à la page 86.

**unité d'oeuvre éloignée (remote unit of work) :** Chaque unité d'oeuvre éloignée permet à un utilisateur ou à un programme d'application de lire ou de mettre à jour les données d'un seul emplacement. L'accès à une seule base de  $\blacksquare$ |

<span id="page-152-0"></span>données est autorisé au sein d'une même unité d'oeuvre éloignée. Un programme d'application peut mettre à jour | plusieurs bases de données éloignées, mais il ne peut accéder qu'à une seule base de données au sein d'une unité d'oeuvre. Voir aussi «unit of [work\(UOW\)»](#page-151-0) à la page 144. | |

**unité d'oeuvre logique (logical unit of work) :** Opérations exécutées par un programme entre deux points de synchronisation.

**unité d'oeuvre répartie (distributed unit of work) :** Unité d'oeuvre permettant de transmettre des instructions SQL à plusieurs systèmes de gestion de bases de données relationnelles, chaque instruction ne pouvant être transmise qu'à un seul système.

- **unité de couplage (coupling facility) :** Dans un environnement z/OS ou OS/390, partition logique PR/SM\* LPAR 7
- désignée qui exécute le programme de contrôle de l'unité de couplage et fournit des fonctions haute performance de 7
- 7 mise en mémoire cache, de traitement de liste et de verrouillage dans un environnement Parallel sysplex.

**unité de récupération (unit of recovery) :** Série d'opérations pouvant faire l'objet d'une récupération au sein d'un même gestionnaire de ressources (par exemple, instanceDB2 Universal Database pour z/OS et OS/390). Voir aussi «unit of [work\(UOW\)»](#page-151-0) à la page 144.

**unité logique (logical unit) :** Point par lequel un utilisateur ou un programme d'application accède au réseau SNA 7 afin de communiquer avec un autre utilisateur ou programme d'application. Voir aussi «LU [name»](#page-86-0) à la page 79. 7

**unité logique 6.2 (logical unit 6.2) :** Type de LU prenant en charge des sessions entre deux applications utilisant APPC.

**unité logique dépendante (dependent logical unit) :** Unité logique nécessitant l'assistance d'un centre directeur des services système (SSCP) pour l'instanciation d'une session LU-LU. Voir [«independent](#page-72-0) logical unit (ILU)» à la page 65.

- **unité logique indépendante (independent logical unit) :** Unité logique capable d'activer une session LU-LU sans 1
- l'assistance d'un centre directeur des services système (SSCP). Une unité ILU ne dispose pas de session SSCP-LU. 1
- Voir aussi [«dependent](#page-41-0) logical unit (DLU)» à la page 34 et [«system](#page-137-0) services control point (SSCP)» à la page 130. 1

**unité logique partenaire (partner logical unit) :** (1) Dans l'architecture SNA, partenaire éloigné participant à une session. (2) Point d'accès du réseau SNA qui est connecté au sous-systèmeDB2 Universal Database pour z/OS et OS/390 local via une conversation VTAM.

- **unité physique (physical unit) :** Composant assurant la gestion et le contrôle des ressources d'un noeud (telles que 7
- 7 les liaisons qui les y rattachent et les postes de liaison adjacents), conformément aux commandes d'un centre
- directeur des services système (SSCP) émises par le biais d'une session SSCP-PU. Un SSCP active une session avec 7 l'unité physique de façon à gérer indirectement, par l'intermédiaire de cette dernière, les ressources du noeud correspondant. Ce terme s'applique uniquement aux noeuds de type 2.0, 4 et 5. Voir aussi [«control](#page-32-0) point» à la page [25.](#page-32-0)
- **Universal Description, Discovery, and Integration (UDDI) :** Mécanisme permettant aux clients de trouver 7 dynamiquement d'autres services Web. 7
- **Universal Time Coordinated :** Voir Temps Universel Coordonné (UTC). 7
- **UNIX File System (UFS) :** Système de fichiers natif sous Solaris.  $\blacksquare$
- **unlink :** Voir libérer. |
- **unlinked file :** Voir fichier non lié. |

**unlock :** Voir déverrouiller.

**untyped parameter marker :** Voir marqueur de paramètre non transtypé.

- **updatability :** Voir capacité de mise à jour. |
- **updatable result set :** Voir ensemble de résultats pouvant être mis à jour. 7
- **update :** Voir mettre à jour. |
- **update hole :** Voir trou de mise à jour. |

<span id="page-153-0"></span>**update rule :** Voir règle de mise à jour.

**update trigger :** Voir déclencheur UPDATE.

- **update-anywhere replication :** Voir réplication bidirectionnelle. |
- **update-in-place :** Voir mise à jour par substitution. |
- **update-in-progress state :** Voir état mise à jour en cours. |

**upstream :** Voir noeud en amont.

**UR :** Voir [«uncommitted](#page-150-0) read (UR)» à la page 143.

**URID (unit of recovery ID) :** Voir ID unité de récupération.

**URL :** Voir [«uniform](#page-151-0) resource locator (URL)» à la page 144. |

**user :** Voir utilisateur. |

**user copy table :** Voir table de copie utilisateur.

**user exit program :** Voir user exit program. 7

**user exit program (user exit program) :** Programme, écrit par un utilisateur, qui reçoit les commandes à des points 7

d'exit utilisateur prédéfinis. Lorsqu'un programme d'exit utilisateur est appelé, le gestionnaire de base de données 7

transmet la commande au fichier exécutable. Un seul programme d'exit utilisateur peut être appelé dans une instance 7

7 de gestionnaire de bases de données.

**user mapping :** Voir mappage utilisateur.

**user options :** Voir options utilisateur. |

**user table :** Voir table utilisateur.

- **user time :** Voir temps utilisateur. 2
- **user view :** Voir vue utilisateur. |

**user-defined data type :** Voir type de données défini par l'utilisateur.

**user-defined distinct type :** Voir type distinct défini par l'utilisateur.

**user-defined function (UDF) :** Voir fonction utilisateur (UDF).

**user-defined performance variable :** Voir variable de performances définie par l'utilisateur.

**user-defined program :** Voir programme défini par l'utilisateur.

**user-defined structured type :** Voir type structuré défini par l'utilisateur. |

**user-defined type (UDT) :** Voir type UDT.

**UTC :** Voir «Universal Time [Coordinated»](#page-152-0) à la page 145.

**UTF-16 :** Format de conversion Unicode (Unicode Transformation Format) sur 16 bits fournissant des valeurs de | code pour plus d'un million de caractères et constituant une version élaborée d'UCS-2. La valeur CCSID des données au format UTF-16 est 1200.DB2 Universal Database pour z/OS et OS/390 prend en charge le format UTF-16 dans les zones de données graphiques.  $\blacksquare$  $\blacksquare$  $\blacksquare$ 

**UTF-8 :** Format de conversion Unicode (Unicode Transformation Format) sur 8 bits, conçu pour être utilisé avec les systèmes ASCII existants. La valeur CCSID des données au format UTF-8 est 1208.DB2 Universal Database pour z/OS et OS/390 prend en charge le format UTF-8 dans les zones de données mixtes.  $\blacksquare$  $\blacksquare$ |

**utilisateur (user) :** Dans le Centre de gestion des catalogues d'informations, personne ayant accès aux informations disponibles dans un catalogue d'informations, mais qui n'a pas la fonction d'administrateur. Certains utilisateurs

peuvent également exécuter des tâches de gestion d'objets normalement effectuées par les administrateurs (par exemple, créer et mettre à jour des objets). Voir aussi [«administrator»](#page-10-0) à la page 3 et [«power](#page-109-0) user» à la page 102.

**utilisateur avec pouvoir (power user) :** Personne disposant de privilèges spécifiques pour exécuter des tâches de gestion d'objets consistant notamment à créer et à mettre à jour ces derniers. Voir [«user»](#page-153-0) à la page 146.

**utilitaire DBA (DBA utility) :** Outil permettant aux utilisateurs DB2 de configurer des bases de données et des instances du gestionnaire de bases de données, de gérer les répertoires requis pour l'accès aux bases de données locales et éloignées, de sauvegarder et de récupérer les bases de données ou les espaces table, et de gérer les supports de stockage sur un système disposant d'une interface graphique. Les fonctions offertes par cet outil sont accessibles à partir du Centre de contrôle DB2.

**utilitaires réduits (throttled utilities) :** Utilitaires pour lesquels l'utilisation des ressources est limitée. La limite définie dépend de la charge en cours du système. Les utilitaires concernés incluent la sauvegarde, la restauration et la réorganisation des espaces table.

## **V**

**valeur (value) :** (1) Données alphabétiques ou numériques contenues dans une zone ou une variable. (2) Plus petite unité de données manipulée en langage SQL. (3) Donnée spécifique, située à l'intersection d'une colonne et d'une ligne. |

**valeur AFTER (after-value) :** Dans le contexte de la réplication Q, contenu mis à jour d'une colonne de table source.

**valeur avant (before-value) :** Dans le contexte de la réplication Q, contenu d'une colonne de table source de réplication avant qu'elle ne soit mise à jour par une transaction.

**valeur de date et/ou d'heure (datetime value) :** Valeur de type DATE, TIME ou TIMESTAMP.

**valeur de distribution de colonne (column distribution value) :** Statistiques décrivant les valeurs les plus fréquentes de certaines colonnes ou les quantiles. Ces valeurs permettent à l'optimiseur DB2 de déterminer le meilleur plan d'accès.

**valeur NULL (null value) :** Qualifie un paramètre pour lequel aucune valeur n'est spécifiée. NULL signifie également vide, sans valeur ou non défini.

**valeur NULL admise (nullable) :** Qualifie une colonne, un paramètre de fonction ou un résultat pour lequel 7 l'absence de valeur est autorisée. 7

**validation automatique (autocommit) :** Opération consistant à valider automatiquement l'unité d'oeuvre en cours après chaque instruction SQL.

**validation de demande (request commit) :** DansDB2 Universal Database pour z/OS et OS/390, vote soumis lors de | la phase de préparation (PREPARE) si le correspondant a modifié des données et est prêt à valider ou à annuler les | L | changements effectués.

**validation en deux phases (two-phase commit) :** Processus en deux phases permettant de valider des ressources récupérables et un sous-système externe. Lors de la première phase, les sous-systèmes du gestionnaire de bases de données sont interrogés, ce qui permet de vérifier qu'ils sont prêts pour la validation. Si tous les sous-systèmes renvoient une réponse positive, le gestionnaire de bases de données leur demande d'exécuter la validation. Voir aussi «distributed [transaction»](#page-46-0) à la page 39.

**valider (commit) :** Opération qui termine une unité d'oeuvre en libérant les verrous de sorte que les modifications apportées à la base de données par cette unité d'oeuvre puissent être perçues par d'autres processus. Les modifications ainsi validées deviennent permanentes.

**validité des données (data currency) :** Dans DB2 Universal Database pour z/OS et OS/390, état indiquant que les 7 données extraites dans une variable SQL d'un programme sont une copie des données figurant dans la table de base. 7

**value :** Voir valeur.

**variable :** Donnée susceptible de prendre des valeurs successives différentes. Voir aussi [«constant»](#page-31-0) à la page 24.

**variable de performances (performance variable) :** Statistiques obtenues à partir des données de performances fournies par le gestionnaire de bases de données. L'expression utilisée pour cette variable peut être définie par 7

l'utilisateur. 7

**variable de performances définie par l'utilisateur (user-defined performance variable) :** Variable de performances créée par un utilisateur et ajoutée au profil de variables de performances.

**variable de référence à un fichier (file reference variable) :** Variable SQL utilisée pour indiquer que les données résident dans un fichier situé sur le client et non dans la mémoire tampon de ce dernier.

**variable de transition (transition variable) :** Variable acceptée uniquement dans les déclencheurs FOR EACH ROW. Ce type de variable permet d'accéder aux valeurs de transition de la ligne en cours. La variable de transition précédente correspond à la valeur de la ligne avant que la modification n'ait été appliquée, tandis que la nouvelle valeur de transition correspond à sa valeur une fois que la modification a été appliquée.

**variable hôte (host variable) :** Dans un programme d'application hôte, variable référencée par des instructions SQL imbriquées. Les variables SQL sont des variables de programmation contenues dans le programme d'application et constituent le principal mécanisme de transmission de données entre des tables de la base de données et des zones de travail du programme d'application.

**variable indicateur (indicator variable) :** Variable représentant la valeur NULL dans un programme d'application. Si la valeur figurant dans la colonne sélectionnée est NULL, la variable indicateur prend une valeur négative.

**variable releveur de coordonnées (locator variable) :** Variable SQL qui contient le releveur de coordonnées représentant une valeur LOB sur le serveur d'applications.

**variable SQL à caractère de fin NULL (null terminated host variable) :** DansDB2 Universal Database pour z/OS et OS/390, variable SQL de longueur variable, dans laquelle la fin des données est spécifiée par un caractère de fin NULL.

- **variable-length string :** Voir chaîne de longueur variable. |
- **variant function :** Voir fonction variante. 7
- **vectored I/O :** Voir E-S par vecteur. |

**verrou (lock) :** (1) Moyen de sérialiser des événements ou l'accès à des données. (2) Mécanisme logique évitant que les modifications non validées apportées par un processus applicatif soient perçues par les autres processus et qu'un

processus applicatif mette à jour les données auxquelles accède un autre processus. Un verrou assure l'intégrité des 7

données en empêchant les utilisateurs simultanés d'accéder à des données incohérentes. 7

**verrou brut (gross lock) :** DansDB2 Universal Database pour z/OS et OS/390, verrous en mode share, update ou exclusive qui sont appliqués à une table, une partition ou un espace table.

**verrou conservé (retained lock) :** Verrou MODIFY qu'un sous-systèmeDB2 Universal Database pour z/OS et OS/390 | détenait au moment d'un incident. Le verrou est conservé dans la structure de verrouillage de l'unité de couplage propre à l'ensemble du sous-systèmeDB2 Universal Database pour z/OS et OS/390. |  $\blacksquare$ 

**verrou de ligne (row lock) :** Verrou posé sur une seule ligne de données. Voir aussi [«lock»](#page-84-0) à la page 77 et [«table](#page-141-0) | l [lock»](#page-141-0) à la page 134.

**verrou de modification (modify lock) :** DansDB2 Universal Database pour z/OS et OS/390, verrou logique (L-lock) ou physique (P-lock) pour lequel l'attribut MODIFY a été requis. La liste de ces verrous actifs est mise à jour en permanence dans la structure de verrouillage de l'unité de couplage. Si un incident survient dans le sous-système, ces verrous de modification (MODIFY) sont convertis en verrous conservés.

**verrou de table (table lock) :** Verrou posé sur une table de données. Voir aussi «row [lock»](#page-125-0) à la page 118 et [«row](#page-125-0) | identifier [\(ROWID\)»](#page-125-0) à la page 118. |

**verrou de transaction (transaction lock) :** DansDB2 Universal Database pour z/OS et OS/390, verrou permettant de contrôler l'exécution concurrente d'instructions SQL.

**verrou DRAIN (drain lock) :** DansDB2 Universal Database pour z/OS et OS/390, verrou qui est posé sur une classe de réclamation et empêche une réclamation.

**verrou enfant (child lock) :** Dans le contexte du verrouillage hiérarchique explicite, verrou posé sur une table, une page, une ligne ou un objet LOB. Chaque verrou enfant possède un verrou parent. Voir aussi [«parent](#page-104-0) lock» à la page [97.](#page-104-0)

**verrou exclusif (exclusive lock) :** Verrou empêchant des processus applicatifs s'exécutant concurremment d'accéder aux données. Voir aussi [«shared](#page-130-0) lock» à la page 123.

**verrou global (global lock) :** DansDB2 Universal Database pour z/OS et OS/390, verrou qui contrôle les accès concurrents au sein des sous-systèmes DB2 et entre ces sous-systèmes. Autrement dit, la portée du verrou s'étend à tous les sous-systèmes DB2 utilisés par un groupe de partage de données.

**verrou global de table (global table lock) :** Verrou de table défini pour toutes les partitions d'un groupe de partitions de base de données d'une table. |

**verrou LOB (LOB lock) :** DansDB2 Universal Database pour z/OS et OS/390, verrou s'appliquant à une valeur LOB.

**verrou local (local lock) :** Verrou permettant de contrôler les accès concurrents au sein d'un système DB2 |

(intra-DB2), mais pas entre différents systèmes DB2 (inter-DB2). Sa portée est donc limitée à un seul sous-systèmeDB2 | Universal Database pour z/OS et OS/390. |

**verrou local de table (local table lock) :** Verrou de table acquis uniquement sur une partition de base de données.

**verrou logique (logical lock) :** DansDB2 Universal Database pour z/OS et OS/390, type de verrou permettant à des transactions de contrôler les accès concurrents aux données au sein d'un sous-système DB2 (intra-DB2) et entre différents sous-systèmes DB2 (inter-DB2). Voir aussi [«physical](#page-106-0) lock (P-lock)» à la page 99.

**verrou négociable (negotiable lock) :** DansDB2 Universal Database pour z/OS et OS/390, verrou dont le niveau de mode peut être diminué, avec l'accord de tous les utilisateurs en conflit, afin qu'il soit compatible pour tous. Un verrou physique est, par exemple, négociable.

**verrou parent (parent lock) :** Dans le cadre d'un verrouillage hiérarchique explicite dansDB2 Universal Database pour z/OS et OS/390, verrou détenu sur une ressource à laquelle peuvent être associés des verrous enfants situés à un niveau hiérarchique inférieur. En règle générale, les verrous de type Intent appliqués à l'espace table ou à la partition sont les verrous parents. Voir aussi [«child](#page-24-0) lock» à la page 17.

**verrou partagé (shared lock) :** Verrou limitant les processus applicatifs exécutés en concurrence à des opérations en lecture seulement sur les bases de données. Voir aussi [«exclusive](#page-54-0) lock» à la page 47.

**verrou physique (P-lock) :** Voir [«physical](#page-106-0) lock (P-lock)» à la page 99.

**verrou physique (physical lock) :** Type de verrou affecté parDB2 Universal Database pour z/OS et OS/390 pour garantir la cohérence des données mises en mémoire cache dans différents sous-systèmesDB2 Universal Database pour z/OS et OS/390. Les verrous physiques ne sont utilisables que dans des environnements de partage de données. Voir aussi «logical lock [\(L-lock\)»](#page-85-0) à la page 78.

**verrouillage (latch) :** Mécanisme interne àDB2 Universal Database pour z/OS et OS/390 qui permet de contrôler les événements s'exécutant concurremment ou l'utilisation des ressources système.

**verrouillage hiérarchique explicite (explicit hierarchical locking) :** DansDB2 Universal Database pour z/OS et 7

OS/390, verrouillage permettant d'informer le gestionnaire de verrouillage des ressources internes de la relation 7

parent/enfant existant entre des ressources. Ce type de verrou permet d'éviter l'utilisation du verrouillage global 7

7 lorsqu'une ressource ne présente aucun intérêt inter-DB2.

|

**verrous de bloc (block locks) :** Verrouillage d'un bloc dans un environnement de classification multidimensionnelle.

**version :** DansDB2 Universal Database pour z/OS et OS/390, membre d'un ensemble de programmes, de modules | d'interrogation de base de données, de modules ou de LOB similaires. Exemples : |

- | Une version d'un programme est le code source généré par la précompilation du programme. Elle est identifiée par le nom du programme et par un horodatage (marque de cohérence). |
- | Une version d'un module d'interrogation de base de données correspond au gestionnaire généré par la précompilation d'un programme. La version du module d'interrogation de base de données est identifiée par le même nom de programme et le même horodatage que la version du programme correspondante. | |

|

- v Une version d'un module est le résultat de la définition des accès d'un module d'interrogation de base de données au sein d'un système de base de données déterminé. La version du module est identifiée par le même nom de programme et la même marque de cohérence que le module d'interrogation de base de données. | | |
- v Une version d'un LOB est une copie d'une valeur LOB réalisée à un point de cohérence. Le numéro de version d'un LOB est stocké dans l'entrée d'index auxiliaire correspondante. |

**version de copie (copy version) :** Copie FlashCopy à un point de cohérence gérée par HSM. Chaque pool de copies possède un paramètre de version qui spécifie le nombre de versions de copie conservées sur le disque.

**version recovery :** Voir récupération de version. |

**vérification de la provenance (come-from checking) :** Option de sécurité SNA LU 6.2 définissant une liste d'ID autorisation qui peuvent se connecter àDB2 Universal Database pour z/OS et OS/390 à partir d'une LU partenaire.

**vérification en attente (check pending) :** Etat d'une table sur laquelle peuvent être exécutées uniquement des opérations limitées. Aucune vérification des contraintes n'est effectuée en cas de mise à jour de la table.

**vidage (flush) :** Permet de transférer les données d'un ordinateur d'une zone de mémoire temporaire vers la mémoire permanente de l'ordinateur.

**view :** Voir vue. |

**view check option :** Voir option de vérification de vue.

**Virtual Storage Access Method (VSAM) :** Méthode d'accès utilisée dans le cadre du traitement direct ou séquentiel des enregistrements de longueur fixe ou variable sur les unités à accès direct. Les enregistrements d'un fichier VSAM peuvent être organisés en séquence logique par zone clé, en séquence physique en fonction de l'ordre dans lequel ils ont été saisis dans le fichier ou par numéro relatif d'enregistrement.

**Virtual Telecommunications Access Method (VTAM) :** Dans un environnement OS/390, programme IBM sous licence qui contrôle les communications ainsi que le flux de données sur un réseau SNA.

**Visual Explain :** Outil fournissant aux administrateurs de bases de données et aux programmeurs d'applications une interface graphique pour afficher et analyser des informations détaillées sur les plans d'accès associés aux instructions SQL. Les fonctions offertes par cet outil sont accessibles à partir du Centre de contrôle.

- **volatile table :** Voir table volatile. 7
- **Voronoi cell :** Voir cellule Voronoi. 7
- **Voronoi cell structure :** Voir structure de cellule Voronoi. 7

**VSAM :** Voir «Virtual Storage Access Method».

**VTAM :** Voir «Virtual Telecommunications Access Method».

**vue (view) :** (1) Table logique contenant les données générées par une requête. Une vue est basée sur un ensemble sous-jacent de tables de base ; ses données sont déterminées par une instruction SELECT exécutée sur les tables de base. S'oppose à table de base. (2) Mode d'affichage des informations relatives à des objets ou contenues dans ces derniers. Chaque vue permet de visualiser différentes informations concernant ses objets. Voir aussi «base [table»](#page-17-0) à la [page](#page-17-0) 10.

**vue associée (related view) :** Vue qui utilise un autre objet (tel que la vue parente ou une table) ou en dépend.

**vue basée sur un type structuré (typed view) :** Vue dans laquelle le type de données de chaque colonne provient de 7 la table de résultats ou les types des colonnes sont déterminés en fonction des attributs d'un type structuré, défini par l'utilisateur. 7 7

**vue de catalogue (catalog view) :** (1) Vue SYSCAT ou SYSSTAT de la table du catalogue. (2) L'une des vues créées 7 lors de l'activation de DB2 Extension Net Search pour une base de données. Les vues de catalogue contiennent des informations sur les configurations de recherche de texte et les index de la base de données. |

**vue inopérante (inoperative view) :** Vue inutilisable car un privilège sur une table sous-jacente a été révoqué, une 7

table, un alias ou une fonction a été supprimé, la supervue devient inopérante ou une autre vue dont dépend celle-ci 7

a été supprimée ou devient inopérante. 7

**vue par défaut (default view) :** Dans l'extension XML, représentation des données dans laquelle une table XML et toutes les tables annexes associées sont jointes.

**vue sous-jacente (underlying view) :** DansDB2 Universal Database pour z/OS et OS/390, vue sur laquelle une autre vue est définie directement ou indirectement.

**vue utilisateur (user view) :** Dans le cadre de la modélisation logique des données, modèle ou représentation des informations stratégiques dont a besoin l'entreprise.

# **W**

**warehouse :** Voir entrepôt.

**warehouse agent :** Voir agent d'entrepôt. |

**warehouse control database :** Voir base de contrôle d'entrepôt.

**warehouse program group :** Voir groupe de programmes d'entrepôt.

**warehouse server :** Voir serveur d'entrepôt. |

**warehouse source :** Voir source d'entrepôt.

**warehouse target :** Voir cible d'entrepôt.

**warm start :** Voir démarrage à chaud.

**Web service :** Application modulaire qui effectue des tâches spécifiques et est accessible via des protocoles ouverts, 7 7 tels que HTTP et SOAP.

**Web services description language (WSDL) :** Ensemble de définitions, constitué de services, ports, messages, 7

liaisons et types de port. WSDL fournit un moyen aux fournisseurs de services de décrire le format de base des 7

demandes de services Web via différents protocoles ou encodages. 7

**WebSphere MQ :** Famille de programmes IBM sous licence qui fournit des services de mise en file d'attente de 7 messages. 7

**well-known address :** Voir adresse connue. |

**WLM application environment :** Voir environnement d'application WLM.

**work file :** Voir fichier de travail.

**wrapper :** Voir encapsuleur.

**write to operator (WTO) :** Service facultatif, codé par l'utilisateur, qui permet d'envoyer un message à l'opérateur de la console système afin de l'informer des erreurs et conditions système inhabituelles pouvant nécessiter une correction.

- **write token :** Voir jeton d'écriture. |
- **WSDL :** Voir «Web services description language». 7

**WTO :** Voir «write to operator».

**WTOR :** WTO avec réponse.

# **X**

**XBSA :** Interface API conforme aux normes de l'industrie qui est définie pour les utilitaires de sauvegarde et de |

restauration. XBSA est une des options d'archivage disponibles pour la gestion des copies de sauvegarde des fichiers liés dans l'environnement DB2 Data Links Manager. L'option XBSA est spécifiée au moyen de la variable de registre | DLFM\_BACKUP\_TARGET. | |

- **XCF :** Voir [«cross-system](#page-34-0) coupling facility (XCF)» à la page 27.
- **XES :** Voir [«cross-system](#page-34-0) extended services (XES)» à la page 27.
- **XID :** ID d'échange (exchange station ID).
- **XML :** Voir [«Extensible](#page-55-0) Markup Language (XML)» à la page 48. |
- **XML attribute :** Voir attribut XML. 7
- **XML collection :** Voir collection XML. |

**XML column :** Voir colonne XML.

- **XML element :** Voir élément XML. |
- **XML publication :** Voir publication XML. 7
- **XML publishing function :** Voir fonction de publication XML. 7
- **XML shredder :** Voir déchiqueteur XML. |

**XRF :** Voir [«extended](#page-55-0) recovery facility (XRF)» à la page 48.

# **Z**

**z/OS :** Système d'exploitation IBM de la gamme de produits IBM eServer qui prend en charge une mémoire réelle | 64 bits. |

**zone de communication partagée (shared communications area) :** Structure de liste d'unité de couplage qu'un groupe de partage de donnéesDB2 Universal Database pour z/OS et OS/390 utilise pour les communications inter-DB2.

**zone de compression de lien (create link pack area) :** Option utilisée lors du chargement initial pour initialiser la | zone paginable de compression de lien. |

**zone de définition de l'intervalle de contrôle (control interval definition field) :** Dans VSAM, zone située dans les 4 octets de fin de chaque intervalle de contrôle ; il décrit l'espace libre existant dans l'intervalle, s'il y a lieu.

**zone de données (data area) :** (1) Dans le contexte de Data Warehouse Center, ensemble logique de processus qui permettent de créer des données d'entrepôt pour un secteur d'activité particulier. Ces processus s'appliquent aux données spécifiques du domaine auquel ils sont rattachés et permettent d'obtenir les informations détaillées, les synthèses et les cubes nécessaires pour ce domaine. (2) Dans le Centre de gestion des catalogues d'informations, type

d'objet identifiant et regroupant les processus associés à une unité logique de l'entreprise. Par exemple, si vous créez  $\blacksquare$ |

un catalogue d'informations sur les ventes et la commercialisation, vous créez les types d'objets Ventes et  $\blacksquare$ 

Commercialisation et les définissez comme domaines. Vous regroupez ensuite tous les objets associés au type Ventes  $\blacksquare$ 

ou Commercialisation dans le domaine correspondant.  $\blacksquare$ 

**zone de données (data area) :** Zone de mémoire utilisée par un programme pour conserver des informations. |

**zone de service commune (common service area) :** Sous OS/390, partie d'une zone commune contenant des zones de données adressables par tous les espaces adresse.

**zone de travail SDWA (system diagnostic work area) :** Dans un environnement z/OS ou OS/390, données qui sont 7 enregistrées dans une entrée SYS1.LOGREC et décrivent une erreur programme ou matérielle. 7

# <span id="page-160-0"></span>**DB2 Universal Database - Informations techniques**

## **Aide et documentation DB2**

Les informations techniques relatives à DB2 sont disponibles via les méthodes et outils suivants :

- Centre d'aide et d'information DB2
	- Rubriques d'aide
	- Aide sur les outils DB2
	- Programmes exemples
	- Tutoriels
- v Fichiers PDF à télécharger/CD-ROM et manuels imprimés
	- Guides
	- Manuels de référence
- v Aide sur les lignes de commande
	- Aide sur les commandes
	- Aide sur les messages
	- Aide sur les états SQL
- Code source installé
	- Programmes exemples

Vous pouvez accéder en ligne à des informations techniques complémentaires concernant DB2 Universal Database comme par exemple les notes techniques, les livres blancs ou les Redbooks sur le site ibm.com. Accédez au site DB2 Information Management Software Library à l'adresse suivante : [http://www.ibm.com/software/data/pubs/.](http://www.ibm.com/software/data/pubs/)

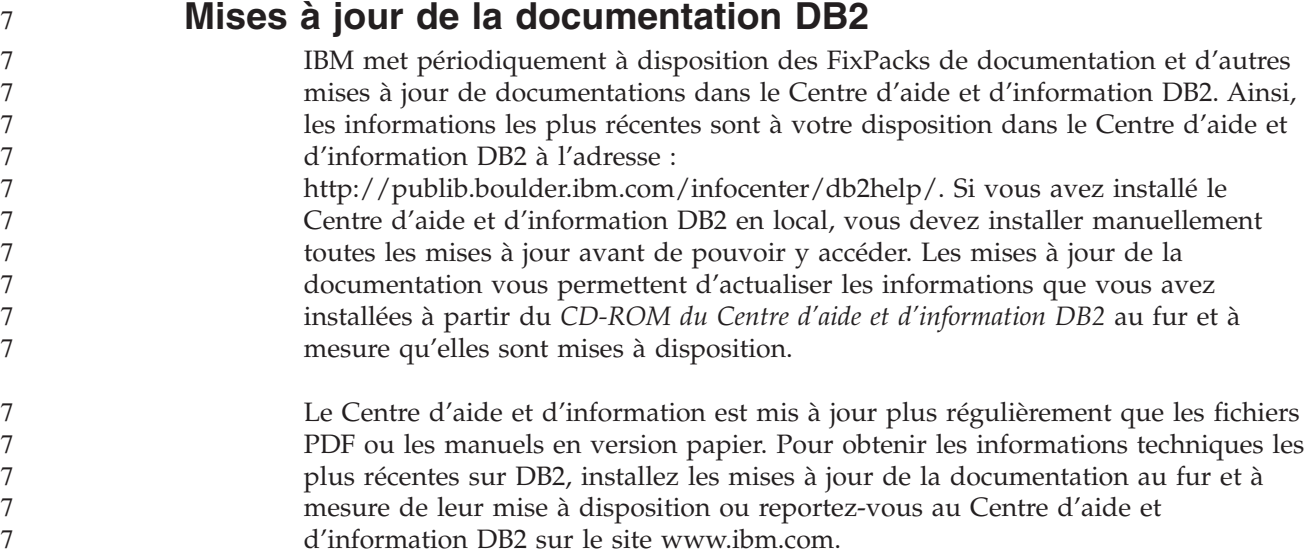

### **Concepts connexes :**

- v «CLI sample programs» dans *CLI Guide and Reference, Volume 1*
- v «Java sample programs» dans *Application Development Guide: Building and Running Applications*

<span id="page-161-0"></span>v «Centre d'aide et d'information DB2» à la page 154

### **Tâches connexes :**

- «Appel de l'aide [contextuelle](#page-179-0) d'un outil DB2» à la page 172
- v «Mise à jour du Centre d'aide et [d'information](#page-171-0) installé sur votre ordinateur ou sur un serveur [intranet»](#page-171-0) à la page 164
- v «Appel de l'aide sur les messages à partir de [l'interpréteur](#page-181-0) de commandes» à la [page](#page-181-0) 174
- v «Appel de l'aide sur les commandes à partir de [l'interpréteur](#page-181-0) de commandes» à la [page](#page-181-0) 174
- v «Appel de l'aide sur les codes d'état SQL à partir de [l'interpréteur](#page-182-0) de [commandes»](#page-182-0) à la page 175

#### **Références connexes :**

• [«Documentation](#page-173-0) imprimée et PDF DB2» à la page 166

### **Centre d'aide et d'information DB2**

Le Centre d'aide et d'information DB2 vous permet d'accéder à toutes les informations nécessaires pour tirer pleinement parti des produits de la famille DB2, notamment DB2 Universal Database, DB2 Connect, DB2 Information Integrator et DB2 Query Patroller. Il fournit également des informations sur les fonctions et les composants principaux de DB2, notamment la réplication de données, la création d'entrepôts de données (data warehousing) et les extensions DB2.

Le Centre d'aide et d'information DB2 présente les caractéristiques décrites ci-après si vous l'affichez via Mozilla 1.0 (ou version ultérieure) ou via Microsoft Internet Explorer 5.5 (ou version ultérieure). Certaines fonctions requièrent l'activation du support de JavaScript :

#### **Options d'installation souples**

Vous pouvez afficher la documentation DB2 selon la méthode qui vous convient le mieux :

- v Pour vous assurer sans effort que vous disposez toujours d'une documentation à jour, vous pouvez accéder directement à l'ensemble de la documentation à partir du Centre d'aide et d'information DB2 hébergé sur le site Web d'IBM, à l'adresse suivante : <http://publib.boulder.ibm.com/infocenter/db2help/>
- v Pour réduire vos efforts de mise à jour et limiter le trafic réseau à votre intranet, vous pouvez installer la documentation DB2 sur un serveur unique de cet intranet.
- v Pour bénéficier d'un maximum de souplesse et réduire votre dépendance vis-à-vis des connexions réseau, vous pouvez installer la documentation DB2 sur votre ordinateur.

#### **Recherche**

Vous pouvez effectuer une recherche dans l'ensemble des rubriques du Centre d'aide et d'information DB2 en entrant le terme recherché dans la zone de texte **Recherche**. Si vous souhaitez une correspondance parfaite, mettez le terme recherché entre guillemets et pour affiner votre recherche, ajoutez-y un caractère générique (\*, ?) ou un opérateur booléen (AND, NOT, OR).

#### **Table des matières relative aux tâches**

Une table des matières unique permet de localiser les rubriques dans la

7

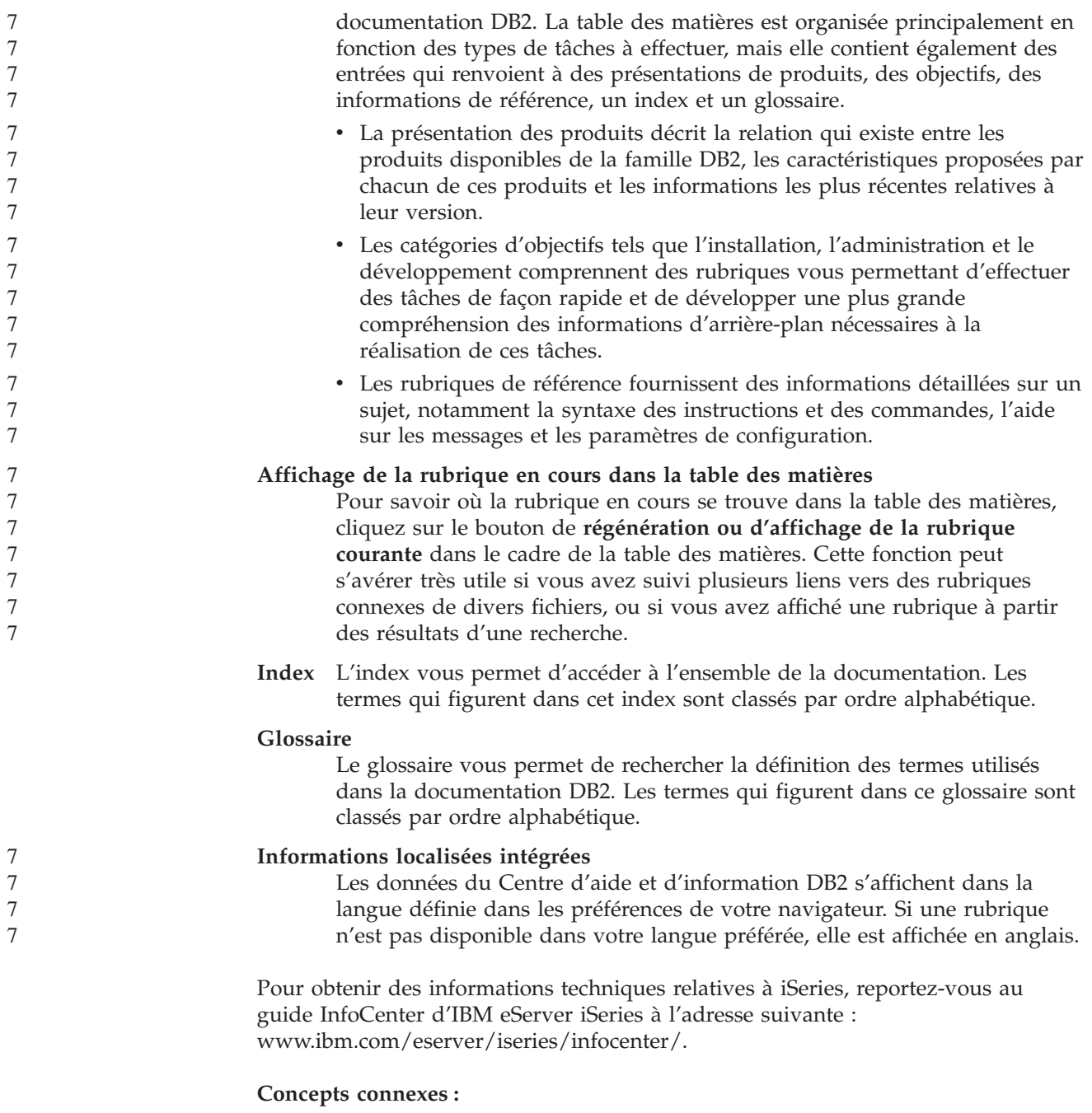

v «Scénarios d'installation du Centre d'aide et [d'information](#page-163-0) DB2» à la page 156

### **Tâches connexes :**

- v «Mise à jour du Centre d'aide et [d'information](#page-171-0) installé sur votre ordinateur ou sur un serveur [intranet»](#page-171-0) à la page 164
- v «Affichage des rubriques du Centre d'aide et [d'information](#page-172-0) DB2 dans votre langue [préférée»](#page-172-0) à la page 165
- «Appel du Centre d'aide et [d'information](#page-170-0) DB2» à la page 163
- v «Installation du Centre d'aide et [d'information](#page-165-0) DB2 à l'aide de l'Assistant [d'installation](#page-165-0) DB2 (UNIX)» à la page 158
- v «Installation du Centre d'aide et [d'information](#page-168-0) DB2 à l'aide de l'Assistant [d'installation](#page-168-0) DB2 (Windows)» à la page 161

# <span id="page-163-0"></span>**Scénarios d'installation du Centre d'aide et d'information DB2** 7

La façon dont vous accédez à la documentation des produits DB2\* dépend de votre environnement de travail. Vous pouvez en effet accéder au Centre d'aide et d'information DB2 de trois façons différentes : à partir du site Web d'IBM\*, d'un serveur de votre réseau ou d'une version installée sur votre ordinateur. Dans ces trois cas, la documentation est contenue dans le Centre d'aide et d'information, véritable source d'informations Web structurée, classée par rubriques et visualisable via un navigateur. L'accès à cette documentation dans les produits DB2 s'effectue par défaut depuis le site Web d'IBM. Cependant, si vous souhaitez accéder au Centre d'aide et d'information DB2 à partir d'un serveur intranet ou de votre ordinateur, vous devez l'installer à l'aide du CD-ROM correspondant qui se trouve dans le Media Pack (lot de supports physiques) de votre produit. Etudiez les différentes possibilités d'accès à la documentation DB2 (ci-dessous) et les trois scénarios d'installation pour déterminer le mode d'accès au Centre d'aide et d'information DB2 qui correspond le mieux à vos besoins et à votre environnement de travail et identifier les problèmes d'installation potentiels.

### **Récapitulatif des modes d'accès à la documentation DB2 :**

Le tableau ci-dessous indique les options qu'il est préférable d'utiliser dans votre environnement de travail pour accéder à la documentation sur les produits DB2 du Centre d'aide et d'information DB2.

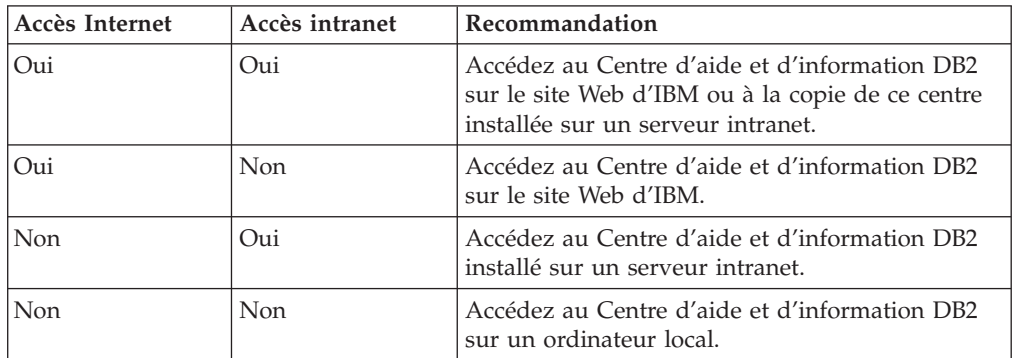

### **Scénario : Accès au Centre d'aide et d'information DB2 sur votre ordinateur :**

Tsu-Chen est propriétaire d'une usine dans une petite ville ne disposant pas d'un fournisseur d'accès Internet local. Il s'est procuré DB2 Universal Database pour gérer ses stocks, ses commandes de produits, les informations relatives à ses comptes bancaires et les dépenses de son entreprise. N'ayant jamais utilisé de produit DB2 auparavant, Tsu-Chen doit se reporter à la documentation DB2.

Après avoir installé DB2 Universal Database sur son poste à l'aide de l'option d'installation standard, Tsu-Chen tente d'accéder à la documentation DB2. Son navigateur renvoie un message d'erreur indiquant que la page qu'il a tenté d'ouvrir est introuvable. Tsu-Chen consulte le guide d'installation associé au produit DB2 qu'il a acquis et découvre qu'il doit installer le Centre d'aide et d'information DB2 s'il souhaite accéder à la documentation DB2 sur son ordinateur. Il trouve le *CD du Centre d'aide et d'information DB2* dans le Media Pack (lot de supports physiques) et procède à l'installation.

7

7

A partir du programme de lancement d'application de son système d'exploitation, Tsu-Chen a maintenant accès au Centre d'aide et d'information DB2 et peut apprendre à utiliser son produit DB2 pour optimiser les performances de son entreprise. **Scénario : Accès au Centre d'aide et d'information DB2 sur le site Web d'IBM :** Colin est consultant en informatique auprès d'une société de formation. Spécialisé dans les technologies de bases de données et le langage SQL, il donne des séminaires sur ces sujets à des entreprises d'Amérique du Nord utilisant le produit DB2 Universal Database. Dans une partie de ses séminaires, Colin utilise la documentation DB2 comme outil pédagogique. Par exemple, dans le cadre des cours sur SQL, il fait appel à la documentation DB2 sur ce langage pour expliquer la syntaxe fondamentale et avancée des requêtes de bases de données. La plupart des entreprises où Colin dispense ses cours disposent d'un accès Internet. Cette situation a incité Colin à configurer son ordinateur portable pour qu'il ait accès au Centre d'aide et d'information DB2 du site Web d'IBM lorsqu'il a installé la dernière version de DB2 Universal Database. Cette configuration permet à Colin d'accéder en ligne à la documentation DB2 la plus récente lors de ses séminaires. Toutefois, lors de ses voyages, Colin n'a pas toujours accès à Internet, ce qui lui pose problème, en particulier lorsqu'il a besoin d'accéder à la documentation DB2 pour préparer ses séminaires. Pour éviter ces situations, Colin a installé une copie du Centre d'aide et d'information DB2 sur son ordinateur portable. Colin apprécie la flexibilité qui lui permet d'avoir toujours à disposition une copie de la documentation DB2. Avec la commande **db2set**, il peut facilement configurer les variables de registre de son ordinateur portable pour accéder au Centre d'aide et d'information DB2 sur le site Web d'IBM ou sur son ordinateur, suivant les cas. **Scénario : Accès au Centre d'aide et d'information DB2 via un serveur intranet :** Eva travaille en tant qu'administrateur de base de données principal pour une compagnie d'assurance vie. Ses responsabilités en matière d'administration incluent l'installation et la configuration de la dernière version de DB2 Universal Database sur les serveurs de bases de données UNIX de l'entreprise. Cette dernière a récemment informé ses employés que, pour des raisons de sécurité, l'accès à Internet ne serait pas disponible dans les locaux. La société disposant d'un environnement de réseau, Eva a décidé d'installer une copie du Centre d'aide et d'information DB2 sur un serveur intranet pour que tous les employés utilisant régulièrement l'entrepôt de données de l'entreprise (ingénieurs commerciaux, directeurs commerciaux et analystes) aient accès à la documentation DB2. Eva demande ensuite à l'équipe responsable des bases de données d'installer la dernière version de DB2 Universal Database sur les ordinateurs de tous les employés à l'aide d'un fichier réponses, pour s'assurer que chaque poste est configuré pour accéder au Centre d'aide et d'information DB2 avec le nom d'hôte et le numéro de port du serveur intranet. Toutefois, suite à un malentendu, Michel, administrateur de bases de données débutant de l'équipe d'Eva, installe une copie du Centre d'aide et d'information DB2 sur les ordinateurs de plusieurs employés au lieu de configurer DB2 Universal Database pour l'accès à ce centre via le serveur intranet. Pour remédier à cette situation, Eva demande à Michel d'utiliser la commande **db2set** pour changer les 7 7 7 7 7 7 7 7 7 7 7 7 7 7 7 7 7 7 7 7 7 7 7 7 7 7 7 7 7 7 7 7 7 7 7 7 7 7 7 7 7 7 7 7 7 7 7

<span id="page-165-0"></span>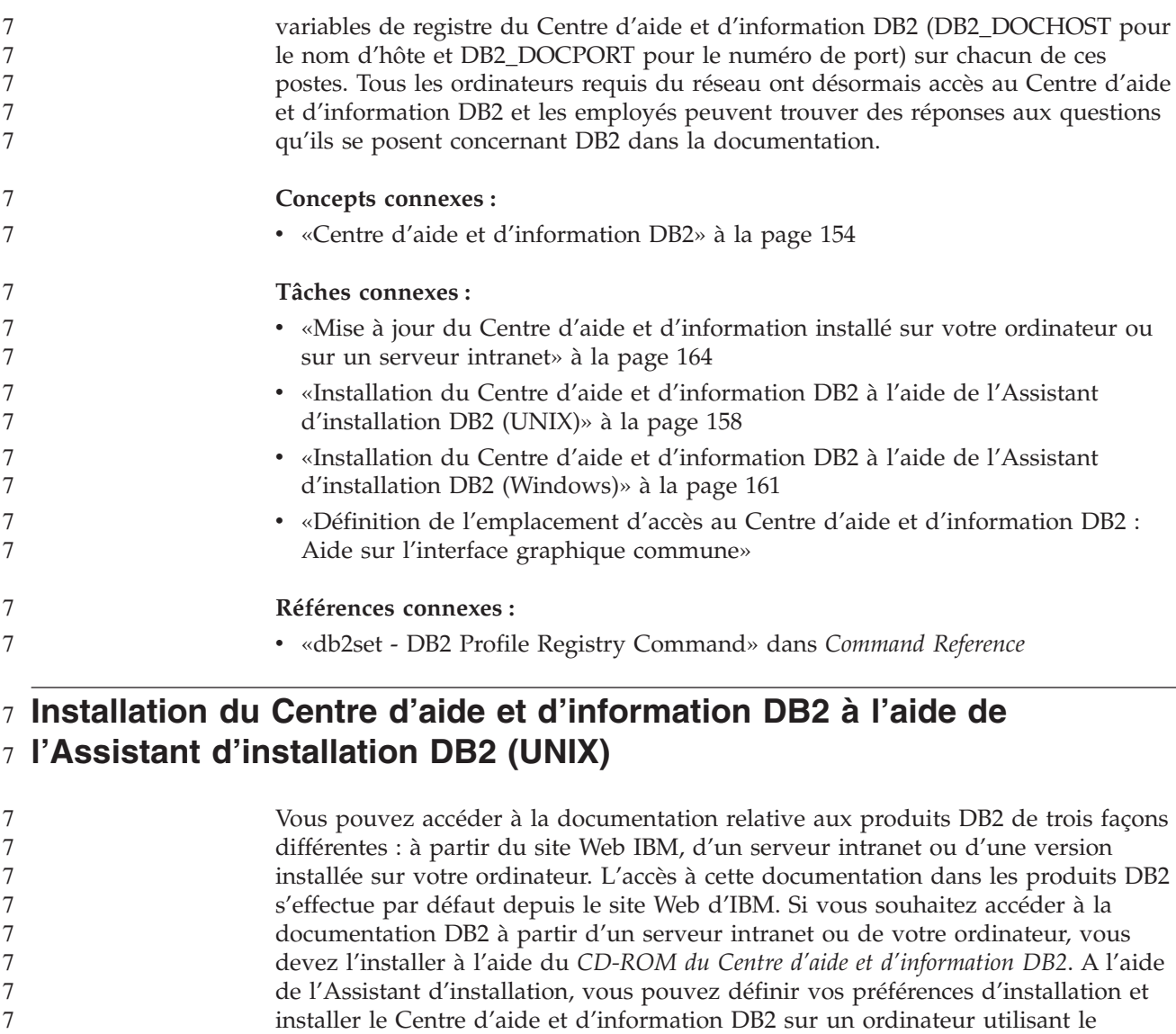

**Conditions préalables :**

Cette section décrit la configuration requise (matériel, système d'exploitation, logiciels et protocoles de communication) pour l'installation du Centre d'aide et d'information DB2 sur des ordinateurs UNIX.

v **Configuration matérielle**

Vous devez disposer d'un des processeurs suivants :

- PowerPC (AIX)
- HP 9000 (HP-UX)
- Intel 32–bits (Linux)

système d'exploitation UNIX.

- Ordinateurs Solaris UltraSPARC (Solaris Operating Environment)
- v **Système d'exploitation requis**

Vous devez disposer d'un des systèmes d'exploitation suivants :

- IBM AIX 5.1 (sur PowerPC)
- HP-UX 11i (sur HP 9000)
	- Red Hat Linux 8.0 (sur Intel 32 bits)

7

7

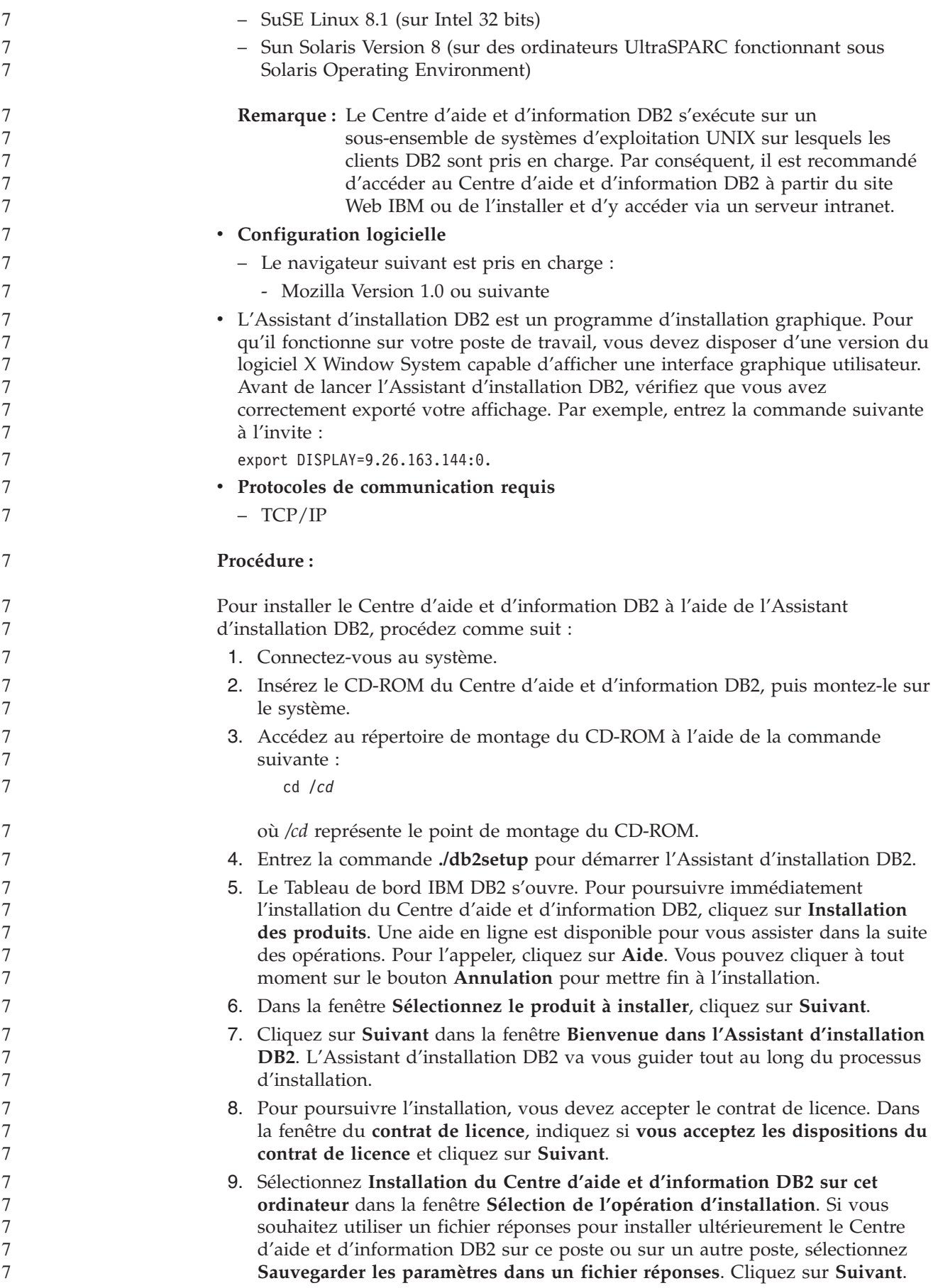

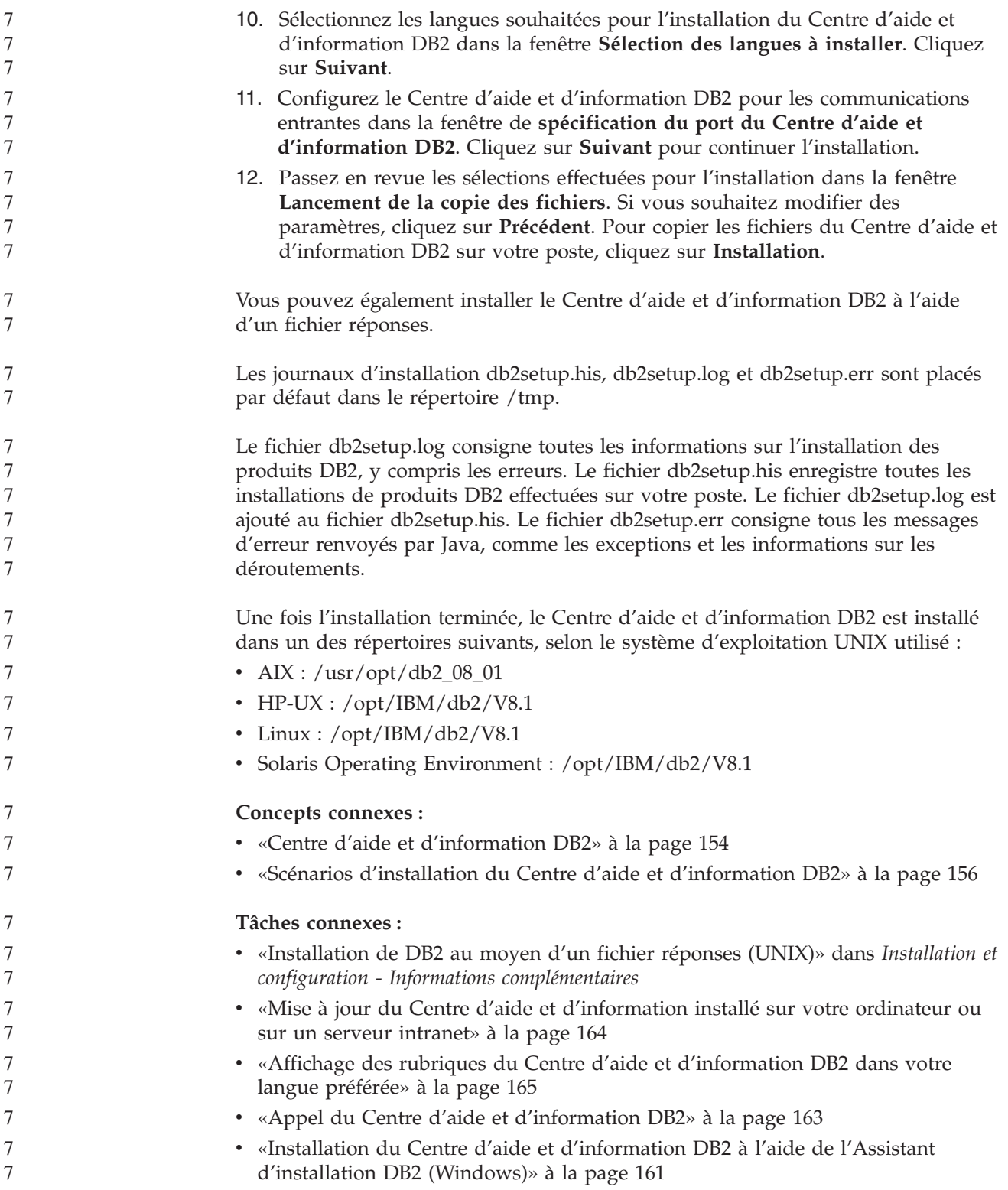

# <span id="page-168-0"></span>**Installation du Centre d'aide et d'information DB2 à l'aide de** 7 **l'Assistant d'installation DB2 (Windows)** 7

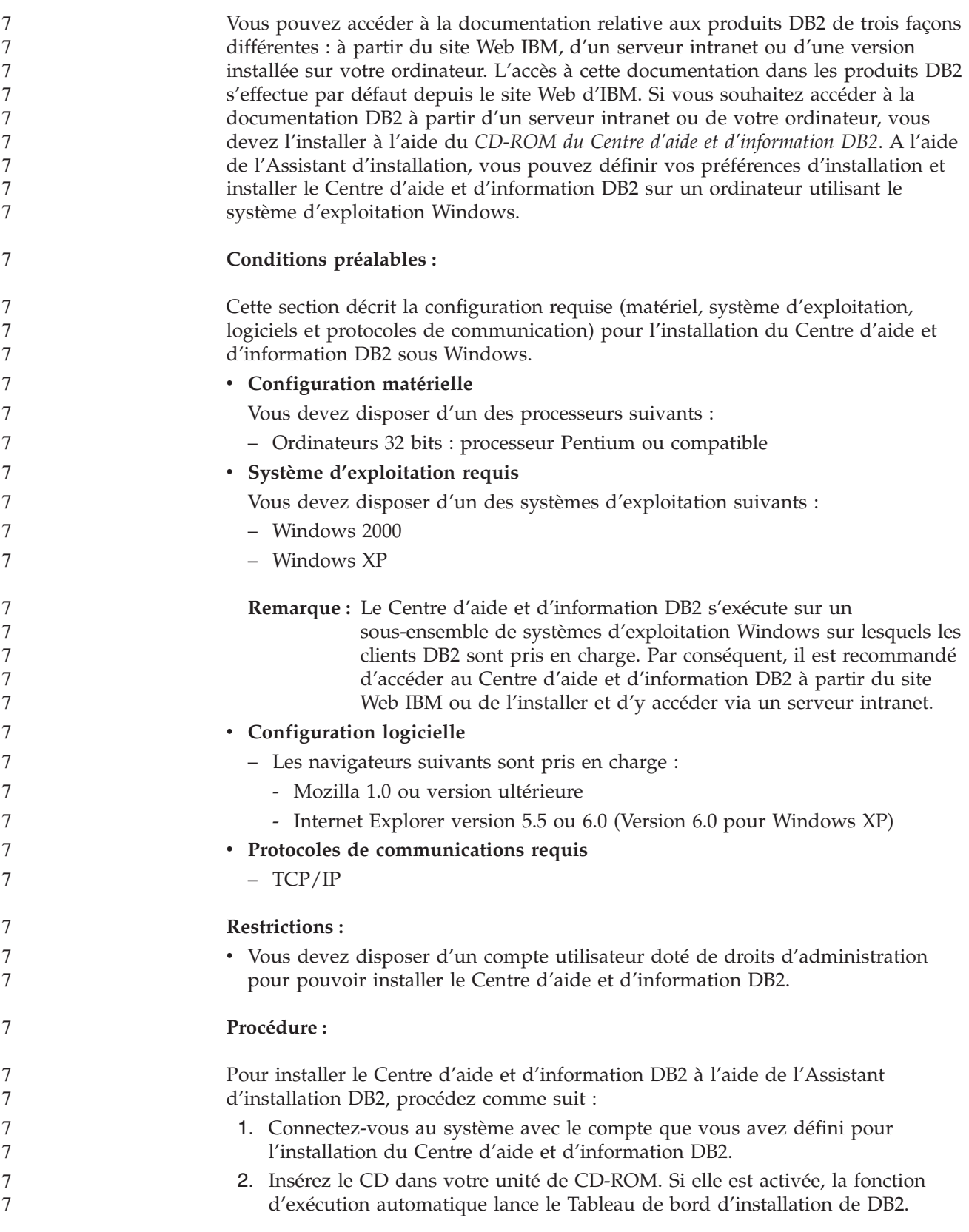

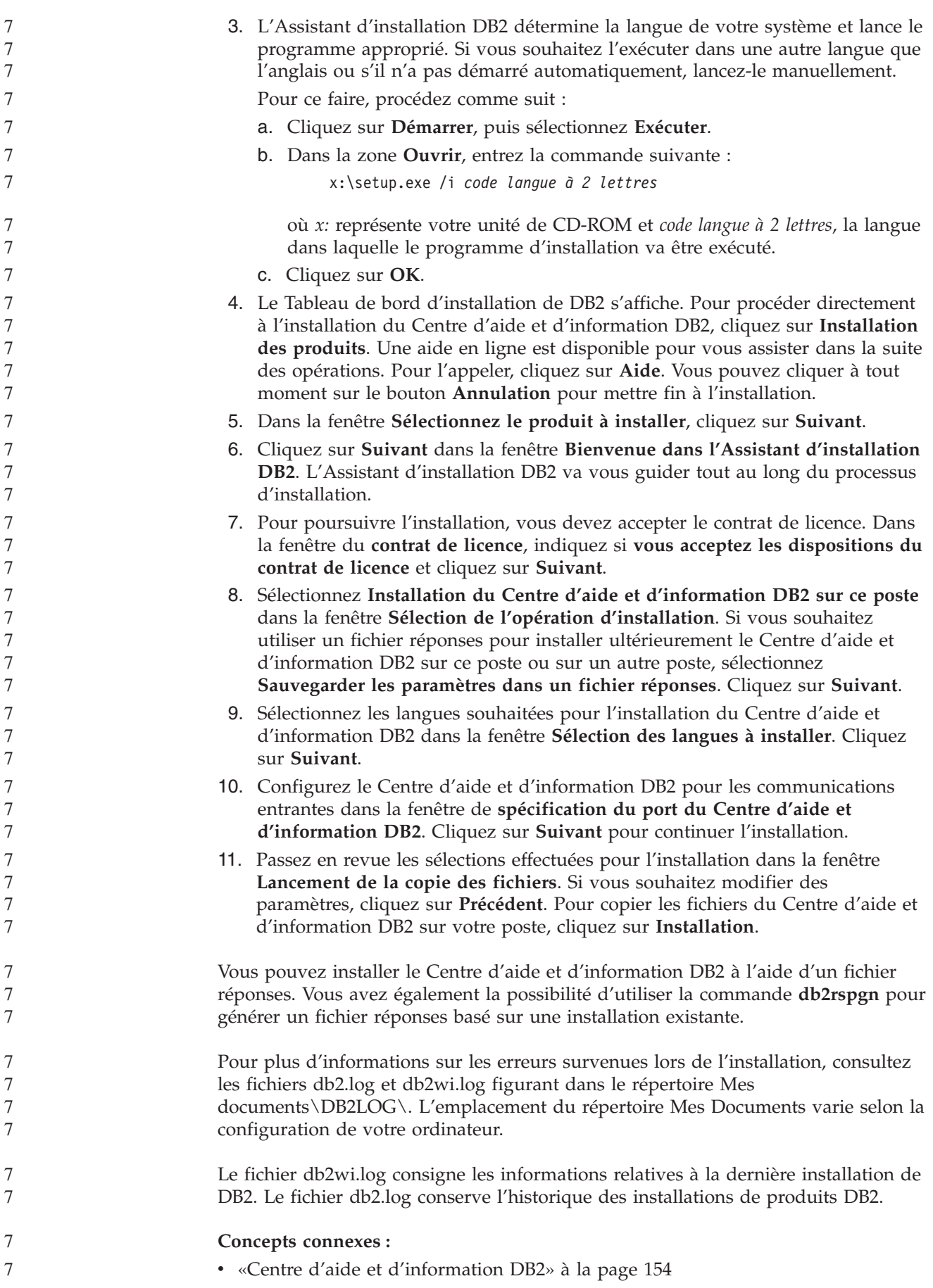

<span id="page-170-0"></span>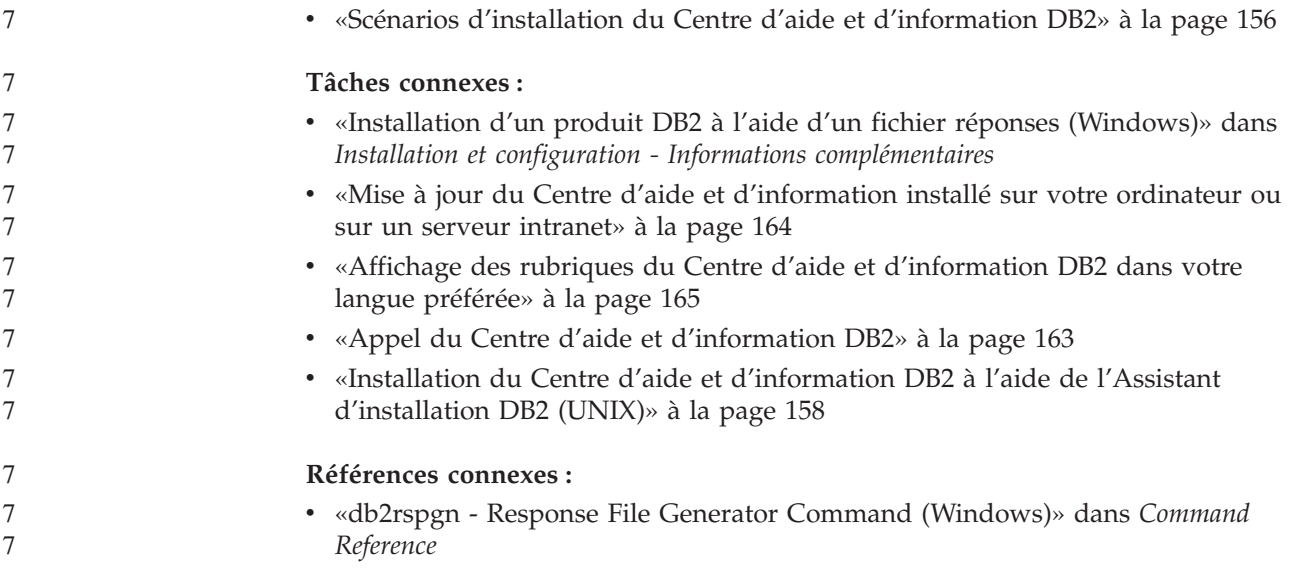

# **Appel du Centre d'aide et d'information DB2**

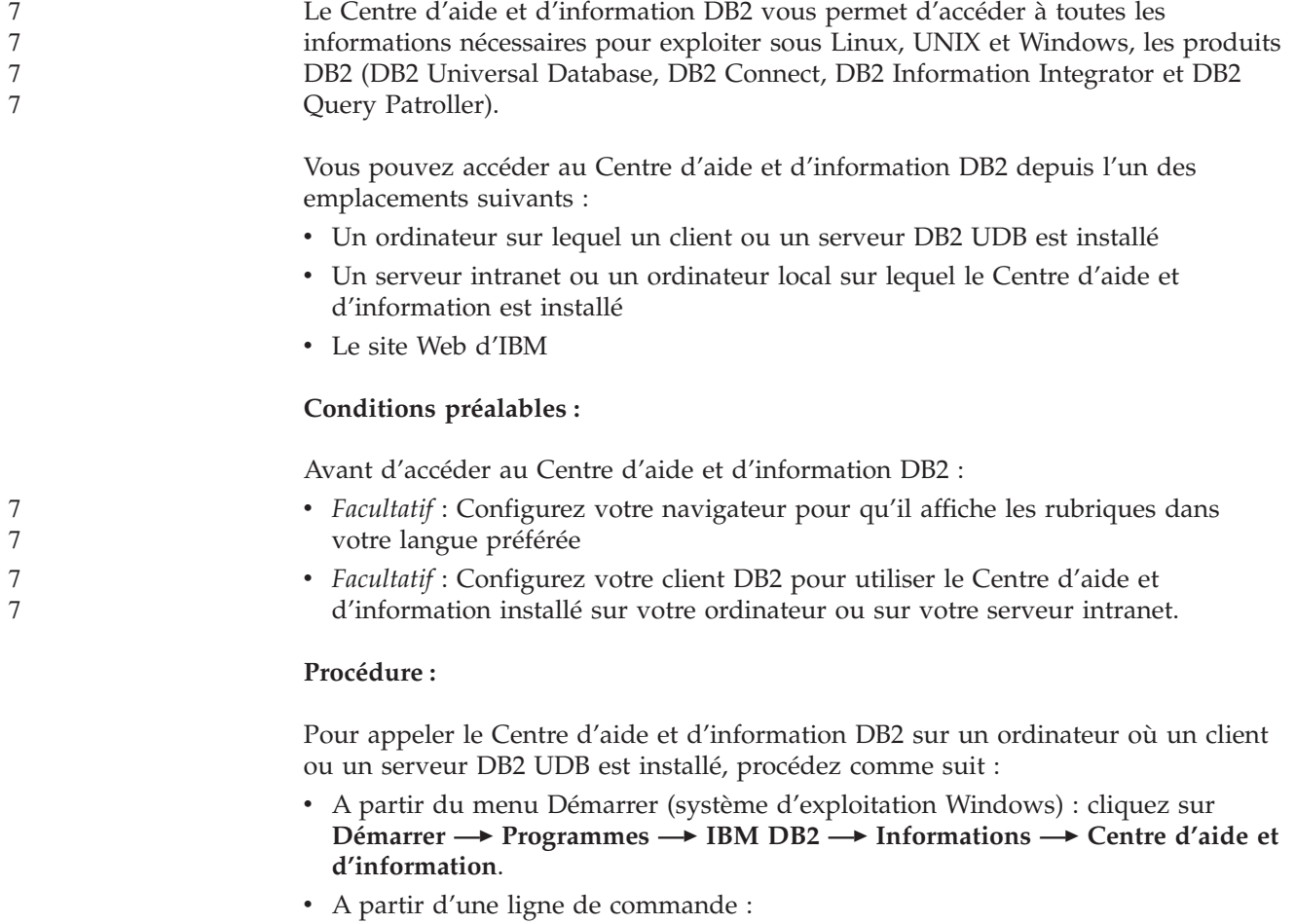

- Pour les systèmes d'exploitation Linux et UNIX : exécutez la commande **db2icdocs**.
- Pour le système d'exploitation Windows : exécutez la commande **db2icdocs.exe**.

<span id="page-171-0"></span>Pour ouvrir le Centre d'aide et d'information DB2 installé sur un serveur intranet ou sur un ordinateur local dans un navigateur Web :

• Ouvrez la page Web : http://<nom-hôte>:<numéro-port>/, où <nom-hôte> représente le nom d'hôte et <numéro-port> représente le numéro de port via lequel le Centre d'aide et d'information est disponible.

Pour ouvrir le Centre d'aide et d'information DB2 sur le site Web d'IBM dans un navigateur Web :

v Ouvrez la page Web suivante : [publib.boulder.ibm.com/infocenter/db2help/.](http://publib.boulder.ibm.com/infocenter/db2help/)

#### **Concepts connexes :**

- v «Centre d'aide et [d'information](#page-161-0) DB2» à la page 154
- v «Scénarios d'installation du Centre d'aide et [d'information](#page-163-0) DB2» à la page 156

#### **Tâches connexes :**

- v «Affichage des rubriques du Centre d'aide et [d'information](#page-172-0) DB2 dans votre langue [préférée»](#page-172-0) à la page 165
- v «Appel de l'aide [contextuelle](#page-179-0) d'un outil DB2» à la page 172
- v «Mise à jour du Centre d'aide et d'information installé sur votre ordinateur ou sur un serveur intranet» à la page 164
- v «Appel de l'aide sur les commandes à partir de [l'interpréteur](#page-181-0) de commandes» à la [page](#page-181-0) 174
- v «Définition de l'emplacement d'accès au Centre d'aide et d'information DB2 : Aide sur l'interface graphique commune»

#### **Références connexes :**

v «HELP Command» dans *Command Reference*

## **Mise à jour du Centre d'aide et d'information installé sur votre ordinateur ou sur un serveur intranet**

Le Centre d'aide et d'information DB2, disponible à l'adresse [http://publib.boulder.ibm.com/infocenter/db2help/,](http://publib.boulder.ibm.com/infocenter/db2help/) sera régulièrement mis à jour en fonction des modifications ou des nouveaux éléments apportés à la documentation. IBM peut également mettre à disposition des mises à jour du Centre d'aide et d'information DB2 téléchargeables pour une installation sur votre ordinateur ou votre serveur intranet. La mise à jour du Centre d'aide et d'information ne permet pas de mettre à jour les clients ou les serveurs DB2.

### **Conditions préalables :**

Vous devez disposer d'un accès à un ordinateur connecté à Internet.

#### **Procédure :**

Pour mettre à jour le Centre d'aide et d'information DB2 installé sur votre ordinateur ou sur un serveur intranet :

- 1. Ouvrez le Centre d'aide et d'information DB2 hébergé sur le site Web d'IBM à l'adresse suivante : [http://publib.boulder.ibm.com/infocenter/db2help/.](http://publib.boulder.ibm.com/infocenter/db2help/)
- 2. Dans la section de la page d'accueil relative aux téléchargements (sous la rubrique relative au service et au support), cliquez sur le lien permettant d'accéder à la **documentation DB2 Universal Database**.
- <span id="page-172-0"></span>3. Pour déterminer si votre version du Centre d'aide et d'information DB2 est encore à jour, comparez le niveau de la dernière image de documentation régénérée avec celui de la documentation que vous avez installée. Vous trouverez le niveau de la documentation installée sur la page d'accueil du Centre d'aide et d'information DB2.
- 4. Si une version plus récente du Centre d'aide et d'information DB2 est disponible, procédez au téléchargement de la dernière image régénérée du *Centre d'aide et d'information DB2* applicable à votre système d'exploitation.
- 5. Pour installer l'image régénérée du *CD-ROM du Centre d'aide et d'information DB2*, suivez les instructions fournies à l'écran.

### **Concepts connexes :**

v «Scénarios d'installation du Centre d'aide et [d'information](#page-163-0) DB2» à la page 156

### **Tâches connexes :**

- «Appel du Centre d'aide et [d'information](#page-170-0) DB2» à la page 163
- v «Installation du Centre d'aide et [d'information](#page-165-0) DB2 à l'aide de l'Assistant [d'installation](#page-165-0) DB2 (UNIX)» à la page 158
- v «Installation du Centre d'aide et [d'information](#page-168-0) DB2 à l'aide de l'Assistant [d'installation](#page-168-0) DB2 (Windows)» à la page 161

# **Affichage des rubriques du Centre d'aide et d'information DB2 dans** 7 **votre langue préférée** 7

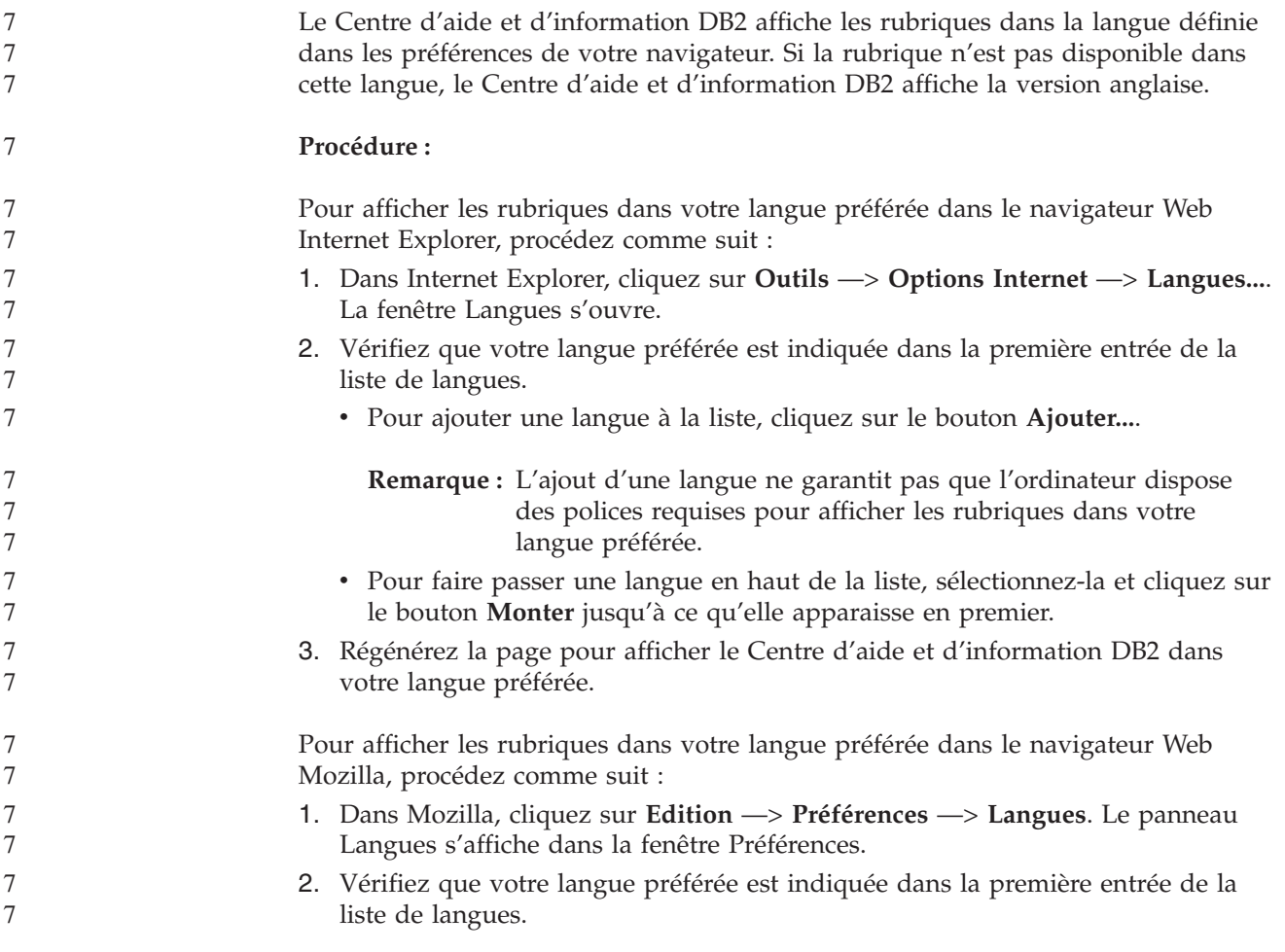

<span id="page-173-0"></span>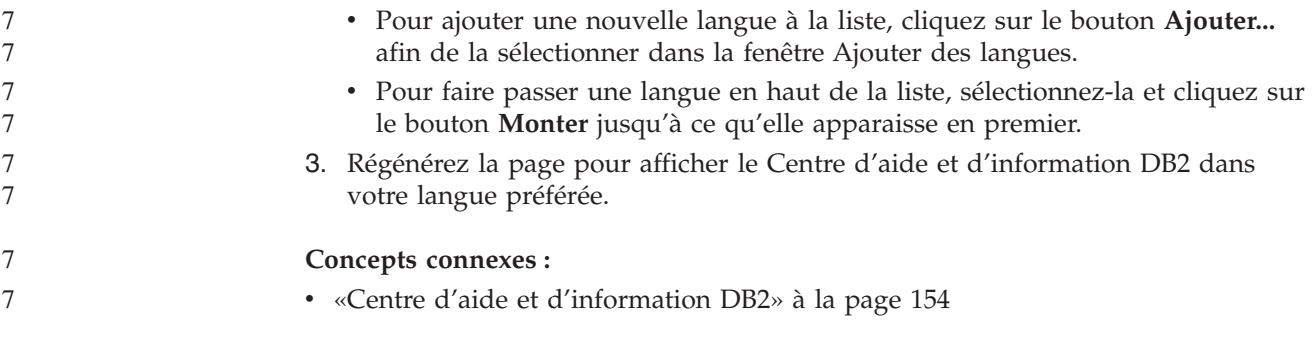

## **Documentation imprimée et PDF DB2**

Les tableaux ci-après indiquent des noms de manuels officiels, des numéros de référence et des noms de fichiers PDF. Pour commander des manuels sous forme de copie papier, vous devez connaître leur nom officiel. Pour pouvoir imprimer un fichier PDF, vous devez connaître son nom.

La documentation DB2 est classée en fonction des titres suivants :

- Informations principales sur DB2
- v Informations sur l'administration
- v Informations sur le développement d'applications
- v Informations sur les outils décisionnels (Business Intelligence)
- Informations sur DB2 Connect
- Informations sur la mise en route
- Informations sur les tutoriels
- v Informations sur les composants optionnels
- Remarques sur le produit

**Informations principales sur DB2**

d'autres produits DB2.

Les tableaux ci-après présentent, pour chaque manuel de la bibliothèque DB2, les informations nécessaires à la commande d'une copie papier et à l'impression ou l'affichage du fichier PDF correspondant. Vous trouverez une description de chaque manuel de la bibliothèque DB2 dans l'IBM Publications Center à l'adresse suivante : [www.ibm.com/shop/publications/order](http://www.ibm.com/shop/publications/order)

Les informations contenues dans ces manuels sont très utiles pour l'ensemble des utilisateurs DB2, que vous soyez programmeur ou administrateur de base de données ou que vous travailliez avec DB2 Connect, DB2 Warehouse Manager ou

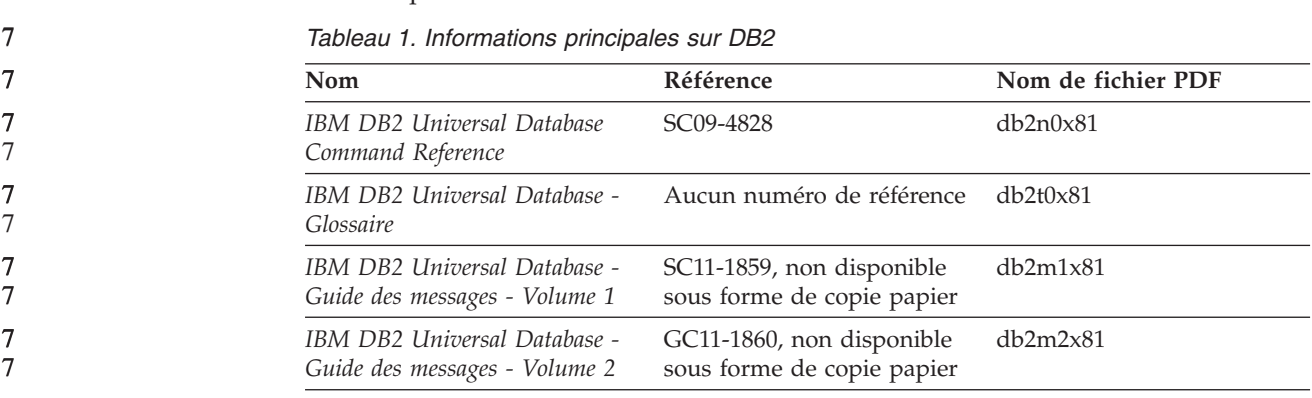

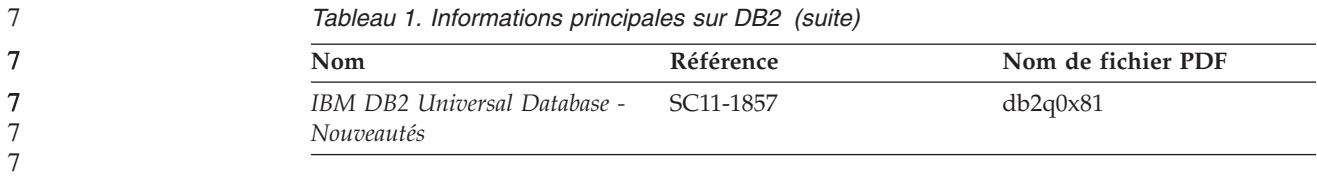

7

## **Informations sur l'administration**

Les informations contenues dans ces manuels couvrent l'ensemble des rubriques nécessaires à la conception, la mise en oeuvre et la gestion des bases de données DB2, des entrepôts de données et des systèmes fédérés.

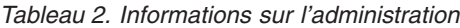

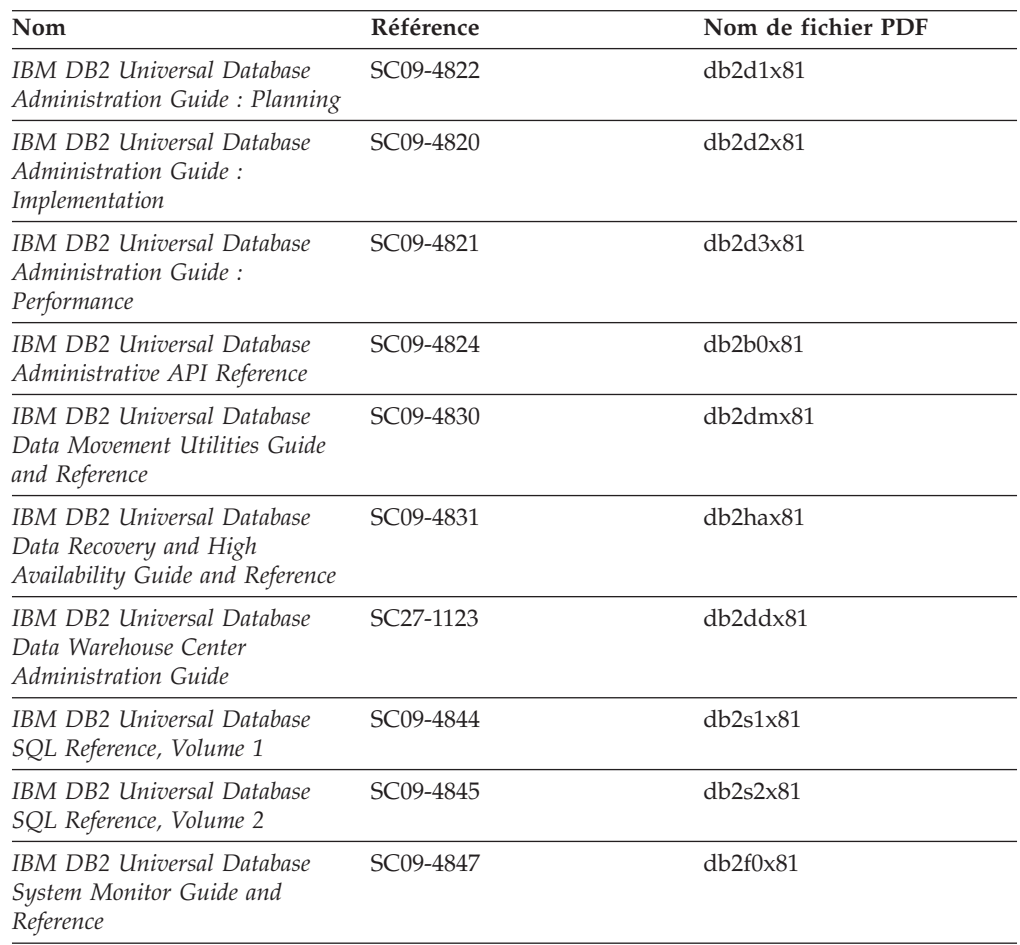

### **Informations sur le développement des applications**

Les informations contenues dans ces manuels sont particulièrement utiles pour les développeurs d'applications et les programmeurs travaillant avec DB2 Universal Database (DB2 UDB). Vous y trouverez des informations concernant les langues et les compilateurs supportés, ainsi que la documentation requise pour accéder à DB2 UDB via diverses interfaces de programmation prises en charge (SQL imbriqué, ODBC, JDBC, SQLJ et CLI). Si vous utilisez le Centre d'aide et d'information DB2, vous avez également accès aux versions HTML du code source des exemples de programmes.

*Tableau 3. Informations sur le développement des applications*

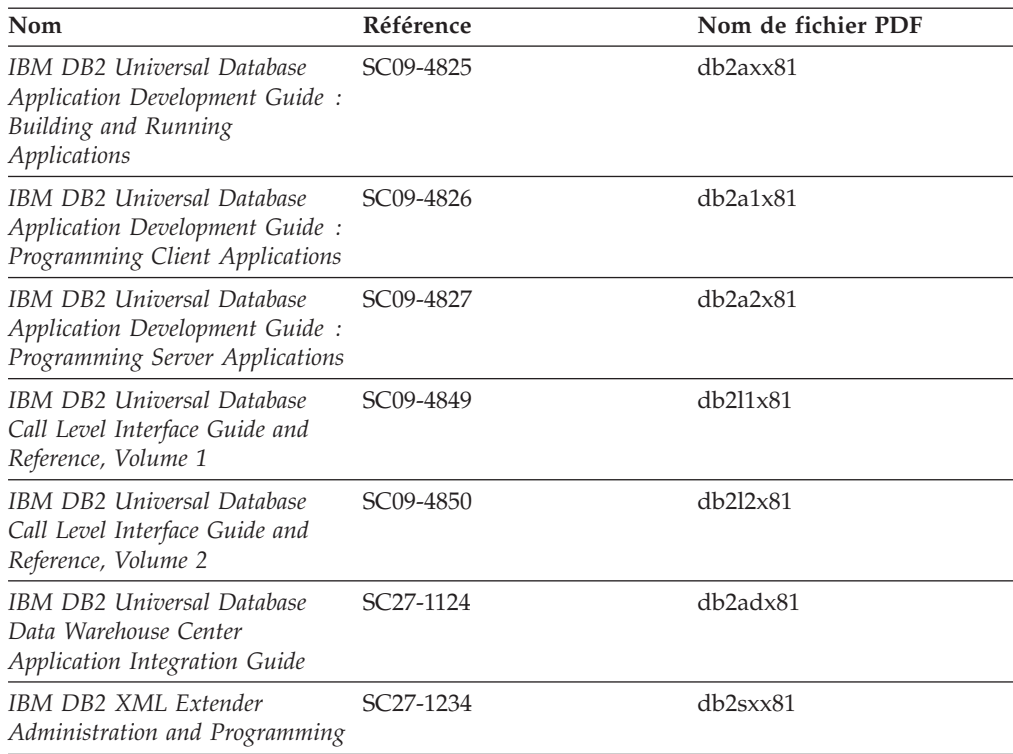

# **Informations sur les outils décisionnels (Business intelligence)**

Les informations contenues dans ces manuels décrivent le mode d'utilisation des composants permettant d'améliorer la création d'entrepôt de données et d'accroître les capacités d'analyse de DB2 Universal Database.

*Tableau 4. Informations sur les outils décisionnels (Business intelligence)*

| Nom                                                                                                    | Référence              | Nom de fichier PDF |
|----------------------------------------------------------------------------------------------------|------------------------|--------------------|
| IBM DB2 Warehouse Manager<br>Standard Edition Information<br>Catalog Center Administration<br>Guide                             | SC <sub>27</sub> -1125 | db2dix81           |
| IBM DB2 Warehouse Manager<br>Standard Edition - Guide<br>d'installation                                                         | GC11-1868              | db2idx81           |
| IBM DB2 Warehouse Manager<br>Standard Edition Managing ETI<br><b>Solution Conversion Programs</b><br>with DB2 Warehouse Manager | SC18-7727              | iwhe1mstx80        |

# **Informations sur DB2 Connect**

Les informations de cette catégorie vous indiquent comment accéder aux données des grands systèmes et des serveurs intermédiaires à l'aide de DB2 Connect Enterprise Edition ou de DB2 Connect Personal Edition.

*Tableau 5. Informations sur DB2 Connect*

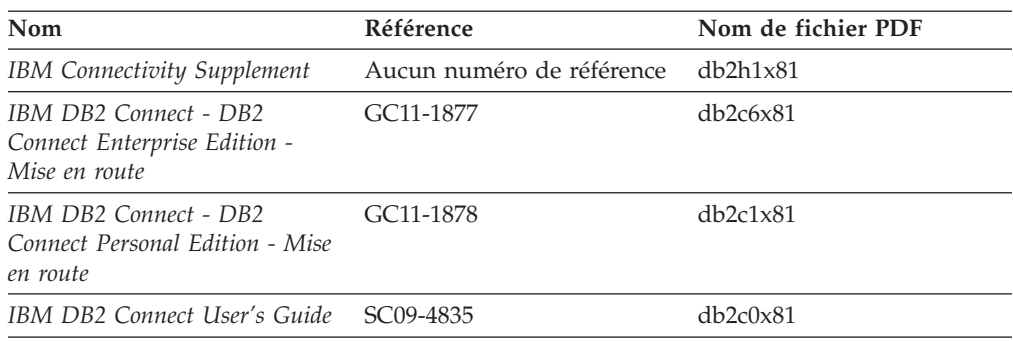

# **Informations sur la mise en route**

Les informations de cette catégorie vous seront utiles lors de l'installation et de la configuration de serveurs, de clients et d'autres produits DB2.

*Tableau 6. Informations sur la mise en route*

| <b>Nom</b>                                                                                      | Référence                                               | Nom de fichier PDF   |
|-------------------------------------------------------------------------------------------------|---------------------------------------------------------|----------------------|
| IBM DB2 Universal Database -<br>Clients DB2 - Mise en route                                     | GC11-1876, non disponible<br>sous forme de copie papier | db <sub>2itx81</sub> |
| IBM DB2 Universal Database -<br>Serveurs DB2 - Mise en route                                    | GC11-1879                                               | db2isx81             |
| IBM DB2 Universal Database -<br>DB <sub>2</sub> Personal Edition - Mise en<br>route             | GC11-1881                                               | db2i1x81             |
| IBM DB2 Universal Database -<br>Installation et configuration -<br>Informations complémentaires | GC11-1880, non disponible<br>sous forme de copie papier | db2iyx81             |
| IBM DB2 Universal Database -<br>DB2 Data Links Manager - Mise<br>en route                       | GC11-1858                                               | db2z6x81             |

# **Informations sur les tutoriels**

Les informations sur les tutoriels vous permettent de vous familiariser avec les fonctionnalités de DB2 et d'apprendre à effectuer diverses tâches.

| <b>Nom</b>                                                                                  | Référence                 | Nom de fichier PDF |
|---------------------------------------------------------------------------------------------|---------------------------|--------------------|
| Tutoriel Business Intelligence :<br>Introduction à Data Warehouse                           | Aucun numéro de référence | dh2t11x81          |
| Tutoriel Business Intelligence:<br>Extended Lessons in Data<br>Warehousing                  | Aucun numéro de référence | $dh2$ tax $81$     |
| Tutoriel Centre de gestion des<br>catalogues d'informations<br>(Information Catalog Center) | Aucun numéro de référence | dh2aix81           |
| Tutoriel Video Central pour<br>l'e-business                                                 | Aucun numéro de référence | $dh2$ twx $81$     |
| Tutoriel Visual Explain                                                                     | Aucun numéro de référence | $dh2$ tv $x81$     |

*Tableau 7. Informations sur les tutoriels*

### **Informations sur les composants optionnels**

Les informations de cette catégorie vous indiquent comment travailler avec les composants optionnels de DB2.

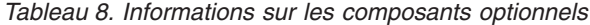

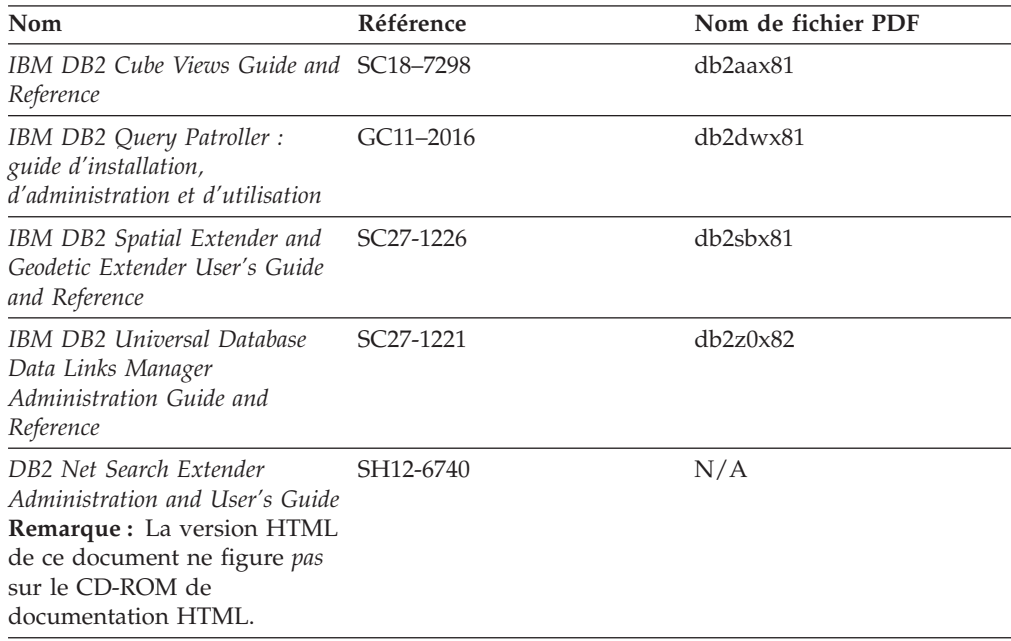

### **Remarques sur le produit**

Cette catégorie contient des informations supplémentaires concernant la version de votre produit et le niveau du FixPack. Vous y trouverez également les résumés des mises à jour de documentation incorporées dans chaque version, chaque mise à jour et chaque FixPack.

*Tableau 9. Remarques sur le produit*

| Nom                                                | Référence                                                                 | Nom de fichier PDF |
|----------------------------------------------------|---------------------------------------------------------------------------|--------------------|
| DB2 - Remarques sur le produit Voir la remarque.   |                                                                           | Voir la remarque.  |
| Remarques sur l'installation de<br>D <sub>B2</sub> | Ces documents sont<br>disponibles sur le CD-ROM<br>du produit uniquement. | Non disponible.    |

**Remarque :** Les remarques sur le produit sont disponibles aux formats :

- v XHTML et texte, sur les CD du produit
- v PDF, sur le CD de documentation PDF

En outre, les parties des remarques sur le produit qui traitent des *Incidents recensés et solutions connues* et des *Incompatibilités entre les éditions* apparaissent également dans le Centre d'aide et d'information DB2.

Pour afficher le fichier texte des remarques sur le produit sur des plateformes UNIX, reportez-vous au fichier Release.Notes qui se trouve dans le répertoire DB2DIR/Readme/*%L*, où *%L* représente le nom d'environnement local et DB2DIR correspond à :

v Pour les systèmes d'exploitation AIX : /usr/opt/db2\_08\_01

v Pour tous les autres systèmes d'exploitation basés sur UNIX : /opt/IBM/db2/V8.1

#### <span id="page-178-0"></span>**Concepts connexes :**

• «Aide et [documentation](#page-160-0) DB2» à la page 153

#### **Tâches connexes :**

- v «Impression des manuels DB2 à partir des fichiers PDF» à la page 171
- v [«Commande](#page-179-0) de manuels imprimés DB2» à la page 172
- v «Appel de l'aide [contextuelle](#page-179-0) d'un outil DB2» à la page 172

### **Impression des manuels DB2 à partir des fichiers PDF**

Vous pouvez imprimer les manuels DB2 à partir des fichiers PDF se trouvant sur le CD *de documentation PDF de DB2*. A l'aide d'Adobe Acrobat Reader, vous pouvez soit imprimer l'ensemble du manuel, soit imprimer un certain nombre de pages.

#### **Conditions préalables :**

Vérifiez que le logiciel Adobe Acrobat Reader est installé sur votre système. Vous pouvez le télécharger à l'adresse suivante : [www.adobe.com](http://www.adobe.com/)

#### **Procédure :**

Pour imprimer un manuel DB2 à partir d'un fichier PDF, procédez comme suit :

- 1. Insérez le CD de *documentation PDF DB2* dans l'unité de CD-ROM. Sur les systèmes d'exploitation UNIX, montez le CD-ROM de documentation PDF DB2. Reportez-vous au manuel *Mise en route* pour obtenir des détails sur la façon de monter un CD sur un système d'exploitation UNIX.
- 2. Ouvrez le fichier index.htm. Celui-ci s'affiche dans une fenêtre de navigateur.
- 3. Cliquez sur le titre du fichier PDF que vous souhaitez afficher. Le fichier demandé s'ouvre alors avec Acrobat Reader.
- 4. Sélectionnez **Fichier** → **Imprimer** pour imprimer les rubriques souhaitées du manuel.

#### **Concepts connexes :**

v «Centre d'aide et [d'information](#page-161-0) DB2» à la page 154

#### **Tâches connexes :**

- v «Montage du CD-ROM sur un système AIX» dans *Serveurs DB2 - Mise en route*
- v «Montage du CD-ROM sur un système HP-UX» dans *Serveurs DB2 - Mise en route*
- v «Montage du CD-ROM sur un système Linux» dans *Serveurs DB2 - Mise en route*
- v [«Commande](#page-179-0) de manuels imprimés DB2» à la page 172
- v «Montage du CD-ROM (Solaris)» dans *Serveurs DB2 - Mise en route*

#### **Références connexes :**

• [«Documentation](#page-173-0) imprimée et PDF DB2» à la page 166

### <span id="page-179-0"></span>**Commande de manuels imprimés DB2**

Si vous préférez utiliser les manuels sous forme de copies papier, vous disposez des trois méthodes suivantes pour les commander :

#### **Procédure :**

Les manuels imprimés peuvent être commandés dans un certain nombre de pays ou régions. Consultez le site Web de documentation IBM pour savoir si ce service est disponible dans votre pays ou dans votre région. Si c'est le cas, vous avez plusieurs possibilités :

- v Contactez votre revendeur agréé IBM ou votre partenaire commercial IBM. Pour trouver votre partenaire commercial IBM local, consultez l'annuaire international des contacts IBM à l'adresse suivante : [www.ibm.com/planetwide.](http://www.ibm.com/planetwide)
	- v Téléphonez au 1-800-879-2755 aux Etats-Unis ou au 1-800-IBM-4YOU au Canada.
	- v Consultez l'IBM Publications Center à l'adresse suivante : [http://www.ibm.com/shop/publications/order.](http://www.ibm.com/shop/publications/order) Il n'est pas forcément possible de commander des manuels à partir de l'IBM Publications Center dans tous les pays.

Au moment de la mise à disposition du produit DB2, les manuels imprimés sont identiques à ceux qui sont disponibles au format PDF sur le *CD de documentation PDF DB2*. Le contenu des manuels imprimés qui figure sur le *CD du Centre d'aide et d'information DB2* est également le même. Toutefois, certaines informations supplémentaires sont disponibles sur le CD-ROM du Centre d'aide et d'information DB2, mais pas dans les manuels au format PDF (routines d'administration SQL et modèles HTML, par exemple). Les manuels disponibles sur le CD-ROM de documentation PDF DB2 ne peuvent pas tous être commandés au format papier.

**Remarque :** Le Centre d'aide et d'information DB2 est mis à jour plus régulièrement que les manuels au format PDF ou papier. Pour obtenir les données les plus récentes, installez les mises à jour de la documentation au fur et à mesure de leur mise à disposition ou reportez-vous au Centre d'aide et d'information DB2 à l'adresse suivante : [http://publib.boulder.ibm.com/infocenter/db2help/.](http://publib.boulder.ibm.com/infocenter/db2help/)

#### **Tâches connexes :**

v [«Impression](#page-178-0) des manuels DB2 à partir des fichiers PDF» à la page 171

#### **Références connexes :**

• [«Documentation](#page-173-0) imprimée et PDF DB2» à la page 166

# **Appel de l'aide contextuelle d'un outil DB2**

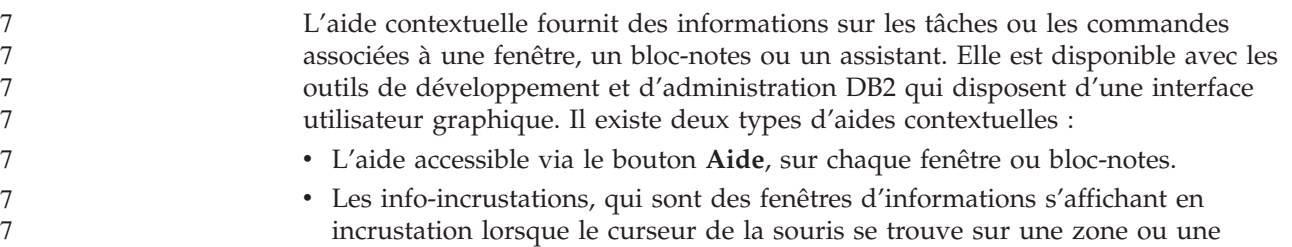
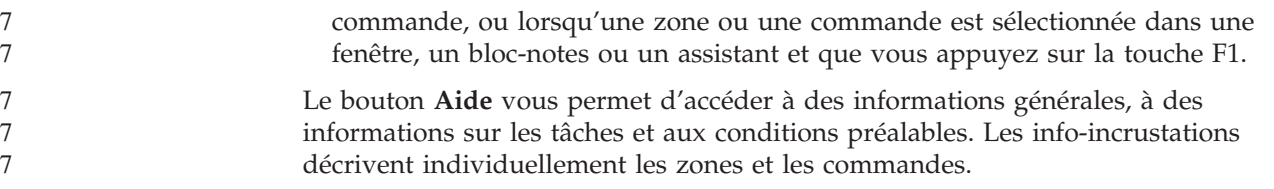

#### **Procédure :**

Pour afficher l'aide contextuelle, procédez comme suit :

v Pour obtenir de l'aide dans une fenêtre ou un bloc-notes, lancez un outil DB2, puis ouvrez une fenêtre ou un bloc-notes. Cliquez sur le bouton **Aide** dans le coin inférieur droit de la fenêtre ou du bloc-notes pour afficher l'aide contextuelle.

Vous pouvez également accéder à l'aide contextuelle à partir de l'option de menu **Aide**, en haut de chaque centre d'outils DB2.

Dans les assistants, cliquez sur le lien Tâche en cours sur la première page pour afficher l'aide contextuelle.

- v Pour obtenir une info-incrustation d'aide concernant les commandes individuelles d'une fenêtre ou d'un bloc-notes, cliquez sur la commande, puis appuyez sur la touche **F1**. Des informations détaillées sur la commande s'affichent en incrustation dans un cadre jaune.
	- **Remarque :** Pour afficher des info-incrustations en maintenant simplement votre curseur sur une zone ou une commande, cochez la case **Affichage automatique des info-incrustations** dans la page **Documentation** du bloc-notes Paramètres des outils.

Les fenêtres en incrustation de diagnostic, semblables aux info-incrustations, constituent une autre forme d'aide contextuelle possédant des règles propres pour la saisie de données. Ces informations s'affichent dans un cadre violet lorsque des données erronées ou incomplètes sont entrées. Les informations en incrustation de diagnostic peuvent apparaître pour :

- Les zones obligatoires
- Les zones dont les données respectent un format précis, telles que les zones de date

#### **Tâches connexes :**

- «Appel du Centre d'aide et [d'information](#page-170-0) DB2» à la page 163
- v «Appel de l'aide sur les messages à partir de [l'interpréteur](#page-181-0) de commandes» à la [page](#page-181-0) 174
- v «Appel de l'aide sur les commandes à partir de [l'interpréteur](#page-181-0) de commandes» à la [page](#page-181-0) 174
- v «Appel de l'aide sur les codes d'état SQL à partir de [l'interpréteur](#page-182-0) de [commandes»](#page-182-0) à la page 175
- v «Accès au Centre d'aide et d'information DB2 : Aide sur les concepts»
- v «Utilisation de l'aide de DB2 UDB : Aide sur l'interface graphique commune»
- v «Définition de l'emplacement d'accès au Centre d'aide et d'information DB2 : Aide sur l'interface graphique commune»
- v «Configuration de l'accès à l'aide contextuelle et à la documentation DB2 : Aide sur l'interface graphique commune»

# <span id="page-181-0"></span>**Appel de l'aide sur les messages à partir de l'interpréteur de** 7

# **commandes** 7

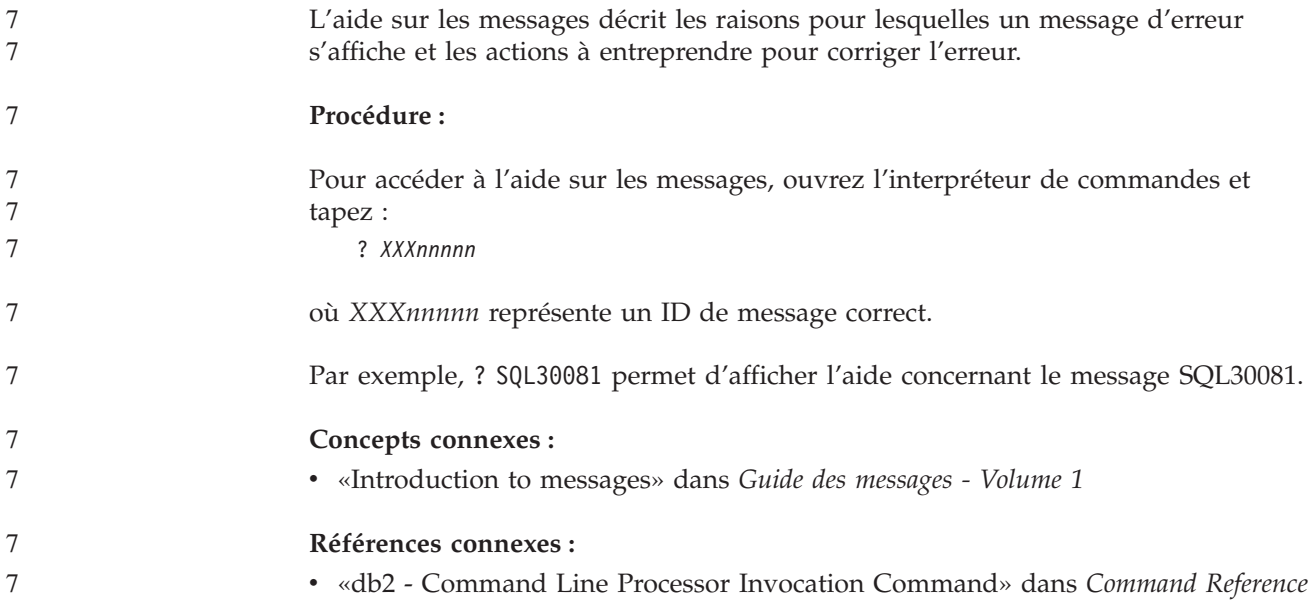

# **Appel de l'aide sur les commandes à partir de l'interpréteur de** 7 **commandes** 7

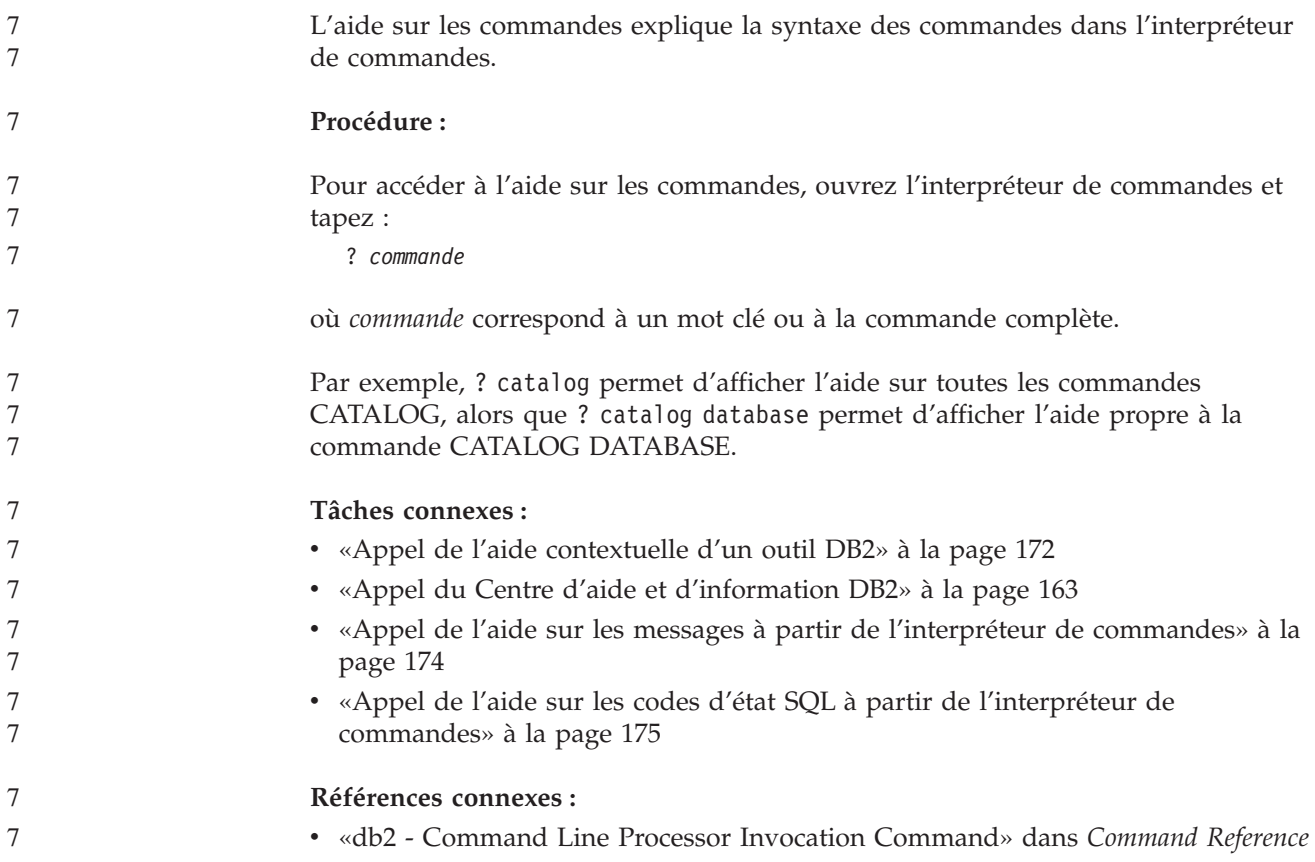

# <span id="page-182-0"></span>**Appel de l'aide sur les codes d'état SQL à partir de l'interpréteur de** 7 **commandes** 7

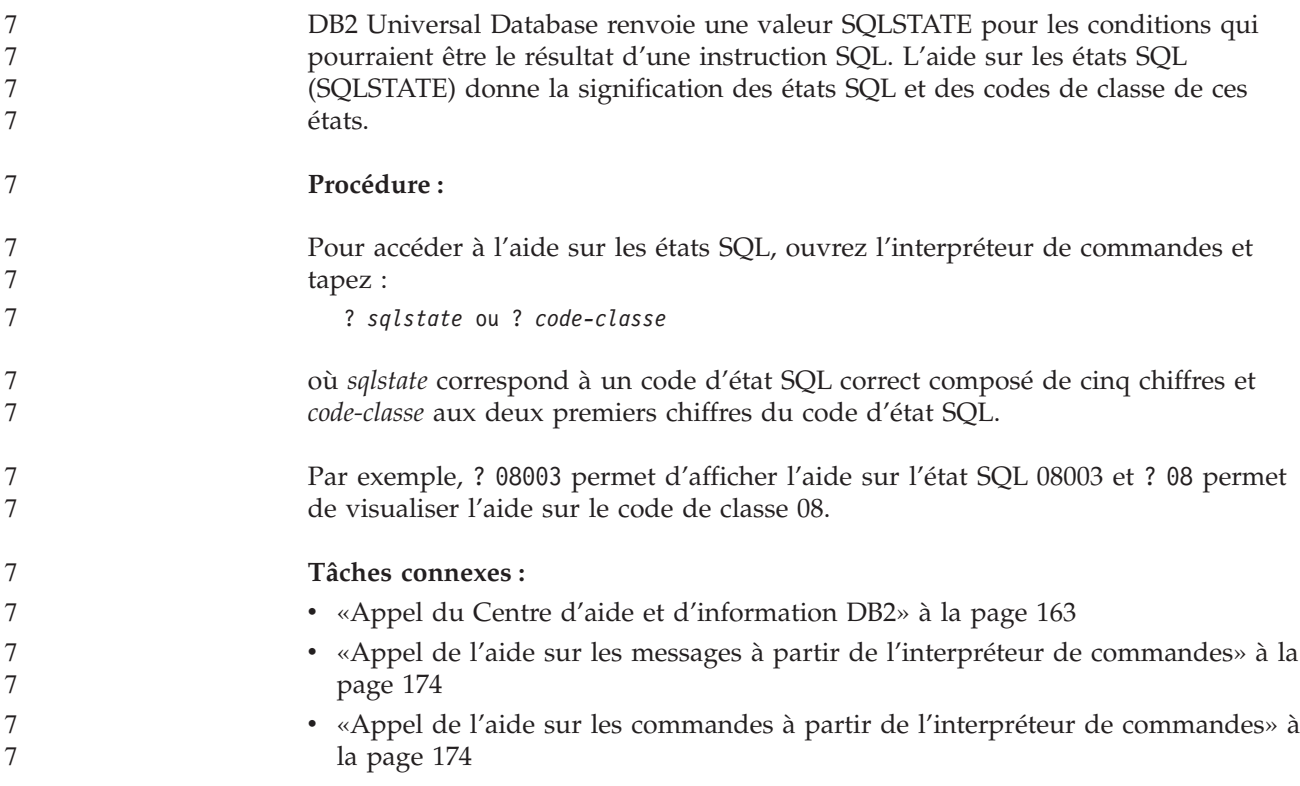

## **Tutoriels DB2**

Les tutoriels DB2\* vous permettent de vous familiariser avec divers aspects de DB2 Universal Database. Ils se composent de leçons présentant des instructions détaillées dans les domaines du développement d'applications, de l'optimisation des performances liées aux requêtes SQL, de l'utilisation des entrepôts de données, de la gestion des métadonnées et du développement de services Web à l'aide de DB2.

### **Avant de commencer :**

Vous pouvez consulter les versions XHTML des tutoriels à partir du Centre d'aide et d'information à l'adresse suivante : [http://publib.boulder.ibm.com/infocenter/db2help/.](http://publib.boulder.ibm.com/infocenter/db2help/)

Certaines leçons de tutoriels s'appuient sur des exemples de données ou de codes. Reportez-vous à chaque tutoriel pour obtenir une description des conditions préalables aux tâches qu'il présente.

## **DB2 Universal Database - Tutoriels :**

Cliquez sur le titre d'un tutoriel dans la liste suivante pour y accéder :

*Tutoriel Business Intelligence : Introduction à Data Warehouse Center* Familiarisation avec les tâches de base de création d'entrepôts de données à l'aide de Data Warehouse Center.

- *Business Intelligence Tutorial: Extended Lessons in Data Warehousing* Familiarisation avec les tâches avancées de création d'entrepôts de données à l'aide de Data Warehouse Center.
- *Tutoriel Centre de gestion des catalogues d'informations*

Familiarisation avec la création et la gestion de catalogues d'informations, ainsi qu'avec la localisation et l'utilisation des métadonnées à l'aide du Centre de gestion des catalogues d'informations.

*Tutoriel Visual Explain*

Analyse, optimisation et ajustement des instructions SQL pour l'optimisation des performances à l'aide de Visual Explain.

## **Informations concernant la résolution d'incidents liés à DB2**

Un grand nombre d'informations concernant l'identification et la résolution d'incidents sont à votre disposition lorsque vous utilisez les produits DB2\*.

### **Documentation DB2**

Vous trouverez des informations concernant la résolution d'incidents dans le Centre d'aide et d'information DB2, ainsi que dans les manuels au format PDF de la bibliothèque DB2. Vous pouvez vous reporter à la section relative au support et à la résolution d'incidents de l'arborescence de navigation du Centre d'aide et d'information DB2 (dans le panneau gauche de la fenêtre de votre navigateur) pour obtenir une liste exhaustive de la documentation concernant la résolution d'incidents dans DB2.

#### **Site Web de support technique DB2**

Reportez-vous au site Web de support technique DB2 si vous rencontrez des problèmes et souhaitez être aidé pour en déterminer les causes et pour les résoudre. Le site Web du support technique vous permet d'accéder aux dernières mises à jour des publications DB2, des notes techniques, des enregistrements de correctifs APAR, des FixPacks, des listes des codes d'erreur interne DB2 ainsi qu'à d'autres ressources. Vous pouvez effectuer des recherches dans cette base de connaissances pour trouver d'éventuelles solutions à vos problèmes.

Accédez au site Web de support technique DB2 à l'adresse suivante : <http://www.ibm.com/software/data/db2/udb/winos2unix/support>

### **Tutoriels pour la détermination des incidents relatifs à DB2**

Vous pouvez consulter le site Web ″DB2 Problem Determination Tutorial Series″ (Tutoriels pour la détermination des incidents relatifs à DB2) pour trouver des informations vous aidant à identifier et à résoudre rapidement les problèmes que vous pouvez éventuellement rencontrer en travaillant avec les produits DB2. Un des tutoriels vous présente les différents outils et fonctions de détermination des incidents DB2 disponibles, puis vous aide à déterminer à quel moment il convient de les utiliser. Les autres tutoriels traitent de rubriques connexes telles que la détermination des incidents liés au moteur de base de données, aux performances ou aux applications.

Vous pouvez consulter l'ensemble de ces tutoriels sur le site de support technique DB2, à l'adresse suivante :

[http://www.ibm.com/software/data/support/pdm/db2tutorials.html](http://www.ibm.com/cgi-bin/db2www/data/db2/udb/winos2unix/support/tutorial_main.d2w/toc)

### **Concepts connexes :**

• «Centre d'aide et [d'information](#page-161-0) DB2» à la page 154

v «Introduction to problem determination - DB2 Technical Support tutorial» dans le manuel *Troubleshooting Guide*

## <span id="page-184-0"></span>**Accessibilité**

Des fonctions d'accessibilité permettent aux utilisateurs souffrant de handicaps physiques (mobilité réduite ou vision limitée), d'utiliser sans problème les applications logicielles. Voici les principales fonctions d'accessibilité proposées par les produits DB2 Version 8 :

- v Toutes les fonctions DB2 sont accessibles à partir du clavier (sans utilisation de la souris). Pour plus d'informations, reportez-vous à la section «Navigation et saisie via le clavier».
- v Les interfaces utilisateur DB2 vous permettent de personnaliser la taille et la couleur des polices de caractères. Pour plus d'informations, reportez-vous à la section «Accessibilité de l'affichage».
- v Les produits DB2 prennent en charge les applications d'accessibilité utilisant l'API d'accessibilité Java. Pour plus d'informations, reportez-vous à la section [«Compatibilité](#page-185-0) avec les technologies d'assistance» à la page 178.
- La documentation DB2 est fournie dans un format accessible. Pour plus d'informations, reportez-vous à la section «Accessibilité de la [documentation»](#page-185-0) à la [page](#page-185-0) 178.

## **Navigation et saisie via le clavier**

## **Saisie via le clavier**

Vous pouvez contrôler les outils DB2 uniquement à l'aide du clavier. Vous avez la possibilité d'utiliser des touches ou des combinaisons de touches pour effectuer des opérations qui peuvent également être réalisées à l'aide d'une souris. Enfin, il est possible d'utiliser les séquences de touches standard propres au système d'exploitation pour effectuer les opérations standard afférentes à votre système.

Pour plus d'informations sur l'utilisation des touches et des combinaisons de touches en vue d'effectuer diverses opérations, consultez l'aide Touches d'accès et raccourcis clavier : Aide sur l'interface graphique commune.

## **Navigation à l'aide du clavier**

Vous pouvez naviguer dans l'interface utilisateur des outils DB2 à l'aide de touches ou de combinaisons de touches.

Pour plus d'informations sur l'utilisation des touches et des combinaisons de touches pour naviguer dans les outils DB2 (DB2 Tools), consultez l'aide Touches d'accès et raccourcis clavier : Aide sur l'interface graphique commune.

### **Fenêtre active**

Sur les systèmes d'exploitation UNIX, la zone de la fenêtre active indiquant l'endroit où vos frappes ont un effet est mise en évidence.

## **Accessibilité de l'affichage**

Les outils DB2 disposent de fonctionnalités qui permettent d'améliorer l'accessibilité pour les utilisateurs mal-voyants ou souffrant d'autres troubles de la vision. Ces améliorations en termes d'accessibilité comprennent la prise en charge de propriétés de polices personnalisables.

## <span id="page-185-0"></span>**Paramètres de polices**

Vous pouvez sélectionner la couleur, la taille et la police du texte des menus et des boîtes de dialogue via le bloc-notes Paramètres des outils.

Pour plus d'informations concernant les paramètres des polices, consultez l'aide Modification des polices d'affichage du texte et des menus : Aide sur l'interface graphique commune.

### **Non-impact des couleurs**

Vous n'avez pas besoin de distinguer les couleurs pour utiliser les fonctions de ce produit.

## **Compatibilité avec les technologies d'assistance**

Les interfaces des outils DB2 prennent en charge l'API d'accessibilité Java, permettant l'utilisation de lecteurs d'écran ou d'autres technologies d'assistance avec les produits DB2.

## **Accessibilité de la documentation**

La documentation DB2 est fournie au format XHTML 1.0, lisible par la plupart des navigateurs Web. Ce format vous permet de visualiser la documentation en fonction de préférences d'affichage définies dans votre navigateur. Cela vous permet d'utiliser des lecteurs d'écran ainsi que d'autres technologies d'assistance.

Les diagrammes de syntaxe sont fournis sous forme de notation décimale à points. Ce format est disponible uniquement si vous accédez à la documentation en ligne à l'aide d'un lecteur d'écran.

### **Concepts connexes :**

v «Diagrammes de syntaxe en notation décimale à points» à la page 178

### **Tâches connexes :**

- v «Touches d'accès et raccourcis clavier : Aide sur l'interface graphique commune»
- v «Modification des polices d'affichage du texte et des menus : Aide sur l'interface graphique commune»

## **Diagrammes de syntaxe en notation décimale à points** 7

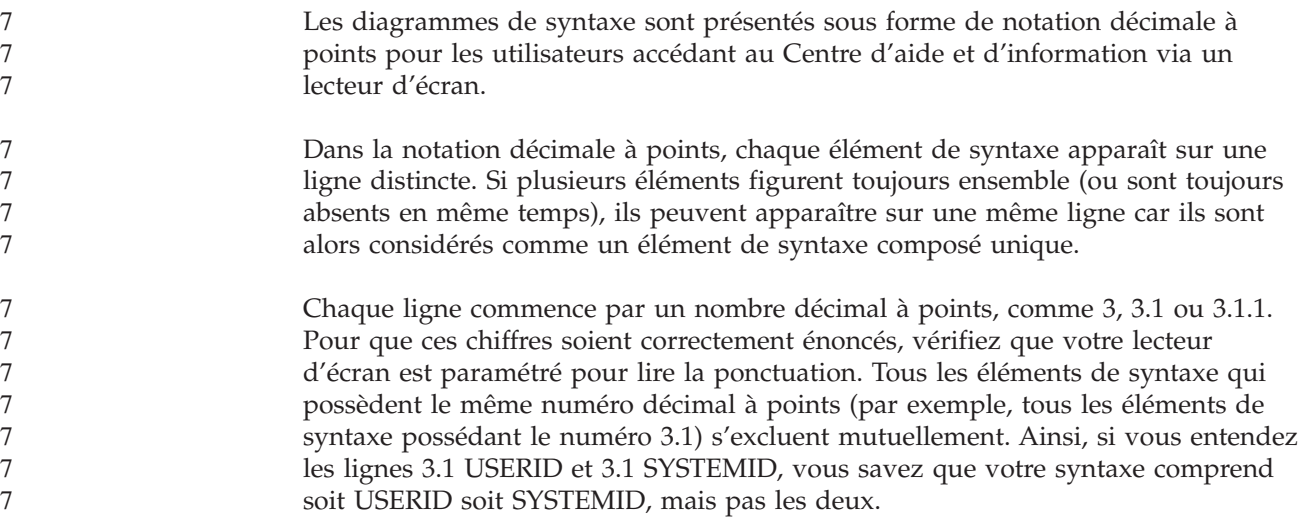

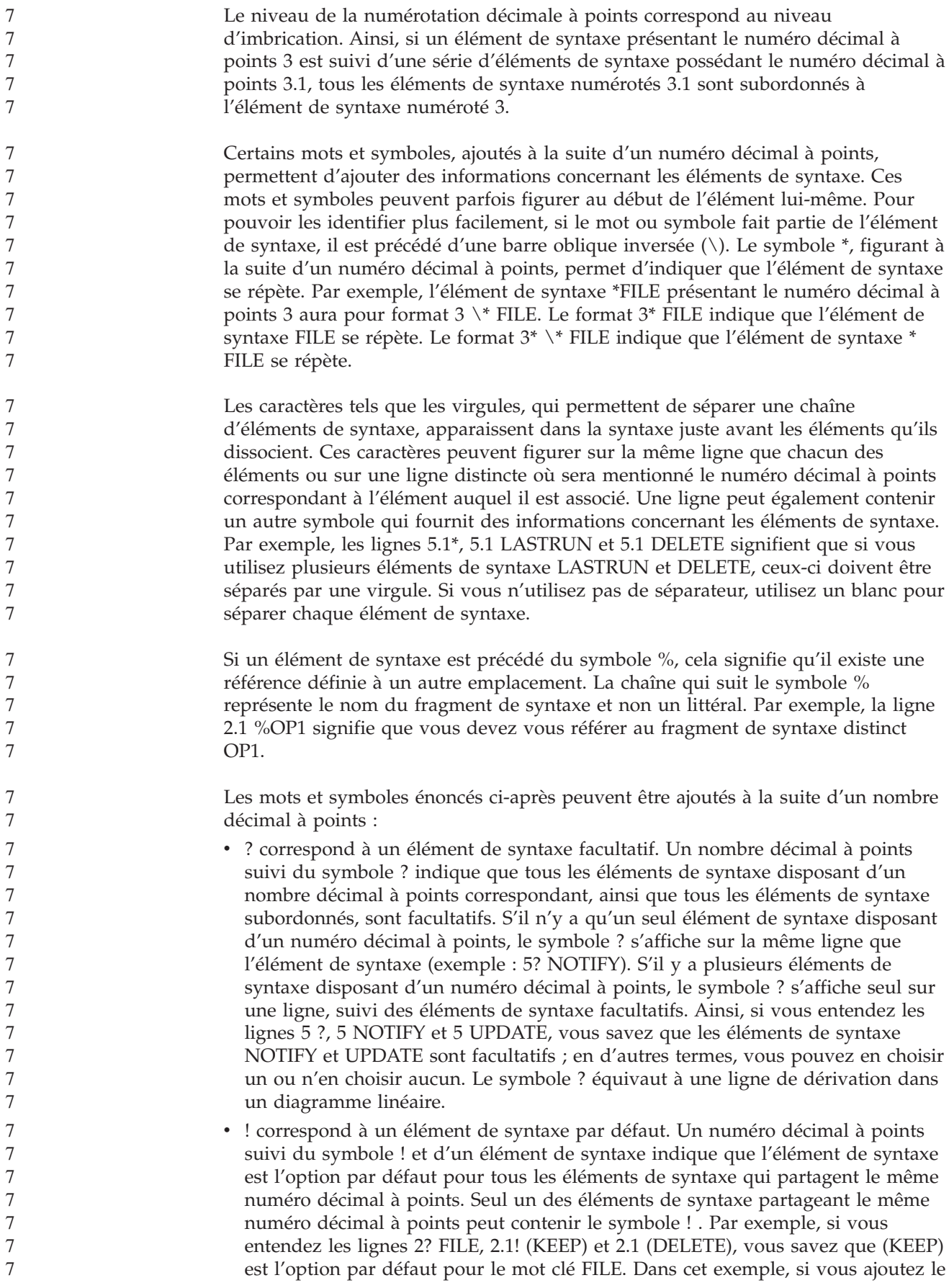

mot clé FILE, mais que vous ne précisez pas d'option, la valeur KEEP sera adoptée comme option par défaut. Une option par défaut s'applique également au numéro décimal à points suivant le plus élevé. Dans cet exemple, si le mot clé FILE n'est pas mentionné, la valeur par défaut FILE(KEEP) est utilisée. En revanche, si vous entendez les lignes 2? FILE, 2.1, 2.1.1! (KEEP) et 2.1.1 (DELETE), l'option par défaut KEEP ne s'applique qu'au numéro décimal à points suivant le plus élevé, à savoir 2.1 (auquel aucun mot clé n'est associé), et ne s'applique pas à 2? FILE. Si le mot clé FILE n'est pas mentionné, aucune valeur n'est utilisée.

Le symbole \* indique un élément de syntaxe qui peut ne pas être répété ou l'être plusieurs fois. Un numéro décimal à points suivi du symbole \* indique que cet élément de syntaxe peut ne pas être utilisé ou l'être plusieurs fois ; en d'autres termes, il est facultatif et peut être répété. Par exemple, si vous entendez la zone de données de la ligne 5.1\*, vous savez que vous pouvez ajouter une zone de données, plusieurs ou ne pas en ajouter du tout. Si vous entendez les lignes 3\*, 3 HOST et 3 STATE, vous savez que vous pouvez ajouter HOST, STATE, les deux ensemble ou aucun des deux.

### **Remarques :**

- 1. Si un astérisque (\*) figure à la suite d'un numéro décimal à points et qu'il n'y a qu'un seul élément comportant ce numéro, vous pouvez répéter le même élément plusieurs fois.
- 2. Si un astérisque (\*) figure à la suite d'un numéro décimal à points et que plusieurs éléments comportent ce numéro, vous pouvez utiliser plusieurs éléments de la liste (mais chacun ne peut être utilisé qu'une seule fois). Dans l'exemple précédent, vous auriez pu inscrire HOST STATE, mais pas HOST HOST.
- 3. Le symbole \* équivaut à une ligne de bouclage d'un diagramme de syntaxe linéaire.
- v Le signe + indique un élément de syntaxe qui doit être ajouté une ou plusieurs fois. Un numéro décimal à points suivi du symbole + signifie que cet élément de syntaxe doit impérativement être ajouté au moins une fois ; en d'autres termes, il doit être ajouté au moins une fois et peut être répété. Ainsi, si vous entendez la zone de données de la ligne 6.1+, vous devez ajouter au moins une zone de données. Si vous entendez les lignes 2+, 2 HOST et 2 STATE, vous savez que vous devez ajouter HOST, STATE ou les deux. Comme avec le symbole \*, vous ne pouvez répéter un élément que si celui-ci est le seul comportant un numéro décimal à points. Le symbole +, tout comme le symbole \*, équivaut à une ligne de bouclage d'un diagramme de syntaxe linéaire.

### **Concepts connexes :**

• [«Accessibilité»](#page-184-0) à la page 177

### **Tâches connexes :**

v «Touches d'accès et raccourcis clavier : Aide sur l'interface graphique commune»

### **Références connexes :**

v «How to read the syntax diagrams» dans *SQL Reference, Volume 2*

7 7

7 7

7 7

# **Certification des critères communs des produits DB2 Universal** 7

# **Database** 7

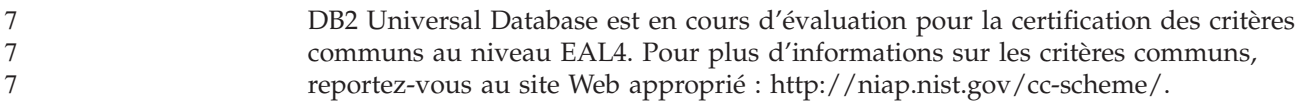

## **Remarques**

Le présent document peut contenir des informations ou des références concernant certains produits, logiciels ou services IBM non annoncés dans ce pays. Pour plus de détails, référez-vous aux documents d'annonce disponibles dans votre pays, ou adressez-vous à votre partenaire commercial IBM. Toute référence à un produit, logiciel ou service IBM n'implique pas que seul ce produit, logiciel ou service puisse être utilisé. Tout autre élément fonctionnellement équivalent peut être utilisé, s'il n'enfreint aucun droit d'IBM. Il est de la responsabilité de l'utilisateur d'évaluer et de vérifier lui-même les installations et applications réalisées avec des produits, logiciels ou services non expressément référencés par IBM.

IBM peut détenir des brevets ou des demandes de brevets couvrant les produits mentionnés dans le présent document. La remise de ce document ne vous donne aucun droit de licence sur ces brevets ou demandes de brevet. Si vous désirez recevoir des informations concernant l'acquisition de licences, veuillez en faire la demande par écrit à l'adresse suivante :

IBM EMEA Director of Licensing IBM Europe Middle-East Africa Tour Descartes La Défense 5 2, avenue Gambetta 92066 - Paris-La Défense CEDEX France

Pour le Canada, veuillez adresser votre courrier à :

IBM Director of Commercial Relations IBM Canada Ltd. 3600 Steeles Avenue East Markham, Ontario L3R 9Z7 Canada

Les informations sur les licences concernant les produits utilisant un jeu de caractères à deux octets (DBCS) peuvent être obtenues par écrit à l'adresse suivante :

IBM World Trade Asia Corporation Licensing 2-31 Roppongi 3-chome, Minato-ku Tokyo 106, Japon

**Le paragraphe suivant ne s'applique ni au Royaume-Uni ni dans aucun autre pays dans lequel il serait contraire aux lois locales.** LE PRESENT DOCUMENT EST LIVRE «EN L'ETAT». IBM DECLINE TOUTE RESPONSABILITE, EXPRESSE OU IMPLICITE, RELATIVE AUX INFORMATIONS QUI Y SONT CONTENUES, Y COMPRIS EN CE QUI CONCERNE LES GARANTIES DE QUALITE MARCHANDE OU D'ADAPTATION A VOS BESOINS. Certaines juridictions n'autorisent pas l'exclusion des garanties implicites, auquel cas l'exclusion ci-dessus ne vous sera pas applicable.

Le présent document peut contenir des inexactitudes ou des coquilles. Il est mis à jour périodiquement. Chaque nouvelle édition inclut les mises à jour. IBM peut modifier sans préavis les produits et logiciels décrits dans ce document.

Les références à des sites Web non IBM sont fournies à titre d'information uniquement et n'impliquent en aucun cas une adhésion aux données qu'ils contiennent. Les informations contenues dans ces sites Web ne sont pas associées à ce produit IBM, et l'utilisation de ces sites se fait à vos propres risques et périls.

IBM pourra utiliser ou diffuser, de toute manière qu'elle jugera appropriée et sans aucune obligation de sa part, tout ou partie des informations qui lui seront fournies.

Les licenciés souhaitant obtenir des informations permettant : (i) l'échange des données entre des logiciels créés de façon indépendante et d'autres logiciels (dont celui-ci), et (ii) l'utilisation mutuelle des données ainsi échangées, doivent adresser leur demande à :

IBM Canada Limited Office of the Lab Director 8200 Warden Avenue Markham, Ontario L6G 1C7 CANADA

Ces informations peuvent être soumises à des conditions particulières prévoyant notamment le paiement d'une redevance.

Le logiciel sous licence décrit dans ce document et tous les éléments sous licence disponibles s'y rapportant sont fournis par IBM conformément aux dispositions de l'ICA, des Conditions internationales d'utilisation des logiciels IBM ou de tout autre accord équivalent.

Les données de performance indiquées dans ce document ont été déterminées dans un environnement contrôlé. Par conséquent, les résultats peuvent varier de manière significative selon l'environnement d'exploitation utilisé. Certaines mesures évaluées sur des systèmes en cours de développement ne sont pas garanties sur tous les systèmes disponibles. En outre, elles peuvent résulter d'extrapolations. Les résultats peuvent donc varier. Il incombe aux utilisateurs de ce document de vérifier si ces données sont applicables à leur environnement d'exploitation.

Les informations concernant des produits non IBM ont été obtenues auprès des fournisseurs de ces produits, par l'intermédiaire d'annonces publiques ou via d'autres sources disponibles. IBM n'a pas testé ces produits et ne peut confirmer l'exactitude de leurs performances ni leur compatibilité. Toute question concernant les performances de produits non IBM doit être adressée aux fournisseurs de ces produits.

Toute instruction relative aux intentions d'IBM pour ses opérations à venir est susceptible d'être modifiée ou annulée sans préavis, et doit être considérée uniquement comme un objectif.

Ce document peut contenir des exemples de données et des rapports utilisés couramment dans l'environnement professionnel. Ces exemples mentionnent des noms fictifs de personnes, de sociétés, de marques ou de produits à des fins illustratives ou explicatives uniquement. Toute ressemblance avec des noms de personnes, de sociétés ou des données réelles serait purement fortuite.

### LICENCE DE COPYRIGHT :

Le présent logiciel peut contenir des exemples de programmes d'application en langage source destinés à illustrer les techniques de programmation sur différentes plateformes d'exploitation. Vous avez le droit de copier, de modifier et de distribuer ces exemples de programmes sous quelque forme que ce soit et sans paiement d'aucune redevance à IBM, à des fins de développement, d'utilisation, de vente ou de distribution de programmes d'application conformes aux interfaces de programmation des plateformes pour lesquelles ils ont été écrits ou aux interfaces de programmation IBM. Ces exemples de programmes n'ont pas été rigoureusement testés dans toutes les conditions. Par conséquent, IBM ne peut garantir expressément ou implicitement la fiabilité, la maintenabilité ou le fonctionnement de ces programmes.

Toute copie totale ou partielle de ces programmes exemples et des oeuvres qui en sont dérivées doit comprendre une notice de copyright, libellée comme suit :

© (*nom de votre société*) (*année*). Des segments de code sont dérivés des Programmes exemples d'IBM Corp. © Copyright IBM Corp. \_*indiquez l'année ou les années*\_. All rights reserved.

## **Marques**

Les termes qui suivent sont des marques d'International Business Machines Corporation aux Etats-Unis et/ou dans certains autres pays et ont été utilisées dans au moins un des documents de la bibliothèque DB2 UDB.

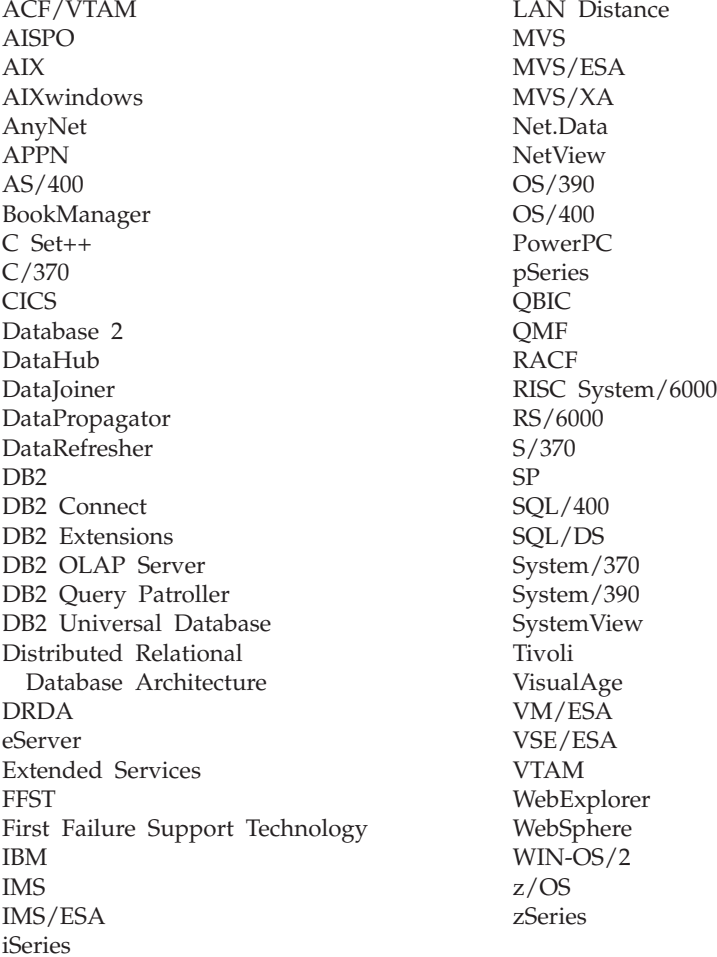

Les termes qui suivent sont des marques d'autres sociétés qui ont été utilisées dans au moins un des documents de la bibliothèque DB2 UDB :

Microsoft, Windows, Windows NT et le logo Windows sont des marques de Microsoft Corporation aux Etats-Unis et/ou dans certains autres pays.

Intel et Pentium sont des marques de Intel Corporation aux Etats-Unis et/ou dans certains autres pays.

Java, ou toutes les marques et logos incluant Java, sont des marques de Sun Microsystems, Inc. aux Etats-Unis et/ou dans certains autres pays.

UNIX est une marque enregistrée de The Open Group aux Etats-Unis et/ou dans certains autres pays.

D'autres sociétés sont propriétaires des autres marques, noms de produits ou logos qui pourraient apparaître dans ce document.

## **Comment prendre contact avec IBM**

Aux Etats-Unis, contactez IBM aux numéros suivants :

- v 1-800-IBM-SERV (1-800-426-7378) pour obtenir le service client
- v 1-888-426-4343 pour connaître les options de service disponibles
- v 1-800-IBM-4YOU (426-4968) pour obtenir le service Ventes et marketing DB2

Au Canada, contactez IBM aux numéros suivants :

- v 1-800-IBM-SERV (1-800-426-7378) pour obtenir le service client
- v 1-800-465-9600 pour connaître les options de service disponibles
- v 1-800-IBM-4YOU (1-800-426-4968) pour obtenir le service Ventes et marketing DB2

Pour trouver un bureau IBM dans votre pays ou votre région, reportez-vous à l'annuaire en ligne des contacts internationaux d'IBM sur le Web à l'adresse suivante : <http://www.ibm.com/planetwide>

## **Informations produit**

Vous pouvez obtenir des informations concernant les produits DB2 Universal Database par téléphone ou via Internet à l'adresse suivante : http://www.ibm.com/software/data/db2/udb

Ce site propose les dernières informations en date de la bibliothèque technique, des manuels à commander, des téléchargements de produits, des groupes de discussion, des FixPacks, des actualités, ainsi que des liens vers d'autres ressources Web.

Aux Etats-Unis, composez l'un des numéros suivants :

- v 1-800-IBM-CALL (1-800-426-2255) pour commander des produits ou obtenir des informations générales.
- v 1-800-879-2755 pour commander des manuels.

Pour savoir comment contacter IBM en dehors des Etats-Unis, consultez la page Web internationale d'IBM à l'adresse [www.ibm.com/planetwide](http://www.ibm.com/planetwide)

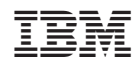

Spine information: Spine information:

<sub>三三</sub><br>三三<br>三三 IBM DB2<br>Universal Database

||:||||<br>||····||

البرراا<br>ا<sup>اااا</sup>اا

Glossaire DB2

Version  $8.2\,$